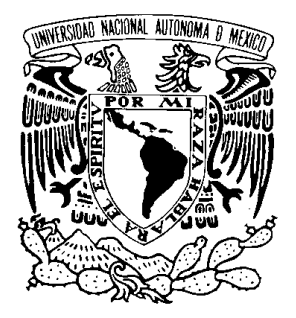

UNIVERSIDAD NACIONAL AUTÓNOMA

DE MÉXICO FACULTAD DE ESTUDIOS SUPERIORES ARAGÓN

"ADMINISTRACIÓN DE LA BASE DE DATOS NOMINA DE LA EMPRESA A.FREAKS"

# T E S I S

## QUE PARA OBTENER EL TÍTULO DE INGENIERO EN COMPUTACIÓN P R E S E N T A : MARCO ANTONIO HERNÁNDEZ FLORES

ASESOR: ING. BLANCA ESTELA CRUZ LUÉVANO

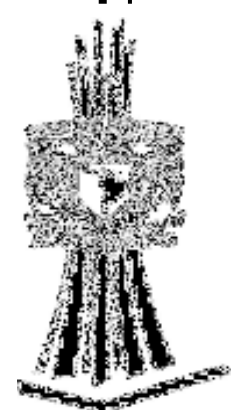

MÈXICO 2008

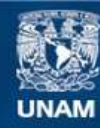

Universidad Nacional Autónoma de México

**UNAM – Dirección General de Bibliotecas Tesis Digitales Restricciones de uso**

## **DERECHOS RESERVADOS © PROHIBIDA SU REPRODUCCIÓN TOTAL O PARCIAL**

Todo el material contenido en esta tesis esta protegido por la Ley Federal del Derecho de Autor (LFDA) de los Estados Unidos Mexicanos (México).

**Biblioteca Central** 

Dirección General de Bibliotecas de la UNAM

El uso de imágenes, fragmentos de videos, y demás material que sea objeto de protección de los derechos de autor, será exclusivamente para fines educativos e informativos y deberá citar la fuente donde la obtuvo mencionando el autor o autores. Cualquier uso distinto como el lucro, reproducción, edición o modificación, será perseguido y sancionado por el respectivo titular de los Derechos de Autor.

## DEDICATORIAS

## A Dios

Por haberme permitido dar un paso más en este difícil camino de la vida y por apoyarme en los todos los momentos.

A mis padres

Por que a ellos les debo todos los logros obtenidos, y por que nunca terminaré de agradecerles todo su respaldo.

Antonio Hernández Fuentes Lorena Flores Urrutia

A mis hermanas

Por otorgarme su confianza

Nancy Lorena Hernández Flores Brenda Karina Hernández Flores

A mi primo

Por ser la motivación de seguir adelante y por acompañarme siempre

Arnulfo Galindo Hernández (Finado)

## ÍNDICE

#### INTRODUCCIÓN

# CAPÍTULO I Página CONCEPTOS BÁSICOS DE BASES DE DATOS 1.1 Conceptos básicos de Bases de Datos…………………………………………………. 1 1.1.1 Normalización.…………………………………………………… ………………….. 4 1.2 Sistemas Manejadores de Bases de Datos Relacionales (RDBMS)……………….. 5 1.3 ANSI SQL 99 (Instituto Nacional Estadounidense de Estándares)………………….. 8 1.4 SQL (Lenguaje de Consulta Estructurado)……………………………………………… 9

## CAPÍTULO II

## ACCESO A DATOS A TRAVES DE LA PROGRAMACIÓN DE CLIENTES Y SISTEMAS **OPERATIVOS**

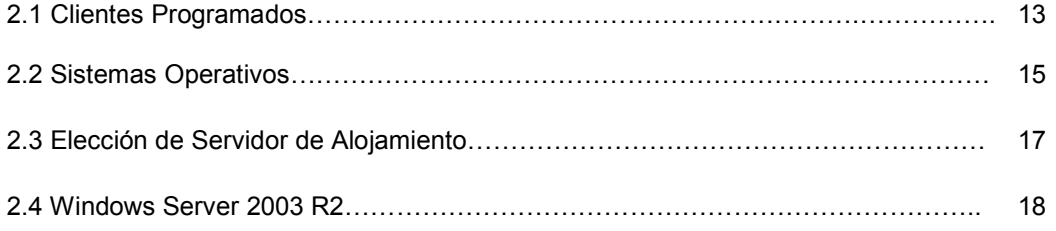

## CAPÍTULO III

## BUENAS PRÁCTICAS PARA LA FUNCIÓN DE LA ADMINISTRACIÓN

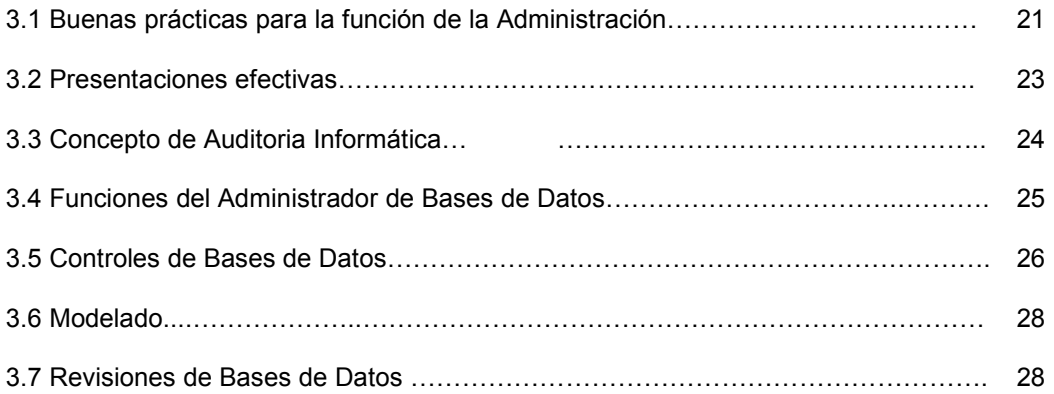

## CAPÍTULO IV

### COMPARATIVA ENTRE BASES DE DATOS DE CÓDIGO ABIERTO Y COMERCIALES

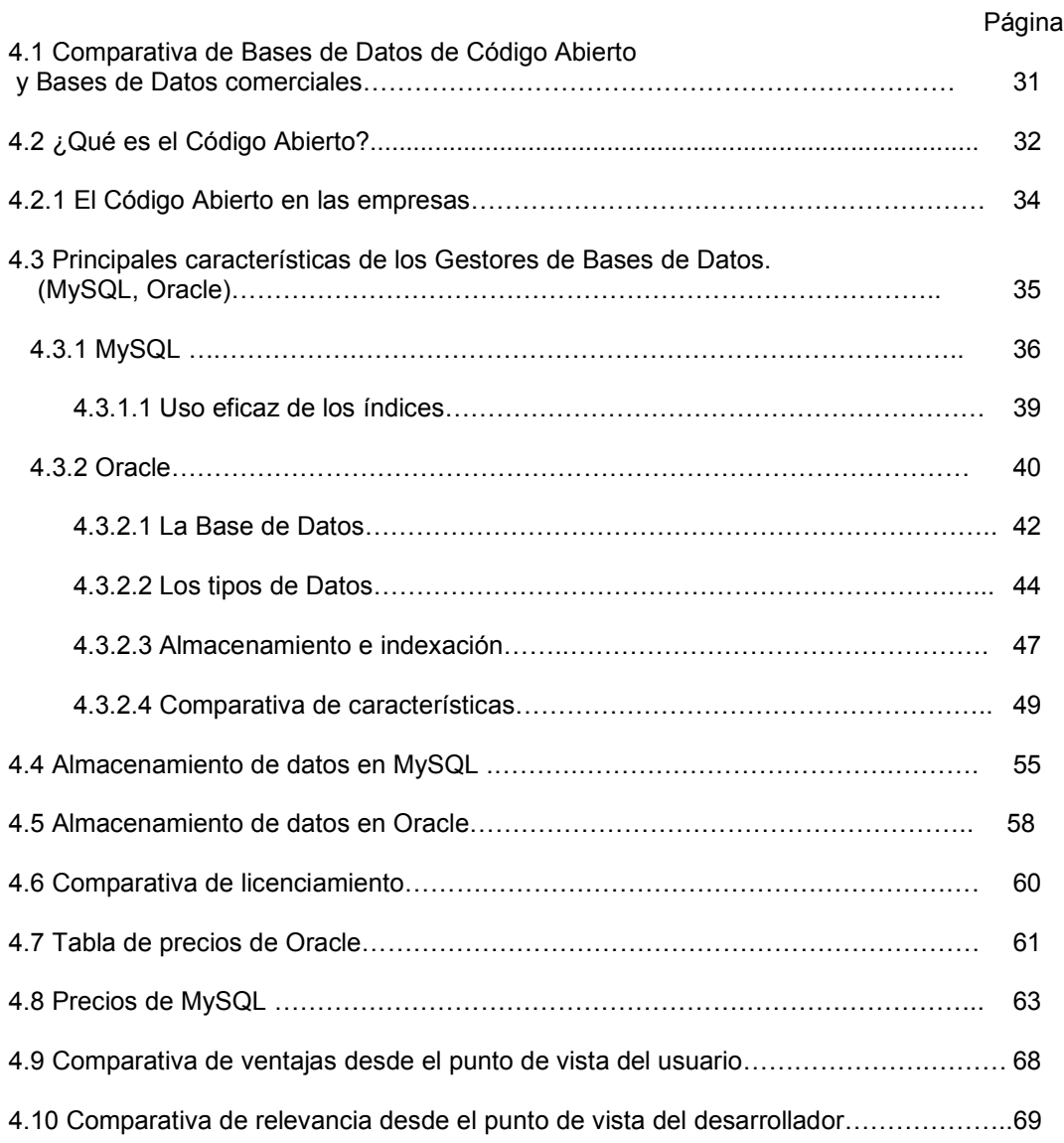

## CAPÍTULO V

## ADMINISTRACIÓN DE BASES DE DATOS NÓMINA A.FREAKS

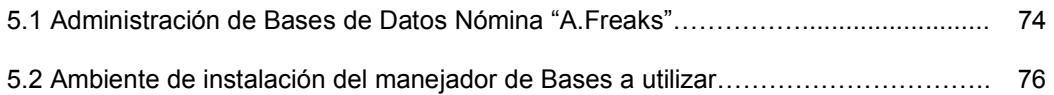

## Página

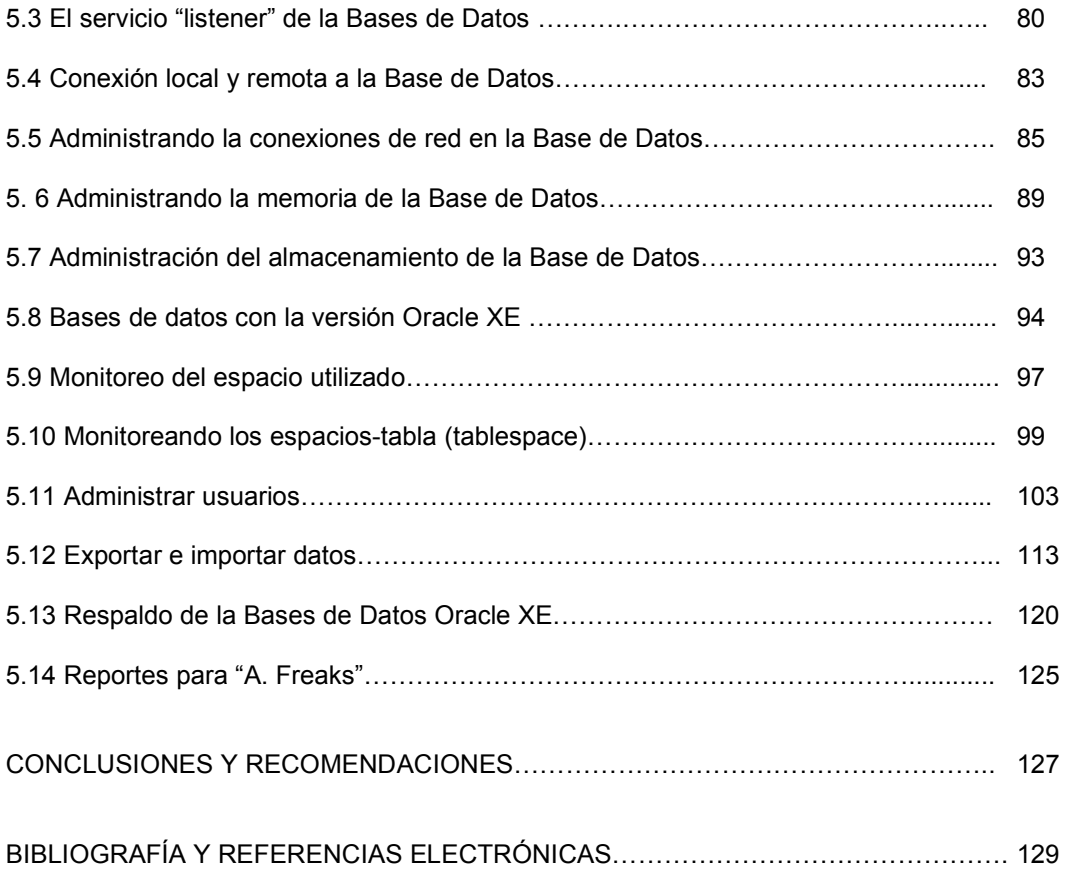

Introducción

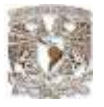

#### Objetivo:

Se aplicará un ejemplo práctico donde se puede observar el desempeño de un manejador de bases Oracle, así como su implementación, optimización, administración hasta configuración del servidor; así mismo, con base en lo aprendido durante el Diplomado que lleva por nombre "Administración de Bases de Datos", se reconocerán las principales tareas del administrador para llevarlas a la práctica, esto con la finalidad poder demostrar que es posible la capacitación y enseñanza dicho software.

\_\_\_\_\_\_\_\_\_\_\_\_\_\_\_\_\_\_\_\_\_\_\_\_\_\_\_\_\_\_\_\_\_\_\_\_\_\_\_\_\_\_\_\_\_\_\_\_\_\_\_\_\_\_\_\_\_\_\_\_\_\_\_\_\_\_\_\_\_\_

Una Base o Banco de Datos es el conjunto información que pertenece al mismo contexto almacenada sistemáticamente para su posterior uso. En este sentido, una biblioteca puede considerarse una Base de Datos compuesta en su mayoría por documentos y textos impresos en papel e indexados para su consulta. En la actualidad, y debido al desarrollo tecnológico de campos como la informática y la electrónica, la mayoría de las bases de datos tienen formato electrónico, que ofrece un amplio rango de soluciones al problema de almacenar datos.

En Informática existen los Sistemas Gestores de Bases de Datos (SGBD), que permiten almacenar y posteriormente acceder a los datos de forma rápida y estructurada.

Son usadas para aplicaciones la gestión de empresas e instituciones públicas. También son ampliamente en entornos científicos con el objeto de almacenar la información experimental.

Aunque las bases de datos pueden contener varios tipos de datos, algunos de ellos se encuentran protegidos por las leyes de distintos países. Por ejemplo en España, los datos personales se encuentran protegidos por la Ley Orgánica de Protección de Datos de Carácter Personal (LOPD).

#### Justificación

La finalidad de este documento es demostrar las ventajas que se tienen al usar bases de datos con licencia y lo más importante la capacitación a los profesionales TI (Tecnologías de Información) sobre plataformas que utilizan la mayoría de las empresas de carácter privado que, por consecuencia son de alta demanda en el mercado laboral. Se muestran los pros y contras de las Bases de Datos con licencia y libre haciendo una comparativa entre ambas, esta inquietud nace a partir de lo aprendido en el diplomado y de la experiencia personal del autor

El negocio de Oracle es la información; cómo administrarla, utilizarla, compartirla y protegerla. Durante casi tres décadas, Oracle, la compañía de software para empresas más grande del mundo, ha ofrecido el software y los servicios que permiten que las empresas obtengan la información más actualizada y precisa de sus sistemas comerciales. Es el proveedor líder del mundo en materia de software para la administración de información, y la segunda empresa más grande del mundo de aplicaciones independientes.

La plataforma informática de Oracle de próxima generación para empresas está siendo diseñada para permitir la adopción incremental de una infraestructura de TI poderosa, flexible, orientada a servicios, sin los problemas asociados a una actualización de plataforma completa. Esta cartera está creada sobre principios de diseño avanzados, estandarizando las prioridades y las prácticas de su estrategia informática empresarial, haciendo que se ahorre mucho tiempo y dinero.

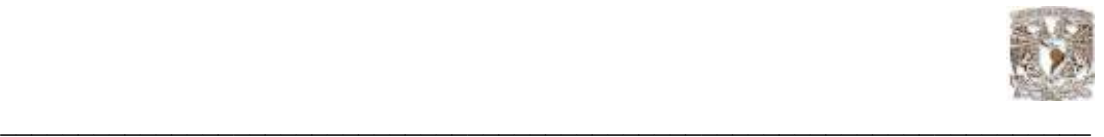

La tecnología Oracle puede encontrarse en casi todos los sectores del mundo entero, y en las oficinas de 98 empresas que conforman la lista Fortune 100. Oracle es la primer compañía de software en desarrollar e implementar el software para empresas 100% activado a través de Internet, en toda su línea de productos: Base de Datos, aplicaciones comerciales, y herramientas para el soporte de decisiones y desarrollo de aplicaciones.

Oracle siempre ha sido una empresa innovadora. Fue una de las primeras compañías en hacer que sus aplicaciones comerciales estuvieran disponibles a través de Internet hoy, el concepto es dominante.

Basado en los conocimientos obtenidos en el diplomado se ha creado este documento en donde se muestra un estudio de bases de datos de tipo "Opensource"(código abierto) y una con licencia. Se analizan varios puntos de comparación como soporte, rendimiento, funcionalidad, sistemas operativos soportados, interfaz de desarrollo, conectores, características de acceso a datos, tipos de datos, seguridades, tipos de almacenamiento. Así como también se muestran algunos aspectos de tipo operativo, como el uso de herramientas administrativas que se utilizan con este manejador.

Con este estudio los gerentes y desarrolladores pueden decidir, según su proyecto que motor de Base de Datos usar de acuerdo a sus necesidades, presupuesto o afinidad. Este análisis se realiza entre las dos bases de datos descritas, pero puede ser utilizado para comparar otras bases de datos existentes.

Recordemos también que Oracle es una de las plataformas para manejar bases de datos más utilizados por las empresas, nosotros como profesionales de la información debemos estar preparados para ser competitivos y salir adelante afrontando y aprendiendo a utilizar este tipo de tecnologías.

Descripción del capitulado

- Capítulo I Conceptos básicos de Base de Datos

Se dan a conocer los conceptos necesarios para entender la organización de la información y el manejo de algunos programas gestores de bases de datos.

- Capítulo II Clientes programados y sistemas operativos hacia las bases de datos

En la actualidad las aplicaciones tiene una tendencia a desarrollarse en sistemas cliente/servidor en donde las bases de datos juegan el papel más importante, ya que es aquí de donde se obtienen todos los datos necesarios que recolecta la interfase, en esta sección se mencionan algunos tipos de conexión y sistemas operativos que son compatibles con los gestores

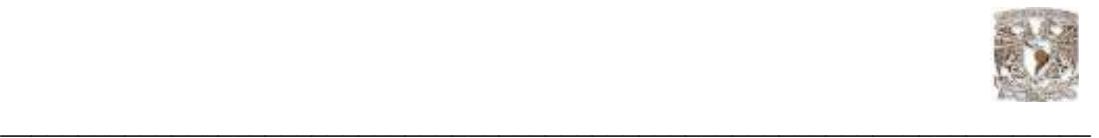

- Capítulo III Buenas prácticas para la función de la administración

En un afán de tener procesos bien definidos y documentados se dan recomendaciones para obtener los mejores resultados al estar a cargo de la administración de la información.

- Capítulo IV Comparativa entre Bases de Datos de Código Abierto y comerciales

Como parte de una buena administración y como su nombre lo indica este capitulo muestra características de dos gestores de bases de datos con la finalidad de tener fundamento al elegir alguno de ellos.

- Capítulo V "Administración de la Base de Datos nómina de la empresa A.Freaks"

En esta sección se indican algunos consejos para enfrentarse a una Base de Datos con la noción de ser el responsable de la información o como sus siglas en ingles los llaman DBA (Database Administrador).

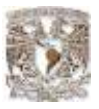

CAPITULO 1

 $\_$  , and the state of the state of the state of the state of the state of the state of the state of the state of the state of the state of the state of the state of the state of the state of the state of the state of the

## 1.1 CONCEPTOS BÁSICOS DE BASES DE DATOS

#### Sistemas de información y el modelo de Datos Relacional.

#### **Dato**

Un dato es la unidad mínima de información, hechos sin evaluar o un valor sin significado.(\*)

#### Información

La información es un conjunto de datos interrelacionados entre sí, que tienen un significado del cual podemos obtener conocimientos para una futura toma de decisiones.(\*)

#### Análisis de la información

El análisis de la información es un modelo de datos que consiste en la representación conceptual de la problemática que se desea resolver y cuya característica primordial es la claridad de su contenido.(\*)

#### Características del valor de la información

Accesible: es la facilidad y rapidez con que se obtiene la información resultante. Clara: se refiere a la integridad y entendimiento de la información sin ambigüedades. Precisa: que sea lo más exacta posible. Propia: debe de existir relación entre el resultado y lo solicitado por el usuario. Oportuna: menor duración del ciclo (entrada, procesamiento y entrega al usuario). Flexible: adaptabilidad de la información a la toma de decisiones. Verificable: que se pueda examinar la información. Imparcial: no se puede alterar o modificar la información (sólo por el dueño). Cuantificable: todo dato procesado – produce información.

#### Definición de una Base de Datos

Es una colección de tablas que tienen relación entre sí. El contenido de una Base de Datos engloba a la información concerniente de una organización, de tal manera que los datos estén disponibles para los usuarios en tiempo real y son compatibles con usuarios concurrentes, una finalidad de la Base de Datos es eliminar la redundancia o al menos minimizarla. Los tres componentes principales de un sistema de Base de Datos son el hardware, el software Sistema de Gestión de Bases de Datos (DBMS por sus siglas en ingles Database Managemnet System) y la información a manipular, así como el personal encargado del manejo del sistema.\*

(\*)Capitulo 1 Conceptos básicos de Bases de Datos Material, Diplomado en Administración de Bases de Datos, Centro Coapa, 2007 7ª. Generación. DGSCA , UNAM

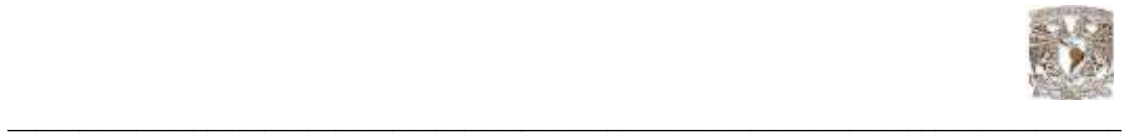

#### Modelo de Datos

Se usa para describir datos en los niveles conceptual y de visión, es decir, con este método representamos los datos como son captados en el mundo real, tienen una capacidad de estructuración bastante flexible y permite especificar restricciones de datos a detalle. Existen diferentes modelos de este tipo, pero el más utilizado por su sencillez y eficiencia es el modelo Entidad-Relación.

En este modelo se representan los datos y las relaciones entre estos, a través de una colección de tablas, en las cuales los renglones (tuplas) equivalen a cada uno de los registros que contendrá la Base de Datos y las columnas corresponden a las características (atributos) de cada registro localizado en la tupla.\*

#### Modelo Entidad - Relación

El modelo Entidad - Relación, es una técnica de diseño de bases de datos gráfica, que incorpora información relativa a los datos y la relación existente entre ellos, para poder así plasmar una visión del mundo real sobre un soporte informático y que se caracteriza fundamentalmente por:

• Sólo reflejar la existencia de los datos sin expresar lo que se hace con ellos.

- La independencia de la Base de Datos y de los sistemas operativos.
- La inclusión de todos los datos sin considerar las aplicaciones que se tendrán.

#### Entidades

Se puede definir como entidad a cualquier objeto, real o abstracto, que existe en un contexto determinado o que puede llegar a existir y del cual deseamos guardar información, por ejemplo, un profesor, un alumno o bien una materia. Las entidades las podemos clasificar en:

1. Regulares: Son aquellas entidades que existen por sí mismas, es decir, la existencia de un ejemplar de la entidad no depende de la existencia de otros ejemplares en otra entidad, por ejemplo, la entidad "PROFESOR".

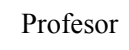

2. Débiles: Son aquellas entidades en las que su existencia depende de la existencia de ejemplares en otras entidades, por ejemplo, la existencia de la entidad "PROFESOR" depende de la existencia de la entidad "ESCUELA".

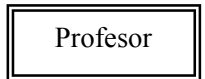

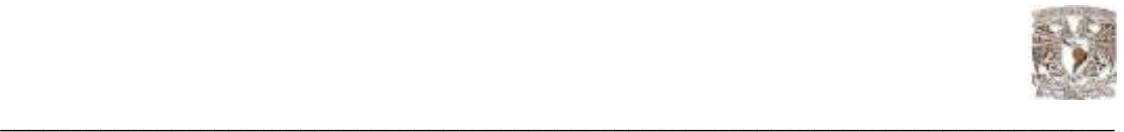

#### Atributos

Las entidades se componen de atributos que son cada una de las propiedades o características que tienen las entidades. Cada ejemplar de una misma entidad posee los mismos atributos, tanto en nombre como en número, diferenciándose cada uno de los ejemplares por los valores que toman dichos atributos. Si consideramos la entidad "PROFESOR" y definimos los atributos Nombre, Cursos, Teléfonos y Edad, podríamos obtener los siguientes ejemplares:

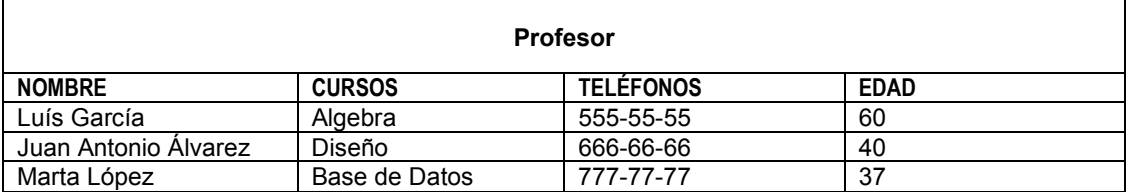

#### Claves

El término clave en una relación es un conjunto no vacío de atributos que identifican unívoca y mínimamente cada tupla. Toda relación siempre tendrá una clave candidata, estas claves pueden ser clasificadas en tres principales grupos:

Clave primaria: Es aquella clave que permite identificar las tuplas de la relación de forma única.

Clave alternativas: Son aquellas claves que no han sido escogidas como claves primarias, pero que también podrían identificar de manera única a una tupla.

Clave foránea: Es un conjunto no vacío de atributos cuyos valores han de coincidir con los valores de la clave primaria de una relación.

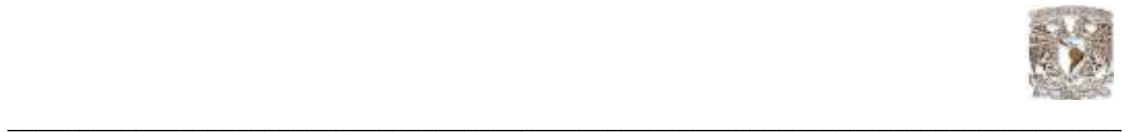

#### 1.1.1 Normalización

El proceso de cristalización de las entidades y sus relaciones en formatos de tabla usando los conceptos relacionales se llama Proceso de Normalización y consiste en agrupar a los campos de datos en un conjunto de relaciones o tablas que representan a las entidades, sus características y sus relaciones de forma adecuada.

La razón de la normalización es asegurar que el modelo conceptual de la Base de Datos funcionará. Esto no significa que una estructura no normalizada no funcionará, sino que puede causar algunos problemas cuando los programadores de aplicación traten de modificar la Base de Datos para insertar, actualizar o eliminar datos.

Las formas de normalización fueron propuestas originalmente por Codd, entre 1971 y 1972.

Posteriormente varios investigadores continuaron trabajando en esta teoría y a lo largo del tiempo han surgido varias formas de normalización que complementan y refuerzan a las enunciadas por Codd.

Las formas normales son una serie de restricciones que se definen sobre las estructuras relacionales para evitar anomalías al efectuar adiciones, eliminaciones o actualizaciones de tuplas. Con el fin de conseguir que una relación cumpla con una forma normal se efectúa un proceso de descomposición. Ésta implica dividir los atributos de una relación en dos subconjuntos (posiblemente con una intersección no vacía) sin que por ello se pierda alguna información contenida en la relación original.(\*)

#### Las ventajas de la normalización son las siguientes:

- Evita anomalías en inserciones, modificaciones y borrados.
- Mejora la independencia de datos.
- No establece restricciones artificiales en la estructura de los datos.

Uno de los conceptos fundamentales en la normalización es el de Dependencia Funcional.

Es una noción semántica donde cada dependencia es una clase especial de regla de integridad y representa una relación de uno a muchos.

La normalización se lleva a cabo en una serie pasos, cada paso corresponde a una forma normal que tiene ciertas propiedades. Conforme se va avanzando en la normalización, las relaciones tienen un formato más estricto y más fuerte y por lo tanto, son menos vulnerables a las anomalías de actualización. Las tres formas normales son las siguientes:

Primera Forma Normal (1FN): Una relación está en primera forma normal si, y sólo si, todos los dominios de la misma contienen valores atómicos, es decir, no hay grupos repetitivos. Si se ve la relación gráficamente como una tabla, estará en 1FN si tiene un solo valor en la intersección de cada fila con cada columna.

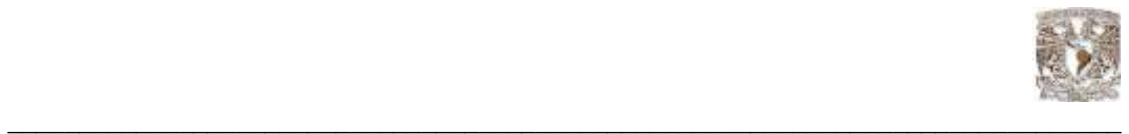

Segunda Forma Normal (2FN): Una relación está en segunda forma normal si, y sólo si, está en 1FN y, además, cada atributo que no está en la clave primaria es completamente dependiente de la clave primaria.

Tercera Forma Normal (3FN): Una relación está en tercera forma normal si, y sólo si, está en 2FN y, además, cada atributo que no está en la clave primaria no depende transitivamente de la clave primaria. La dependencia es transitiva si existen las dependencias siendo atributos o conjuntos de atributos de una misma relación.

Básicamente, las reglas de normalización están encaminadas a eliminar redundancias e inconsistencias de dependencia en el diseño de las tablas.

#### 1.2 Sistemas Manejadores de Bases de Datos Relacionales (RDBMS).

#### ¿Qué es un RDBMS?

Entre la Base de Datos física (es decir, los datos tal y como están almacenados en la realidad) y los usuarios del sistema, existe un nivel de programas, denominado, manejador de bases de datos (MBD) ,en la mayoría de los casos, el sistema administrador de bases de datos DBMS (Data Base Management System).

Un RDBMS es el conjunto de programas que permiten la definición, manipulación y control de acceso para una o varias bases de datos.

Algunas características de los RDBMS son:

J Facilitan la integridad, seguridad y acceso de los datos.

J Los datos se almacenan con mínima redundancia.

J Las aplicaciones son independientes del almacenamiento físico de los datos.

Un DBMS debe permitir las siguientes condiciones en una Base de Datos:

- Los datos han de estar almacenados juntos.

- Tanto los usuarios finales como los programas de aplicación no necesitan conocer los detalles de las estructuras de almacenamiento.

- Los datos son compartidos por diferentes usuarios y programas de aplicación; existe un mecanismo común para la inserción, actualización, borrado y consulta de los datos.

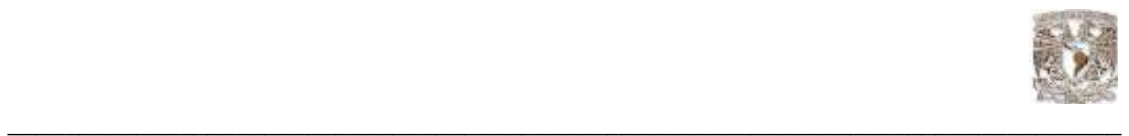

- Los procedimientos de actualización y recuperación, comunes, y bien determinados, habrán de ser capaces de conservar la integridad, seguridad y confidencialidad del conjunto de datos.

- Tanto datos como procesos pueden ser transportables conceptualmente a través de diferentes RDBMS

Conceptualmente lo que sucede en un RDBMS cuando un usuario realiza alguna petición, se presenta lo siguiente:

 El usuario solicita alguna petición a la Base de Datos empleando algún sublenguaje de datos determinado (SQL: Structured Query Language).

- El RDBMS interpreta esa solicitud y la analiza.
- El RDBMS inspecciona en orden el esquema externo de ese usuario, la correspondencia externa/conceptual asociada, el esquema conceptual, la correspondencia conceptual/interna y la definición de la estructura de almacenamiento.
- El DBMS ejecuta las operaciones necesarias sobre la Base de Datos almacenada y devuelve una respuesta al usuario.

Esquemas de seguridad en el RDBMS:

Dentro del Sistema Manejador de Base de Datos (DBMS) podemos encontrar un acceso multicapas, como el que se muestra a continuación:

• El usuario final debe tener una cuenta válida dentro de la capa del servidor (DBMS). Seguridad a Nivel Servidor

• El usuario final debe ser un usuario válido dentro de la capa de la Base de Datos. Seguridad a Nivel de Base de Datos

• El usuario final deberá tener permiso dentro de la capa de los datos. Seguridad a Nivel de Permisos sobre Objetos y Comandos.

#### Componentes de un RDBMS

DDL o Lenguaie de Definición de Datos: Se utiliza para crear, eliminar o modificar tablas, índices, vistas, triggers, procedimientos; es decir, nos permite definir la estructura de la Base de Datos mediante comandos como crear (Create), eliminar (Drop), o alterar (Alter).

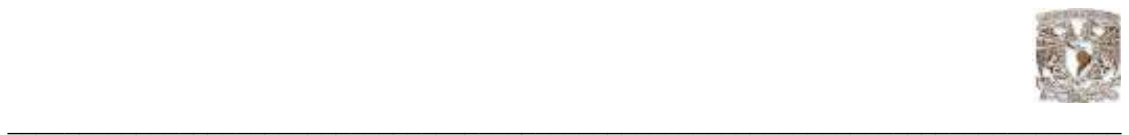

-create. Utilizado para crear nuevas bases de datos, tablas, campos, índices, vistas, defaults, reglas, procedimientos, triggers.

-alter. Utilizado para modificar la estructura de una tabla para agregar campos o constrainst.

-drop. Utilizado para eliminar bases de datos, tablas, campos, índices, vistas, defaults, reglas, procedimientos, triggers.

DML o Lenguaje de Manipulación de Datos: Se utiliza para realizar la consulta y edición de la información contenida en la Base de Datos, esto implica: seleccionar, insertar, borrar, modificar.

Los DML se distinguen por sus sublenguajes de recuperación subyacentes; se pueden distinguir dos tipos de DML, el procedural y el no procedural. La principal diferencia entre ambos es que en los lenguajes procedurales se tratan los registros individualmente, mientras que en uno no procedural se opera sobre un conjunto de registros.\*

Las instrucciones relacionadas con este componente son:

- -select. Permite realizar consultas a la Base de Datos.
- $\ge$  -insert. Empleado para agregar registros a una tabla.<br> $\ge$  -undate Hilizado para modificar los valores de los ca
- $\ge$  -update. Utilizado para modificar los valores de los campos de una tabla.<br>  $\ge$  -delete. Utilizado para modificar los valores de los campos de una tabla.
- -delete. Utilizado para modificar los valores de los campos de una tabla.

DCL o Lenguaje de Control de Datos: Se utiliza para la definición de los privilegios de control de acceso y edición a los elementos que componen la Base de Datos (seguridad), es decir, permitir o revocar el acceso.

Los permisos a nivel Base de Datos pueden otorgarse a usuarios para ejecutar ciertos comandos dentro de la base o para que puedan manipular objetos y los datos que puedan contener estos.

Las instrucciones relacionadas con este componente son:

- - Grant. Permite otorgar permisos a los usuarios sobre los objetos definidos en la Base de Datos, así como las operaciones a utilizar sobre ellos.
- - Revoke. Permite revocar permisos sobre los objetos definidos en la Base de Datos y las operaciones sobre los mismos.

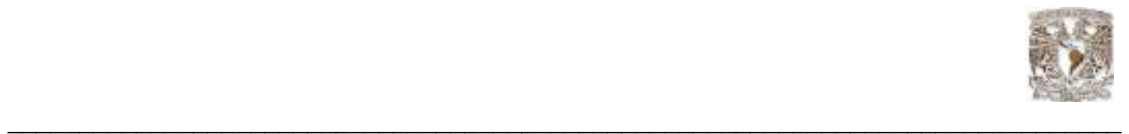

DD o Diccionario de Datos: El contenido del diccionario puede considerarse como "datos acerca de los datos" (los cuales comúnmente reciben el nombre de metadatos), es decir, definiciones de otros objetos de la Base de Datos.

En particular, todos los diversos esquemas (externo, conceptual e interno), se almacenan físicamente en el diccionario, tanto en forma fuente como en forma objeto. Un diccionario amplio incluirá también las referencias cruzadas que indican, por ejemplo que partes de datos utiliza cada programa, que informes necesita cada departamento, etc. De hecho, el diccionario puede integrarse a la Base de Datos que describe, y por tanto, incluir su propia descripción.

Debe ser posible consultar el diccionario de la misma manera que cualquier otra Base de Datos, de modo que, por ejemplo, el DBA (Administrador de Bases de Datos por sus siglas en ingles Database Administrator) pueda describir con facilidad que programas tienen probabilidad de ser afectados por un cambio propuesto al sistema.

Sus principales funciones son las siguientes:

-Describe todos los elementos en el sistema.

-Los elementos se centran en los datos.

-Comunica los mismos significados para todos los elementos del sistema.

-Documenta las características del sistema.

-Facilita el análisis de los detalles para evaluar las características y determinar cómo deben realizarse los cambios.

-Localiza errores y omisiones del sistema.

#### 1.3 ANSI SQL 99 (Instituto Nacional Estadounidense de Estándares)

ANSI, por sus siglas en inglés: (American National Standards Institute) es una organización sin ánimo de lucro que supervisa el desarrollo de estándares para productos, servicios, procesos y sistemas en los Estados Unidos. ANSI es miembro de la Organización Internacional para la Estandarización (ISO) y de la Comisión Electrotécnica Internacional (International Electrotechnical Commission, IEC. El numero 99 significa el año de su lanzamiento que a la vez sirve como identificador de la versión, esta misma es la más reciente y toma todas características definidas en los estándares ANSI SQL 89 y 92.

Incluye nuevos tipos de datos escalares: BOOLEAN, CLOB (objeto de caracteres largo) y BLOB (objeto binario grande).

Presenta dos nuevos operadores de totales: EVER y ANY.

Incorpora generadores de tipo de dato: REF, ARRAY y ROW.

Incluye los operadores EXISTS y NOT EXISTS.

Contempla el uso de la palabra DISTINCT en una consulta.

Soporta una opción LIKE en CREATE TABLE, lo cual permite que todas o algunas definiciones de columna de una nueva tabla sean copiadas a partir de otra ya existente.

Incluye la cláusula WITH para introducir nombres abreviados para determinadas expresiones e incorpora una nueva expresión de condición IS DISTINCT para la cláusula FROM.

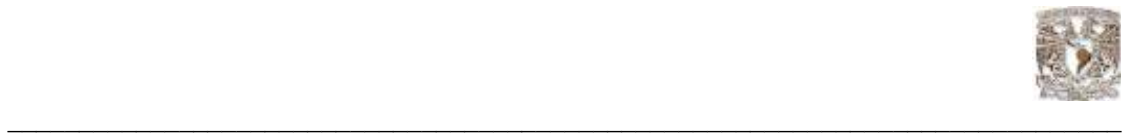

En resumen el RDBMS es un conjunto de programas que se encargan de manejar la creación y todos los accesos a las bases de datos. El objetivo principal del sistema gestor de Base de Datos es proporcionar una forma de almacenar y recuperar la información de una Base de Datos de manera que sea tanto práctica como eficiente.

Se compone de un lenguaje de definición de datos (DDL: Data Definition Language), de un lenguaje de manipulación de datos (DML: Data Manipulation Language) y de un lenguaje de consulta (SQL : Structured Query Language

Existen un gran número de manejadores de bases de datos los más conocidos son Oracle, MySQL, Sybase, Informix y DB2

#### 1.4 SQL (Lenguaje de Consulta Estructurado)

El Lenguaje de Consulta Estructurado (SQL por sus siglas en ingles Structured Query Language) es un lenguaje declarativo de acceso a bases de datos relacionales que permite especificar diversos tipos de operaciones sobre las mismas. Una de sus características es el manejo del álgebra y el cálculo relacional permitiendo lanzar consultas con el fin de recuperar información de interés de una Base de Datos, de una forma sencilla. Es un lenguaje de cuarta generación (4GL).

#### Orígenes y Evolución

Los orígenes del SQL están ligados a los de las bases de datos relacionales. En 1970 E. F. Codd propone el modelo relacional y asociado a este un sublenguaje de acceso a los datos basado en el cálculo de predicados. Basándose en estas ideas, los laboratorios de IBM definen el lenguaje SEQUEL (Structured English QUEry Language) que más tarde sería ampliamente implementado por el SGBD (Sistema de Gestión de Bases de Datos) experimental System R, desarrollado en 1977 también por IBM. Sin embargo, fue Oracle quien lo introdujo por primera vez en 1979 en un programa comercial.

El SEQUEL terminaría siendo el predecesor de SQL, siendo éste una versión evolucionada del primero. El SQL pasa a ser el lenguaje por excelencia de los diversos SGBD relacionales surgidos en los años siguientes y es por fin estandarizado en 1986 por el ANSI, dando lugar a la primera versión estándar de este lenguaje, el SQL-86 o SQL1. Al año siguiente este estándar es también adoptado por la ISO.

Sin embargo este primer estándar no cubre todas las necesidades de los desarrolladores e incluye funcionalidades de definición de almacenamiento que se consideraron suprimir. Así que en 1992 se lanza un nuevo estándar ampliado y revisado del SQL llamado SQL-92 o SQL2.

En la actualidad el SQL es el estándar de la inmensa mayoría de los SGBD comerciales. Y, aunque la diversidad de añadidos particulares que incluyen las distintas implementaciones comerciales del lenguaje es amplia, el soporte al estándar SQL-92 es general y muy amplio.(\*)

\* Elmasri, Ramez, Navathe, Shamkant B. Fundamentos de sistemas de bases de datos Ed. Addison Wesley, Madrid. 2002.

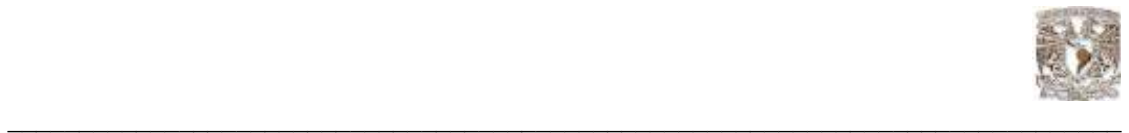

#### Características generales

El SQL es un lenguaje de acceso a bases de datos que explota la flexibilidad y potencia de los sistemas relacionales permitiendo gran variedad de operaciones sobre los mismos. Es un lenguaje declarativo de alto nivel o de no procedimiento, que gracias a su fuerte base teórica y su orientación al manejo de conjuntos de registros, y no a registros individuales, permite una alta productividad en codificación. De esta forma una sola sentencia puede equivaler a uno o más programas que utilizasen un lenguaje de bajo nivel orientado a registro.

#### Optimización

Como suele ser común en los lenguajes de acceso a bases de datos de alto nivel, el SQL es un lenguaje declarativo. O sea, que especifica qué es lo que se quiere y no cómo conseguirlo, por lo que una sentencia no establece explícitamente un orden de ejecución. El orden de ejecución interno de una sentencia puede afectar gravemente a la eficiencia del SGBD, por lo que se hace necesario que éste lleve a cabo una optimización antes de la ejecución de la misma. Muchas veces, el uso de índices acelera una instrucción de consulta, pero ralentiza la actualización de los datos, dependiendo del uso de la aplicación, se priorizará el acceso indexado o una rápida actualización de la información. La optimización difiere sensiblemente en cada motor de Base de Datos y depende de muchos factores. Existe una ampliación de SQL conocida como FSQL (Fuzzy SQL, SQL difuso) que permite el acceso a bases de datos difusas, usando la lógica difusa. Este lenguaje ha sido implementado a nivel experimental y está evolucionando rápidamente.\*

Las principales sentencias usadas en el lenguaje SQL son las siguientes:

#### Comandos DDL (Lenguaje de Definición de Datos)

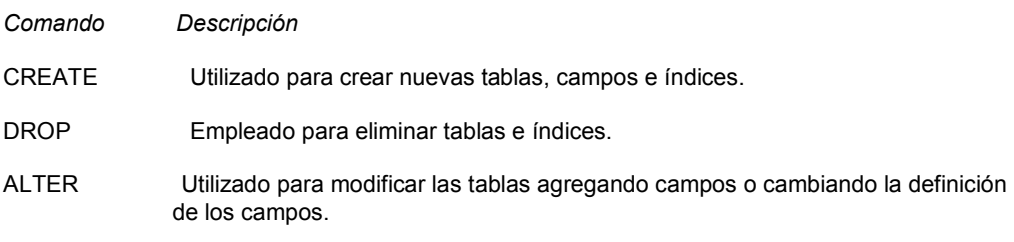

#### Comandos DML (Lenguaje de Manipulación de Datos)

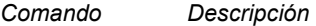

SELECT Utilizado para consultar registros de la Base de Datos que satisfagan un criterio determinado.

INSERT Utilizado para cargar lotes de datos en la Base de Datos en una única operación.

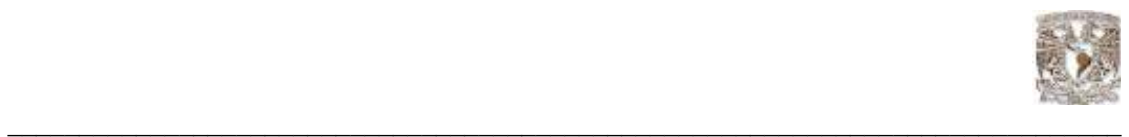

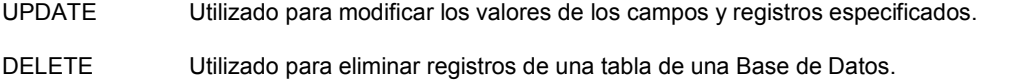

#### Cláusulas

Las cláusulas son condiciones de modificación utilizadas para definir los datos que desea seleccionar o manipular.

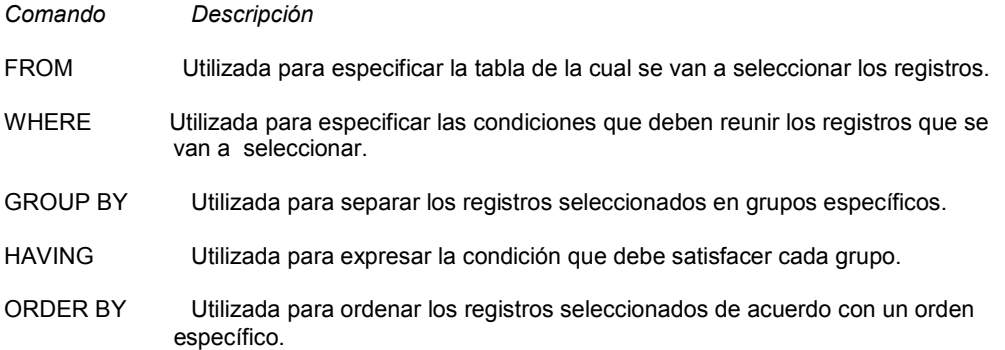

#### Operadores Lógicos

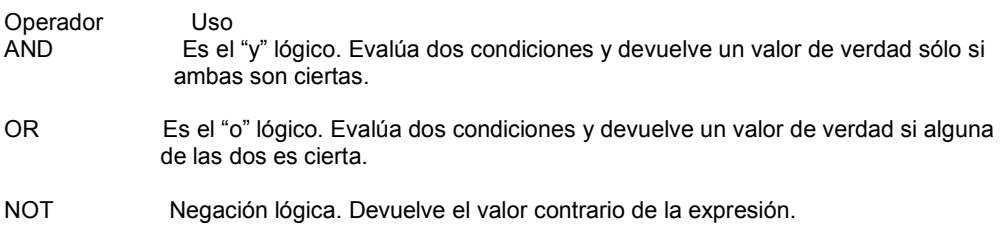

#### Operadores de Comparación ó relacionales

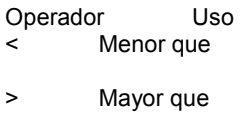

- <> Distinto de
- <= Menor ó Igual que
- >= Mayor ó Igual que

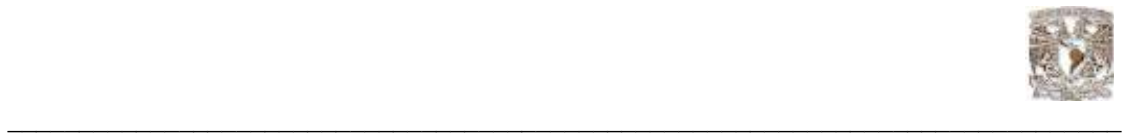

BETWEEN Utilizado para especificar un intervalo de valores.

LIKE Utilizado en la comparación de un modelo

In Utilizado para especificar registros de una Base de Datos

#### Funciones de Agregado

Las funciones de agregado se usan dentro de una cláusula SELECT en grupos de registros para devolver un único valor que se aplica a un grupo de registros. Descripción

AVG Utilizada para calcular el promedio de los valores de un campo determinado

COUNT Utilizada para devolver el número de registros de la selección

- SUM Utilizada para devolver la suma de todos los valores de un campo determinado
- MAX Utilizada para devolver el valor más alto de un campo especificado
- MIN Utilizada para devolver el valor más bajo de un campo especificado

Una vez que se ha comprendido a que se refiere el estándar SQL es necesario identificar la función, los componentes y las normas que debe de cumplir internacionalmente para su elección en el entorno de trabajo, así como también el acoplamiento con herramientas programadas y las básicas de administración que intervienen en la configuración de un servidor en diferentes plataformas en las cuales puede residir el RDBMS.

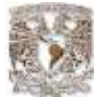

\_\_\_\_\_\_\_\_\_\_\_\_\_\_\_\_\_\_\_\_\_\_\_\_\_\_\_\_\_\_\_\_\_\_\_\_\_\_\_\_\_\_\_\_\_\_\_\_\_\_\_\_\_\_\_\_\_\_\_\_\_\_\_\_\_\_\_\_\_\_\_

#### ACCESO A DATOS A TRAVÉS DE LA PROGRAMACIÓN DE CLIENTES Y SISTEMAS **OPERATIVOS**

#### 2.1 Clientes Programados

Para la gente del mundo Windows, JDBC (Java Database Connectivity) es para Java (lenguaje de programación de alto nivel, orientado a objetos) lo que ODBC (Open Database Connectivity) es para Windows. Windows en general no sabe nada acerca de las bases de datos, pero define el estándar ODBC consistente en un conjunto de instrucciones que cualquier driver o fuente ODBC debe ser capaz de entender y manipular. Los programadores que a su vez deseen escribir programas para manejar bases de datos genéricas en Windows utilizan las llamadas ODBC. Con JDBC ocurre exactamente lo mismo: JDBC es una especificación de un conjunto de clases y métodos de operación que permiten a cualquier programa Java acceder a sistemas de bases de datos de forma homogénea. Lógicamente, al igual que ODBC, la aplicación de Java debe tener acceso a un driver JDBC adecuado. Este driver es el que implementa la funcionalidad de todas las clases de acceso a datos y proporciona la comunicación entre el API (Interfaz de programación de aplicaciones, por sus siglas en ingles Application Programming Interface) JDBC y la base de datos real. La necesidad de JDBC, a pesar de la existencia de ODBC, viene dada porque ODBC es un interfaz escrito en lenguaje C, que al no ser un lenguaje portable, haría que las aplicaciones Java también perdiesen la portabilidad. Y además, ODBC tiene el inconveniente de que se ha de instalar manualmente en cada máquina; al contrario que los drivers JDBC, que al estar escritos en Java son automáticamente instalables, portables y seguros.(\*)

El leguaje mas utilizado para realizar clientes programados que accedan a bases de datos es JAVA, para utilizar un driver en Java basta agregar el archivo JAR al CLASSPATH de ejecución, esto permite conectarse a la Base de Datos a través del API JDBC ofrecido por el lenguaje Java. Mediante este API es posible buscar, actualizar, eliminar o realizar cualquier otro tipo de operaciones en una Base de Datos a través del lenguaje Java. Una de las ventajas de aprender a utilizar el API JDBC es que una gran gama de vendedores de Bases de Datos lo han adoptado, esto permite que cualquier código escrito en él sea ejecutable simplemente cambiando el correspondiente driver; en las siguientes secciones será explorado este API a través de JSP (por sus siglas en ingles JavaServer Pages, es una tecnología Java que permite generar contenido dinámico para web) y Servlets.

JSP no se puede considerar un script al 100%, ya que antes de ejecutarse el Servidor de Aplicaciones compila el contenido del documento JSP (script y etiquetas) y genera una clase Servlet. Por lo tanto, se puede decir que aunque este proceso sea transparente para el programador no deja de ser una tecnología compilada.

La principal ventaja de JSP frente a otros lenguajes es que permite integrarse con clases Java (.class) lo que permite separar en niveles las aplicaciones web, almacenando en clases java las partes que consumen más recursos (así como las que requieren más seguridad) y dejando la parte encargada de formatear el documento HTML en el archivo JSP. La idea fundamental detrás de este criterio es el de separar la lógica del negocio de la presentación de la información. Independientemente de la certeza de la aseveración, Java es conocido por ser un lenguaje muy portable (su lema publicitario reza: escríbelo una vez, córrelo donde sea) y sumado a las capacidades de JSP se hace una combinación muy atractiva.

(\*)Harvey Deitel y Paul J. Deitel, Cómo programar en Java Ed. Prentice Hall, 5ª Edición. 2006

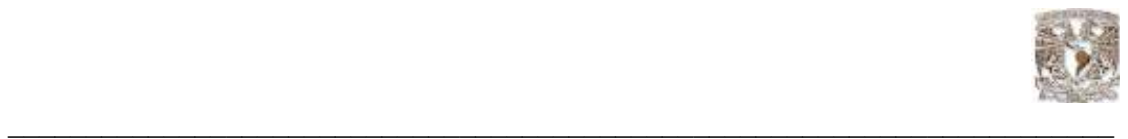

A continuación se muestra un ejemplo de conexión a base de datos Oracle con JAVA para que se ejecute desde una página web:

```
import java.sql.*; 
public class Servicio { 
   private Connection conexion; 
/*nueva instancia de servicio*/ 
   public Servicio() { 
     conectar(); 
   } 
   public void conectar() { 
 try { 
 Class.forName("oracle.jdbc.driver.OracleDriver"); 
 try { 
           conexion = DriverManager.getConnection("jdbc:oracle:thin:@localhost:XE","system","root"); 
        } catch (SQLException ex) { 
           ex.printStackTrace(); 
        } 
     } catch (ClassNotFoundException ex) { 
        ex.printStackTrace(); 
     } 
   } 
   public Connection getConnection(){ 
     return conexion; 
   } 
   public void desconectar(){ 
     try { 
        conexion.close(); 
     } catch (SQLException ex) { 
        ex.printStackTrace(); 
     } 
   }
```
}

Elementos Básicos de JSP

Tipos de Datos.

Dentro de java las variables deben de tener asociado un tipo especial, el cual le sirve al compilador para saber como manejar la información que está almacenada en dicha variable. A continuación se ve una tabla que presenta los tipos de datos primitivos.

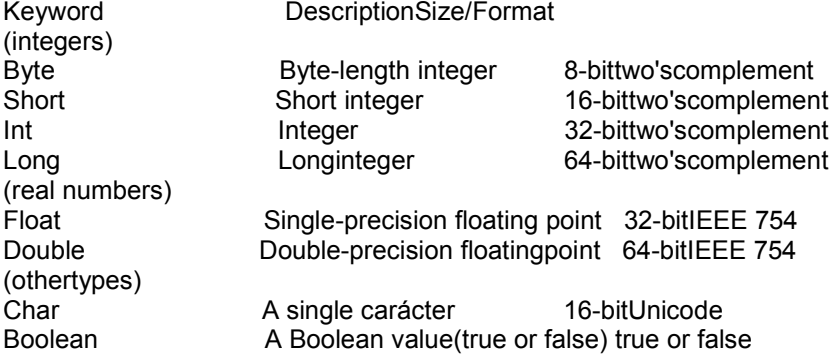

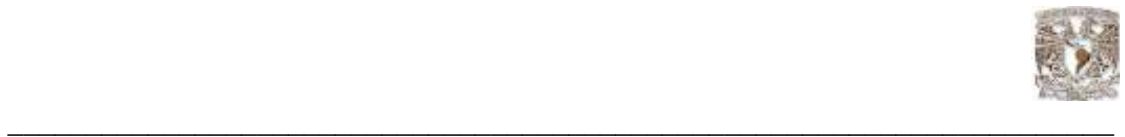

#### 2.2 Sistemas Operativos

Un sistema operativo (cuyo acrónimo es SO) es un conjunto de programas destinados a permitir la comunicación del usuario con un computador y gestionar sus recursos de una forma eficaz. Comienza a trabajar cuando se enciende el computador, y gestiona el hardware de la máquina desde los niveles más básicos. (Fig. 1.1)

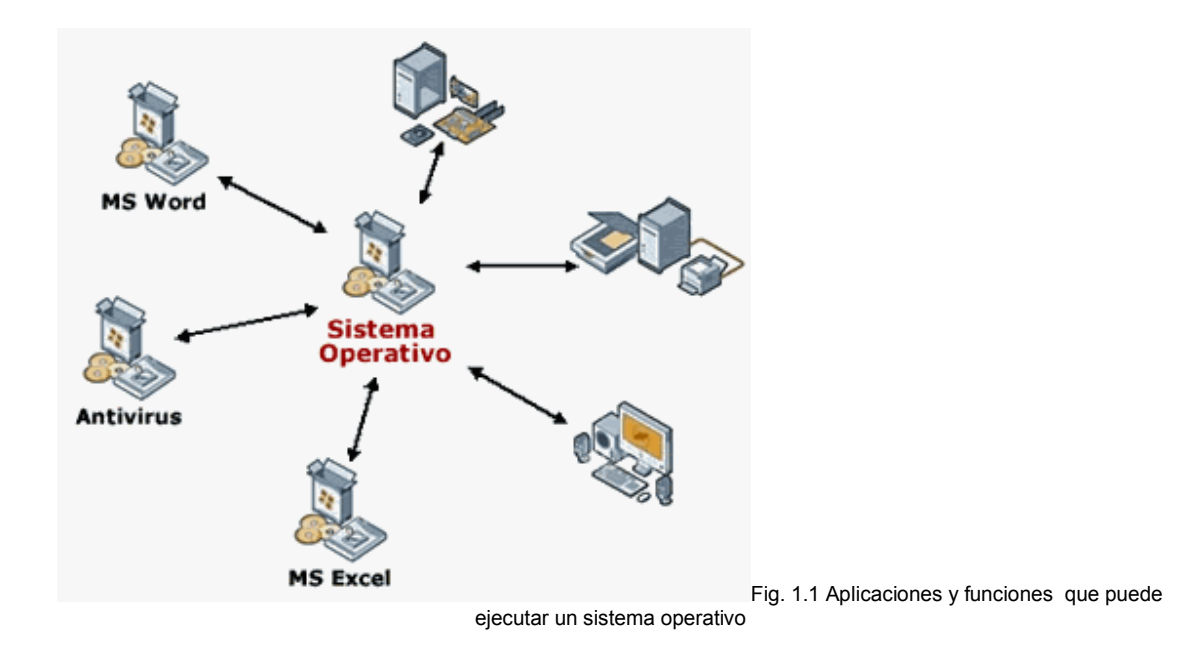

#### Sistemas operativos más utilizados

Los sistemas operativos más utilizados en los PC son DOS, OS/2, y Windows, pero hay otros que también se utilizan, como por ejemplo Linux y Unix.

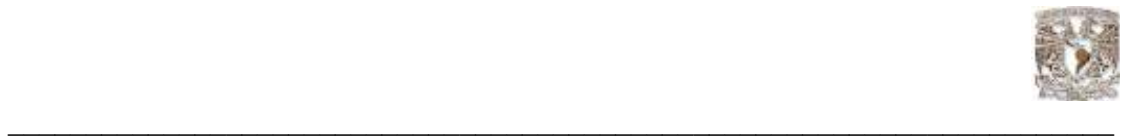

Desventajas de las distintas distribuciones de sistemas UNIX

1. UNIX no cuenta con una empresa que lo respalde, por lo que no existe un verdadero soporte como el de otros sistemas operativos.

2. La pendiente de aprendizaje es lenta.

3. No es tan fácil de usar como otros sistemas operativos, aunque actualmente algunas distribuciones están mejorando su facilidad de uso, gracias al entorno de ventanas, sus escritorios y las aplicaciones diseñadas específicamente para él, cada día resulta más sencillo su integración y uso.

4. Documentación y terminología muy técnica.

5. Para usuarios comunes (distintos a profesionales en informática), todavía no es un sistema de escritorio.

6. Funciona únicamente con proveedores de hardware que accedieron a la licencia GPL (Licencia Publica General or sus siglas en ingles General Public License) y en algunas instancias no es compatible con variedad de modelos y marcas.

7. Requiere consulta, lectura e investigación en lista, foros o en bibliografía dedicada al tema.

8. La configuración de dispositivos de entrada y salida no es trivial.

9. Muy sensible al hardware.

10. Muchas distribuciones e idiomas.

11. Hay que leer y entender código.

12. No existe un control de calidad al momento de elaborar software para UNIX, pues muchas veces las aplicaciones se hacen y se liberan sin control alguno.

13. No hay forma segura de instalarlo sin particionar el disco duro.

El volver a particionar el disco duro, implica borrar toda la información del mismo y después restablecerla.

14. Se requiere experiencia y conocimiento del sistema para administrarlo, pues como es un sistema por línea de comandos, estos poseen muchas opciones y en ocasiones es difícil realizar algunas tareas, que en otros sistemas operativos de red son triviales.

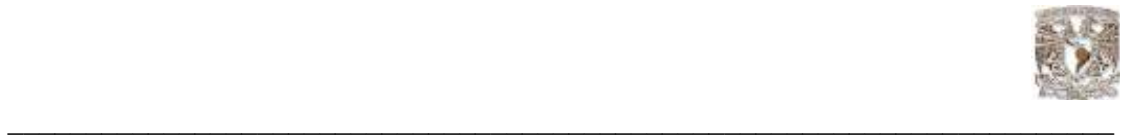

#### 2.3 Elección de servidor de alojamiento

Existen básicamente dos grandes grupos bien diferenciados, los servidores basados en Windows (NT, 2000, 2003), y los basados en Unix (Linux, FreeBSD, Solaris, AIX, etc.). La elección depende de las necesidades específicas del webmaster, y condicionará el crecimiento del sitio, por sus diferentes características y funciones.

 Hay un temor a contratar servidores Unix por parte de los webmasters con conocimientos de Unix muy escasos o nulos, al desconocer con qué han de enfrentarse. Gracias a los paneles de control que incorporan todos los planes de alojamiento, el sistema bajo el que trabaje el servidor es prácticamente transparente en su uso para la mayoría de aplicaciones. Sólo en un uso avanzado puede necesitarse hacer uso del shell (línea de comandos) del sistema, si es que su plan de alojamiento lo permite.

 Tampoco afecta con qué sistema operativo se trabaje localmente, perfectamente puede manejarse un servidor Unix desde un equipo local Windows, son cosas independientes.

El sistema de bases de datos a emplear es crítico, pues cuando se requieran, limitará los servidores a emplear. La migración de aplicaciones propias de uno a otro sistema es relativamente complejo, así como la migración del contenido de las bases de datos.

 Existen numerosas aplicaciones que pueden requerir en un momento dado, que le exigirán un sistema de bases de datos concreto. El habitualmente utilizado por aplicaciones para web, es MySQL, un potente sistema de bases de datos gratuito, que se ejecuta perfectamente en servidores Unix y Windows y que también puede emplear en su máquina local independientemente de que coincida con el sistema del servidor o no.

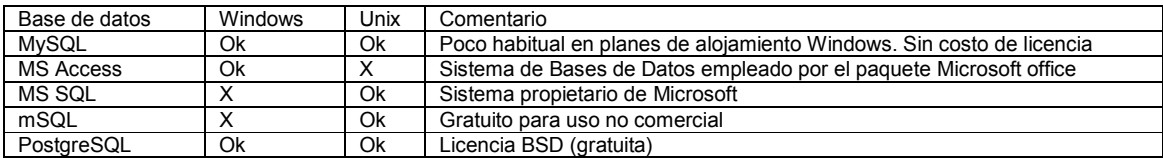

Compatibilidad de manejadores con sistemas operativos

En el caso de Oracle puede se utilizado en ambos sistemas operativos, probablemente el mejor sistema gestor de bases de datos que existe y tradicionalmente uno de los más utilizados en la empresa y la administración. Su mayor problema es que el coste de la licencia es muy elevado sobre todo en comparación con los precios que se suelen cobrar por el alojamiento web compartido.

Por ese motivo su uso no está tan extendido en las aplicaciones de Internet, lugar en el que ha sido desplazado por los sistemas de código abierto como MySQL y PostgreSQL

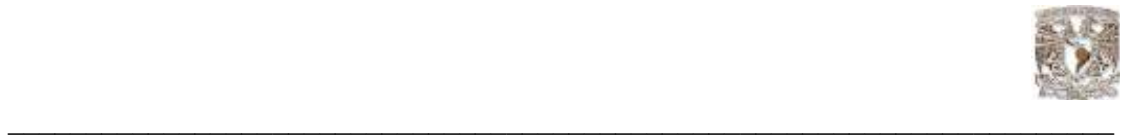

#### 2.4 Windows Server 2003 R2

Windows Server 2003 R2 extiende el sistema operativo Windows Server 2003 proporcionando una forma más eficiente de administrar y controlar el acceso a recursos locales y remotos, e integrándose, a la vez, en su entorno Windows Server 2003 existente con suma facilidad. Windows Server 2003 R2 proporciona una plataforma Web escalable y más segura, y permite nuevos escenarios, entre los que se incluyen una administración más sencilla de servidores de redes de oficinas, una administración mejorada de acceso e identidad, y una gestión de almacenamiento más eficiente.

Reducción de Costos en la Gestión de Almacenamiento

Windows Server 2003 R2 incluye nuevas herramientas diseñadas para proporcionar una vista centralizada de almacenamiento; simplificación de la planeación, aprovisionamiento, monitoreo y sistema de reportes mejorados.

#### Administración Mejorada de Acceso e Identidad

Windows Server 2003 R2 incluye Active Directory Federation Services, que está diseñado para ayudar a los administradores a superar desafíos relacionados con la administración de identidad haciendo posible que las organizaciones compartan la información de identidad de un usuario en forma más segura a través de los límites de seguridad. Windows Server 2003 R2 también proporciona sincronización de contraseñas de UNIX, lo cual ayuda a integrar servidores que corren Windows y UNIX simplificando el proceso de mantener contraseñas seguras.

Costo vs. Performance: nuevas plataformas que entraron en la competencia por el mercado de servidores, como es el caso de Windows Server, tienen un desempeño similar al de Unix, pero a costos mucho más bajos. Muchos proveedores de sistemas Unix están dando de baja su soporte a la plataforma, a sus sistemas y aplicaciones. Esto obligó a los directivos de TI a considerar una amplia gama de opciones en el mercado.

Éxito de la plataforma Intel: Los proveedores de sistemas Risc y Unix comenzaron a soportar la plataforma de Intel, especialmente luego de la aparición de la arquitectura de 64 bits. Como resultado de esto, los directivos de TI comenzaron a ver que la arquitectura de Intel tiene más potencial para soportar sus negocios.

Herramientas mejoradas para facilitar el proceso de migración:

Para facilitar las tareas de migración y consolidación de servidores de archivos, Microsoft lanza la herramienta de migración FSMT (Componente para Migración de Archivos por sus siglas en ingles MS File Server Migration Toolkit). Además, Microsoft ha editado una guía para migración y consolidación de servidores de archivos como parte del Acelerador de Soluciones para Consolidación y Migración de Servidores de Archivos e Impresoras.

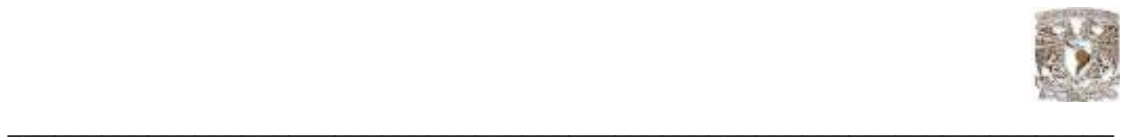

Contiene diferentes utilidades que simplifican el proceso de consolidación y minimizan el impacto de esta actividad sobre los usuarios.

Facilita la migración: FSMT ayuda a los administradores de TI a migrar y consolidar de forma sencilla carpetas compartidas desde servidores con Windows NT Server 4.0 o servidores de la familia de Windows 2000 Server, a un servidor Windows Server 2003 o Windows Storage Server 2003.

Menor impacto sobre los usuarios finales y aplicaciones de línea de negocio: FSMT ayuda a los administradores de TI a configurar nuevas funcionalidades en Distributed File System (DFS) para mantener los nombres de ruta originales de los archivos (UNC, Universal Naming Convention), después de moverse a un servidor nuevo. Esto permite reducir el impacto de la consolidación y migración de servidores, ahorra tiempo a los usuarios a la hora de buscar los archivos, y garantiza que las aplicaciones de línea de negocio siguen funcionando.

#### Estimación de costos

El costo de la plataforma motiva la decisión de migrar de Unix a nuevas plataformas: Cuando las empresas consideran la migración, asumen que el hardware y el software se llevan la mayor parte del costo total del proyecto. Pero lo que sucede es que entre el 80 y el 85 por ciento del presupuesto se destina para solventar la ejecución de la migración y la administración, y el resto se destina a software y hardware. Más interesante es que el costo de adquirir el sistema operativo representa sólo el 2 por ciento del costo total de la migración, e incluso con el costo de mantener el software en funcionamiento, representa sólo el 5 por ciento del costo de la migración. Obviamente, esto tiene implicancias para una empresa como Microsoft, que tiene competidores como Linux, que son percibidos como proveedores de menor costo.

#### Costos de licencia

Linux es la opción obvia desde que es "gratis, o prácticamente gratis": Pocos entrevistados dijeron en nuestro estudio que habían elegido Linux por su costo. En la mayoría de los casos, argumentaron que hay mayor compatibilidad de las APIs (application programming interface) entre Linux y Unix, y que podían tomar ventajas del conocimiento sobre la plataforma Unix al momento de implementar soluciones Linux. Sin embargo, y sorpresivamente para nosotros, la mayoría de las empresas que realizaron estudios del Costo Total de Propiedad (TCO, Total Cost of Ownership, por sus siglas en inglés), vieron que el costo de Windows respecto de Linux era similar, y en varios casos, más ventajoso. De hecho, un ejecutivo de TI entrevistado aseguró que estaba sorprendido por el TCO de las soluciones, y que probablemente tomaría una decisión estratégica basada en la disponibilidad de aplicaciones para la plataforma Windows y el acceso a recursos en el mercado.

A modo de conclusión, las migraciones son más fáciles de lo que la mayoría de las personas creen, y el costo de adquisición y operación de las plataformas es una parte pequeña respecto del costo total del proyecto. Además, un análisis del TCO del proyecto da argumentos contra el prejuicio que Linux era la opción más económica. Este estudio demostró que no es así.

Se ha encontrado que las migraciones de Unix a Linux fueron hechas en los niveles más bajos de la empresa, y no los sistemas centrales, y en la mayoría de los casos, sin hacer un análisis profundo del retorno de la inversión.

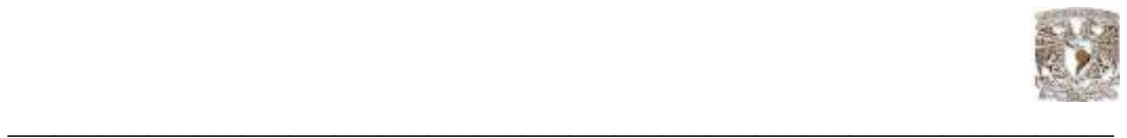

Los responsables de estas migraciones usaron como material de conocimiento, casos de negocios bastante rudimentarios, y se apoyaron en sus creencias personales acerca de la plataforma Linux, y como mencione anteriormente, representan una parte muy chica del costo total de la migración.

De hecho, se ha observado un fenómeno interesante: cuando los directivos de TI realizan un estudio minucioso de factibilidad de cada plataforma, eligen Windows, y cuando se trata de ejecutivos de rangos más bajos, cuyos análisis de costo son más simples, prefieren Linux.(\*)

 Ya que se han aprendido a usar las herramientas básicas de administración de servidores el siguiente paso es conocer los fundamentos de la auditoría informática y controles, las mejores prácticas a seguir en la administración de bases de datos. Así como conocer los principios básicos para la administración de la actividad laboral de equipos de trabajo, planeación del tiempo y actividades.

(\*)Referencia electrónica consulta.(12 May. 2008) ©2008 Microsoft Corporation. Todos los derechos reservados http://www.microsoft.com/latam/technet/articulos/tn/oct06-18.mspx Publicado: 24/10/2006

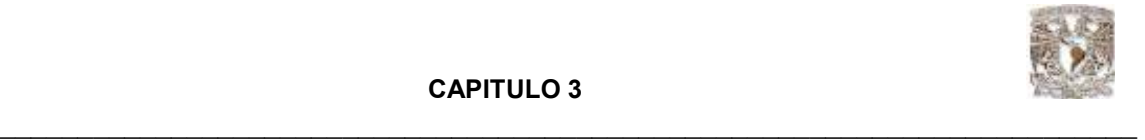

## CAPITULO 3

## 3.1 BUENAS PRÁCTICAS PARA LA FUNCIÓN DE LA ADMINISTRACIÓN

Habilidades Directivas para administradores

Las personas dedicadas a diversos aspectos relacionados con la computación deben tener claro que su trabajo forma parte de un sistema que integra recursos técnicos, humanos y materiales destinados a lograr objetivos comunes.

Administrar es alcanzar un objetivo mediante el esfuerzo humano coordinado, de ahí la necesidad de desarrollar la habilidad para comunicarse con las personas con las que colaboramos, comprender las necesidades del grupo en lo individual y lo general, descubrir las posibilidades técnicas y humanas para obtener lo mejor de cada persona y el mejor funcionamiento grupal, por ejemplo:

Un sistema operativo (cuyo acrónimo es SO) es un conjunto de programas destinados a permitir la comunicación del usuario con un computador y gestionar sus recursos de una forma eficaz. Comienza a trabajar cuando se enciende el computador, y gestiona el hardware de la máquina desde los niveles más básicos.

En la siguiente figura se muestra una comparativa de un administrador y un líder para lograr mejores objetivos e indicar las mejores prácticas en las funciones corporativas. (Fig. 3.1)

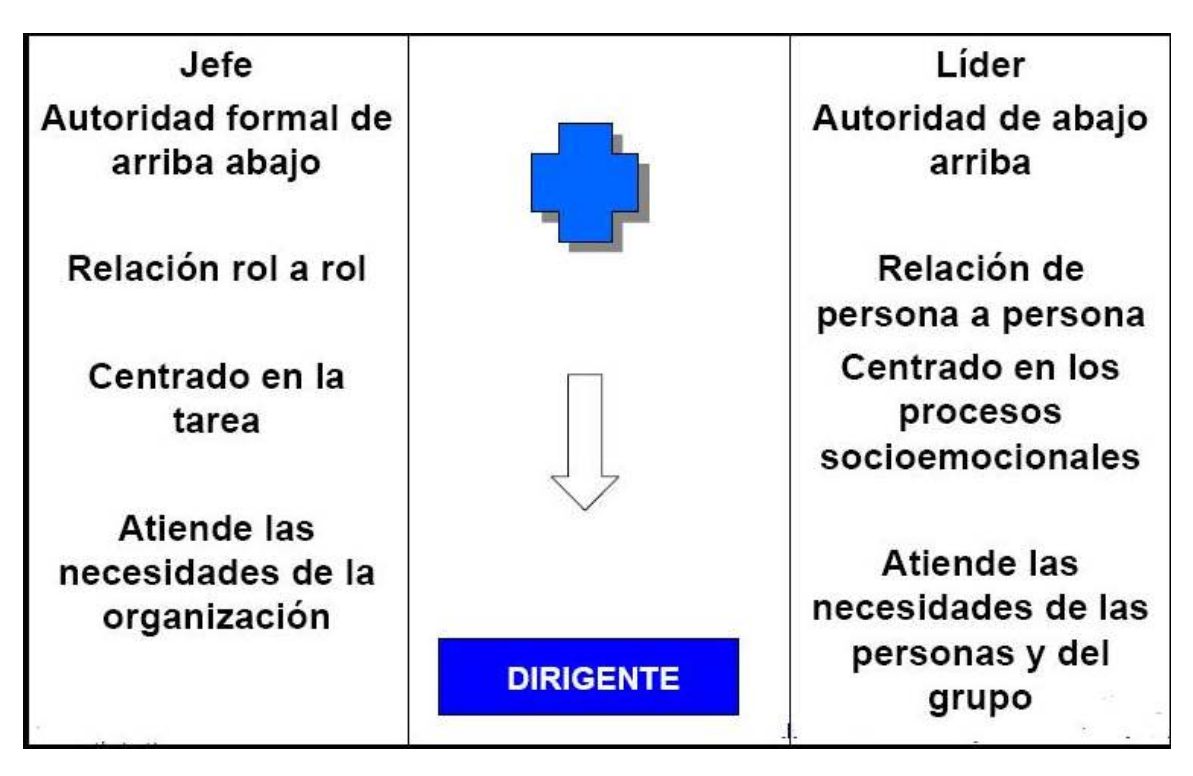

Fig. 3.1 Diferencias entre ser jefe y líder

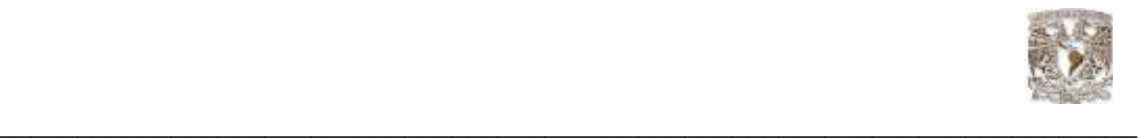

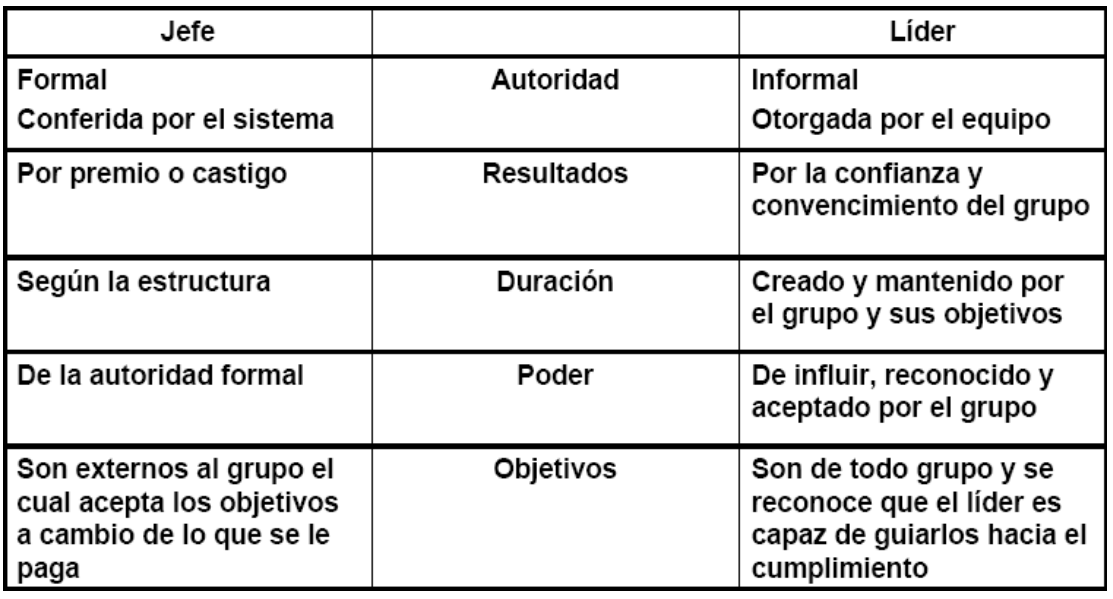

Fig. 3.2 Diferencia de perfiles entre un jefe y un líder

Diferencia de perfiles

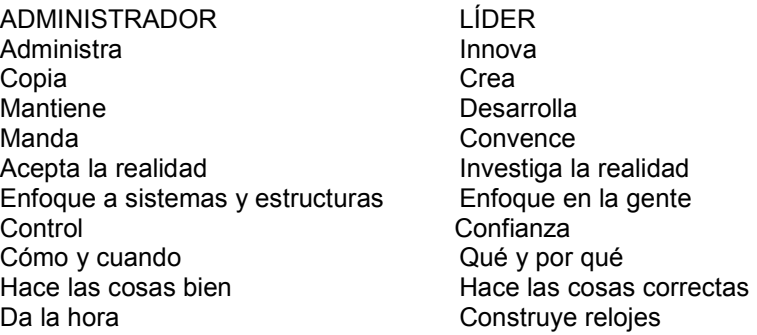

El líder debe trabajar con un enfoque de desarrollo:

Desarrollar un equipo: Derribar las barreras entre funciones y personas, trabajar de manera interdisciplinaria, aumentar la participación y ser capaz de utilizar y fomentar los mejores recursos del grupo, son habilidades indispensables de un líder empeñado en mejorar la calidad y productividad.

Generar un clima motivador: Los procesos de calidad y el buen servicio se basan en la participación de la gente y estimular su iniciativa para que actúen con responsabilidad sin necesidad de vigilancia.

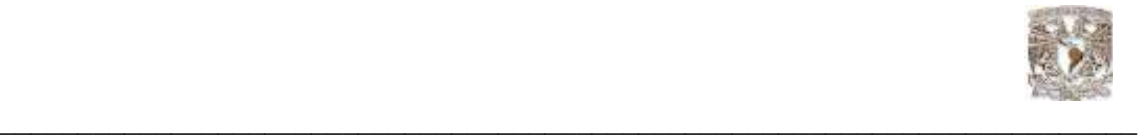

#### Diferentes tipos de liderazgo

Administración de "Club Campestre": El interés por las necesidades de los empleados para lograr relaciones satisfactorias, conduce a un ambiente y ritmo de comodidad y sociabilidad muy agradable en el trabajo.

Estilo de "mando empobrecido": Su preocupación por las necesidades de la organización o las personas que colaboran en ellas es mínima. No se involucra. Cumple con los requisitos de su trabajo y se involucra lo menos posible con la gente. Hace el mínimo necesario para acumular antigüedad sin ninguna consideración real por hacer una contribución. La necesidad de conservar el trabajo personal es lo que conduce a la motivación negativa.(\*)

Estilo de "mando autoridad" – obediencia: Condiciones de trabajo organizadas de forma que la producción se consigue a través de una mínima interferencia del elemento humano.

#### Administrar el tiempo

- Asumir el control de los requerimientos que te hacen en tu tiempo disponible.

- Asegurar que el uso que haces de tu tiempo se ajuste de la mejor manera a tus metas y necesidades personales.

- Establecer tus metas personales. Si no están claras, no tienes un marco de referencia para poder distribuir el tiempo.

#### 3.2 Presentaciones efectivas

Se ha señalado que la opinión que tenemos de los demás suele basarse en tres características principales, de la cuales se señala el porcentaje promedio:

Contenido verbal = 7% Interés del discurso oral = 38% Lenguaje corporal = 55%

Antes de iniciar una presentación se deben cuidar los siguientes aspectos:

Apariencia Voz Volumen Tono Entonación Pronunciación Conocer a la audiencia

(\*)Capitulo 3 Conceptos básicos de Bases de Datos Material, Diplomado en Administración de Bases de Datos, Centro Coapa, 2007 7ª. Generación. DGSCA , UNAM

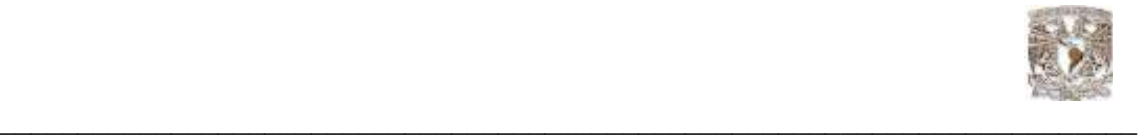

Lenguaje corporal

- Quieto en un punto determinado, inclinado hacia un lado.
- Mensaje oculto: «Estoy aburrido y preferiría estar en otra parte».
- Solución: Cuando esté quieto, equilibre su peso y nivele las caderas.
- Inclinado encima del atril.
- Mensaje oculto: Estoy demasiado cansado para mantenerme de pie, me da pereza hacer esto.
- Solución: Cuando utilice un atril, mejor colóquese a un lado de éste.
- Sentado encima de la mesa con las notas, el retro proyector, etc.
- Mensaje oculto: «Aquí no tengo que esforzarme, porque soy más importante que los demás».
- Solución: No importa lo relajado que se sienta, póngase de pie.
- En definitiva, no existe ninguna postura ideal. Por tanto, haga lo que le parezca bien, dentro de lo razonable

#### 3.3 Concepto de Auditoría Informática

La Informática hoy, está inmersa en la gestión integral de la organización.

A finales del siglo XX, los Sistemas de TI (Tecnología de Información) han constituido las herramientas más poderosas para cualquier organización, puesto que apoyan la toma de decisiones, generando un alto grado de dependencia, así como una elevada inversión en TI. Debido a la importancia que tienen los Sistemas de TI en el funcionamiento de una organización, existe la Auditoria Informática.(\*)

Los auditores han sido catalogados a través del tiempo como personajes siniestros que se dedican a identificar todo lo que esté mal, para denunciarlo y alertar a quien deba ser alertado. En general, el rol es percibido como una especie de representante de la inquisición dentro de la organización.

Conforme han avanzando las teorías de administración de empresas, el papel y la percepción de la auditoría en las organizaciones fue cambiando, aunque lamentablemente, no con la velocidad necesaria.

Hoy día, debemos pensar en el auditor como un elemento imprescindible para una sana operación de las instituciones. Su papel ha pasado de ser un detector de problemas, a un agente de cambio, identificador de oportunidades y emisor de propuestas de valor, su compromiso profesional va más allá de fungir como un mecanismo de detección.

Actualmente es un asesor de negocios que brinda soluciones adecuadas al entorno y la situación interna de la organización con el fin de que ésta logre sus objetivos estratégicos.

Al igual que las demás áreas de la organización, las bases de datos deben estar sometidos a controles, por las siguientes razones: las computadoras y los centros de procesamiento de datos son blancos apetecibles para el espionaje, la delincuencia y el terrorismo. Al perder de vista la naturaleza y calidad de los datos de entrada a los Sistemas de TI se genera información errónea, con la posibilidad de que se provoque un efecto cascada y afecte a otras aplicaciones. Un Sistema de TI mal diseñado puede convertirse en una herramienta muy peligrosa para la gestión y la organización de la organización.

(\*)Kendall & Kendall. Análisis y Diseño de Sistemas 3ra edición, Pearson Educación

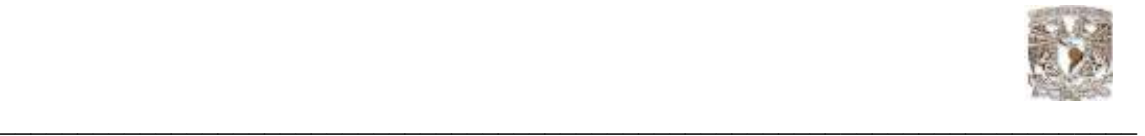

La auditoria informática puede ser definida como:

"Un proceso evolutivo que mediante técnicas y procedimientos aplicados en una organización por personal independiente a la operación de la misma, evalúa la función de tecnología de información y su aportación al cumplimiento de los objetivos institucionales; emite una opinión al respecto y efectúa recomendaciones para mejorar el nivel de apoyo al cumplimiento de dichos objetivos"

Roles y responsabilidades

Las estructuras organizacionales (organigramas) en las áreas de TI difieren de organización a organización; sin embargo, en cualquiera de ellas son un elemento importante para que todos los empleados tengan un conocimiento claro de la responsabilidad y autoridad de cada uno de sus integrantes.

Adicionalmente las descripciones de puestos proporcionan a los integrantes del departamento de Sistemas de Información una clara definición de sus roles y responsabilidades.

En los siguientes apartados veremos de forma puntual aquellas funciones generales asignadas a los administradores de bases de datos.

#### 3.4 Funciones del Administrador de Bases de Datos

De acuerdo al manual de revisión de los Certified Information Systems Auditor (CISA) las responsabilidades del administrador de bases de datos son:

1. Custodia información de la organización.

2. Define y mantiene la estructura de los datos en el sistema corporativo de BD.

3. Debe comprender a la empresa, datos de usuario y las relaciones de éstos.

4. Responsable de la seguridad y clasificación de la información de los datos compartidos, almacenados en los sistemas de BD.

5. Responsable del diseño real, definición y mantenimiento de las BD corporativas.

6. Especificar la definición física de los datos y cambiarla para su mejor desempeño.

7. Seleccionar e implementar herramientas de optimización de la BD.

8. Probar y evaluar las herramientas de programadores.

- 9. Dar soporte técnico a programadores sobre estructura de la BD.
- 10. Implementar controles de definición, acceso, actualización y concurrencia.

11. Monitorear el uso, recopilar estadísticas de desempeño y ajustar la BD.

12. Definir e iniciar los procedimientos de respaldo y recuperación.

Segregación de funciones

ORGANIZACIÓN DE UN DEPARTAMENTO DE SISTEMAS DE INFORMACIÓN (Puestos y organigrama pueden variar entre empresas)

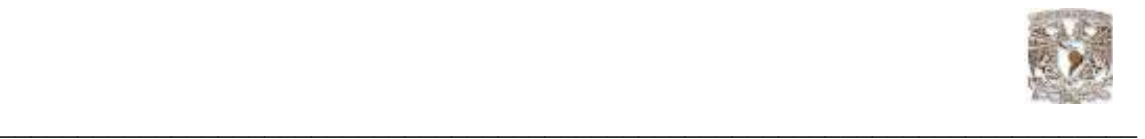

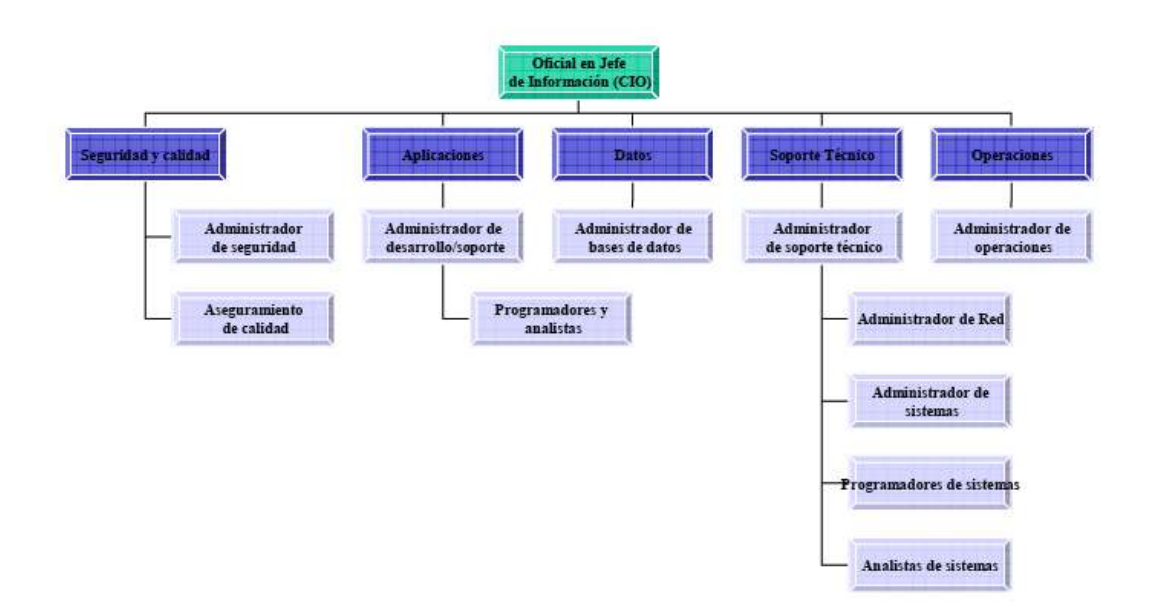

Fig. 3.3 Organigrama de funciones que corresponde al área de tecnologías de la información

#### 3.5 Controles de Bases de Datos

Es crítico que la integridad y disponibilidad de la Base de Datos se mantenga; esto se asegura a través de los siguientes controles:

-Establecer y obligar la definición de estándares, políticas y procedimientos

-Establecer e implementar el respaldo de datos y los procedimientos de recuperación para asegurar la disponibilidad de la Base de Datos

- Establecer los niveles necesarios de acceso para los elementos de datos, tablas y archivos para prevenir acceso inadvertido o no autorizado

-Establecer asignaciones de acceso para que sólo el personal autorizado pueda actualizar la Base de Datos.

-Establecer mecanismos para manejar los problemas de concurrencias, tales como múltiples usuarios deseando actualizar los mismos elementos de datos al mismo tiempo (por ejemplo, el uso de commit, el bloqueo de registros o archivos)

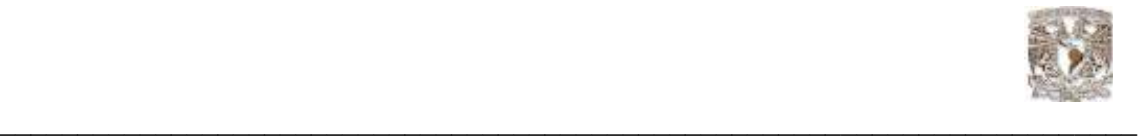

- Asegurar la precisión, totalidad y consistencia de los elementos de datos y las relaciones en las bases de datos. Es importante que estos controles estén contenidos en las definiciones de tablas o columnas.

-Usar puntos de verificación de las bases de datos para minimizar la pérdida de datos y los esfuerzos de recuperación para reiniciar el proceso después de una falla del sistema

-Ejecutar la optimización de las bases de datos para reducir espacio de disco no utilizado y verificar las relaciones de datos definidas

-Seguir los procedimientos de reestructuración cuando se hagan cambios lógicos, físicos y de procedimientos

-Usar herramientas de reporte de desempeño de las bases de datos para monitorear y mantener la eficiencia de la Base de Datos Minimizar la habilidad para usar medios que no sean sistemas de aplicación o fuera de los procedimientos de seguridad para acceder a los datos de la base.

#### Organización ISACA®

Objetivos de Control para la información y Tecnologías relacionadas (COBIT, en inglés: Control Objectives for Information and related Technology) es un conjunto de mejores prácticas para el manejo de información creado por la Asociación para la Auditoría y Control de Sistemas de Información,(ISACA, en inglés: Information Systems Audit and Control Association), y el Instituto de Administración de las Tecnologías de la Información (ITGI, en inglés: IT Governance Institute) en 1992.(\*)

ISACA® comenzó en 1967, cuando un pequeño grupo de personas con trabajos similares controles de auditoría en los sistemas computarizados que se estaban haciendo cada vez más críticos para las operaciones de sus organizaciones respectivas—se sentaron a discutir la necesidad de tener una fuente centralizada de información y guía en dicho campo. En 1969, el grupo se formalizó, incorporándose bajo el nombre de EDP Auditors Association (Asociación de Auditores de Procesamiento Electrónico de Datos). En 1976 la asociación formó una fundación de educación para llevar a cabo proyectos de investigación de gran escala para expandir los conocimientos y el valor del campo de gobernación y control de TI.(\*)

Otro de los puntos fuertes de ISACA es su red de capítulos. ISACA tiene capítulos en más de 60 países en todo el mundo, y dichos capítulos brindan a los miembros educación, recursos compartidos, promoción, contactos profesionales y una amplia gama de beneficios adicionales a nivel local.

(\*)Capitulo 3 Conceptos básicos de Bases de Datos Material, Diplomado en Administración de Bases de Datos, Centro Coapa, 2007 7ª. Generación. DGSCA , UNAM
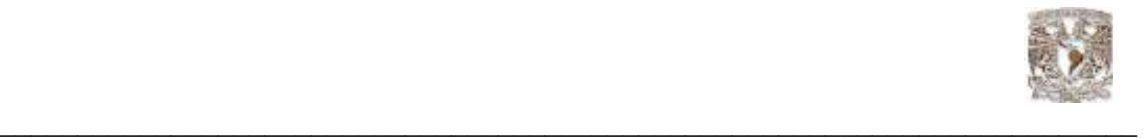

# 3.6 Modelado

Una de las herramientas principales de la administración es la documentación, y una metodología para obtener una documentación funcional es el modelado.

UML: Lenguaje Unificado de Modelado (UML, por sus siglas en inglés, Unified Modeling Language) es el lenguaje de modelado de sistemas de software más conocido y utilizado en la actualidad; aún cuando todavía no es un estándar oficial, está respaldado por el OMG (Object Management Group). Es un lenguaje gráfico para visualizar, especificar, construir y documentar un sistema de software. UML ofrece un estándar para describir un "plano" del sistema (modelo), incluyendo aspectos conceptuales tales como procesos de negocios y funciones del sistema, y aspectos concretos como expresiones de lenguajes de programación, esquemas de bases de datos y componentes de software reutilizables.

Es importante resaltar que UML es un "lenguaje" para especificar y no para describir métodos o procesos. Se utiliza para definir un sistema de software, para detallar los artefactos en el sistema y para documentar y construir. En otras palabras, es el lenguaje en el que está descrito el modelo. Se puede aplicar en una gran variedad de formas para dar soporte a una metodología de desarrollo de software (tal como el Proceso Unificado de Rational) -pero no especifica en sí mismo qué metodología o proceso usar.

#### 3.7 Revisiones de bases de datos

Para la revisión de bases de datos deben considerarse los siguientes elementos:

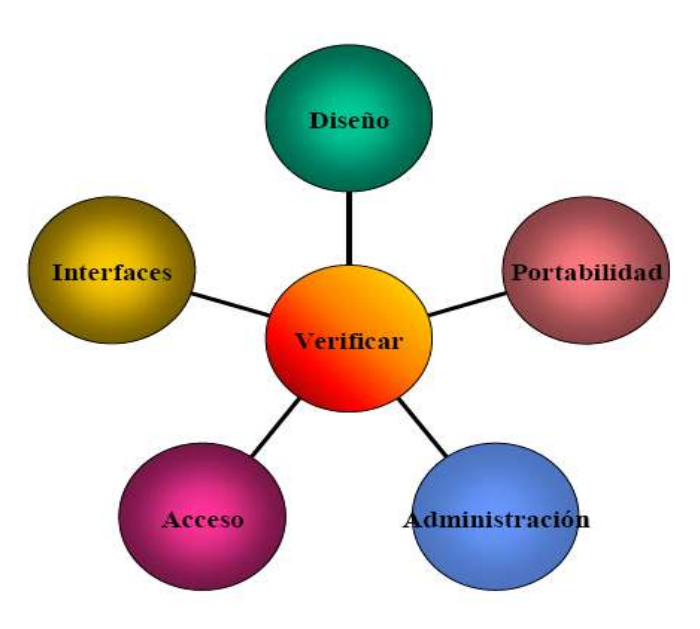

Fig. 3.4 Esquema de relación de los puntos a considerar en la revisión de las bases de datos

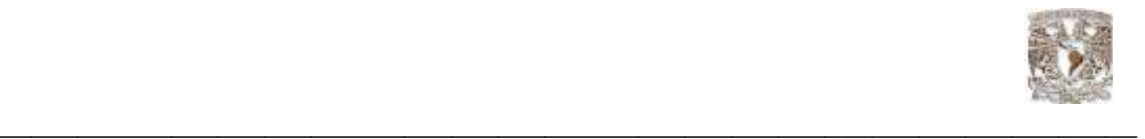

- El modelo de Base de Datos existente y todas las entidades deben de tener un nombre significativo e identificarse por medio de una llave primaria o foránea.

- Las relaciones deben de tener una cardinalidad explícita y coherente.

- El modelo entidad-relación debe estar sincronizado con el esquema físico de la Base de Datos.

- El esquema lógico. Asegurarse de que todas las entidades existan en el diagrama entidadrelación, así como en las tablas o vistas. Todas las relaciones deben estar representadas a través de una llave primaria y una foránea, así mismo los atributos debe tener un nombre lógico y su relación especificada, no debe de aceptar valores nulos en las llaves primarias

El esquema físico debe revisarse, para reservar el espacio necesario de las tablas, logs y áreas temporales.

Acceso: El acceso principal a la Base de Datos como los procedimientos de almacenamiento y los triggers deben ser analizados. El uso de índices para minimizar el tiempo de acceso debe verificarse y realizar búsquedas, sino está basado en índices, debe existir una justificación. Si el DBMS permite la selección de los métodos o tipos de índices, se debe verificar que su uso es el correcto.

Administración: los niveles de seguridad para todos los usuarios y sus roles deben de identificarse dentro de la Base de Datos, y los permisos de acceso para todos los usuarios y/o grupos de usuarios deben ser justificados. Verificar que existan procedimientos de recuperación de desastres así como de respaldos, que aseguren la confiabilidad y disponibilidad de la Base de Datos, así mismo, mecanismos y procedimientos que aseguren el adecuado manejo, consistencia e integridad durante los accesos concurrentes.

Interfaces: para asegurar la integridad y confidencialidad de los datos, los procedimientos de importación y exportación de la información deben ser verificados con otros sistemas.

Portabilidad: Siempre que sea posible, debe utilizarse un Lenguaje de Consulta Estructurado (SQL - Structured Query Language)

#### Análisis del impacto del negocio

Un análisis de impacto en el negocio es el primer paso para desarrollar planes de continuidad del negocio y en especial de los planes de recuperación de desastres.

Dentro de las diversas preguntas que deben formularse durante el análisis del impacto del negocio se encuentran:

¿Cuáles son los procesos de negocio?, esta pregunta es fundamental para determinar su criticidad para la organización.

¿Cuáles son los recursos de información críticos que están relacionados con los procesos de negocio críticos?, esta es la primera consideración debido a que una interrupción en un recurso de información no es un desastre en sí misma a menos que se relacione con procesos críticos de la organización.

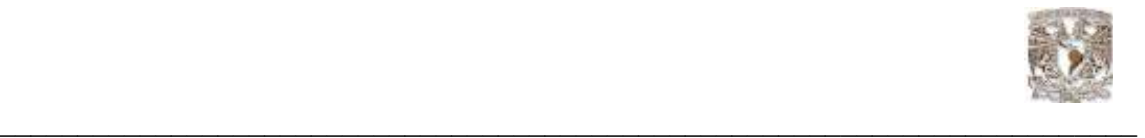

¿Cuál es el periodo de tiempo crítico de recuperación para los recursos de información en los cuales los procesos de negocio deben ser resueltos antes de sufrir pérdidas significativas o inaceptables?, en gran parte la longitud del tiempo de recuperación depende de la naturaleza del negocio o del servicio interrumpido.

¿Cuál es la clasificación de riesgos de los sistemas?, esto involucra una determinación de riesgos basados en el impacto derivado del periodo de tiempo crítico de recuperación como de la probabilidad de que ocurra una interrupción adversa.

Con la comprensión de estos conceptos se puede realizar una comparación con análisis más profundo entre manejadores de bases de datos, ésta, como parte medular en la administración, en el capitulo siguiente se muestran los puntos más importantes que se deben considerar para la elección de un manejador.

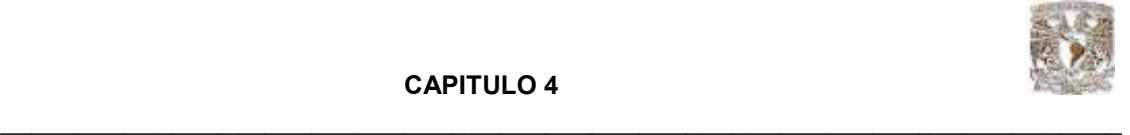

# 4.1 COMPARATIVA ENTRE BASES DE DATOS DE CÓDIGO ABIERTO Y COMERCIALES

En este capitulo se realiza un estudio comparativo de Base de Datos libres como MySQL con bases de datos propietarias como Oracle, la comparación se da en la versión 5.0.18 de MySQL y la versión 10g de Oracle.

Se analizan varios puntos de comparación como soporte, rendimiento, funcionalidad, sistemas operativos soportados, interfaz de desarrollo, conectores, características de acceso a datos, tipos de datos, seguridades, tipos de almacenamiento.

Con este estudio los gerentes, desarrolladores y DBA pueden decidir según su proyecto que motor de Base de Datos usar de acuerdo a sus necesidades, presupuesto o afinidad. Este estudio se realiza entre las dos bases de datos descritas, pero puede ser utilizado para comparar otras bases de datos existentes.

Es necesario en los estudios de evaluación de software tomar en cuenta las herramientas open source(código abierto) para que el usuario final, desarrolladores y gerentes puedan ver las ventajas y desventajas entre los productos propietarios y libres.

Con el crecimiento de los computadores personales (PC) y de las redes de área local (LAN), se han ido desplazando hacia el lado del cliente la funcionalidad de la parte visible al usuario de la Base de Datos (interfaces de formularios, gestión de informes, etc.) de modo que los sistemas servidores provean la parte subyacente que tiene que ver con el acceso a las estructuras de datos, evaluación y procesamiento de consultas, control de concurrencia y recuperación. Los sistemas servidores pueden dividirse en 2 tipos: los servidores transaccionales (que sirven para agrupar la lógica del negocio en un servicio aparte, proveen una interfaz a través de la cual los clientes pueden enviar peticiones como lo son los ODBC) y los servidores de datos(los cuales envían datos a más bajo nivel y que descansan en la capacidad de procesamiento de datos de las maquinas clientes)

Existen 2 arquitecturas dominantes en la construcción de motores de Base de Datos clienteservidor: los motores multiprocesos y los motores multihilos.

#### Motores de Base de Datos multiprocesos (Multi-process database engines).

Algunos motores de Base de Datos confían en múltiples aplicaciones para realizar su trabajo. En este tipo de arquitectura, cada vez que un usuario se conecta a la Base de Datos, ésta inicia una nueva instancia de la aplicación de Base de Datos. Con el fin de coordinar a muchos usuarios que accedan los mismos conjuntos de datos estos ejecutables trabajan con un coordinador global de tareas que planifica operaciones para todos los usuarios.

El ejemplo más popular de motores de Base de Datos multiprocesos es el Oracle Server (Oracle corporation) el cual carga 16 tipos de ejecutables distintos que realizan distintas tareas. El sistema ejecuta sus aplicaciones que sirven para administrar el acceso de múltiples usuarios a las tablas, el registro y control de versiones de una transacción y otras características como la replicación de datos, transacciones distribuidas. Por otro lado, cuando una conexión a la Base de Datos se establece, el sistema carga los ejecutables relacionados a tareas de usuario.(\*)

(\*)Pérez, César. Oracle9i; Administración y Análisis de Bases de Datos. Ed. Ra-Ma, Paracuellos del Jarama (Madrid). 2002

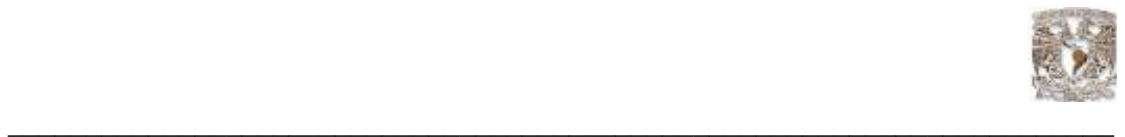

Cada vez que un usuario se conecta a una Base de Datos Oracle, esta carga un ejecutable con una nueva instancia de la Base de Datos, las consultas de usuario son transmitidas a este ejecutable, el cual trabaja en conjunto con otros ejecutables en el servidor que retornan conjuntos de datos, manejan los bloqueos y ejecutan todas las funciones necesarias para el acceso de datos.

La mayoría de los motores de Base de Datos multiprocesos fueron desarrollados antes de que los sistemas operativos soportaran características tales como hilos o planificación de tareas (scheduling). Como resultado de esto, el hecho de descomponer una operación significaba escribir un ejecutable distinto para manejar esta operación. Esta característica proporciona el beneficio de la fácil escalabilidad a través de la adición de más CPUs.

En un ambiente de multitarea el sistema operativo divide el tiempo de procesamiento entre múltiples aplicaciones asignándoles una porción de tiempo de CPU ("slice") a cada una. De esta manera siempre hay una sola tarea ejecutándose a la vez, sin embargo el resultado es que múltiples aplicaciones aparenten estar corriendo simultáneamente en una sola CPU. La ventaja real, sin embargo, viene cuando el sistema operativo cuenta con múltiples CPUs.Time Slice: Fracción de tiempo. Intervalo fijo de tiempo que se asigna a cada usuario o programa en un sistema multitarea o de tiempo compartido.

Motores de Base de Datos multihilos (Multi-threading database engines).

Un hilo de ejecución, es una característica que permite a una aplicación realizar varias tareas concurrentemente. Los distintos hilos de ejecución comparten una serie de recursos tales como el espacio de memoria, los archivos abiertos, situación de autenticación, etc. Esta técnica permite simplificar el diseño de una aplicación que debe llevar a cabo distintas funciones simultáneamente.

Los hilos de ejecución que comparten los mismos recursos, sumados a estos recursos, son en conjunto conocidos como un proceso. El hecho de que los hilos de ejecución de un mismo proceso compartan los recursos hace que cualquiera de estos hilos pueda modificar éstos. Cuando un hilo modifica un dato en la memoria, los otros hilos acceden e ese dato modificado inmediatamente. Lo que es propio de cada hilo es el contador de programa, la pila de ejecución y el estado de la CPU (incluyendo el valor de los registros)

# 4.2 ¿Qué es el Código Abierto?

Richard Mathew Stallman fue el precursor del movimiento de software libre (FSF), a la edad de 18 años ingresó en el laboratorio de inteligencia artificial del MIT, el estaba acostumbrado a trabajar en un entorno de software libre, donde todos compartían todo. El momento en que su comunidad empezó a desaparecer ya que una compañía contrató a casi todos los hackers de laboratorio de IA, además el laboratorio en el que trabajaba adquirió un PDP-10, sus administradores decidieron utilizar el sistema no libre en lugar del ITS que había sido diseñado en el MIT y que era libre.

Al desaparecer su comunidad, Stallman se vio obligado a tomar una elección, unirse al mundo de software propietario, firmar los acuerdos de no revelar, y prometer que no iría en ayuda de sus amigo hacker. (\*)

(\*)Referencia electrónica consulta.(04, May. 2008) Wikipedia® marca registrada de la organización sin ánimo de lucro http://es.wikipedia.org/wiki/C%C3%B3digo\_abierto

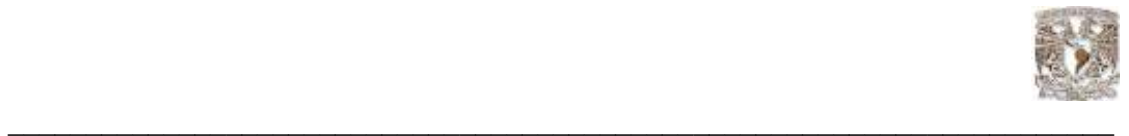

El podía haber hecho dinero de esa forma, pero sabía que al final de su carrera, al regresar a ver atrás, sentiría que utilizó su vida para empeorar al mundo. La otra opción era dejar el campo de la computación.

Lo primero que hizo fue un sistema operativo. Le puso el nombre GNU, este nombre se eligió siguiendo una tradición hacker, como acrónimo recursivo para GNU´s not UNIX.

Desde ese momento Stallman no paró, realizo muchos cambios programando software libre para todos con la posibilidad de modificar sus fuentes a su conveniencia y sin estar atados a una empresa que es dueña de los códigos fuente.

El Software de Open Source exige la distribución libre y gratuita acompañada del código fuente. Código abierto (open source en inglés) es el término por el que se le conoce a software distribuido y desarrollado en una determinada forma. Este término empezó a utilizarse en 1998 por usuarios de la comunidad del software libre, tratando de usarlo como reemplazo al ambiguo nombre original del software libre (free software).

En inglés, "free software" puede significar diferentes cosas. Por un lado, permite pensar en "software por el que no hay que pagar", y se adapta al término de forma igualmente válida que el significado que se pretende (software que posee ciertas libertades).

Lamentablemente, el término no resultó apropiado como reemplazo para el ya tradicional free software, y en la actualidad es utilizado para definir un movimiento nuevo de software, diferente al movimiento del software libre, aunque no completamente incompatible con este, de modo que es posible (como de hecho ocurre) que ambos movimientos trabajen juntos en el desarrollo práctico de proyectos.

El significado obvio del término "código abierto" es "se puede mirar el código fuente", lo cual es un criterio más débil y flexible que el del software libre; un programa de código abierto puede ser software libre, pero también puede serlo un programa semi-libre o incluso uno completamente propietario.

El software de código abierto (OSS por sus siglas en inglés) es software para el que su código fuente está disponible públicamente, aunque los términos de licenciamiento específicos varían respecto a lo que se puede hacer con ese código fuente.

# Los Beneficios del Open Source

La obvia ventaja monetaria es que no existen costos de licencia para el producto en sí mismo. El mayor diferenciador de todos modos es el que el usuario puede, además obtener el código fuente. Esto le brinda independencia del proveedor ("contribuyente original" en el lenguaje de Código Abierto). De este modo el usuario no depende de su existencia y prioridades.

Toda la información (estado, errores (bugs), etc.) es abierta también, no existe política de ocultamiento corporativa ni censura. Si algo no funciona, no tendrá inconveniente en averiguarlo rápidamente. Como consecuencia, los proyectos de Código Abierto son muy rápidos para reaccionar, si surgen problemas. Un desafío de todos modos es el que Usted necesita decidir la importancia de los inconvenientes que pudiesen surgir y el impacto en su propio proyecto.(\*)

La comunidad de usuarios (y desarrolladores) hacen una notable diferencia. Debido a la diversidad de usuarios, los productos están usualmente muy bien probados y Usted puede obtener ayuda y consejo rápidamente.

(\*)Referencia electrónica consulta.(04, May. 2008) Wikipedia® marca registrada de la organización sin ánimo de lucro http://es.wikipedia.org/wiki/C%C3%B3digo\_abierto

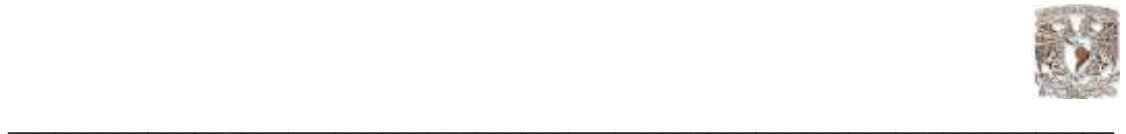

# Los Problemas del Código Abierto (Open Source)

Los proyectos de Código Abierto funcionan bien cuando el alcance es el de herramientas básicas y dónde los requerimientos están claramente definidos. Especialmente, los proyectos de aplicaciones de negocio tienden a no llegar a nada debido a grandes "diseños por comité", discusiones y desacuerdos respecto de prioridades.

La prueba de funciones y rendimiento, requiere de un enfoque muy estructurado y recursos, usualmente limitados en los proyectos de Código Abierto. Lo mismo sucede con el empaquetado (packaging), actualizaciones y mejoras. Otro inconveniente puede darse por el requerimiento de licencias de terceros.

# La Motivación

En una compañía típica de software de aplicación, cerca del 50-70% del costo final total está relacionado con el costo de pre-venta: Representantes de Venta, gastos de Marketing e Ingenieros de Pre-venta realizando demos y presentaciones.

Todo apunta que las tecnologías Open Source cambiarán radicalmente la industria del software en 2 o 3 años. Las bases de datos son parte de esta transformación. Poco a poco, pero sin descanso, el software OpenSource está adquiriendo una robustez y una potencia suficiente como para plantar cara al software comercial. La liberalización de Interbase y MySQL es sólo el principio. ¿Quién usa bases de datos OpenSource? Pues desarrolladores de Web y software, pequeñas y medianas empresas. La mayoría de usuarios también lo integran con otras aplicaciones OpenSource. Es decir, normalmente, se tiende a radicalizar: o todo OpenSource, o todo comercial. Aunque el panorama irá cambiando.

# 4.2.1 El Código Abierto en las empresas

El tema es controversial unos prefieren lo corporativo por que es seguro, además existe alguien que puede responder si algo falla, un punto importante es que las empresas tienen miedo al cambio. En fin, es una decisión que tarde o temprano será evaluada con mayor seriedad.

Una percepción usual es "Si es libre (o gratis), probablemente no valga gran cosa". De hecho, existen diferentes motivaciones para renunciar al ingreso de las licencias. No lograr el éxito comercial puede ser una, obtener mayor soporte es otra.

El principal temor que los usuarios pueden es el tener que confiar en medios informales tales como grupos de usuarios para obtener ayuda y soporte. Otra preocupación puede ser lo imprevisible del desarrollo de funciones y características.

Se puede pagar por un sistema operativo o programa, o no. Hoy día en la mayoría de casos hay un sistema operativo o programa, cuando menos equivalente, en los dos sectores tanto en código abierto como en código cerrado. Por ejemplo, hoy en día ya hay un gran número de aplicaciones con licencia GPL (por sus siglas en ingles General Public License; Licencia Pública General) es una licencia creada por la Free Software Foundation( Fundación del Software Libre) y orientada principalmente a los términos de distribución, modificación y uso de software. Su propósito es declarar que el software cubierto por esta licencia es software libre que corren sobre varios sistemas operativos, tanto propietarios como abiertos.

A nivel laboral, a fin de cuentas es lo mismo. Tanto si contratan un ingeniero en sistemas, o en un negocio propio, para un tipo de producto u otro no quiere decir que se utilizará el mismo producto toda la vida. (\*)

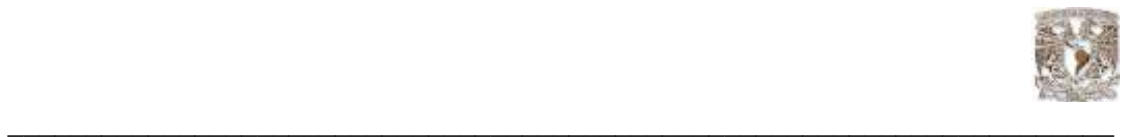

Un ingeniero de sistemas es un recurso humano que en particular debe adaptarse a su entorno de trabajo, no importa el sector, lo importante es mantenerse, puede ser linux, unix, windows, pero lo importante es que el ingeniero este capacitado.

En el caso de las empresas, es una apuesta de negocio. En esta vida, hay que adaptarse al entorno y necesidades del mercado, y en el caso de las empresas, a veces, se tienen que arriesgar.

Las distribuciones de linux fueron un riesgo, y alto, ya que el mercado de los sistemas operativos es muy duro. La inversión de las empresas no fue una inversión a corto plazo, estaban concientes que iban a necesitar algunos años. Todas las empresas empiezan de una manera muy dura, es la ley del mercado, ni más ni menos.

Es el mercado el que decide quién sigue y quién no. Pero lo importante es que muchos clientes mirarán la diferencia entre un precio y otro, ¿se encantarán por la opción de código abierto?

Una vez más será el mercado quién decida. Si el código abierto es igual o más fiable que el cerrado y se sabe promocionar, por la ley de la oferta y la demanda, tiene las de ganar. Aunque hay muchas variables en el mercado real que hacen que no se tan trivial.

En definitiva, a un profesional de la informática le es igual trabajar en un sistema abierto o cerrado. A fin de cuentas no tiene importancia. Si una persona desea utilizar un sistema u otro en su casa, eso es elección de cada uno. A nivel de empresa, viene a ser igual, es inapropiado pensar que las grandes del código cerrado desaparecerán si se impone el código abierto. Se adaptaran, o desaparecerán, pero como las empresas las llevan humanos, y si algo tenemos es instinto de supervivencia, seguramente se adaptarán al nuevo modelo de mercado de nuevas tecnologías que implica el Open Source.

# Integridad y Seguridad

Las restricciones de integridad proporcionan un medio de asegurar que las modificaciones hechas a la base da datos por los usuarios autorizados no provoquen la pérdida de la consistencia de los datos. Por tanto las restricciones de integridad protegen a las bases de datos de daños accidentales.

La integridad tiene como función proteger la BD contra operaciones que introduzcan inconsistencias en los datos. Se habla de integridad en el sentido de corrección, validez o precisión de los datos.

El subsistema de integridad de un SGBD debe por tanto detectar y corregir, en la medida de lo posible, las operaciones incorrectas. En la práctica es el punto débil de los SGBD comerciales, ya que casi toda la verificación de integridad se realiza mediante código de procedimientos escritos por los usuarios.

Habrá operaciones cuya falta de corrección no sea detectable, por ejemplo, introducir un fecha de nacimiento 25/12/1945 cuando en realidad era 25/12/1954.

En lo que tiene que ver con la seguridad también se protege los datos frente al acceso de personas no autorizadas y destrucción o alteración malintencionada.

# 4.3 Principales características de los gestores de bases de datos.

Existen otras bases de datos relacionales, tanto bases de datos comerciales y de código abierto están disponibles, para este estudio se va a analizar MySQL como Base de Datos de código abierto y Oracle como Base de Datos comercial.

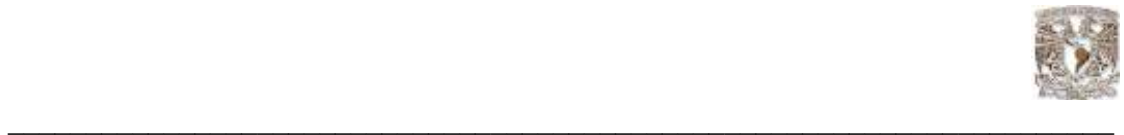

# 4.3.1 MySQL

#### Introducción

MySQL en los últimos años ha tenido un crecimiento vertiginoso. Es la Base de Datos de código abierto más popular del mundo. Código abierto significa que todo el mundo puede acceder al código fuente, es decir, al código de programación de MySQL, esto significa que también todos pueden contribuir con ideas, elementos, mejoras o sugerir optimizaciones. Y así es que MySQL ha pasado de ser una pequeña Base de Datos a una completa herramienta. Su rápido desarrollo se debe en gran medida a la contribución de mucha gente al proyecto, así como la dedicación del equipo de MySQL.

A diferencia de los proyectos propietarios, en los que el código fuente es desarrollado por un número reducido de personas y se protege atentamente, los proyectos de código abierto no excluyen a nadie interesado en aportar ideas, si disponen de los conocimientos necesarios.Lo que en un tiempo se consideró como un sencillo juguete para uso en sitios Web, se ha convertido en la actualidad en una solución viable y de misión crítica para la administración de datos.

MySQL es un sistema de administración de bases de datos relacional (RDBMS). Se trata de un programa capaz de almacenar una enorme cantidad de datos de gran variedad y de distribuirlos para cubrir las necesidades de cualquier tipo de organización, desde pequeños establecimientos comerciales a grandes empresas y organismos administrativos. MySQL compite con sistemas RDBMS propietarios como Oracle, SQL Server y Db2.

MySQL incluye todos los elementos necesarios para instalar el programa, preparar diferentes niveles de acceso de usuario, administrar el sistema y proteger los datos. Puede desarrollar sus propias aplicaciones de bases de datos en la mayor parte de lenguajes de programación utilizados en la actualidad y ejecutarlos en casi todos los sistemas operativos, incluyendo algunos de los que probablemente no ha oído hablar nunca. MySQL utiliza el lenguaje de consulta estructurado (SQL).

Antes MySQL se consideraba como la opción ideal de sitios web; sin embargo, ahora incorpora muchas de las funciones necesarias para otros entornos y conserva su gran velocidad. MySQL es una Base de Datos robusta que se la puede comparar con una Base de Datos comercial, es incluso más veloz en el procesamiento de las transacciones y dispone de un sistema de permisos elegante y potente, y ahora, además, incluye un motor de almacenamiento InnoDB compatible con ACID (Atomicidad, Consistencia, Aislamiento y Durabilidad opr sus siglas en ingles Atomicity, Consistency, Isolation and Durability) además dispone de store procedures, triggers, vistas.

MySQL es rápido, y una solución accesible para administrar correctamente los datos de una empresa. MySQLAB es la compañía responsable del desarrollo de MySQL, dispone de un sistema de asistencia eficiente y a un precio razonable, y, como ocurre con la mayor parte de las comunidades de código abierto, se puede encontrar una gran cantidad de ayuda en la Web. Son muchas las razones para escoger a MySQL como una solución de misión crítica para la administración de datos.

(\*)Referencia electrónica consulta.(08, May. 2008) Wikipedia® marca registrada de la organización sin ánimo de lucro http://es.wikipedia.org/wiki/MySQL

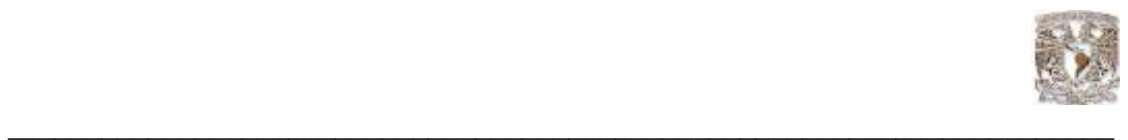

ACID son las propiedades que una Base de Datos debe cumplir para que el Sistema administrador de Base de Datos (DBMS) maneje correctamente la transaccionalidad, el término

ACID viene de Atomicidad, Consistencia, Aislamiento, Durabilidad.

• Costo: MySQL es gratuito para la mayor parte de los usos y su servicio de asistencia resulta económico.

• Asistencia: MySQLAB ofrece contratos de asistencia a precios razonables y existe una nutrida y activa comunidad MySQL.

• Velocidad: MySQL es mucho más rápido que la mayoría de sus rivales.

• Funcionalidad: MySQL dispone de muchas de las funciones que exigen los desarrolladores profesionales, como compatibilidad completa con ACID, compatibilidad para la mayor parte de SQL ANSI, volcados online, duplicación, funciones SSL e integración con la mayor parte de los entornos de programación.

• Portabilidad: MySQL se ejecuta en la inmensa mayoría de sistemas operativos y, la mayor parte de los casos, los datos se pueden transferir de un sistema a otro sin dificultad.

• Facilidad de uso: MySQL resulta fácil de utilizar y de administrar. Las herramientas de MySQL son potentes y flexibles, sin sacrificar su capacidad de uso.

# Tablas ISAM

Las tablas de tipo de Método de acceso secuencial indexado (ISAM) era el estándar antiguo de MySQL. Estas fueron sustituidas por las tablas MyISAM en la versión 3.23. Por lo tanto, es probable que solo se tope con este tipo de tablas si está trabando con bases de datos antiguas. La principal diferencia entre las dos, es el índice de las tablas MyISAM es mucho más pequeño que el de las tablas ISAM, de manera que un SELECT con un índice sobre una tabla MyISAM utilizará mucho menos recursos del sistema.

Tablas MyISAM Tablas estáticas

Las tablas estáticas tienen longitud fija. Cada registro tiene asignado exactamente 10 Bytes. Este tipo de tablas se caracterizan por:

• Ser muy rápidas (ya que MySQL sabe que el segundo nombre comienza siempre en el carácter número once)

- Resultan sencillas de almacenar en caché.
- Resultan sencillas para reconstruir tras un fallo.
- Requieren más espacio de disco

Tablas Dinámicas

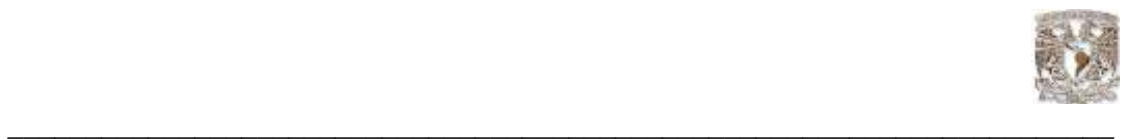

Las columnas de las tablas dinámicas tienen diferentes tamaños. Auque este tipo de dato ahorra espacio, resulta sin embargo más complejo.

Las tablas de tipo dinámico presentan las siguientes características:

- Todas las columnas de cadena son dinámicas.
- Por regla general, ocupan mucho menos espacio de disco que las tablas fijas.
- Las tablas requieren un mantenimiento regular para evitar su fragmentación.
- No resulta tan sencillo de reconstruir tras un fallo, especialmente si las tablas están muy fragmentadas.

#### Tablas comprimidas

Las tablas comprimidas son tablas de solo lectura que utilizan mucho menos espacio en disco. Son ideales para su uso con datos comprimidos que no cambien (que solo se pueden leer y no escribir) y donde no exista mucho espacio disponible.

- Las tablas comprimidas presentan las siguientes características:
- Las tablas son mucho más pequeñas.
- Como cada registro se comprime de forma separada, la carga de acceso es reducida.
- Cada columna se podría comprimir de forma diferente, utilizando distintos algoritmos de compresión.
- Se puede comprimir formatos de tabla fija y dinámica

#### Tablas Merge

Las tablas Merge son la fusión de las tablas MyISAM iguales.

Por lo general se usa cuando las tablas MyISAM comienzan a resultar demasiado grandes. Entre las ventajas de estas tablas se pueden mencionar las siguientes:

- Resultan más rápidas en determinadas situaciones.
- El tamaño de la tabla es más pequeño

Desventajas de la tabla Merge:

- Resultan mucho más lentas en búsquedas.
- El comando REPLACE no funciona sobre ellas

#### Tablas Heap

Las tablas Heap son el tipo de tabla más rápido porque se almacena en memoria y utilizan un índice asignado. La contrapartida es que como se almacenan en memoria, en el caso de una falla del sistema, los datos se pierden.

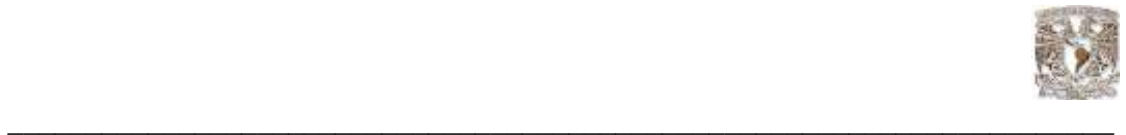

Tablas InnoDB

Las tablas InnoDB son tablas de transacción segura (lo que significa que dispone de las funciones COMMIT y ROLLBACK). En una tabla MyISAM, la tabla entera se bloquea al realizar funciones de inserción. Durante esa fracción de segundo, no se puede ejecutar ninguna otra instrucción sobre la tabla. InnoDB utiliza funciones de bloqueo a nivel de fila de manera que solo se bloquee dicha fila y no toda la tabla, y se puedan seguir aplicando instrucciones sobre otras filas.

Transacciones y bloqueos

Las consultas sobre la Base de Datos se ejecutan una después de otra. En el caso de un sitio Web que sirva páginas, da lo mismo el orden en que la Base de Datos realice las consultas, siempre y cuando lo haga rápidamente. Sin embargo, ciertos tipos de consultas necesitan realizarse en un orden dado, como las que dependen de los resultados de una consulta anterior, o grupos de actualizaciones que necesitan realizarse en conjunto. Todos los tipos de tabla pueden utilizar la función de bloqueo, pero sólo los tipos InnoDB y BDB disponen de funciones transaccionales integradas.

Las transacciones en las tablas Inodb

La potencia de las tablas InnoDB procede del uso de transacciones o instrucciones SQL agrupadas en una. Un ejemplo típico son las transacciones bancarias. Por ejemplo, si se transfiere una cantidad de dinero desde la cuenta de una persona a otra, se realizan al menos dos consultas: UPDATE Persona1 SET Valor = ValorDisponible – ValorADebitar; UPDATE Persona2 SET Valor = ValorDisponible + ValorADebitar;

El proceso parece claro, pero que ocurriría si algo sale mal durante el proceso y el sistema falla entre las dos consultas sin que llegue a completarse la segunda. Se habrá retirado los fondos de la cuenta de la primera persona, se creerá que el pago se ha realizado. Sin embargo, la segunda persona no estará muy contenta porque el pago no se ha realizado.

En este tipo de transacciones, resulta fundamental asegurarse de que las dos consultas se llevan a cabo o que no se hace ninguna de las dos. Para ello, se empaquetan en los que se conoce como una transacción, con una instrucción BEGIN para indicar el inicio de la transacción y una instrucción COMMIT para indicar el final. Solo tras procesar la instrucción COMMIT, las consultas se habrán convertido en permanentes. Si algo sale mal a media ejecución, podemos utilizar el comando ROLLBACK para invertir la parte incompleta de la transacción.

### 4.3.1.1 Uso eficaz de los índices

Las tablas con pocos índices devolverán los resultados muy rápido. Pero la inclusión de demasiados índices, aunque no suele ser normal, también ocasiona degradación de la Base de Datos. Los índices ocupan espacio de disco y, como están ordenados, cada vez que se realice una operación de inserción o de actualización, es necesario volver a organizar el índice para incluir los cambios, lo que da como resultado una carga de trabajo adicional significativa. La eficiencia en el uso de los índices depende también de la configuración de MySQL.

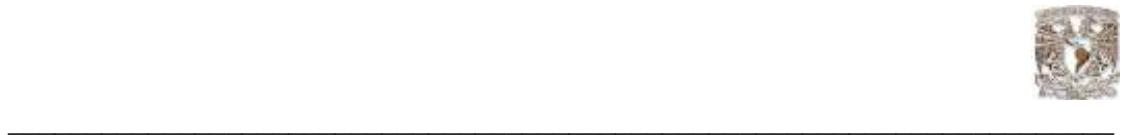

¿Dónde utilizar los índices?

El uso más común de un índice consiste en recuperar filas que cumplan una condición incluida en la cláusula WHERE. Es muy importante crear el índice correcto, sobre el campo correcto, revisando siempre que forme parte de la condición.

Al buscar valores máximos o mínimos, MySQL, sólo necesita tomar el primer valor o el último de una tabla ordenada con un índice, lo que resulta extremadamente rápido.

Si se solicita con frecuencia valores máximos o mínimos, resulta muy útil crear un índice sobre el campo pertinente.

Sistema de prefijación más a la izquierda

Comenzando por la parte izquierda de la lista de campos del índice, MySQL puede utilizar cada uno de ellos, uno tras otro, siempre y cuando sigan la secuencia empezando por la izquierda. Para una mejor comprensión de este concepto se va a utilizar el siguiente índice:

Tabla: Customer, INDEX(surname, inicial, first\_name).

Si se realiza una consulta incluyendo los tres campos que forman parte del índice, lograríamos el mayor provecho del índice creado.

Optimización de actualizaciones, eliminaciones e inserciones

Una operación de actualización es prácticamente igual a una operación de selección con la diferencia de que se realiza una operación de escritura al final.

Es posible optimizar una instrucción UPDATE de la misma forma con la que haríamos con la instrucción SELECT. Así mismo, hay que tener en cuenta que cuando menor sea el número de índices y el número de datos, más rápida resultará la operación.

La velocidad de la instrucción DELETE depende del número de índices. Al eliminar registros, resulta necesario suprimir, cada uno de ellos de todos los índices.

El mejor método para insertar datos consiste en utilizar LOAD DATA en lugar de INSERT, ya que puede resultar 20 veces más rápido.

# 4.3.2 Oracle

Oracle es un sistema de administración de Base de Datos (o RDBMS Relational Data Base Management System por las siglas en inglés), fabricado por Oracle corporation, básicamente una herramienta cliente/servidor para la gestión de Bases de Datos. Es un producto vendido a nivel mundial, aunque la gran potencia que tiene y su elevado precio hacen que sólo se vea en empresas muy grandes y multinacionales, por norma general. En el desarrollo de páginas web pasa lo mismo: como es un sistema muy caro no está tan extendido como otras bases de datos, por ejemplo, Access, MySQL, SQL Server, etc.

Para desarrollar en Oracle utilizamos PL/SQL un lenguaje de 5ª generación, bastante potente para tratar y gestionar la Base de Datos, también por norma general se suele utilizar SQL.(\*)

(\*)Pérez, César. Oracle9i; Administración y Análisis de Bases de Datos. Ed. Ra-Ma, Paracuellos del Jarama (Madrid). 2002.

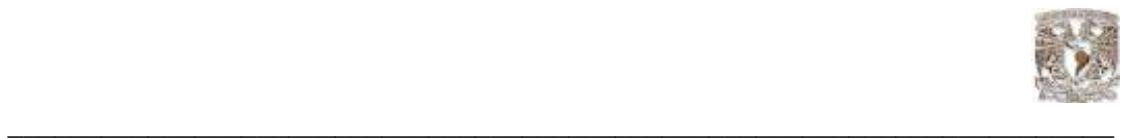

Oracle es sin duda una de las mejores bases de datos que tenemos en el mercado, es un sistema gestor de Base de Datos robusto, tiene muchas características que nos garantizan la seguridad e integridad de los datos; que las transacciones se ejecuten de forma correcta, sin causar inconsistencias; ayuda a administrar y almacenar grandes volúmenes de datos; estabilidad, escalabilidad y es multiplataforma.

Aunque su dominio en el mercado de servidores empresariales ha sido casi total hasta hace poco, recientemente sufre la competencia de gestores de bases de datos comerciales y de la oferta de otros con licencia Software Libre como PostgreSQL, MySQL o FireBird. Las últimas versiones de Oracle han sido certificadas para poder trabajar bajo Linux.

Procesos e instancias en Oracle

Una instancia de Oracle está conformada por varios procesos de fondo y espacios de memoria compartida denominada System Global Area (SGA) que son necesarios para acceder a la información contenida en la Base de Datos.

La instancia está conformada por procesos del usuario, procesos que se ejecutan en el background de Oracle y los espacios de memoria que comparten estos procesos.

El SGA es utilizado para el intercambio de datos entre el servidor y los clientes.

Una instancia de oracle solo puede abrir una sola Base de Datos a la vez.

PMON.- Process Monitor, Monitorea los procesos de los usuarios en caso de que la conexión falle. Su misión es monitorizar los procesos del servidor y tomar acciones correctivas cuando alguno de ellos se interrumpe en forma abrupta, limpiando la caché y liberando los posibles recursos que pudieran estar asignados en ese momento. También es responsable por el restablecimiento de aquel proceso que se ha interrumpido bruscamente.

SMON.- System Monitor, este proceso es el encargado de recuperar la instancia y abrir la base da datos en caso de que ocurra alguna falla. Levanta una instancia cuando se le da la instrucción de partida (al comienzo del trabajo, encontrándose previamente en shutdown). Enseguida limpia los segmentos temporales y recupera las transacciones que pudieran haberse interrumpido debido a una falla del sistema. Además disminuye la fragmentación del sistema agrupando aquellas extensiones libres que existen dentro de la Base de Datos.

CKPT.- CheckPoint Process, Sintoniza las tareas de grabación en la Base de Datos. Es el responsable de advertir al proceso DBWR de efectuar un proceso de actualización en el disco de los datos mantenidos en memoria, incluyendo los datafiles y control files (para registrar el checkpoint). Este proceso es opcional, si no está presente, es el proceso LGWR quien asume la responsabilidad de la tarea.

DBWR.- DataBase Writer, escribe los bloques de datos de la memoria en la Base de Datos. Es el responsable de la escritura en disco de toda la información almacenada en los buffers de bloques que no se han actualizado.

GWR.- Log Writer, graba los bloques del redo log del buffer a los archivos Redo Log File.

ARCH (archiver): La función de este proceso es la de respaldar la información almacenada en los archivos redo log cuando éstos se llenan. Está siempre activo cuando se ha establecido el modo ARCHIVELOG. Si el sistema no está operando en este modo se hace más difícil recuperar el sistema sin problemas luego de una falla general

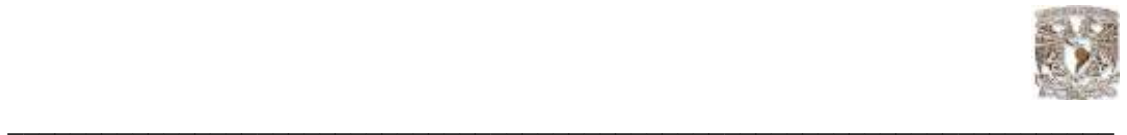

Area Global del sistema (SGA)

El SGA es un área de memoria compartida que se utiliza para almacenar información de control y de datos de la instancia. Se crea cuando la instancia es levantada y se borra cuando ésta se deja de usar (cuando se hace shutdown). La información que se almacena en esta área consiste de los siguientes elementos, cada uno de ellos con un tamaño fijo:

El buffer de caché (database buffer cache): almacena los bloques de datos utilizados recientemente (se hayan o no confirmado sus cambios en el disco). Al utilizarse este buffer se reducen las operaciones de entrada y salida y por esto se mejora el rendimiento.

El buffer de redo log: Guarda los cambios efectuados en la Base de Datos. Estos buffers escriben en el archivo físico de redo log tan rápido como se pueda sin perder eficiencia. Este último archivo se utiliza para recuperar la Base de Datos ante eventuales fallas del sistema.

El área shared pool: Esta sola área almacena estructuras de memoria compartida, tales como las áreas de código SQL compartido e información interna del diccionario. Una cantidad insuficiente de espacio asignado a esta área podría redundar en problemas de rendimiento. En resumen, contiene las áreas del caché de biblioteca y del caché del diccionario de datos.

El caché de biblioteca se utiliza para almacenar código SQL compartido. Aquí se manejan los árboles de parsing y el plan de ejecución de las queries. Si varias aplicaciones utilizan la misma sentencia SQL, esta área compartida garantiza el acceso por parte de cualquiera de ellas en cualquier instante.

El caché del diccionario de datos está conformado por un grupo de tablas y vistas que se identifican la Base de Datos. La información que se almacena aquí guarda relación con la estructura lógica y física de la Base de Datos. El diccionario de datos contiene información tal como los privilegios de los usuarios, restricciones de integridad definidas para algunas tablas, nombres y tipos de datos de todas las columnas y otra información acerca del espacio asignado y utilizado por los objetos de un esquema.

Área Global de programas (PGA)

Esta área de memoria contiene datos e información de control para los procesos que se ejecutan en el servidor de Oracle (relacionados con la Base de Datos, por supuesto). El tamaño y contenido de la PGA depende de las opciones del servidor que se hayan instalado.

# 4.3.2.1 La Base de Datos

Dentro de los procesos que forman parte de las bases de datos tenemos:

- Control File, que contiene la información para controlar y mantener la integridad de la Base de Datos.

- Data files, son lo archivos en los cuales se almacenan los datos de las aplicaciones.

- Redo Log Files, almacena los cambios hechos en la Base de Datos con propósito de recuperarlos en caso de falla

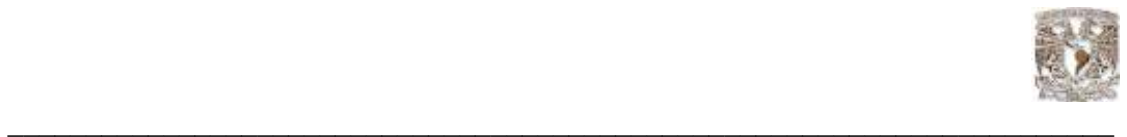

Estructuras adicionales

• Parameter File, contiene parámetros y valores que definen las características de la instancia y de la Base de Datos.

• Password File, se utiliza para validar al usuario que puede bajar y subir la instancia Oracle.

• Achived Log Files, son copias fuera de línea de los archivos Redo Log Files que son necesarios para el proceso de recovery en caso de falla del medio de almacenamiento.

### Conexión a la instancia Oracle

De la relación de servicios creados durante la instalación de Oracle, por ahora nos interesa básicamente dos.

• El servicio relacionado con la instancia y la Base de Datos, cuyo nombre tiene la siguiente estructura: OracleServiceXXX, donde XXX representa el nombre de la instancia.

• El servicio relacionado con la disponibilidad de servidor para el acceso remoto, el nombre del servicio es: OracleOraHome92TNSListener.

Para una correcta conexión, estos dos servicios deben estar ejecutándose.

#### Esquema General

• Proceso Usuario. Programa, aplicación o herramienta que utiliza el usuario para iniciar un proceso de usuario y establecer una conexión.

• Proceso Servidor. Una vez que el proceso del usuario estable ce conexión, un proceso servidor es iniciado, el cual manejará las peticiones del usuario. Un proceso servidor puede ser dedicado, es decir solo atiende las peticiones de un solo proceso usuario, ó puede ser compartido, con lo cual puede atender múltiples procesos usuario.

• Sesión. Una sesión es una conexión específica de un usuario a un servidor

Oracle. Se inicia cuando el usuario es validado por el servidor Oracle. Finaliza cuando el usuario termina la sesión en forma normal (logout) o aborta la sesión. Como se muestra en la figura: 4.1

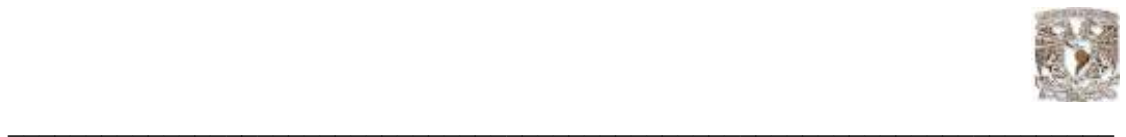

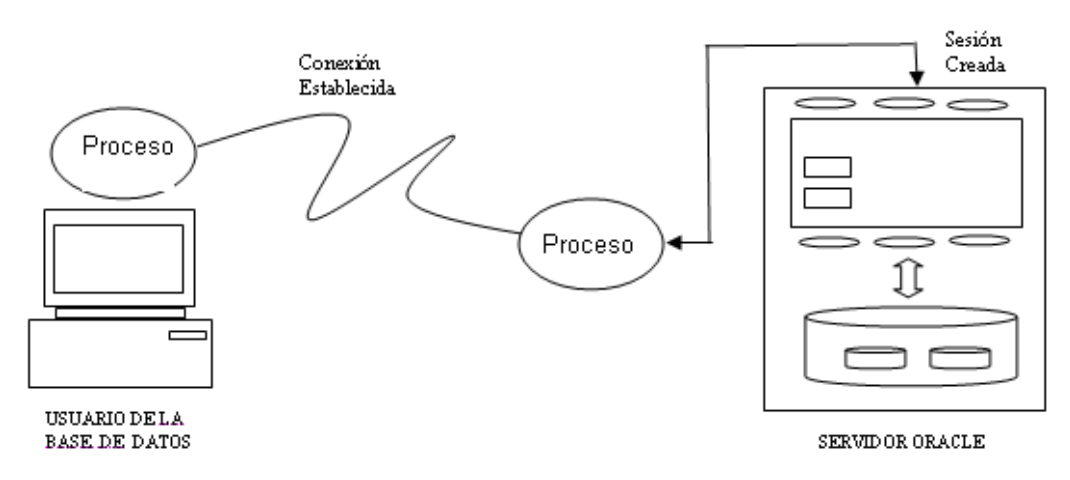

Figura: 4.1 Esquema de funcionamiento de Oracle desde una conexión remota

# 4.3.2.2 Los tipos de datos

Los tipos de datos Oracle se agrupan en los siguientes conjuntos:

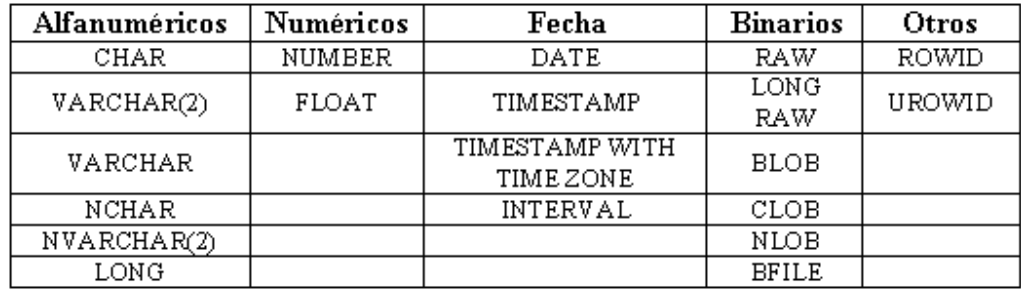

Los valores alfanuméricos van encerrados entre comilla simple.

Los valores numéricos son número simple: 123

Las fechas van encerradas entre comillas simples ejm: '14/09/1977'.

Los valores binarios no pueden ser representados, son videos, fotos.

Para los textos, oracle dispone de los siguientes tipos:

- VARCHAR(2), para textos de longitud variable de hasta 4000 caracteres.
- CHAR, para textos de longitud fija de hasta 2000 caracteres.
- NCHAR, para el almacenamiento de caracteres nacionales, de texto fijo.
- NVARCHAR(2), para el almacenamiento de caracteres nacionales de longitud variable.

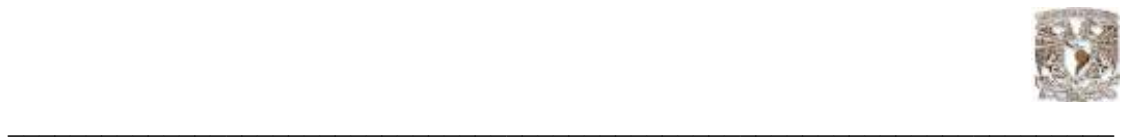

En todos estos tipos se indica el tamaño en paréntesis tras el nombre del tipo, este tamaño, en el caso de los tipos VARCHAR(2), es obligatorio, en el caso de los tipos CHAR son opcionales (si no se pone toma uno como default).

El tipo de dato Number es un tipo de dato versátil, que permite representar todo tipo de números de entre 10E-130 y 9,99999999999 \* 10E128. Fuera de estos rangos, oracle devuelve un error.

Los números decimales, se indican con NUMBER (p, s), donde p es la precisión máxima y s es la escala.

El tipo de dato DATE, permite almacenar fechas. Se pueden escribir en formato día, mes, año entre comillas. El separador puede ser /, - y casi cualquier símbolo.

El tipo de dato TIMESTAMP, es una extensión del anterior, almacena valores de día, mes, año, junto con la hora, minutos y segundos, con lo que representa un instante concreto en el tiempo. El tipo de dato INTERVAL representa intervalos de tiempo.

El tipo de dato RAW sirve para almacenar valores binarios de hasta 2000 bytes (se puede especificar el tamaño máximo entre paréntesis).

LOB, son varios tipos de datos que permiten almacenar valores muy grandes. Incluye BLOB, CLOB, NCLOB y BFILE.

El tipo ROWID, es un valor hexadecimal que representa la dirección única de una fila en su tabla.

#### Transacciones y bloqueos

#### **Transacciones**

Se denomina transacción al espacio de tiempo que transcurre desde la primera sentencia DML que no sea SELECT (INSERT, UPDATE O DELETE) hasta que damos por finalizada la transacción explícitamente (con las sentencias apropiadas) o implícitamente (finalizando la sesión). Una Base de Datos está en estado consistente si, obedece todas las restricciones de integridad definidas sobre ella. Durante la transacción, todas las modificaciones realizadas sobre la Base de Datos, no son definitivas, más concretamente, se realizan en un TABLESPACE especial que se denomina ROOLLBACK o RBS (Roolback segment). Este tablespace, tiene reservado un espacio para cada sesión activa en el servidor, y es en este espacio donde, se almacenan cada una de las modificaciones de la transacción. Una vez que la transacción se ha finalizado, las modificaciones temporales almacenadas en el RBS, se vuelcan al tablespace original, donde está almacenada nuestra tabla. Esto permite que ciertas modificaciones que se realizan en varias sentencias, se puedan validar todas a la vez, o rechazar todas a la vez. Es importante asegurar siempre que la Base de Datos nunca este en un estado de inconsistencia.(\*)

Sin embargo, durante la ejecución de una transacción, la Base de Datos puede estar temporalmente en un estado inconsistente. El punto importante aquí, es que la Base de Datos regrese al estado consistente al final de la transacción.

(\*) Pérez, César. Oracle9i; Administración y Análisis de Bases de Datos. Ed. Ra-Ma, Paracuellos del Jarama (Madrid).  $2002$ 

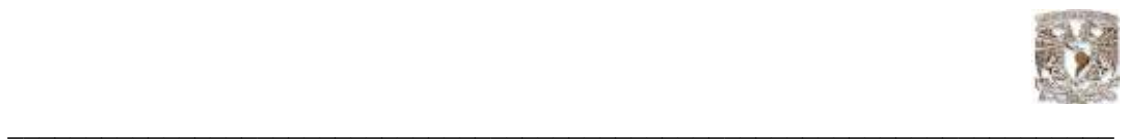

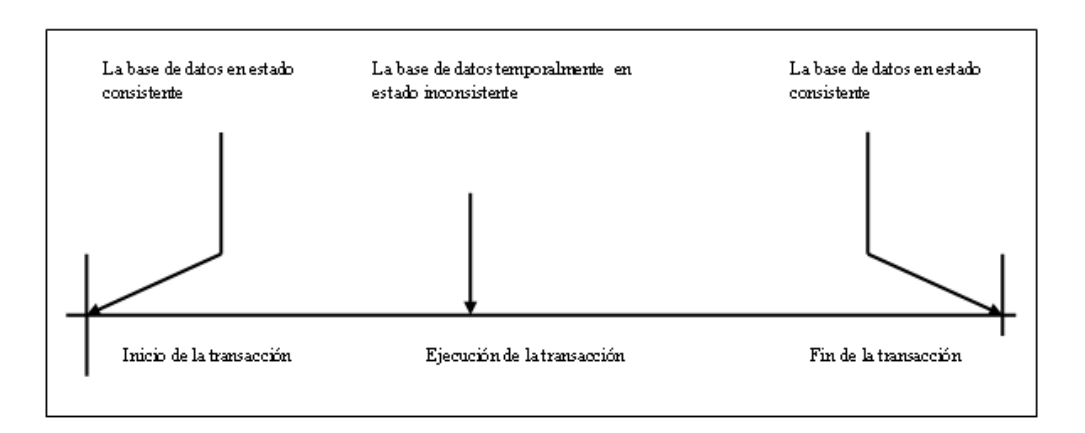

En la figura siguiente se muestra el estado transaccional de la Base de Datos:

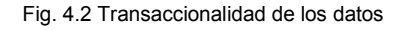

Características relacionales orientadas a objetos

Oracle tiene soporte extensivo para constructores relacionales orientados a objetos, incluyendo:

• Tipos de objetos. Se soporta un único modelo de herencia para las jerarquías de tipos.

• Tipos de colecciones. Oracle soporta varrays, que son arrays de longitud variable, y tablas anidadas.

• Tablas de objetos. Se utilizan para almacenar objetos mientras se proporciona una vista relacional de los atributos de los objetos.

• Funciones de tablas. Son funciones que producen conjuntos de filas como salida y se pueden utilizar en la cláusula From de una consulta.

• Vistas de objetos. Proporcionan una vista de tablas de objetos virtuales de datos almacenados en una tabla relacional normal. Permite acceder a ver los datos en un estilo orientado a objetos incluso si los datos están realmente almacenados en un formato relacional tradicional.

• Métodos. Se pueden escribir en PL/SQL, Java o C.

• Tipos de datos XML. Se pueden utilizar para almacenar e indexar documentos XML.

Oracle tiene dos lenguajes de tipo procedimiento principales, PL/SQL y Java. PL/SQL fue el lenguaje original de Oracle para los procedimientos almacenados y tiene una sintaxis similar al utilizado en el lenguaje Ada. Java se soporta mediante una máquina virtual Java dentro del motor de Base de Datos. Oracle proporciona un paquete para encapsular procedimientos, funciones y variables relacionadas en unidades únicas.

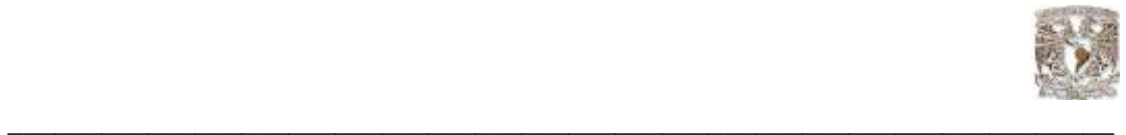

# 4.3.2.3 Almacenamiento e indexación

TableSpace (Espacio de tablas)

La Base de Datos Oracle se divide en unidades lógicas denominadas TABLESPACES. Cada TABLESPACE, consiste en una o más estructuras físicas denominadas DATAFILES.

Un TableSpace no es un fichero físico en disco, simplemente es el nombre que tiene un conjunto de propiedades de almacenamiento que se aplican a los objetos (tablas, secuencias…) que se crean en la Base de Datos bajo el tablespace indicado.

Un objeto en la Base de Datos debe estar almacenado obligatoriamente dentro de un tablespace

Las propiedades que se asocian a un tablespace son:

- Localización de los ficheros de datos.
- Especificación de máximas cuotas de consumo de disco.
- Control de la disponibilidad de los datos (en línea o fuera de línea).
- Backup de los datos.

Cuando un objeto se crea dentro de un tablespace, este objeto adquiere todas las propiedades antes descritas del tablespace utilizado.

Si creamos por ejemplo una tabla llamada Artículo, esta se almacena dentro del tablespaceA, y que por lo tanto tendrá todas las propiedades del TableSpaceA que pueden ser:

- Sus ficheros de datos están en \$Oracle\_HOME/datos/tablespaceA
- Los objetos no pueden ocupar más de 10Mb de espacio de la Base de Datos.

• En cualquier momento se puede poner fuera de línea todos los objetos de un cierto tablespace.

• Se puede hacer copia de seguridad solo de ciertos tablespace.

Si observamos, se puede apreciar que es posible tener una tabla en un Tablespace, y los índices de esta tabla en otro tablespace. Esto es debido a que los índices no son más que objetos independientes dentro de la Base de Datos, como lo son las tablas. Y al ser objetos independientes, pueden ir en tablespaces independientes.

En las bases de datos Oracle encontramos el tablespace SYSTEM es un tablespace por defecto en todas las bases de datos Oracle. En él se almacenan todos los datos del sistema, el catálogo y todo el código fuente y compilado de procedimientos PL/SQL. También es posible utilizar el mismo tablespace para guardar datos del usuario. Este tablespace contiene además, el diccionario de datos, almacenamiento para disparadores y los procedimientos almacenados.

Por otra parte, también existe un tablespace Temporal. Este tablespace representa las propiedades que tendrán los objetos que la Base de Datos cree temporalmente para sus cálculos internos (normalmente para ordenaciones y agrupaciones).

El tablespace se puede crear con ciertas restricciones como por ejemplo un tablespace de solo lectura (Read Only), que por lo tanto, todos los objetos en el contenido pueden recibir ordenes de consulta de datos, pero no de modificación de datos.

Un tablespace puede estar en línea o fuera de ella (OnLine o OffLine), esto es que el tablespace completo está a disposición de los usuarios o está desconectado para restringir el uso.

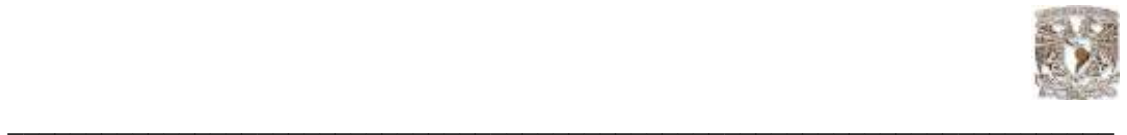

# DataFile (Archivo de datos)

Un datafile es la representación física de un tablespace. Son los "Archivos de datos" donde se almacena la información físicamente.

Un datafile puede tener cualquier nombre y extensión (siempre dentro de las limitaciones del sistema operativo), y puede estar localizado en cualquier directorio del disco duro, aunque su localización típica suele ser \$Oracle\_HOME/Database.

Un datafile tiene un tamaño predefinido en su creación (por ejemplo 100Mb) y este puede ser alterado en cualquier momento.Cuando se cree un datafile, este ocupará tanto espacio en disco como hayamos indicado en su creación, aunque internamente esté vacío. Oracle hace esto para direccionar espacio continuo en disco y evitar así la fragmentación. Conforme se vayan creando objetos en el tablespace, se irá ocupando el espacio definido.

Un datafile está asociado a un solo tablespace y un tablespace está asociado a uno o varios datafiles. Es decir, la relación lógica entre tablespaces y datafiles es de 1-N, maestro-detalle.

En la estructura manejada por Oracle un TableSpace está compuesto (físicamente) por uno o más. Estos datafiles son los ficheros físicos que soportan los objetos contenidos dentro del tablespace.

Aunque siempre se dice que los objetos están dentro del tablespace, en realidad las tablas están dentro del datafile, pero tienen propiedades asociadas al tablespace.

Cada uno de los datafiles utilizados está ocupado un tamaño en disco (50 MB los dos primeros y 25 mb el último) aunque en realidad solo contenga dos objetos y estos objetos no llenen el espacio asignado para los datafiles.

Los datafiles tienen un propiedad llamada AUTOEXTEND, que si está activa se encarga de que el datafile crezca automáticamente (según un tamaño indicado) cada vez que se necesite espacio y no exista.Al igual que los tablespaces, los datafiles también pueden estar en línea o fuera de ella.

# Segment (Segmento, trozo, sección)

Es un espacio de tablas que se divide en unidades denominadas segmentos, cada una de las cuales contiene los datos para una estructura de datos específica. Hay cuatro tipos de segmentos:

• Segmento de datos.- cada tabla en un espacio de tablas tiene su propio segmento donde almacenan los datos de la tabla a menos que ésta se encuentre dividida; si esto ocurre, existe un segmento de datos por división (regularmente esta división se da por partición de las tablas).

• Segmento de índices.- cada índice en un espacio de tablas que posee su propio segmento de índices, excepto los divididos, los cuales mantienen un segmento de índice por división.

• Segmentos temporales.- son segmentos utilizados cuando una operación de ordenación necesita escribir datos al disco o cuando éstos se insertan en una tabla temporal.

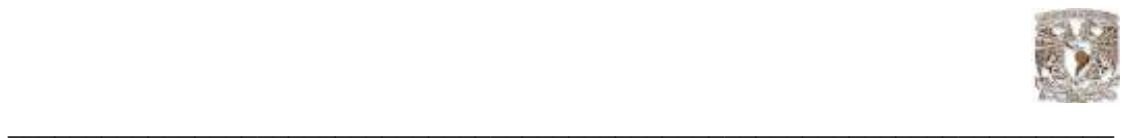

• Segmento de retroceso.- se trata de segmentos que contienen información para deshacer los cambios de las transacciones de forma de que pueda deshacer una copia no terminada. También juegan un papel muy importante en el modelo de control de concurrencia en Oracle y para la recuperación de la Base de Datos.

# 4.3.2.4 Comparativa de características

### Comparativa General

La siguiente tabla muestra una comparación general de las bases de datos.

|                        | Mysql             | Oracle               |
|------------------------|-------------------|----------------------|
| Nombre de la Empresa   | Mysgl AB          | Oracle Corporation   |
| ler Realease Público   | 1996              | 1977                 |
| Ultima versión estable | 5.0               | $10$ g reale ase $2$ |
| Tipo de licenciamiento | Gp1 o Propietario | Propietario          |

Fig. 4.3 Comparativa general de las bases de datos

MySQL es muy popular por su velocidad de procesamiento, además el tipo de licencia que maneja es Gpl (General Public Licence).

Oracle es una Base de Datos robusta, es una de las bases de datos más confiables que existen en el mercado.

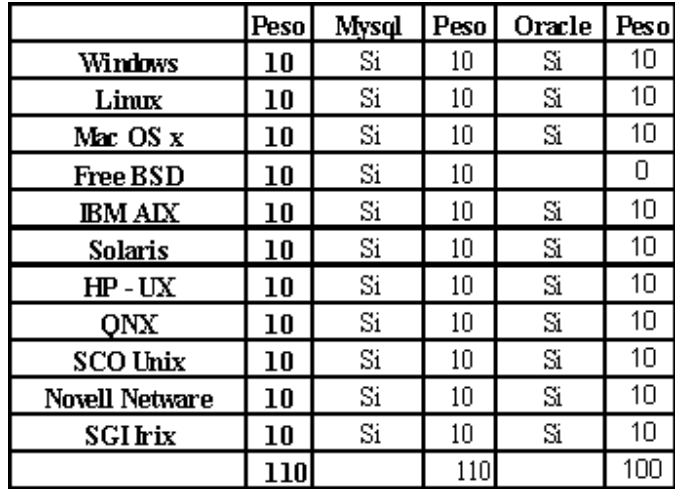

Fig. 4.4 Sistemas operativos soportados, Peso= puntaje que se da para la toma de decisión.

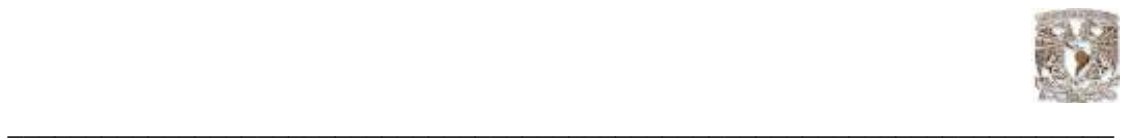

Free BSD (Berkeley Software Distribution).- Es un sistema operativo open source de la familia de sistemas operativos Unix, fue desarrollado por Research Group, UC Berkeley.

Hp-UX ( Hewlett Packard Unix ).- es un sistema operativo de la familia Unix, desarrollado por Hewlett-Packard.

Novell Netware.- es un sistema operativo de red desarrollado por Novell, Inc.

Sco Open Server.- La empresa que lo diseñó es The SCO Group, pertenece a la familia de sistemas operativos Unix, el tipo de licencia es propietaria, antes se llamaba Sco Unix desarrollado por Santa Cruz Operation (SCO) y ahora mantenido por Sco Group.

Iris.- La empresa que lo diseño es Silicon Graphics, pertenece también a la familia Unix.

Qnx.- la empresa que le desarrollo es QNX Software systems, el tipo de licencia es propietaria.

#### Interfaces (Api's) / Conectores soportados

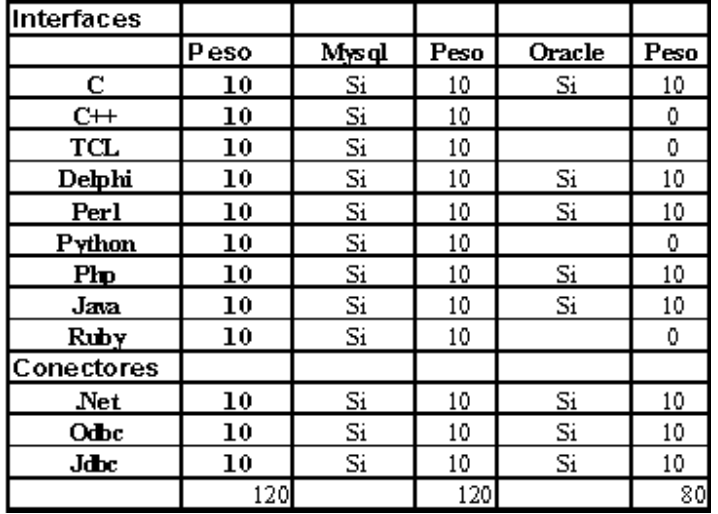

Fig. 4.5 Interfaces soportadas, Peso= puntaje que se da para la toma de decisión

MySQL ofrece los conectores indicados en la tabla que pueden ser usados para desarrollar aplicaciones utilizando MySQL como Base de Datos. Cuando una aplicación es desarrollada con PHP, Java, .net, perl, ODBC, MySQL dispone de un driver que se encarga de realizar este trabajo.

Java.- es una plataforma independiente, es un lenguaje orientado a objetos desarrollado por Sun Microsystems Inc. Un compilador java crea al código binario y la máquina virtual Java (JVM) convierten el código binario en lenguaje de máquina. Java al ser una plataforma independiente, los programas compilados en Java en una plataforma, pueden ser utilizados en otra plataforma sin cambio alguno.

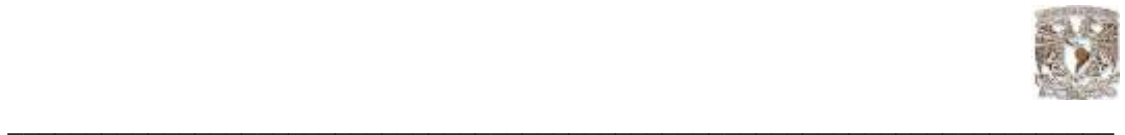

Oracle maneja PL/SQL que es un lenguaje de programación propio de Oracle, la Base de Datos incluye un compilador Java y JVM con la ingeniería de la Base de Datos. Esto permite a los desarrolladores escribir procedimientos almacenados, triggers y funciones en el estándar de programación Java incluido en lenguaje Pl/SQL. Los desarrolladores compilan los programas Java directamente en la Base de Datos o leer una clase java utilizando la utilidad de Oracle llamada LoadJava. MySQL no permite almacenar o ejecutar programas java en la Base de Datos.

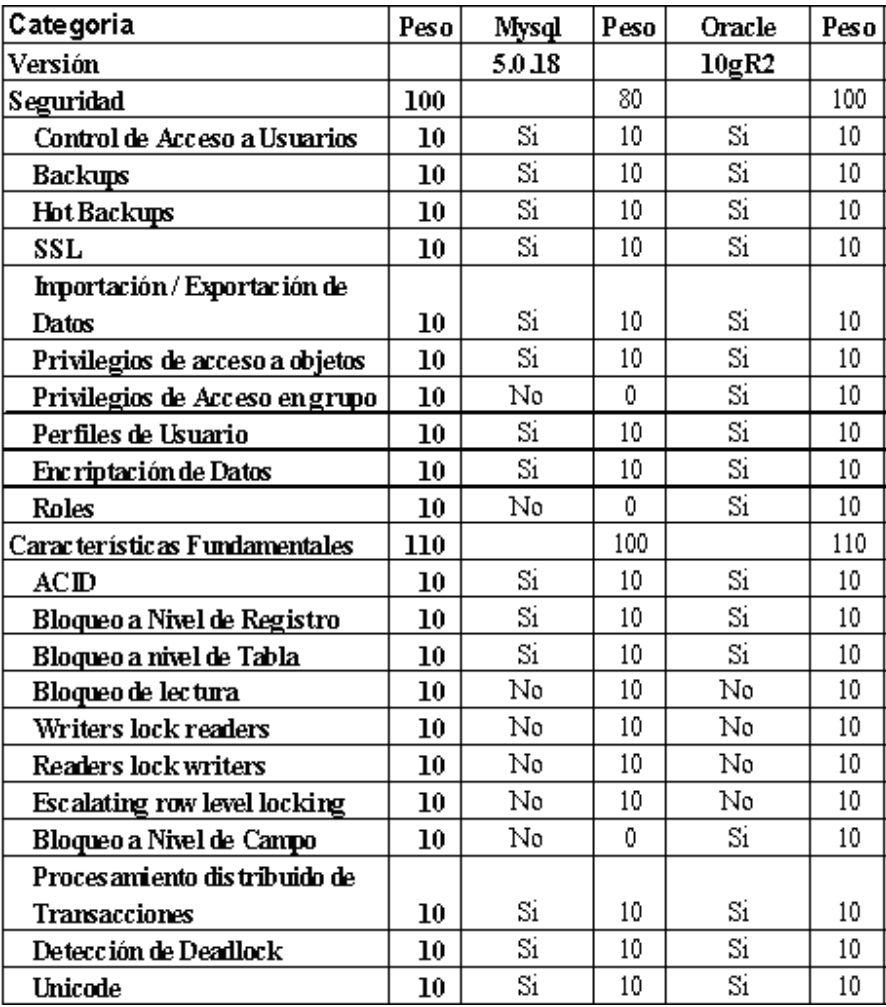

Comparativa de Características de las bases de datos

Fig. 4.6 Comparativa de Características de las bases de datos Peso= puntaje que se da para la toma de decisión

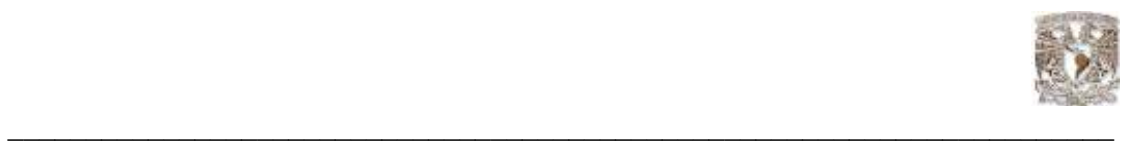

El siguiente esquema muestra una comparativa de características de las bases de datos que se están analizando :

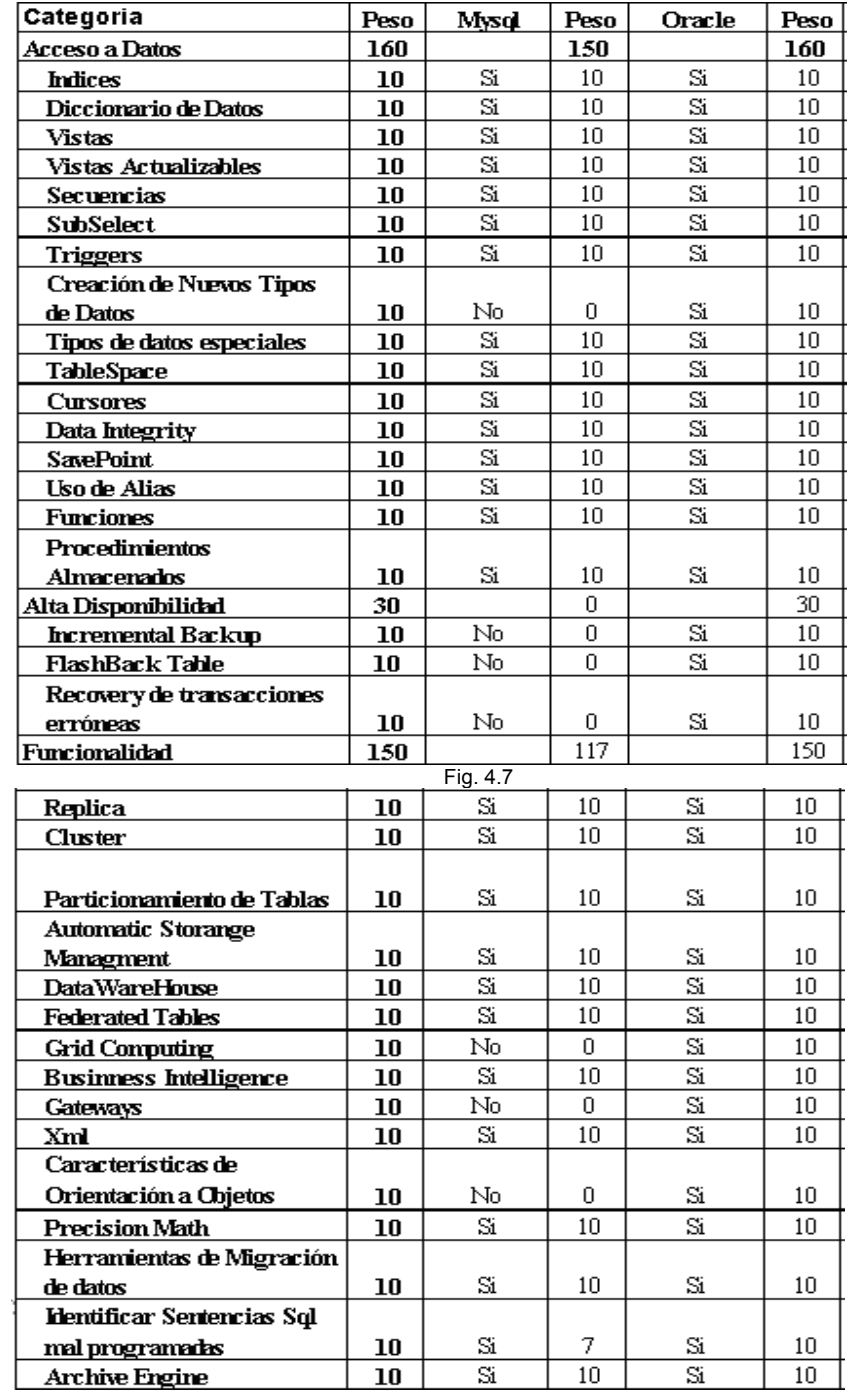

Fig. 4.7 y 4.8 Comparativa de Características de las bases de datos Peso= puntaje que se da para la toma de decisión

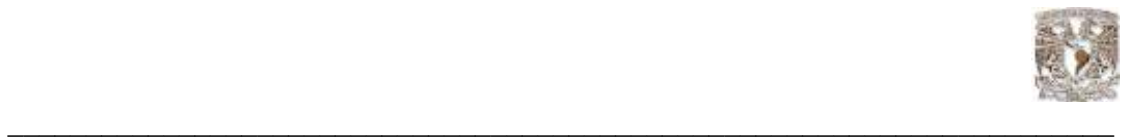

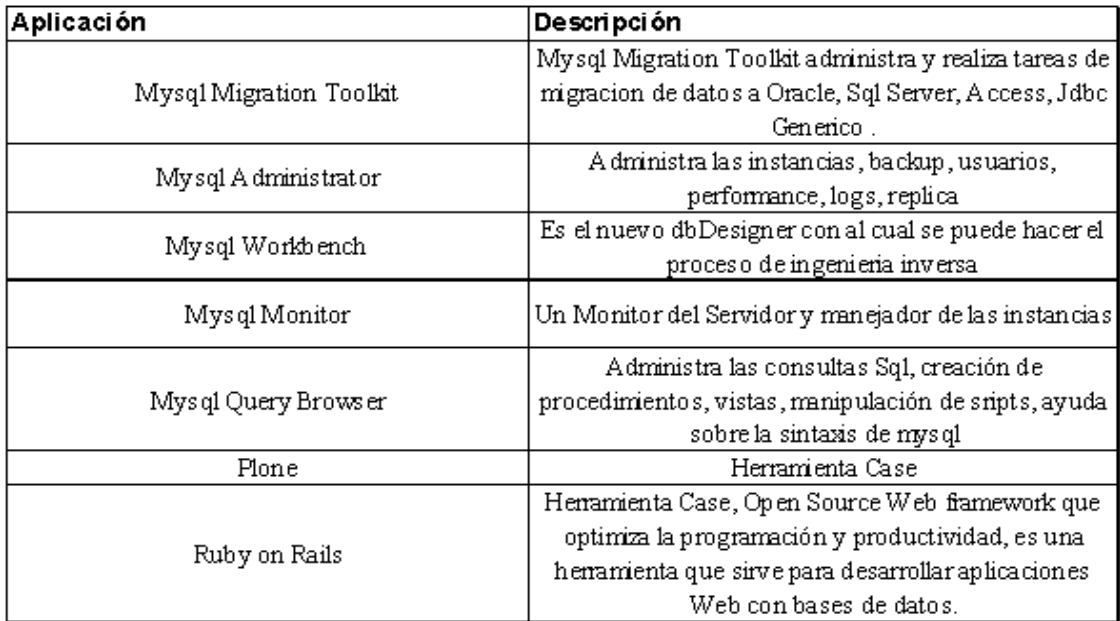

# Aplicaciones Administrativas de MySQL

# Aplicaciones Administrativas de Oracle

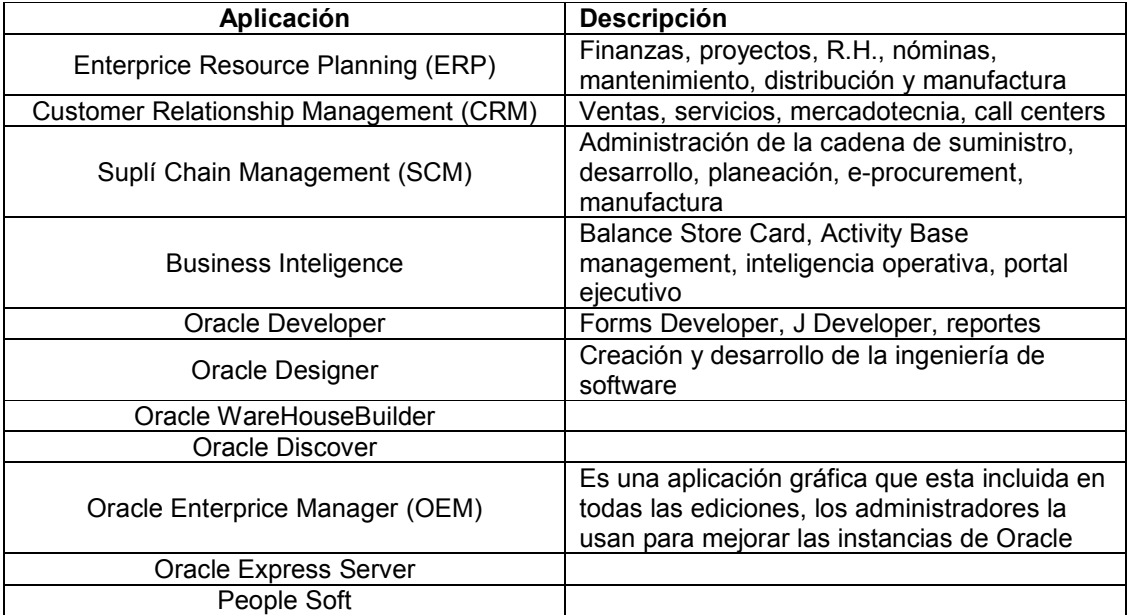

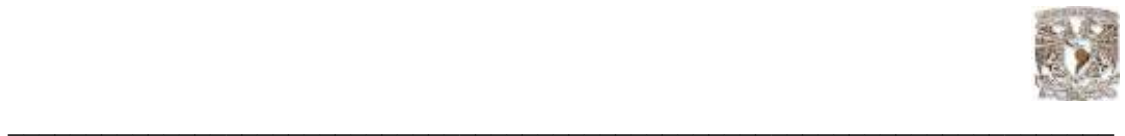

# Comparativa de Tipos de Datos

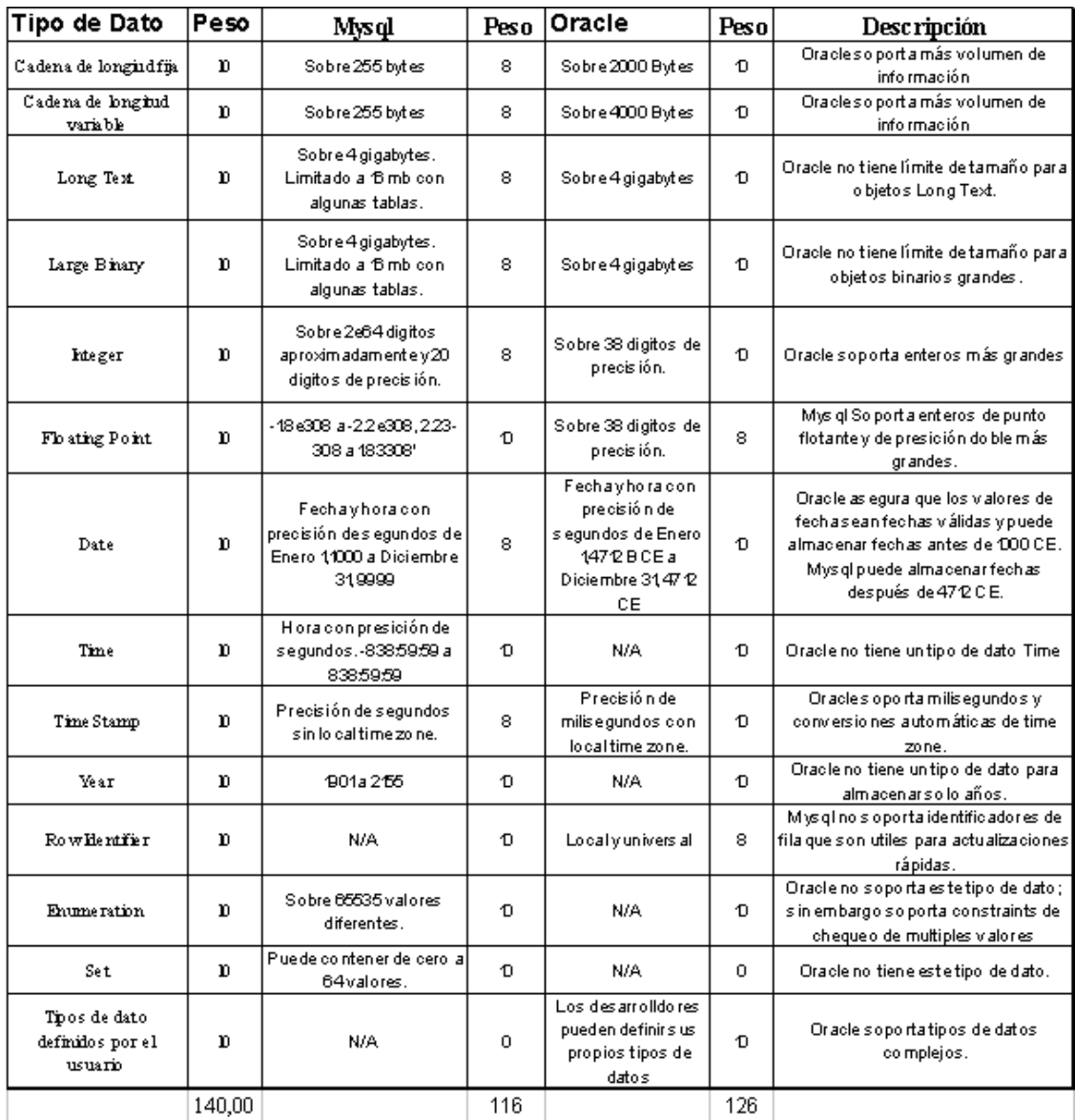

Fig. 4.9 Comparativa de Tipos de Datos Peso= puntaje que se da para la toma de decisión

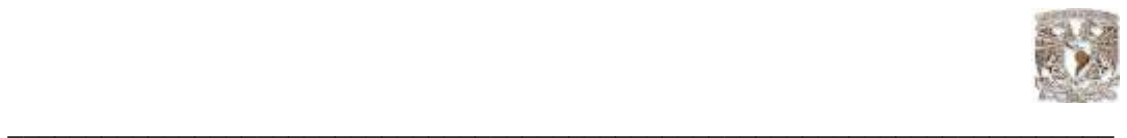

# 4,4 Almacenamiento de Datos en MySQL

En esta imagen se muestra la arquitectura de almacenamiento de datos de MySQL

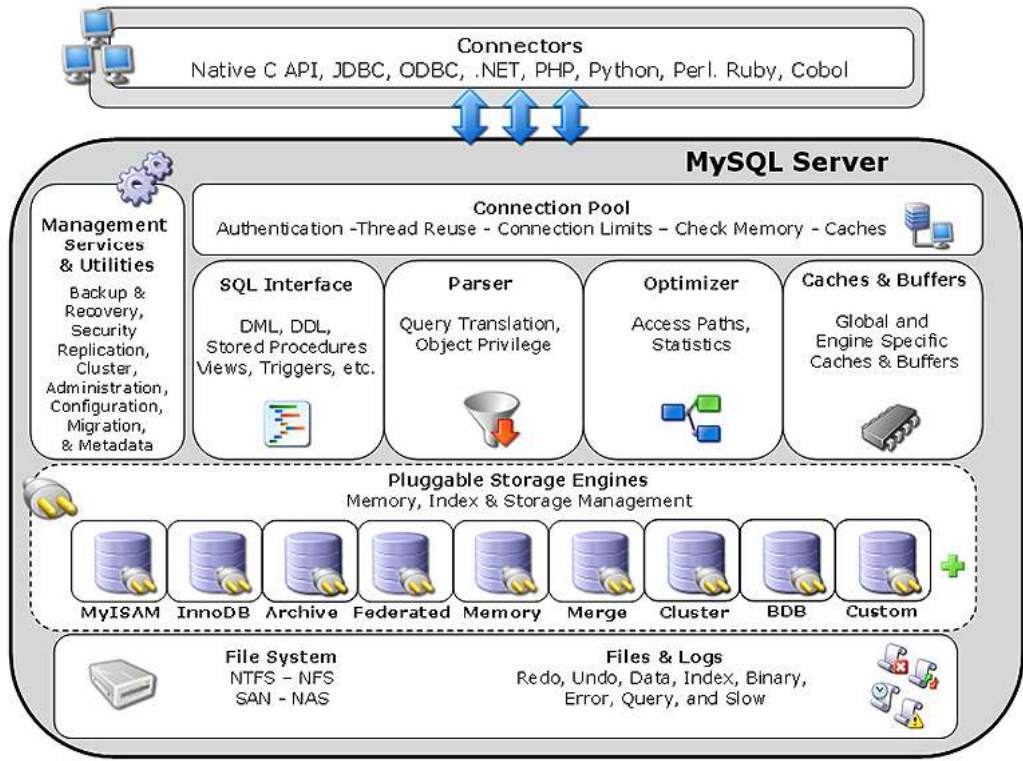

Fig. 4.10 Arquitectura de almacenamiento de datos en MySQL

Esta eficiente arquitectura provee beneficios para el tipo de aplicación que se necesite como datawarehousing, procesamiento de transacciones, situaciones de alta disponibilidad, etc. Todo para que el motor de la Base de Datos funcione eficientemente. Esto va de la mano con las ventajas de utilizar un set de interfaces y servicios.

El programador de aplicaciones y el DBA pueden interactuar con la Base de Datos a través de los conectores Api's y capas de servicios que están disponibles para los tipos de almacenamiento. Es posible cambiar entre los tipos de almacenamiento sin necesidad de modificar mucho código o procesos durante el cambio.

Ingeniería de almacenamiento MySQL ( Pluggable Storange Engine)

Es el componente de MySQL que es el responsable de administrar las operaciones de entrada/salida de la Base de Datos, así como de habilitar y reforzar ciertas características de acuerdo a la particular aplicación, esto hace más eficiente y alto al performance de la Base de Datos. Esta es una de las razones por las que MySQL es ahora conocido por tener alto performance comparado con las bases de datos propietarias.

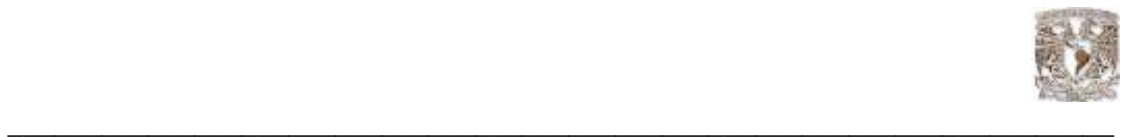

Desde una perspectiva técnica, los componentes de almacenamiento son:

• Concurrencia.- algunas aplicaciones requieren de estrategias de bloqueos más rígidas que otros ( por ejemplo, bloqueo a nivel de fila ). Seleccionar la correcta estrategia de bloqueo puede reducir en gran medida la saturación del sistema y ayuda en mucho al performance de la Base de Datos. Esta área incluye soporte para características como control de concurrencia multiversión o "snapshot" read.

• Soporte de transacciones.- no todas las aplicaciones necesitan transaccionalidad, pero para las que lo usan, está muy bien definida la característica como ACID compliance.

• Integridad referencial.- la necesidad de tener en un servidor de Base de Datos relacional integridad referencial a través de claves foráneas y DDL.

• Almacenamiento Físico.- esto abarca todo lo que tiene que ver con el tamaño de página para tablas e índices, así como el formato usado para guardar los datos físicamente en disco.

• Soporte de indexación.- los diferentes escenarios en las aplicaciones, se benefician de las diferentes estrategias de índices, y cada uno de los tipos de almacenamiento tiene generalmente sus propios métodos de indexación.

• Caché de Memoria.- las diferentes aplicaciones responde mejor de acuerdo a la estrategia de almacenamiento en caché que utilizan

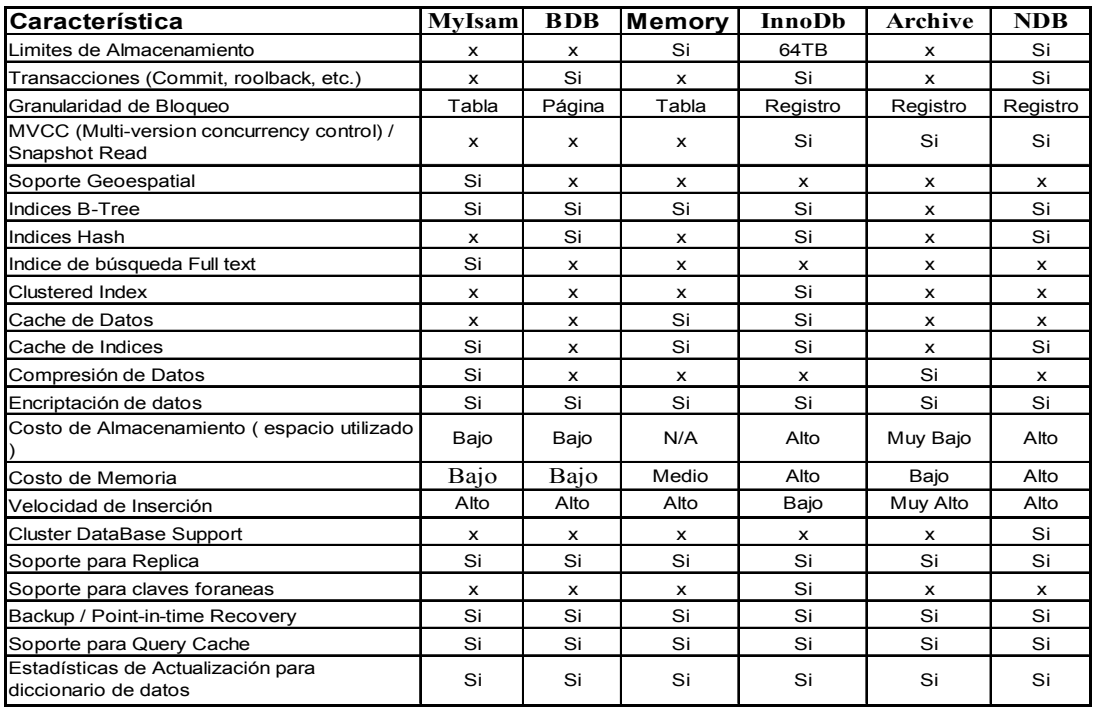

## Comparación de los diferentes tipos de almacenamiento en MySQL

Comparación de los diferentes tipos de almacenamiento en MySQL

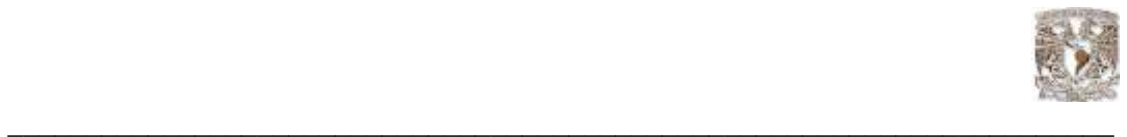

MySQL ofrece varios tipos de almacenamiento propios de él mismo, que han sido diseñados de acuerdo a las necesidades de las aplicaciones, esto permite a los profesionales de bases de datos, seleccionar un tipo de almacenamiento especializado a las necesidades de una aplicación particular. Una ellas es InnoDB, la cual permite el manejo de transacciones, MyIsam es otra que contiene características y capacidades que soportan alto tráfico en ambientes web. Al ser una herramienta Open Source, lo clientes pueden crear su propia ingeniería de almacenamiento que se ajuste a sus requerimientos.

Como se puede ver en la figura, tenemos varios tipos de almacenamiento que pueden ser usados con el servidor de Base de Datos:

• MyIsam, es el default de los tipos de almacenamiento, usa indexación \*B-tree (En las ciencias de la computación, los árboles-B ó B-árboles son estructuras de datos de árbol que se encuentran comúnmente en las implementaciones de bases de datos y sistemas de archivos.) es uno de los más usados en aplicaciones Web, Data Warehousing y otros tipos de aplicación. Nótese que el tipo de almacenamiento puede ser fácilmente cambiado alterando la configuración de la variable STORAGE\_ENGINE.

• InnoDB, usado para aplicaciones transaccionales, soporta algunas características incluida ACID, boqueo a nivel de fila, los usuarios que escriben información no bloquean a otros usuarios que leen información y viceversa, soporta claves foráneas.

• BDB, es otra alternativa de manejo transaccional como InnoDB que soporta Commit, Rollback y otras características transaccionales.

• Memory, almacena todos los datos en RAM para proporcionar un acceso rápido en ambientes que requieren una vista rápida de la información.

• Merge, permite al DBA o al desarrollador, realizar un grupo lógico de series de tablas MyIsam idénticas y referenciadas estas como un único objeto. Bueno para ambientes como data warehousing.

• Archive, provee una solución perfecta de almacenamiento y recuperación de grandes tablas históricas, archivos o información de auditoria.

• Federated, ofrece la habilidad de realizar una especie de link entre los datos de servidores MySQL creando una Base de Datos lógica de varios servidores ubicados físicamente en distintos lugares. Muy bueno para ambientes distribuidos con un manejo inteligente de los datos.

• Cluster/NDB, fue particularmente creado para ambientes con alto nivel de rendimiento que requieren un alto nivel de disponibilidad.

• Otras, incluye otros tipos de almacenamiento, incluye csv (archivos separados por comas como tablas en la Base de Datos), también incluye un tipo de almacenamiento de ejemplo pude ser usado para iniciar el proceso de creación de un tipo nuevo de almacenamiento.

\*Referencia Electrónica cosulta (04 May. 2008) http://es.wikipedia.org/wiki/B-tree Wikipedia® es una marca registrada de la organización sin ánimo de lucro Wikimedia Foundation, Inc.

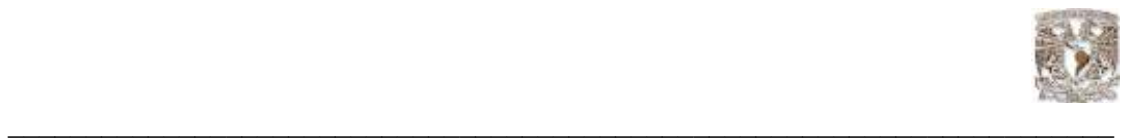

Es posible utilizar varios tipos de almacenamiento en una aplicación, MySQL no limita el uso de un tipo de almacenamiento en una Base de Datos particular. Para que la aplicación funcione siempre con el máximo rendimiento lo más importante es seleccionar adecuadamente el tipo de almacenamiento a usar.

Por ejemplo, para una aplicación de Business Inteligente (BI), la aplicación tendría los siguientes requerimientos:

• Pesadas consultas y lectura de datos con el mínimo tiempo entre lecturas.

• Las operaciones son solo de lectura por naturaleza, esto implica que no se necesita altos niveles de concurrencia de datos, solamente el bloqueo compartido puede ser usado entre lecturas.

• La aplicación puede usar un host en una interfase web que requiere la capacidad de búsqueda full-text.

- El soporte de transacciones no es necesario.
- La integridad referencial de los datos es asumida por el código del sistema transaccional.
- Los datos deben ser repicados a varios sitios geográficos.

Para este tipo de aplicación, la opción correcta puede ser MyIsam.

### 4.5 Almacenamiento de datos en Oracle

Oracle utiliza Espacios de tablas (tablespaces) que consiste en uno o más archivos de datos (datafiles) en disco para cada una de las tablas creadas. Cada tablespace puede usar tamaño diferente de bloque (Block Size) para optimizar el almacenamiento. Todas las tablas mantienen la misma estructura en la Base de Datos. Oracle soporta tablas temporales para una sesión individual o global para todos los usuarios. Oracle también soporta el manejo de tablas externas que permite a los usuarios realizar consultas en archivos planos como si los datos estuvieran en la misma Base de Datos.

Sistema de Archivos Archivos de Control **TableSpaces** Archivos de datos Segmentos de rollback Grupos RedoLog

#### Comparativa de Soporte

#### **Oracle**

El servicio de soporte Oracle incluye:

- Asistencia técnica las 24 horas al día 7 días a la semana ( 24 x 7 )
- Acceso a OracleMetaLink sistema de soporte al cliente basado en el internet.
- Habilidad para registrar requerimientos a través de OracleMetaLink.
- Actualizaciones de software, versiones de mantenimiento

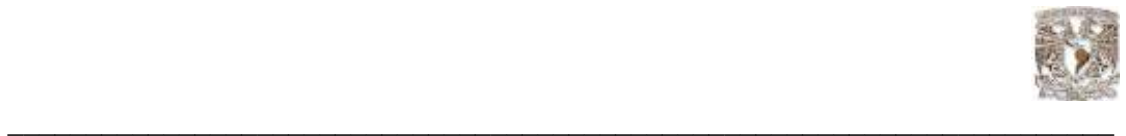

Asistencia técnica a los problemas y preguntas de los clientes con relación a los productos Oracle. Se presta a través de su CSI (código de identificación de soporte) desde el centro de soporte en Orlando, al cual se accede por llamada telefónica o por la conexión con Oracle MetaLink. Este proceso requiere el registro por parte del cliente de las solicitudes de asistencia técnica (TAR's) las cuales se transfieren directamente y se resuelven por analistas técnicos que tienen acceso a un amplio rango de herramientas de software de diagnóstico. Cada TAR recibe una prioridad establecida por el analista y el cliente, en función del impacto que cause en el negocio del cliente. Todas las solicitudes son registradas, procesadas, solucionadas y sólo se cierran cuando el analista y cliente así lo acuerden.

Actualizaciones de productos (conocidos como upgrades) y versiones de mantenimiento. Oracle tiene el compromiso de la continua investigación y desarrollo de mejoras a sus productos que aseguren a sus clientes cumplir con los continuos retos que enfrentan es su negocio, por medio de las actualizaciones de productos.

# Soporte MySQL

MySQL Network provee soporte y servicios directos de los desarrolladores, asegurando una respuesta confiable, segura y rápida. En la página web las personas interesadas en la herramienta tienen acceso a listas de correo, foros, documentación en línea, información técnica de temas específicos.

El soporte de MySQL se divide en tres tipos para los clientes con aplicaciones de Base de Datos crítica:

MySQL Network Basic.- Provee consultores independientes para pequeños negocios con servicios que mejoran la productividad. Tiene acceso a software certificado y optimizado, mantenimiento, actualizaciones, ingreso a la base de conocimiento de MySQL. Si tiene incidentes, puede realizar un máximo de dos incidencias, acceso web y tiene un tiempo máximo de respuesta de 2 días. Este tipo de soporte cuesta \$595.00 USD por servidor por año.

MySQL Network Silver.- provee los mismos servicios que el básico en lo que se refiere a software, pero en la parte de resolución de problemas, puede tener un número de incidentes ilimitado, acceso web, acceso telefónico 8x5 y un límite de 4 horas en el tiempo de respuesta. El costo es \$1995.00 USD por servidor y por año.

MySQL Network Gold.- tiene las mismas particularidades del básico y plata, pero en la resolución de problemas tiene número de incidentes ilimitado, acceso web, acceso telefónico 24x7, máximo tiempo de repuesta a incidencias 2 horas, además, en caso de emergencias, tiene un tiempo máximo de respuesta de 30 minutos, también dispone de resolución de problemas en forma remota. El costo es de \$2995.00 USD por servidor por año.

MySQL Network Platinum.- Además de las particularidades de software de las anteriores, tiene como opción el desarrollo de proyectos especiales, tiene un número de incidentes ilimitado, acceso web, acceso a llamadas telefónicas 24x7, máximo tiempo de respuesta en incidencias 30 min, en caso de emergencia tiene también 30 minutos de tiempo base.

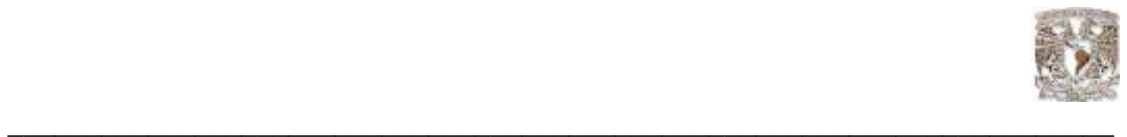

Para soporte de consultoría tiene resolución de problemas de manera remota, revisión de performance, revisión de código para manejar las diferentes api's que soporta MySQL y funciones definidas por el usuario. El costo es de \$4995.00 USD por servidor por año.

# 4.6 Comparativa de Licenciamiento

.

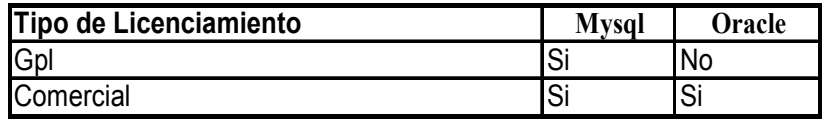

#### Empresas que utilizan MySQL

Dentro de las empresas que utilizan MySQL en sus ambientes de producción tenemos las siguientes:

Sony, Suzuki, Lycos, Yahoo, Dell, PortaOne, Nasa, Unicef, Mcafee, Aizawa Securities, Google. Como se puede observar, la mayoría son empresas que tienen su aplicación en el internet con Base de Datos, es decir, aplicaciones web.

### Empresas que utilizan Oracle

General Motors, General Electric, Intel Corporation, Hp, Philips, Nike, Banco de crédito del Perú, Alcatel, British Gas, Andinatel Ecuador, Mercado Libre, Mastercard Internacional, Boing, Sri Ecuador, Concep, Superintendencia de Bancos del Ecuador, Toyota Casa Baca, Iess. El mercado de la Base de Datos Oracle no está segmentado solo a un tipo de aplicaciones, como se puede observar, existen entidades financieras, empresas de comunicaciones, portales web, etc.

# Calidad del Software MySQL

Un proyecto financiado por el departamento de seguridad interna de EEUU con 1.2 millones de euros, es un proyecto completamente independiente ( http://www.whitehouse.gov/pcipb/ ). El estudio realizado por la empresa Coverity (http://www.coverity.com/main.html ) especializada en auditoria de código y evaluación de riesgos y Symantec, en colaboración con la universidad de Stanford. Este proyecto, a parte de los resultados es un proyecto completamente independiente no como otros que han sido financiados por empresas y consultoras afines a una tendencia u otra. En este caso la finalidad era la de saber la verdad sobre el software libre para que ayude a la toma de decisiones.

Para el proyecto se analizaron 32 proyectos de software libre uno por uno frente a las aplicaciones propietarias, entre ellos la Base de Datos libre MySQL, la conclusión fue que el software libre tiene menos errores de programación que el software propietario. Software libre: un promedio de 0.434 errores por cada 1,000 líneas de código Propietario: de 20 a 30 errores por cada 1,000 líneas de código

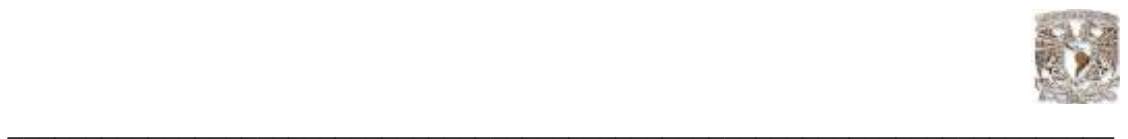

Incluso en el caso más desastroso, se ha comprobado que en muchas ocasiones las Comunidades de Software Libre tienen pocos problemas en hacer cambios mayores en el código, incluso partiendo desde cero, para solventar errores graves de diseño, cosa que es complicado ver en productos propietarios en producción, que arrastran errores hasta el final del ciclo de vida.

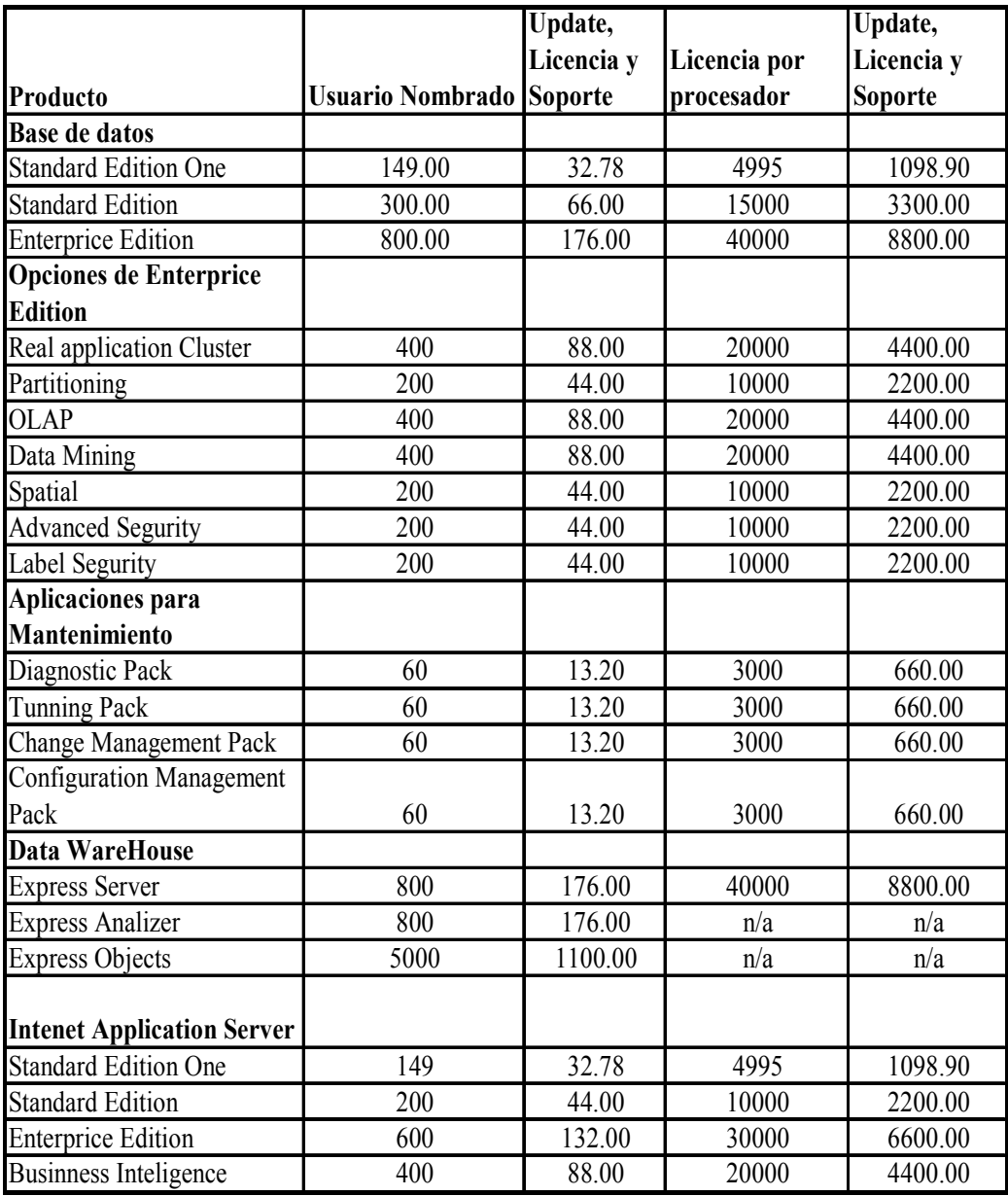

# 4.7 Tabla de precios de Oracle en USD

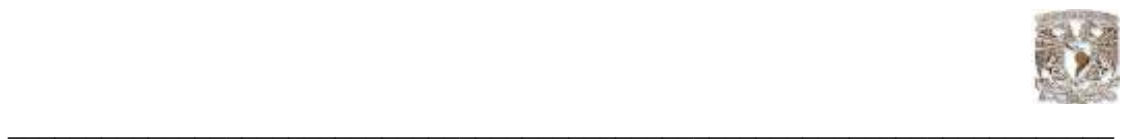

Dentro de los productos más vendidos de Oracle, tenemos los relacionados con la Base de Datos, es decir,

Oracle Database Standar Edition One Oracle Database Standar Edition Oracle Database Enterprice Edition

Claro está que cada uno de ellos tiene acogida en mercados muy diferentes.

Oracle Database Standar Edition One.- Este producto está orientado a empresas pequeñas, para poder utilizar esta versión, el equipo sobre el que va a ser instalado no puede contar con capacidad para más de dos procesadores. Como se puede apreciar en la tabla, el costo de este producto es de \$4995 USD por procesador (máximo dos), o de \$149 por usuario nombrado (mínimo 5).

Oracle Database Standar Edition.- Este producto cuenta con las mismas características que la versión Standar Edition One, pero esta puede ser configurada en un equipo con capacidad hasta 4 procesadores, el costo es de \$15000 USD por procesador (máximo 4) o de \$300 USD por usuario nombrado (mínimo 5).

Oracle Database Enterprice Edition.- Orientado a empresas grandes o que requieren características especiales, puede ser configurado sin restricción de procesadores, y su costo es de \$40000 USD por procesador o de \$800 USD por usuario (mínimo 25 usuarios por procesador instalado).

Los clientes de Oracle Database Enterprice Edition encuentran muy útil licenciar de manera adicional opciones como:

Real Application Cluster **Partitioning** Diagnostic Pack Tunnig Pack Change Management Pack Configuration Management Pack

Real Application Cluster.- Su finalidad es poder tener múltiples servidores soportando a la misma Base de Datos, tiene un costo de \$20000 USD por procesador, o de \$400 USD por usuario nombrado.

Obviamente el número de procesadores o usuarios a licenciar debe ser igual al número de procesadores o usuarios licenciados para Oracle Enterprice Edition.

Partitioning.- Una opción que permite administrar las tablas grandes de la Base de Datos en diferentes tablespaces, para ayudar al rendimiento de la Base de Datos. Su coso es de \$10000 por procesador o \$200 USD por usuario nombrado.

Oracle Packs.- Diagnostic, Tunning, Change Management, Configuration Managemet son características adicionales que permiten facilitar la administración del motor de Base de Datos Oracle, así como potenciar su rendimiento. El costo de cada uno de estos 4 paquetes es de \$3000 USD por procesador o de \$60 USD por cada usuario nombrado.

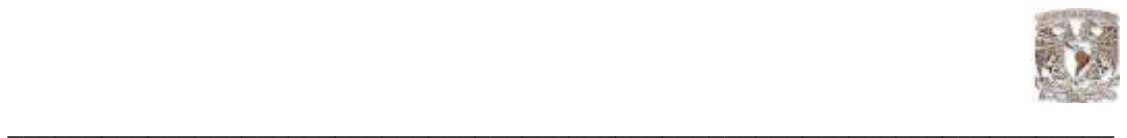

Otro de los productos que tienen buena salida es el Internet Application Server:

Internet Application Server Standar Edition One Internet Application Server Standar Edition Internet Application Server Enterprice Edition

Internet Application Server Standar Edition One.- A un costo de \$4995 (máximo 2cpu) por procesador o de \$149 (mínimo 5 usuarios) por usuario nombrado, está orientado a empresas pequeñas que requieran un servidor de aplicaciones, se puede configurar en equipos de máximo 2 procesadores.

Internet Application Server Standar Edition.- Para empresas un poco más grandes cuyo servidor pueda escalar hasta 4 CPUs a un costo de \$10000 por CPU (máximo 4), o de \$200 por usuario nombrado (mínimo 5).

Internet Application Server Enterprice Edition.- Para empresas grandes, no tiene límite de escalabilidad a nivel de CPUs, y tiene un costo de \$30000 por CPU o de \$600 por usuario nombrado.

A nivel de servidor de aplicaciones, existe un sin número de opciones pero ninguna que se venda en forma masiva, son todas más bien puntuales para el cliente. Otro producto que se vende es el:

Developer Suite.- Para aquellos encargados del desarrollo de aplicaciones a un costo de \$5000 por usuario nombrado (no se puede licenciar por procesador).

# 4.8 Precios MySQL

MySQL es GPL (General Public Licence) no tiene costo, en lo que gana la empresa MySQL Ab es en el soporte y entrenamiento.

Al ser una empresa que maneja sus códigos con el tipo de licencia GPL reduce los costos de desarrollo y administración.
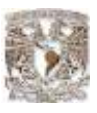

Tabla de precios MySQL en USD :

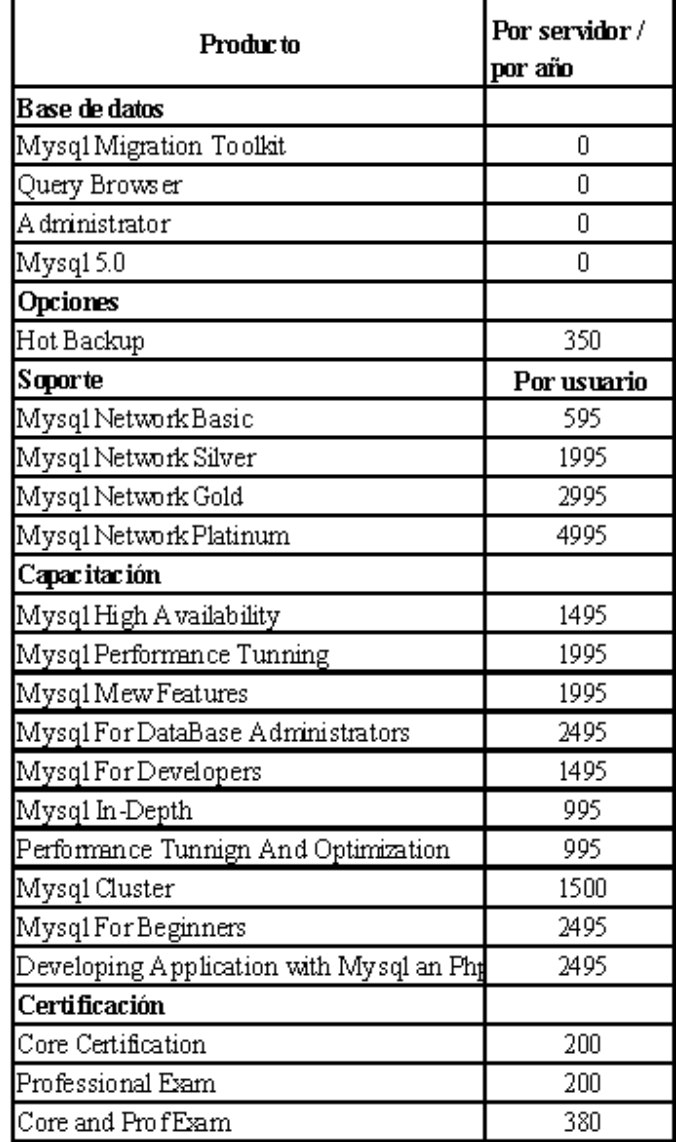

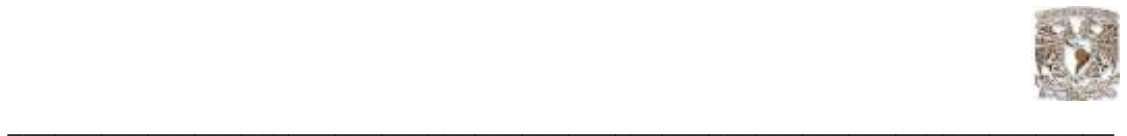

## Algunas Pruebas de Rendimiento

Las pruebas realizadas sobre la Base de Datos MySQL (versión 5.0.18) se realizaron en una notebook pentium 4 de 2.4 Ghz, 1 GB Ram, el sistema operativo es Xp Professional. Cabe señalar que para realizar un test más exhaustivo de los motores de Base de Datos existen empresas que dedican sus recursos y tiempo solo a este tipo de análisis

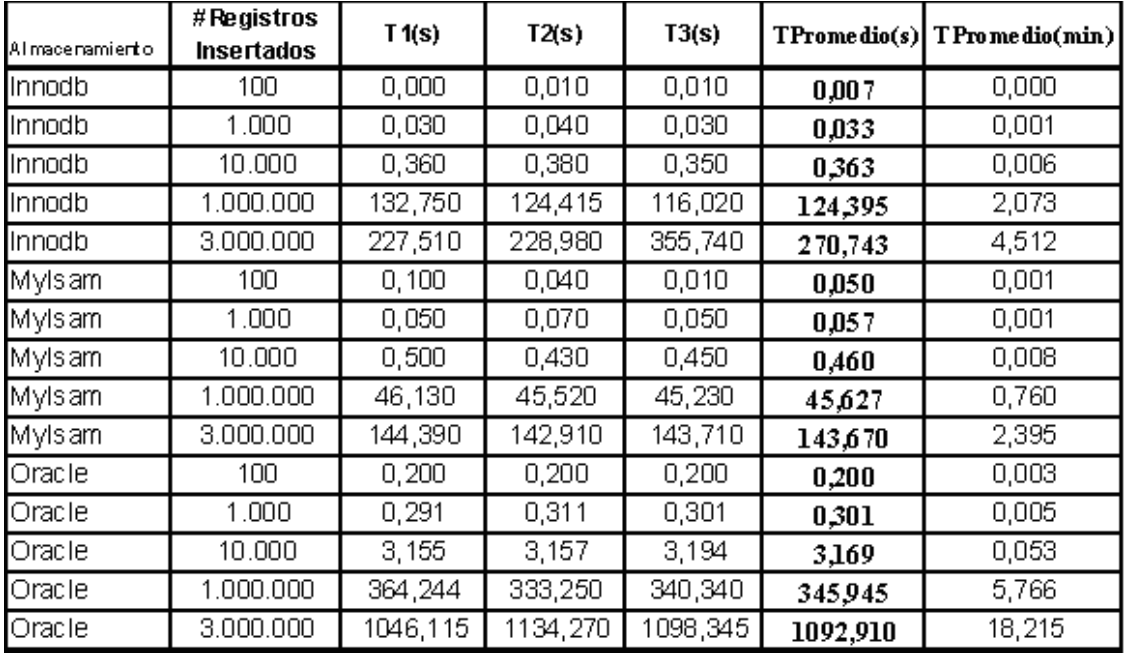

Resultados del rendimiento

Para las pruebas se creó una Base de Datos llamada "Salud", 3 tablas relacionadas entre sí. La versión de MySQL es el 5.0.18 para Windows, la versión de Oracle fue la 10.2.0.1.0 también para Windows.

Se generáron procedimientos almacenados para cada motor de Base de Datos, el mismo que genera en forma secuencial el número de registros requeridos, para tomar los tiempos de respuesta en el caso de Oracle, como maneja el tipo de dato TimeStamp con soporte para milisegundos, se creó un campo fecha con tipo de dato Timestamp, en el caso de MySQL se utilizó el command line Client que con cada ejecución indica el tiempo que se demoró.

Según los resultados obtenidos en las pruebas, MySQL es muchísimo más rápido que Oracle cuando se utiliza el tipo de almacenamiento MyIsam, el cual, no maneja transacciones ni integridad referencial.

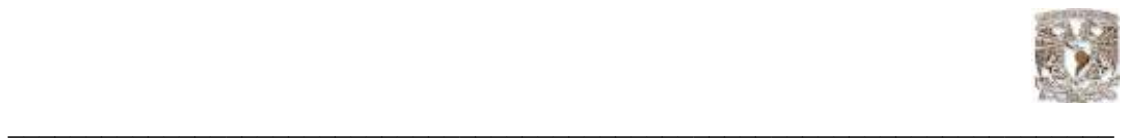

Al realizar las mismas pruebas con el tipo de almacenamiento InnoDB (este tipo de almacenamiento maneja transacciones), el tiempo de respuesta decayó en un 50% con respecto a Mylsam (Pág. 36)Con respecto a Oracle, sigue siendo más rápido (4 veces más rápido).

InnoDB es el tipo de almacenamiento que maneja transaccionalidad, integridad referencial, es por esto que al comparar Myisam con InnoDB, esta última es más lenta.

Si nos ponemos a analizar el porque de tanta diferencia entre Oracle y MySQL, esto se debe a que Oracle realiza muchos más controles, por ejemplo, Oracle 10g tiene nuevas y novedosas características como Flashback Query, FlashBack Table, Flash Back TransactionQuery , lo que hacen es guardar en la misma Base de Datos una tabla histórica con la información de inserción, actualización o borrado que el usuario realizó sobre una determinada tabla, esta operación es costosa en tiempos de respuesta ya que por cada cambio en la tabla actualiza 2 veces, una en la tabla padre y otra en la tabla histórica de la siguiente manera:

El primer paso es crear la tabla:

Luego realzamos el siguiente proceso para actualizar, borrar e insertar datos sobre esta tabla:

 insert into rates values ('EURO',1.1012); commit; update rates set rate = 1.1014; commit; update rates set rate = 1.1013; commit; delete rates; commit; insert into rates values ('EURO',1.1016); commit; update rates set rate = 1.1011; commit;

Los resultados obtenidos al consultar en la Base de Datos Oracle, son los siguientes:

Tendríamos que preguntarnos si esta característica es tan útil en un entorno de producción en el que lo primordial es la respuesta rápida a los usuarios, en el caso de un banco esto resulta muy bueno ya que permite recuperar los datos del valor de una divisa por ejemplo en un tiempo específico, esto ayuda a un correcto funcionamiento del negocio pero a la vez disminuye el performance de la Base de Datos. En todo caso para ambientes tan críticos como un banco, el poder recuperar los registros de una tabla (Flashback Table) que por accidente fue eliminada es de mucha ayuda ya que no se necesita parar la atención el público y el proceso es rápido. El mismo análisis que hace Oracle (FlashBack Query) es programable en cualquier Base de Datos, se pueden crear tablas de auditoria que permitan determinar que cambios se realizaron sobre un campo, pero esto va a degradar el tiempo de respuesta.

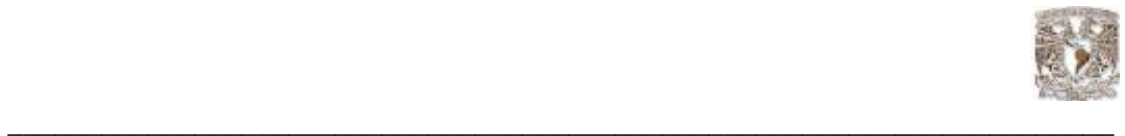

## Pruebas de caídas

Las bases de datos están expuestas a problemas como fallas en comunicaciones. En estos casos, que no son muy repetitivos pero que suceden en ambientes reales es necesario proteger los datos.

Las bases de datos manejan este problema con las llamadas transacciones y las propiedades ACID.

Una transacción es un grupo de instrucciones en leguaje SQL que se manejan en forma atómica, como una sola unidad de trabajo, la atomicidad permite que las transacciones se ejecuten en su totalidad o no se ejecuta nada, esto permite que los datos se mantengan consistentes.

Tanto MySQL como Oracle manejan transacciones y \*ACID. (\* Se denomina ACID a la propiedad de una Base de Datos para realizar transacciones seguras. Así pues ACID compliant define a un sistema de gestión de bases de datos que puede realizar transacciones seguras. En concreto ACID es un acrónimo de Atomicity, Consistency, Isolation and Durability: Atomicidad, Consistencia, Aislamiento y Durabilidad en español.)

El procedimiento almacenado utilizado para las pruebas en MySQL es el siguiente:

DELIMITER \$\$ DROP PROCEDURE IF EXISTS `salud`.`spCreaCliente2` \$\$ CREATE PROCEDURE `spCreaCliente2`() BEGIN DECLARE CTR INTEGER; DECLARE ch1 CHARACTER(30); DECLARE ch2 CHARACTER(30); Start transaction; set  $CTR = 1$ : set ch1 = 'djburbano@hotmail.com'; set ch2 = '2439481'; WHILE CTR<= 3000000 DO insert into salud.clientes values (ctr,'sierra','av granados',ch2,ch1,'T','0501890255'); SET CTR =  $CTR + 1$ ; END WHILE; END \$\$ DELIMITER ;

Al ejecutar el procedimiento almacenado spCreaCliente2, el momento en que termina el proceso se realiza un commit automático y los datos están consistentes y son permanentes, pero si en el transcurso de la ejecución se apaga el equipo, no se procesa ninguna inserción.

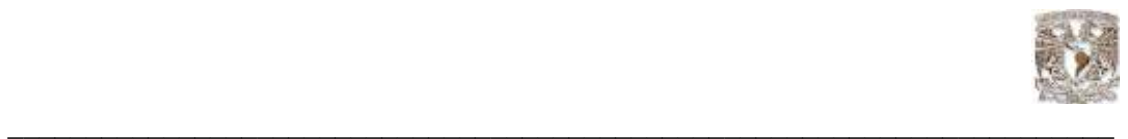

En Oracle es de manera similar, la transacción empieza con el primer DML ejecutado y finaliza con alguno de los siguientes eventos:

- Si una sentencia Commit o Rollback es utilizado.
- Si una sentencia DDL o DCL que tiene commit automático es ejecutada.
- Si el usuario sale del iSQL\*Plus (rollback automático)
- Por una caída del sistema. (rollback automático)

El procedimiento almacenado utilizado para las pruebas en Oracle es el siguiente:

CREATE OR REPLACE PROCEDURE SP\_CREACLIENTESORA2 is BEGIN FOR i IN 1..1000 LOOP insert into clientes values (i,'sie','dici','243941','dja@hotmail.com','T','0501890255', LOCALTIMESTAMP); END LOOP; ENd;

Al ejecutar el procedimiento almacenado SP\_CREACLIENTESORA2, el momento en que termina el proceso se realiza un commit automático y los datos están consistentes y son permanentes, pero si en el transcurso de la ejecución se apaga el equipo, no se procesa ninguna inserción, se realizó un roolback.

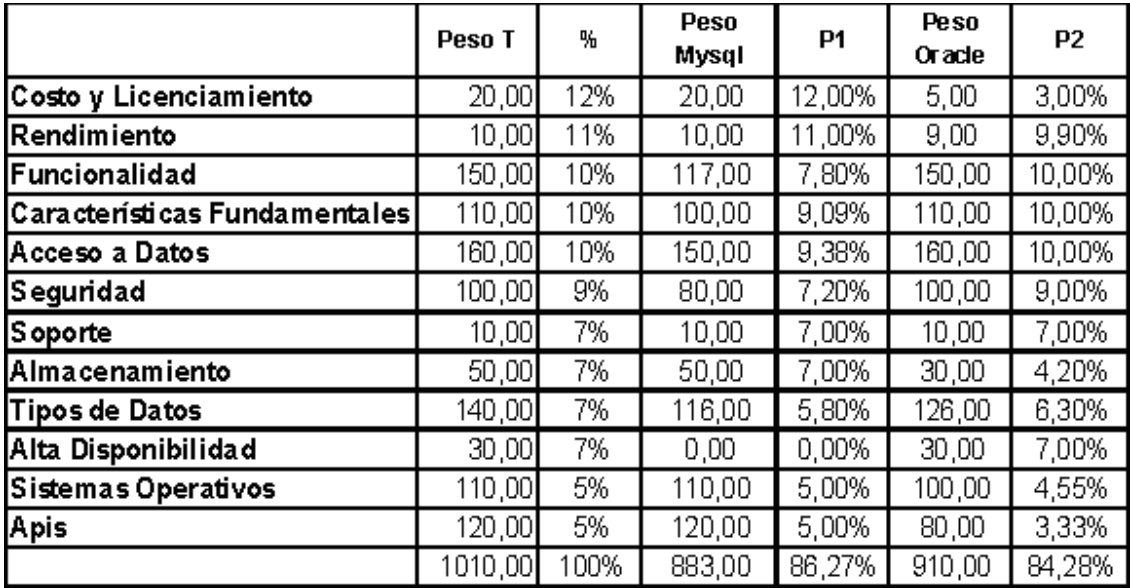

### 4.9 Comparativa de Pesos desde el punto de vista del usuario

Fig 4.11 Unidad de medida puntos de calificación que determinan el peso de importancia, Peso= puntaje que se da para la toma de decisión

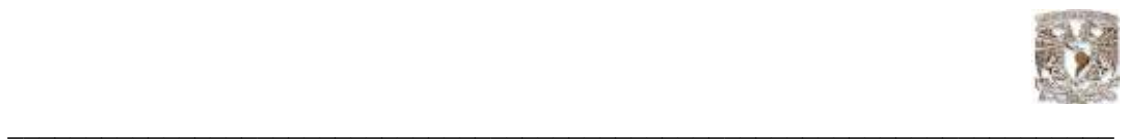

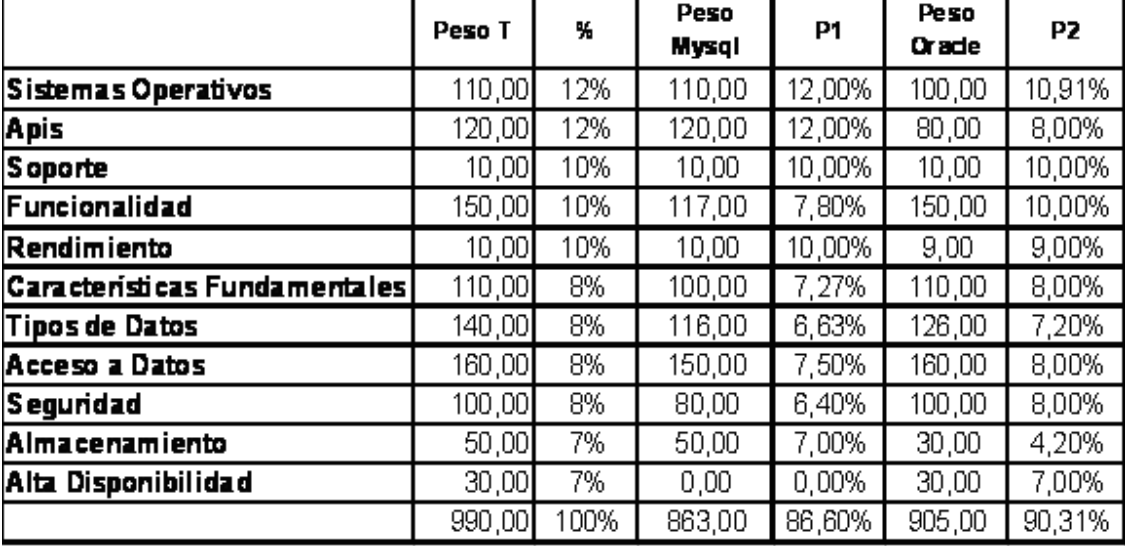

## 4.10 Comparativa de pesos desde el punto de vista del desarrollador

\*Unidad de medida puntos de calificación que determinan el peso de importancia, Peso= puntaje que se da para la toma de decisión

## Control de Accesos a Usuarios

MySQL Provee altas características de seguridad, contiene un sistema de autentificación capaz de aceptar o denegar las conexiones, contiene también una herramienta para administración de los privilegios y métodos de encriptación

# Backups

MySQL puede ser respaldada con las utilidades en ambiente gráfico disponibles y además tiene la capacidad de sacar respaldos en caliente, esto es permitido gracias a online backup cuando la aplicación está en normal actividad.

## SSL: Secure Sockets Layer

Es la misma tecnología que mantiene seguros los datos de los números de tarjetas de crédito cuando se realizan compras a través del internet.

MySQL lo soporta, el administrador de la Base de Datos cuenta con nuevos niveles de seguridad a nivel de Base de Datos, dependiendo de las necesidades en la seguridad de las aplicaciones en particular.

En los casos más básicos, quizá se desee encriptar solamente las sesiones, dejando al protocolo SSL que proteja las contraseñas de los usuarios. También se puede obligar a los usuarios que se conecten a través de SSL utilizando los argumentos opcionales que proporciona el comando Grant.

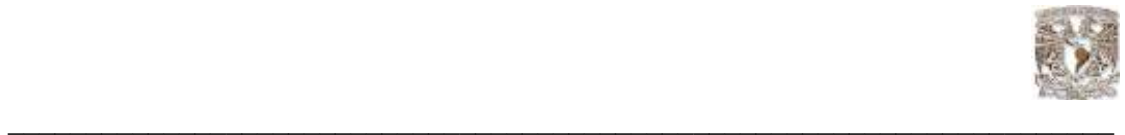

## Encriptación de Datos

En las aplicaciones que almacenan datos muy delicados, como por ejemplo, registros de cuentas bancarias, quizá es necesario almacenar estos datos con un formato encriptado. Al hacer esto, resulta muy complicado para alguien tratar de utilizar los datos y se asegura la privacidad y no divulgación de los mismos.

En aplicaciones que son menos delicadas, se usa la encriptación para proteger algunas piezas de información, como por ejemplo la Base de Datos con las contraseñas para otra aplicación. En realidad, las contraseñas nunca deberían almacenarse en la Base de Datos sin encriptar.

A diferencia de la encriptación tradicional, que puede ser revertida, la serialización es un proceso de un solo sentido que no puede ser revertido. La única forma de averiguar la contraseña que generó una serialización en particular es utilizar un ataque de cálculo por fuerza bruta ( probando todas las combinaciones posibles).

MySQL ofrece cuatro funciones para serializar contraseñas: Password(), Encrypt(), Sha1() y Md5(). La mejor forma de ver los resultados de cada función es probándolas utilizando el mismo texto original

## ACID en MySQL y Oracle

MySQL soporta Atomicidad, consistencia, aislamiento y durabilidad, es un modelo transaccional que asegura la integridad y validez de los datos. Soporta también Commit y Roolback que asegura la consistencia de los datos.

Oracle si soporta transaccionalidad, utiliza Roolback, Commit, SavePoint.

## Control de Concurrencia

Oracle maneja un control de concurrencia multiversión que difiere de los mecanismos de concurrencia utilizados por otros fabricantes de bases de datos.

Oracle soporta la consistencia de lectura en un nivel de instrucción y de transacción. Oracle determina el número de cambio del sistema ( System Change Number, SCN) actual. El SCN esencialmente actúa como una marca de tiempo donde el tiempo se mide en términos de compromisos de la Base de Datos en lugar del tiempo de reloj.

Si en el curso de una consulta se encuentra que un bloque de datos tiene un SCN mayor que el que está siendo asociado con la consulta, es evidente que se ha modificado el bloque de datos después del SCN de la consulta original mediante alguna otra transacción y puede o no haberse comprometido. Por ello los datos en el bloque no se pueden incluir en una vista consistente de la Base de Datos como existía a la hora del SCN de la consulta. En su lugar, se debe utilizar una versión anterior de los datos en el bloque; específicamente aquel que tenga el SCN mayor que no exceda al SCN de la consulta.

En el modelo de concurrencia de Oracle las operaciones de lectura no bloquean las operaciones de escritura y las operaciones de escritura no bloquean las operaciones de lectura, una propiedad que permite alto grado de concurrencia.

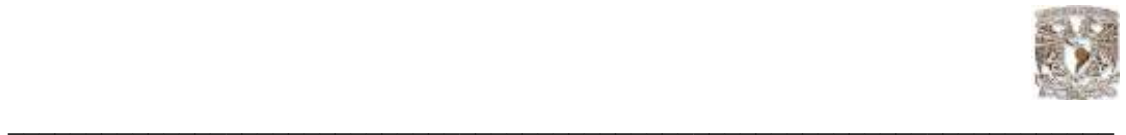

## Procesamiento Distribuido de Transacciones

Muchas veces una simple transacción necesita escalar entre múltiples servidores de bases de datos. Esta situación es solventada por MySQL 5.0. Usando la ingeniería de almacenamiento disponible llamada InnoDB, asegurando la integridad de la transacción. MySQL permite distribuir las transacciones a través de los diferentes servidores.

### Unicode

Unicode es un estándar industrial cuyo objetivo es proporcionar el medio por el que un texto en cualquier forma o idioma pueda ser codificado para el uso informático.

El establecimiento de Unicode ha involucrado un ambicioso proyecto para reemplazar los esquemas de codificación de caracteres existentes, muchos de los cuales están muy limitados en tamaño y son incompatibles con entornos multilingües. Unicode se ha vuelto el más extenso y completo esquema de codificación de caracteres, siendo el más dominante en la internacionalización y adaptación local del software informático. El estándar ha sido implementado en un número considerable de tecnologías recientes, que incluyen XML, Java y sistemas operativos modernos.

### Indices

MySQL con el uso de las tablas InnoDB soporta el estándar b-tree indexing. Oracle soporta el tipo de indexación b-tree indexing, esta característica mejora el rendimiento cuando accesa a una tabla.

## Diccionario de Datos

Esta característica de la Base de Datos permite obtener fácilmente la información de los objetos que pertenecen a la Base de Datos como son las tablas, vistas, procedimientos almacenados, etc. MySQL soporta esta característica desde la versión 5.

### Vistas

Es una característica que permite visualizar los datos de una o varias tablas.

MySQL soporta esta característica desde la versión 5.

Oracle soporta esta característica que es un gran mecanismo para crear consultas con cierto formato o con ciertos campos de la tabla, esto ayuda a proteger la información que se presenta al usuario.

## **Trigger**

Los disparadores ejecutan acciones antes o después de que se realice algún proceso de DML, un ejemplo de uso puede ser para sacar datos de auditoria, o para encriptar datos. MySQL soporta esta característica desde la versión 5.

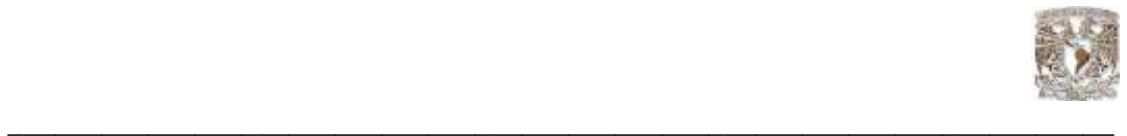

## Cursores

Son utilizados dentro de los procedimientos almacenados para seleccionar o modificar datos con cierta lógica de negocio.

MySQL soporta esta característica desde la versión 5.

### Funciones

Las funciones difieren de los procedimientos almacenados en que el propósito de la función es retornar un valor o información de una llamada a rutina o de una consulta, esto ayuda mucho a la reutilización de código.

MySQL soporta esta característica desde la versión 5.

### Procedimientos Almacenados

Los procedimientos almacenados programados eficientemente ayudan a reducir el tráfico de red ya que utiliza una sola llamada a la Base de Datos.

MySQL soporta esta característica desde la versión 5 para satisfacer las necesidades de muchas empresas, una diferencia con los procedimientos almacenados de las bases de datos propietarias es que solamente necesita la cláusula SELECT para obtener una salida de datos, esto no ocurre con otras bases de datos que necesitan llamadas a paquetes o cursores con apuntadores a la cláusula SELECT.

Los procedimientos almacenados ayudan a eliminar tráfico excesivo en la red porque solamente una simple llamada al servidor es requerida en lugar de múltiples llamadas.

Oracle también soporta esta característica, además permite construir sentencias dinámicas.

### Recovery de Transacciones Erróneas

Es una herramienta que sirve para retornar al estado anterior las transacciones que por error se ejecutaron sobre la Base de Datos, MySQL no soporta esta característica.

En oracle, esta característica se le conoce como flashback query, que permite a un usuario establecer un cierto número SCN o tiempo de reloj en su sesión y ejecutar consultas sobre los datos que existían en esa fecha (supuesto que los datos todavía existían en el segmento de retroceso). Normalmente en un sistema de bases de datos, una vez realizado el cambio no hay forma de retroceder al estado anterior de los datos a menos que se realicen restauraciones desde copias de seguridad, sin embargo, realizar esto en bases de datos muy grandes, resulta ser muy costoso.

Oracle dispone de una herramienta que realiza el trabajo en forma casi automática (necesita de un DBA para su correcta ejecución). Primero identifica la tabla afectada, la operación realizada Inserción, actualización o borrado, luego examina los cambios que realizó la transacción y si afectó a otras tablas, el DBA examina el resultado del análisis de oracle, copia la sentencia SQL y la ejecuta. Además puede recuperar la información con especifico time point.

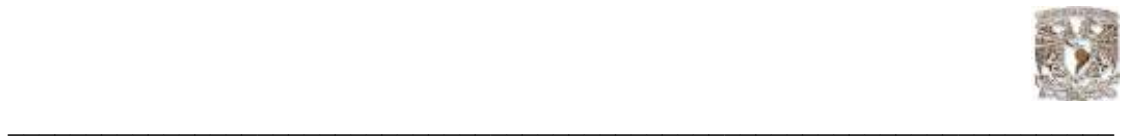

## Archive Engine

Esta herramienta permite almacenar de forma eficiente los datos históricos.

Esta utilidad permite comprimir los datos en un 80% y reducir el tamaño de almacenamiento de los mismos.

### Observaciones

Según las pruebas realizadas, el motor de Base de Datos MySQL es mucho más rápido que Oracle en el procesamiento de transacciones, esta es otra característica válida que en ambientes críticos de producción toma gran importancia el tiempo de respuesta de la Base de Datos en lo que satisfacción del cliente se refiere y en ambientes grandes de información como Data Warehouse para la toma de decisiones

La Base de Datos Oracle es una herramienta muy confiable y segura, tiene opciones de auditoria, backup y aplicaciones para la toma de decisiones que la diferencian de sus competidores libres y propietarios. En ocasiones es mejor sacrificar los recursos (memoria, disco) para obtener a cambio integridad en los datos.

Si comparamos las herramientas de administración que posee Oracle frente a las de MySQL, nos damos cuenta que a MySQL le falta mucho por recorrer aún, pero con el transcurso del tiempo las distancias se van acortando.

En el siguiente capitulo se describe el desarrollo de un caso real con el uso de una Base de Datos en Oracle, en donde se muestra el funcionamiento y administración de la misma, como parte de los temas aprendidos durante el diplomado.

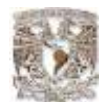

# CAPITULO 5

\_\_\_\_\_\_\_\_\_\_\_\_\_\_\_\_\_\_\_\_\_\_\_\_\_\_\_\_\_\_\_\_\_\_\_\_\_\_\_\_\_\_\_\_\_\_\_\_\_\_\_\_\_\_\_\_\_\_\_\_\_\_\_\_\_\_\_\_\_\_\_\_\_\_\_

# 5.1 ADMINISTRACIÓN DE BASES DE DATOS NÓMINA A.FREAKS

Empresa "Jeans A.FREAKS".

Es una empresa dedicada a la manufactura de Pantalones de mezclilla para dama y caballero.

La necesidad de esta empresa radica en la automatización y centralización de la información en los procesos de administración de recursos humanos, una de las etapas de ésta área es realizar el calculo de la nómina, que en la actualidad se realiza en hojas de cálculo, lo que provoca un rezago en la actualización de la información.

 La propuesta que se presenta es utilizar una base de datos Oracle en su versión de desarrollo, y contiene todas las herramientas necesarias para una buena administración y explotación de la base de datos. A continuación se explica el problema y la resolución del mismo.

Proceso: Cálculo de Nómina.

Nómina:

Es el instrumento que permite de una manera ordenada, realizar el pago de sueldos o salarios a los trabajadores, así como proporcionar información contable y estadística, tanto para la empresa como para el ente encargado de regular las relaciones laborales.

La nómina se encuentra fundamentada en partes del contenido del contrato de trabajo, con relación al servicio que deba prestarse y a la remuneración, los cuales se regirán por las siguientes normas:

- a. El trabajador estará obligado a desempeñar los servicios que sean compatibles con sus fuerzas, aptitudes, estado o condición, y que sean del mismo género de los que formen el objeto de la actividad a que se dedique el patrono.
- b. La remuneración deberá ser adecuada a la naturaleza y magnitud de los servicios y no podrá ser inferior al salario mínimo ni a la que se le pague por trabajos de igual naturaleza en la región y en la propia empresa.

Para el cálculo de la nómina de empleados de esta empresa se deben de tomar las siguientes consideraciones:

A todos los empleados de la empresa se les pagará quincenalmente, considerando las siguientes Reglas:

Los empleados serán todos aquellos contratados bajo este esquema Nominal en el cual tendrán establecido bajo contrato su salario mensual, sus percepciones y deducciones. Nota: Todos aquellos que estén por Honorarios no son considerados empleados, serán considerados proveedores.

Existen tres tipos de nómina:

- 1. Nómina Ejecutiva o Mayor: Para directivos y alta gerencia. (Nómina confidencial)
- 2. Nómina de Empleados: Para el resto del personal empleado
- 3. Nómina de Obreros: Para personal operativo

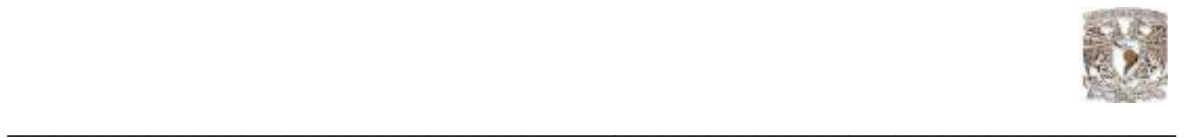

Deben de existir grupos fijos de percepciones y deducciones los cuales serán asignados a cada tipo de nómina y movimientos extras, que serán consideradas bajo el concepto de otras percepciones y/o otras deducciones, como ejemplo: Taxis, gasolina, etc.

Todas las percepciones posibles se enlistan a continuación:

- IMSS
- **Aguinaldo**
- Seguro de Gastos Médicos Mayores
- Prima Vacacional
- Bono por puntualidad
- Horas Extras
- **Comisiones**
- Sobre tiempo en Feriados
- Permiso remunerado
- Prima por matrimonio
- Prima por Hijos
- Vales de Despensa
- Ayuda de Compra de Auto

Listado de Deducciones:

- Seguro Social
- Impuesto sobre la renta
- Caja de Ahorro
- Seguro de Hospitalización
- Comedor
- Préstamo
- **Faltas**

Sueldos Base.- Están establecidos por rangos de sueldo mínimo y sueldo máximo por cada puesto.

Sueldo.- El sueldo es individual por cada empleado y es determinado por la negociación a la hora de contratarse. Solo se debe de verificar que este dentro del rango establecido para el puesto que ocupa.

El Cliente debe indicar la lista de puestos y los tabuladores de salario que indique para validar el sueldo de un empleado tanto en la BD como en el sistema programado.

Las horas extras deben de ser previamente autorizadas por el Gerente del área, así como percepciones adicionales al grupo de percepciones y deducciones que le corresponden al puesto.

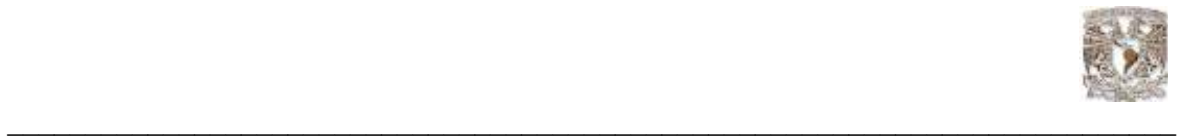

Diagrama Entidad Relación:

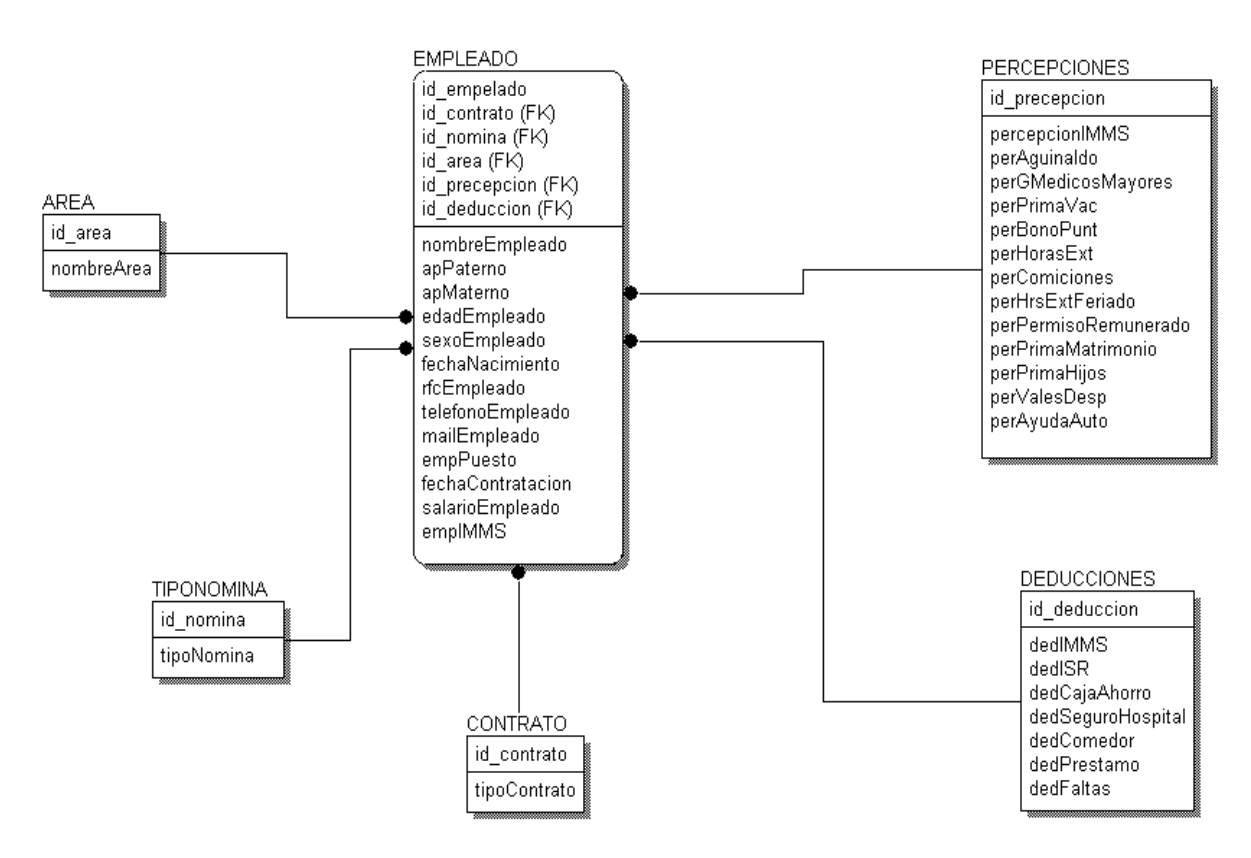

# 5.2 Ambiente de Instalación del manejador de bases a utilizar

En este caso se selecciono la versión Microsoft Windows Server 2003 y el manejador será la versión de desarrollo de Oracle conocida como Oracle Database 10g Express Edition (Oracle XE), ya que se tiene previsto el desarrollo de un cliente programado en java para la gestión de los datos de dicha base, el paquete de instalación se puede obtener gratuitamente desde Internet, que es otro valor agregado, previo registro en la página oficial de Oracle. Además que puede contribuir con fines didácticos para las personas que requieran de capacitación en tecnologías de vanguardia, y de mayor retorno de inversión con respecto a dicho adiestramiento.

Una vez descargado se ubica dentro del directorio de archivos y se activa dando doble clic en él. Como se describe en la Fig. 5.1

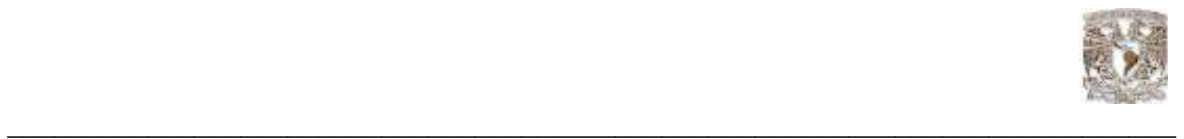

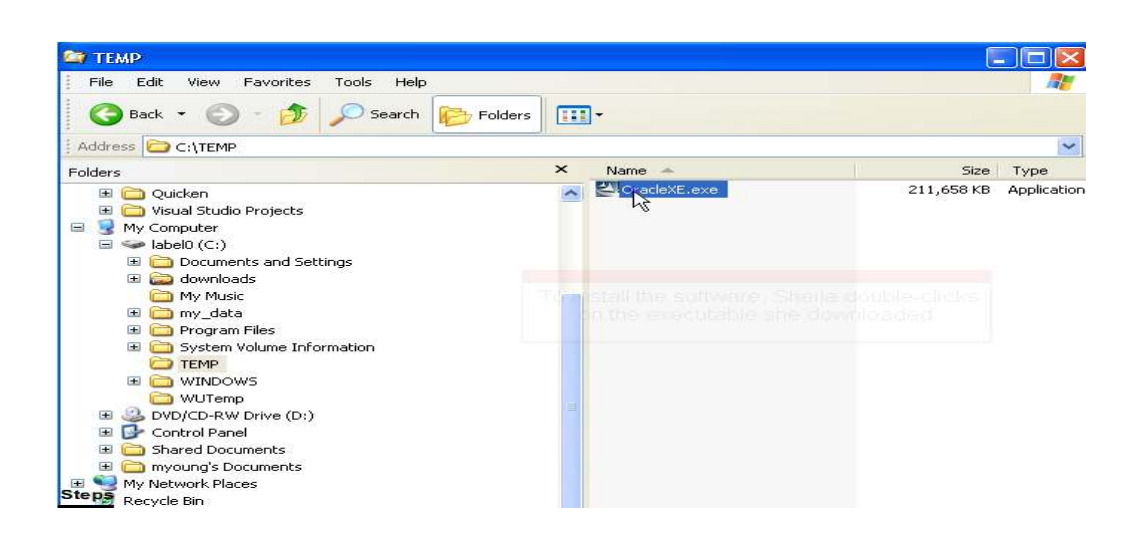

Fig. 5.1 Ejecución del programa de instalación

A continuación se iniciará el ayudante de instalación para el manejador:

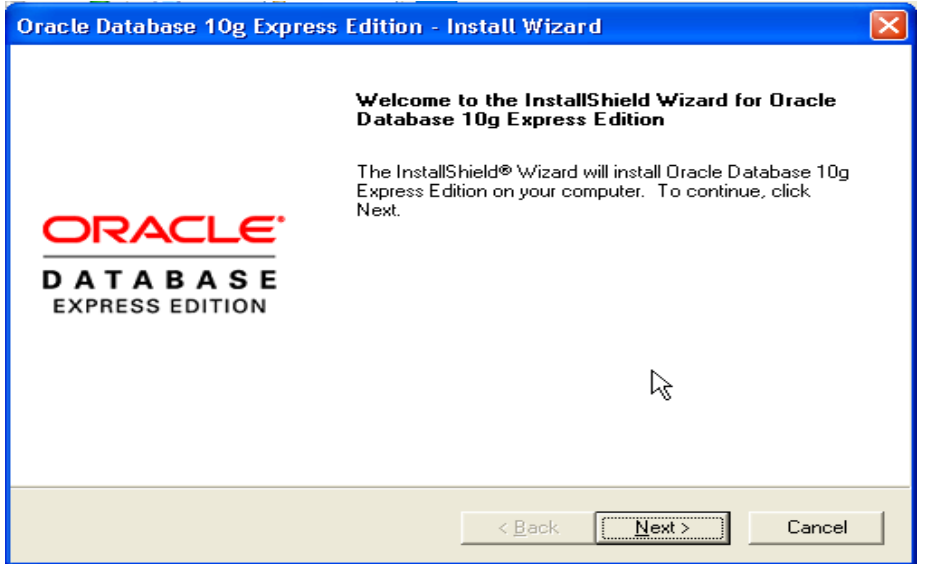

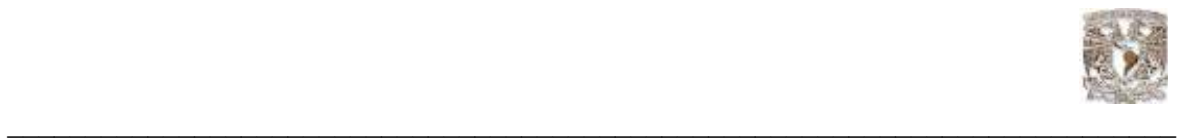

Se aceptan los términos y acuerdos de la licencia del software que fue adquirido y se instala.

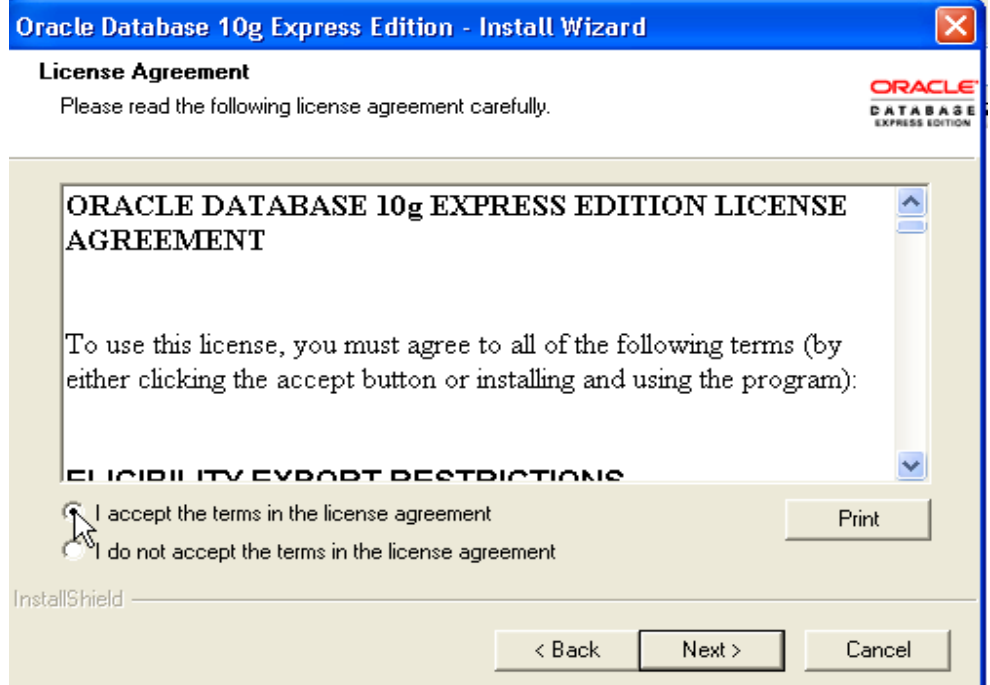

Se selecciona la ubicación en donde se alojará la aplicación.

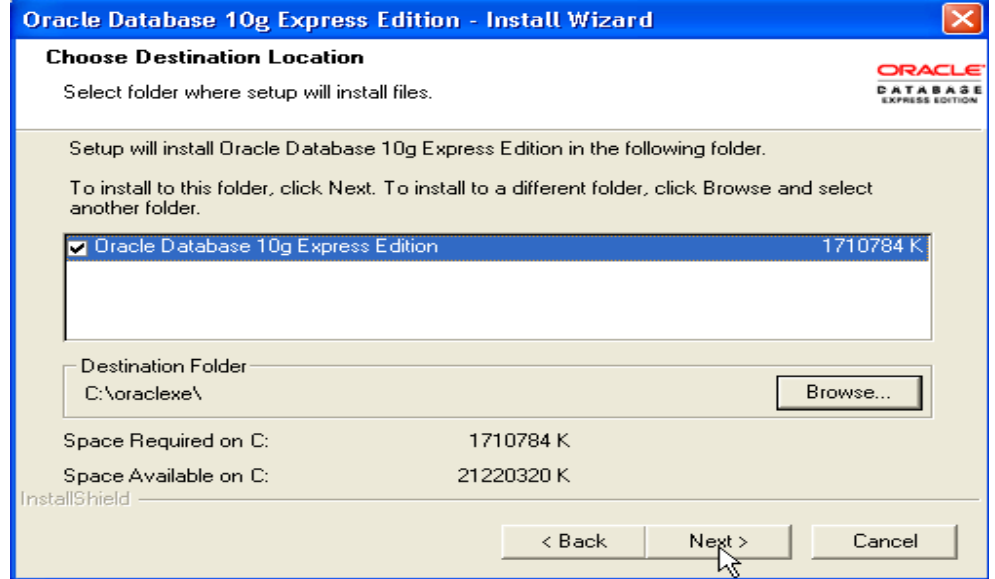

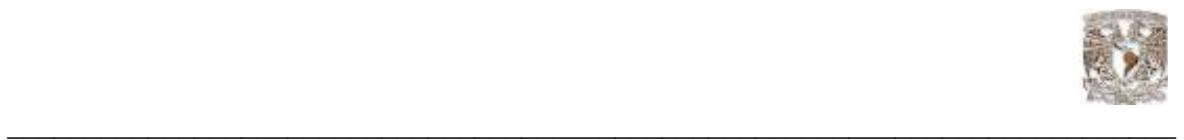

En Oracle hay dos usuarios predeterminados con permisos de DBA y desarrollador SYS y SYSTEM en este cuadro configuramos la contraseña del usuario SYSTEM que funge como DBA.

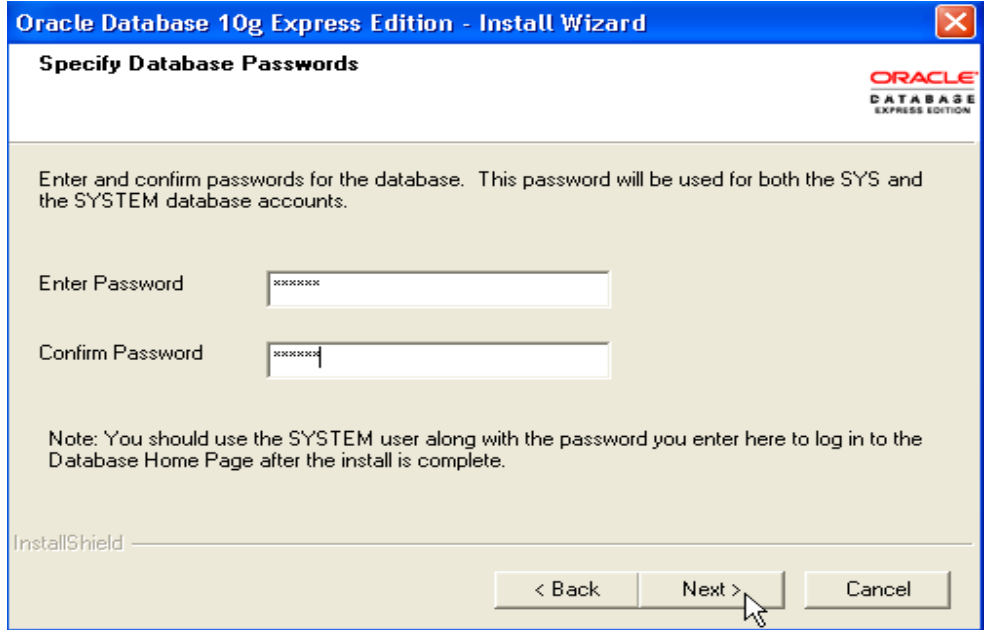

NOTA: Dentro de las buenas prácticas de la administración de Oracle se recomienda que el DBA cree otro usuario distinto a SYSTEM con privilegios de DBA.

Enseguida aparecen los parámetros de ambiente:

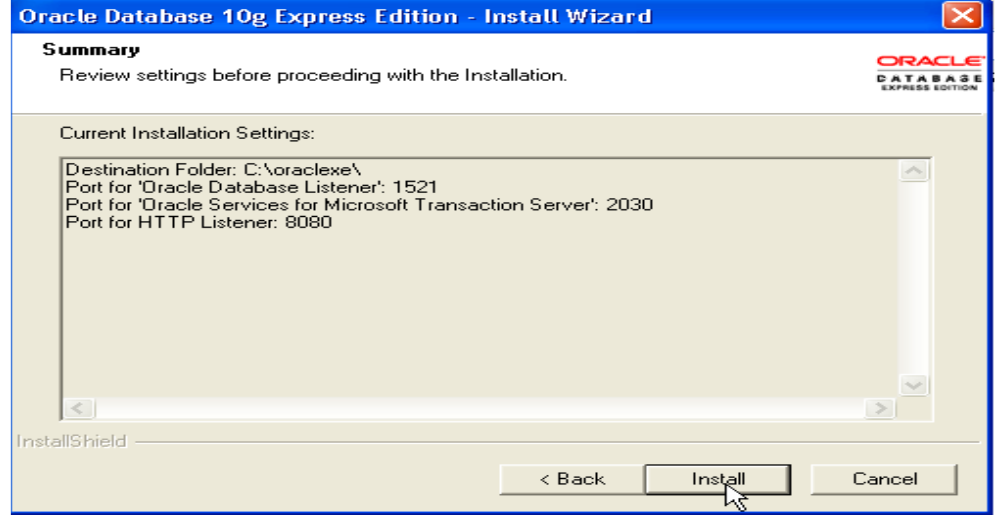

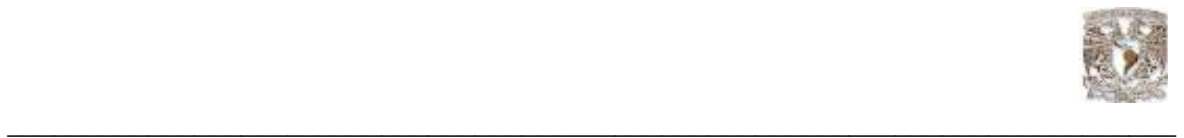

En siguiente ilustración se muestra el término de la instalación.

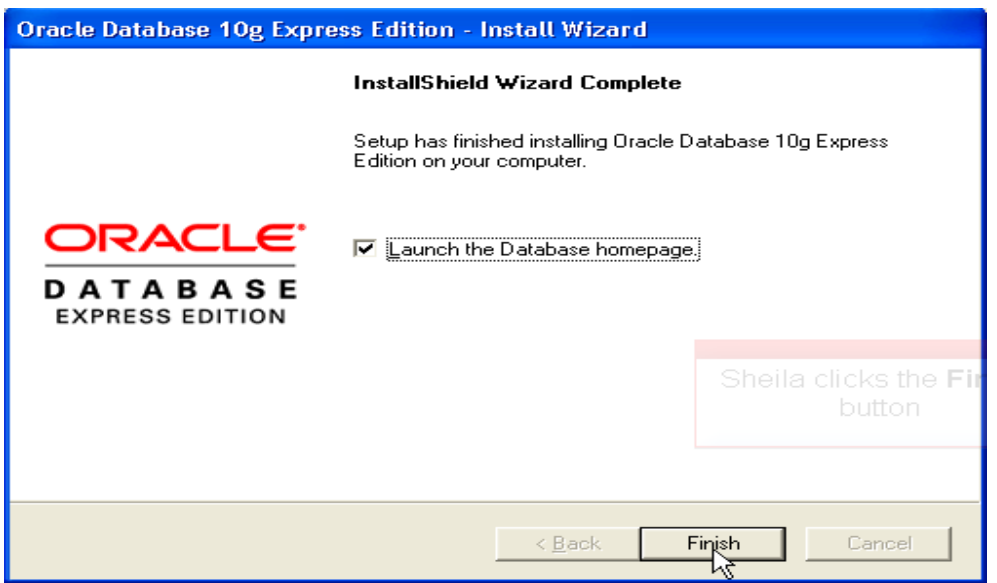

Al arrancar el manejador de Bases de datos habrá que autenticarse con la contraseña que se configuró durante la instalación.

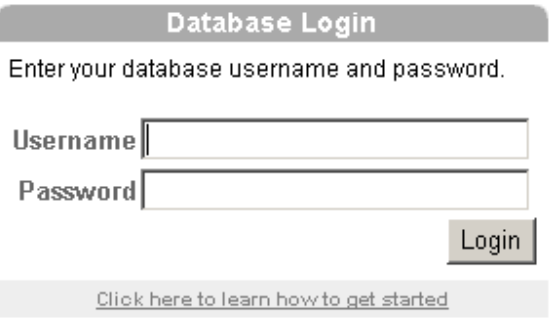

## 5.3 Iniciar y detener el servicio "listener" de la base de datos

Oracle tiene la posibilidad de arrancar y detener los servicios del manejador, en este caso de iniciar y detener el servicio de conexión a la base de datos conocido como "listener", para usar estas opciones en el caso de usar un SO Windows, las opciones vienen contenidas dentro de la barra de inicio de Windows en la ubicación de acceso directo a programas.

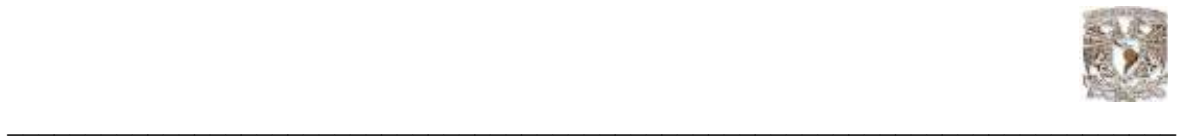

Una vez ubicados los controles se selecciona la acción deseada en el caso del proceso nómina sólo será necesario en el caso de la conexiones que realice el cliente programado a las bases de datos o de los usuarios remotos.

En la siguiente figura se muestran las herramientas de inicio y paro del servicio están a la vista del administrador.

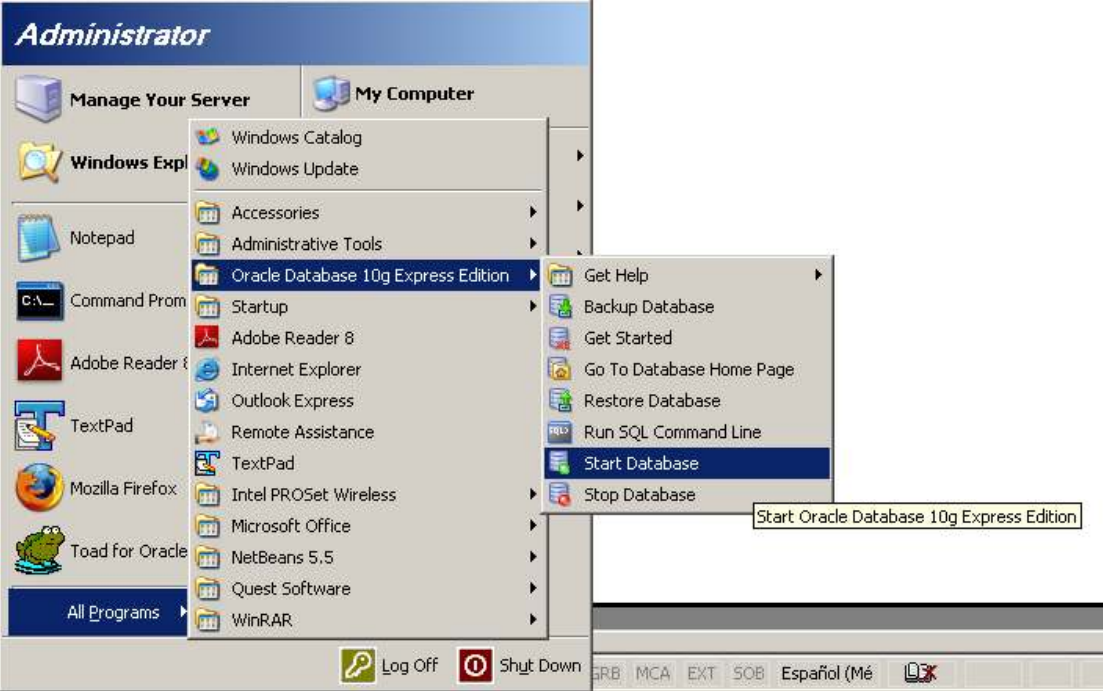

FIg. 5.2 herramientas de inicio y paro del servicio

Para comenzar el servicio se debe dar clic en "Start Database" y aparecerá una ventana en MS-DOS que indica el estatus de la orden.<br>Estart Database - D:\oraclexe\app\oracle\product\10.2.0\server\BIN\StartDB.bat

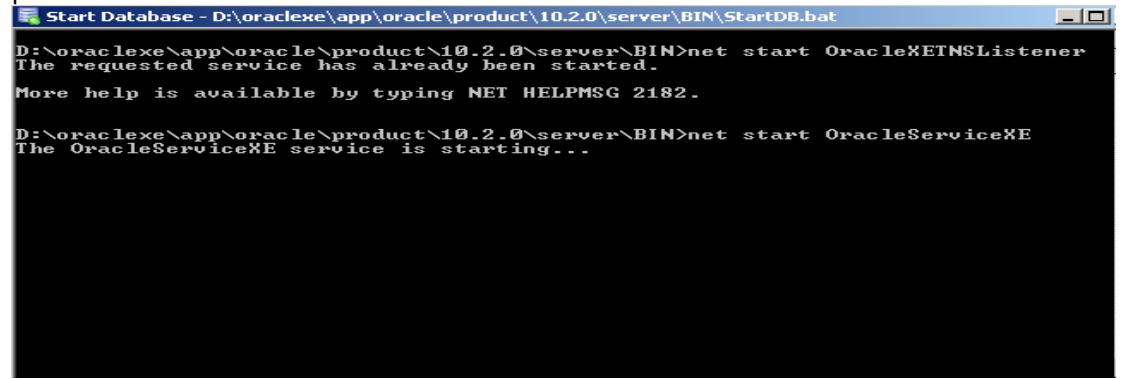

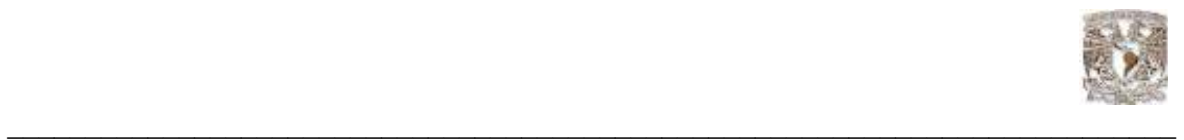

De la misma manera se realiza la acción de detener el "listener" sólo que ahora se debe dar clic en "Stop database".

Para arrancar los servicios desde la línea de comandos de Windows se requieren las siguientes instrucciones:

1. En Windows: se debe tener un usuario que pertenezca al grupo ORA\_DBA.

2. Se abre la ventana de comandos del sistema operativo que se esta utilizando en este caso es Windows por lo tanto se ejecuta la siguiente secuencia.

Inicio + ejecutar + (tecleamos) "cdm"

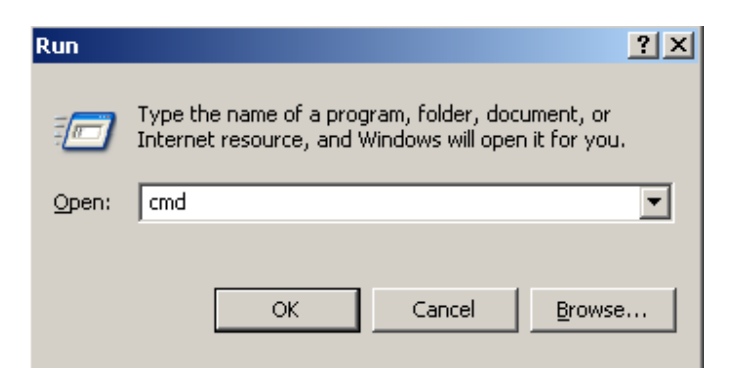

3.- Una vez abierta se ingresan las líneas de comando con las siguientes instrucciones.

Ingresar la siguiente ubicación:

D:\oraclexe\app\oracle\product\10.2.0\server\BIN>

Y después la instrucción:

net start OracleXETNSListener net stop OracleXETNSListener

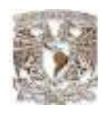

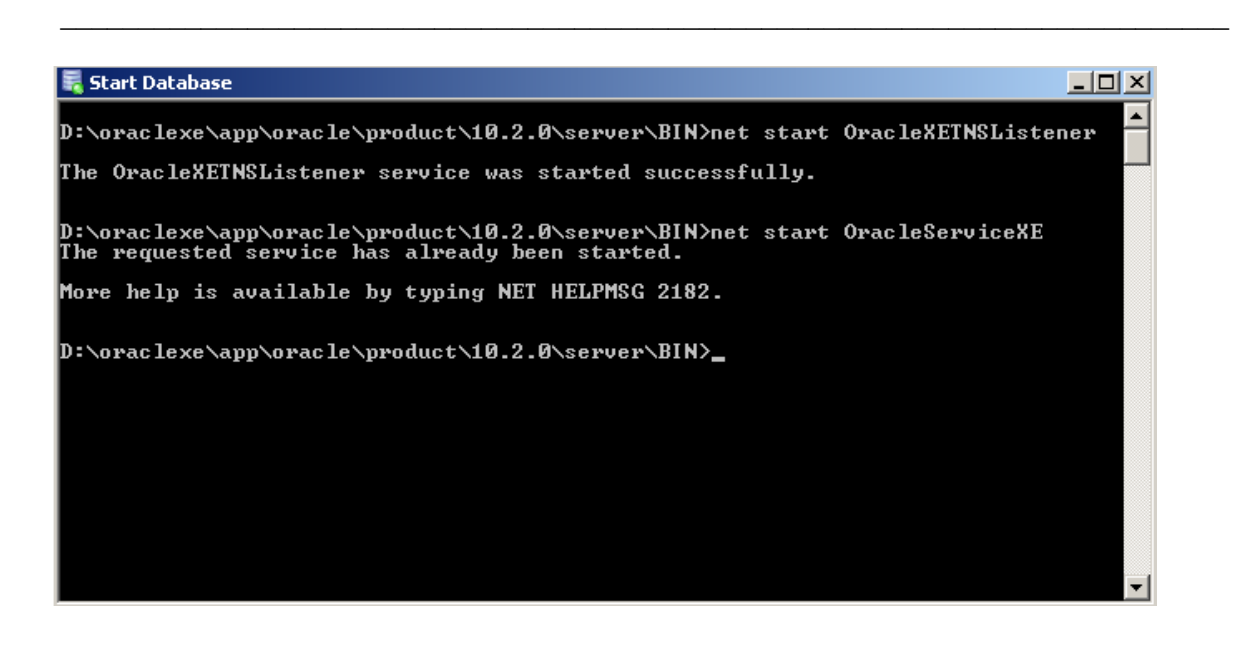

# 5.4 Conexión local y remota a la base de datos

## Conexión local

Este tipo se refiere a las aplicaciones locales que utilizan los usuarios o los administradores, en modo líneas de comando o aplicaciones administradoras, esto se refiere a que trabajan en el mismo equipo donde reside la base de datos.

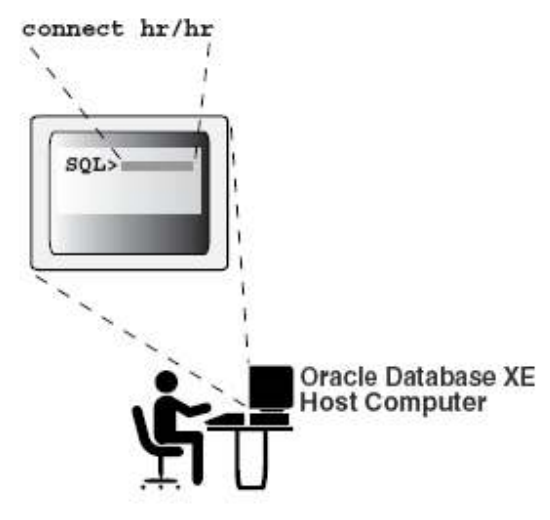

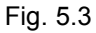

En la figura 5.3 se muestra a un usuario trabajando desde el host que contiene la base de datos desde la línea de comando SQL plus se digitan las siguientes instrucciones:

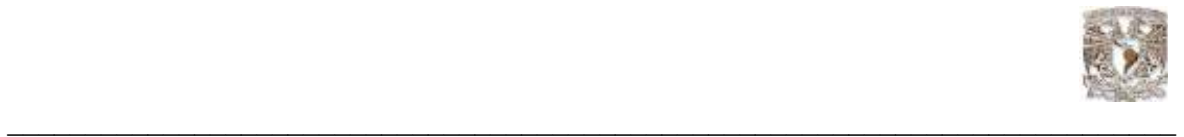

- 1. D:\oraclexe\app\oracle\product\10.2.0\server\BIN>sqlplus
- 2.- Introduzca nombre de usuario:
- 3.- Introduzca la contraseña:

## Conexión Remota

Se refiere a que se puede utilizar la base de datos sin necesidad de estar físicamente presente en el servidor que la contiene, por lo cual, Oracle incluye esta característica dentro de su manejador, al igual que en la local, también se pueden utilizar interfaces gráficas para la administración.

Oracle ofrece Oracle Express Edition Client para poder instalarlo en las estaciones de trabajo que fungirán como cliente

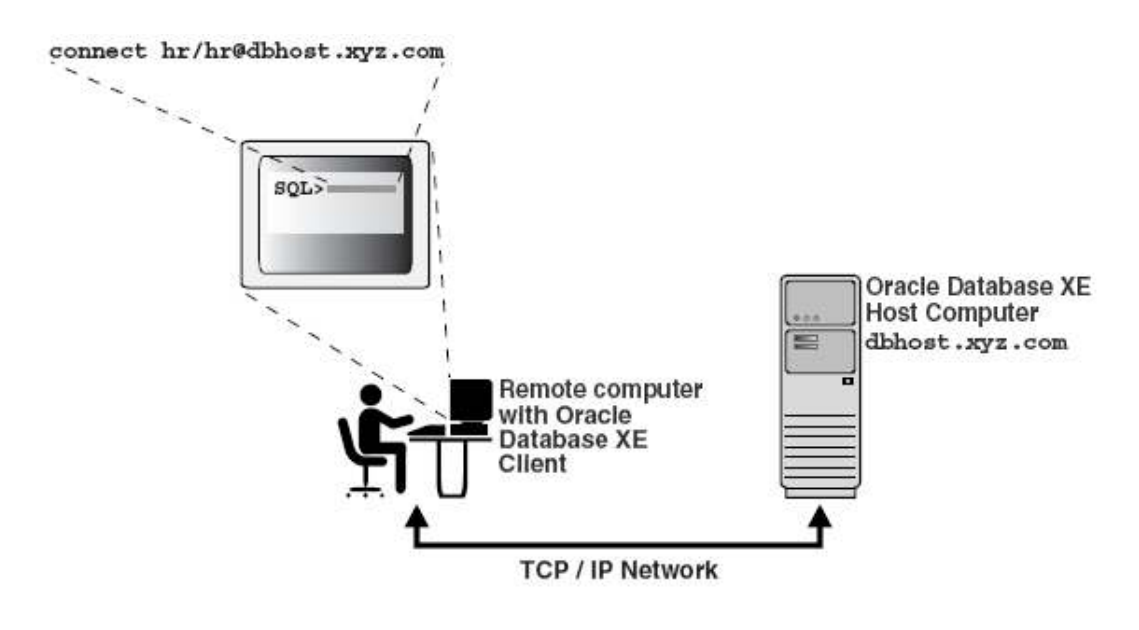

Fig. 5.4

En la figura 5.4 se muestra el acceso a la base de datos de manera remota. Para poder hacer una conexión desde SQL plus se deben de seguir las siguientes instrucciones

- 1. D:\oraclexe\app\oracle\product\10.2.0\server\BIN>sqlplus [ip del servidor remoto]:[puerto]
- 2.- Introduzca nombre de usuario:
- 3.- Introduzca la contraseña:

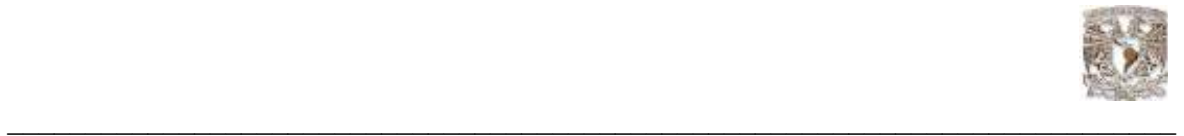

Las variables de ambiente en la plataforma Windows son guardadas en el registro y son configuradas automáticamente, por lo que en este caso no se necesita realizar ninguna acción a este respecto antes de iniciar la conexión a la base de datos.

# 5.5 Administrando las conexiones de red en la base de datos.

Esta edición de Oracle soporta conexiones desde aplicaciones cliente tanto local como remotamente sobre una red. Estos se comunican a través de Oracle Net, el cual es un software que realiza la comunicación entre el cliente y el host utilizando como base el protocolo TCP/IP, este software se instala automáticamente con Oracle Database XE.

A su vez Oracle Net incluye Oracle Net Listener comúnmente conocido como "listener". Éste es el que se encarga de "escuchar" por un puerto en especifico sobre el protocolo TCP/IP las peticiones de conexión. Cuando "listener" recibe una petición valida de conexión de una aplicación tipo cliente, dirige dicha petición hacia la base de datos estableciendo una comunicación directa.

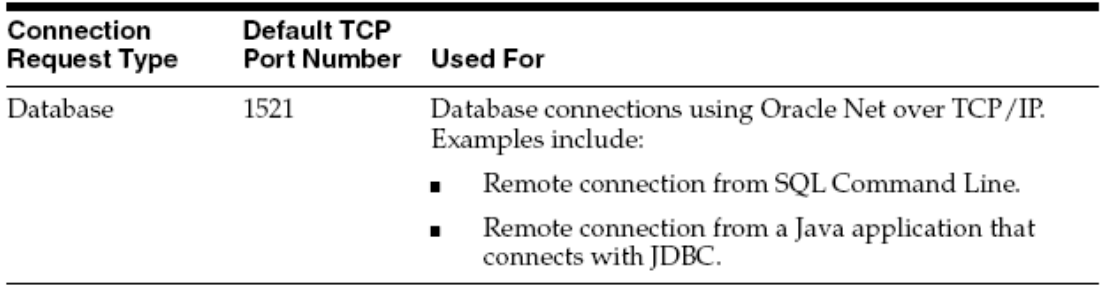

En la siguiente tabla se muestra el tipo de conexión soportado por el "listener"

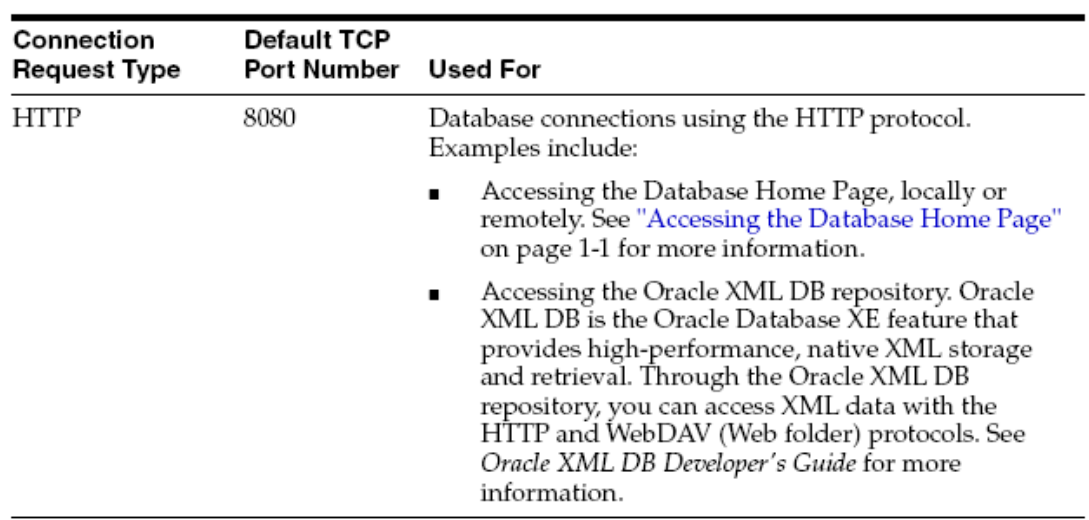

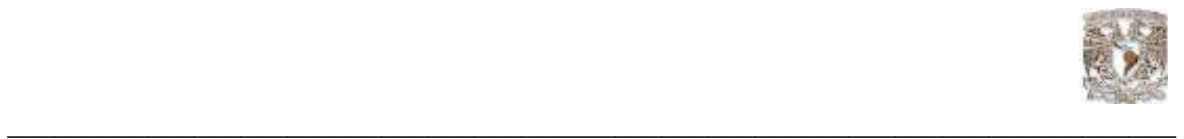

Para poder monitorear el estado de "listener" se teclea la siguiente instrucción desde línea de comandos:

1. - D:\oraclexe\app\oracle\product\10.2.0\server\BIN>LSNRCTL STATUS

Si se requiere cambiar el Puerto por el cual escucha "listener" es necesario tener la ubicación siguiente:

x:\oraclexe\app\oracle\product\10.2.0\server\NETWORK\ADMIN\listener.ora

Donde x es la unidad de disco donde esta instalado Oracle y el nombre del archivo es "listener.ora." en este archivo contiene la siguiente estructura.

```
SID_LIST_LISTENER = 
 (SID_LIST =(SID</del>_DESC = (SID_NAME = PLSExtProc) 
   (ORACLE HOME = D:\oraclexe\app\oracle\product\10.2.0\server)
    (PROGRAM = extproc) 
\rightarrow(SID DESC =
    (SID_NAME = CLRExtProc) 
    (ORACLE_HOME = D:\oraclexe\app\oracle\product\10.2.0\server) 
    (PROGRAM = extproc) 
   ) 
  ) 
LISTENER = 
  (DESCRIPTION_LIST = 
   (DESCRIPTION = 
   (ADDRESS = (PROTOCOL = IPC)(KEY = EXTPROC FORXE))(ADDRESS = (PROTOCOL = TCP)(HOST = dI1640)(PORT = 1521)) ) 
  )
```
DEFAULT\_SERVICE\_LISTENER = (XE)

Se debe ubicar la instrucción "port" y cambiarla por la que se requiera, antes de realizar el cambio se deben detener los servicios de la base de datos y posteriormente reiniciarla.

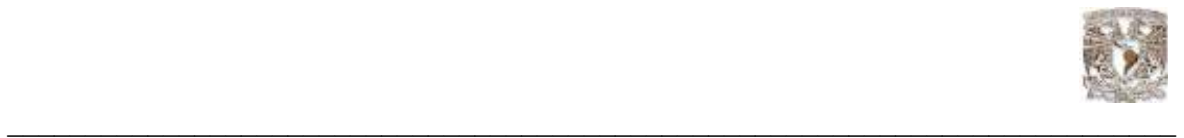

Si se requiere cambiar el puerto para el protocolo HTTP te debes asegurar que este Puerto este libre ya que es el que se usara en el futuro.

Por ejemplo, al cambiar el puerto la dirección URL que nos dirige a la sección principal de Oracle que por default es: http://127.0.0.1:8087/apex, y tomamos el Puerto 1414 entonces la dirección será la siguiente:

http://127.0.0.1:1414/apex

Para realizar el cambio se deben detener los servicios de la base de datos, una vez hecho esto entramos de nueva cuenta a la línea de comandos de Windows en donde ingresamos las siguientes instrucciones

1. - X:\oraclexe\app\oracle\product\10.2.0\server\BIN> SQLPLUS /NOLOG

2.- CONNECT SYSTEM/password

3.- EXEC DBMS\_XDB.SETHTTPPORT(nnnn);

Donde nnnn representa el nuevo puerto que usarán las conexiones HTTP

Por ejemplo, si se necesita el 1414 la instrucción seria de la siguiente manera:

EXEC DBMS\_XDB.SETHTTPPORT(1414);

Habilitando la conexión por HTTP

Después de la instalación, las peticiones a la base de datos por medio del protocolo HTTP están habilitadas solamente en la computadora en la cual se instalo XE, esto significa que los usuarios remotos no podrán conectarse a la interfaz gráfica de XE, para habilitarlo es necesario entrar a XE como administrador.

Nota de Seguridad:

Con el acceso remoto por HTTP toda la información que se intercambia entre el navegador y la base de datos esta descifrada, incluyendo los datos de la sesiones como usuarios y contraseñas, si esto causa desconcierto, se recomienda no habilitar este tipo de acceso remoto.

Si realmente se desea habilitar el acceso se deben realizar los siguientes pasos.

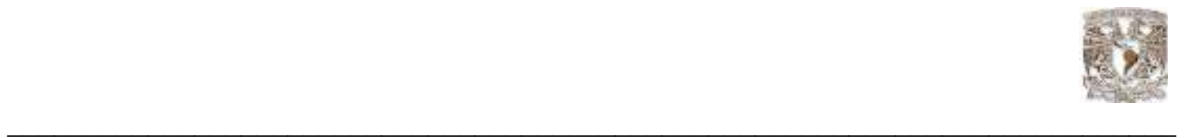

- 1.- Ingresar a la página inicial de la base de datos
- 2.- Clic en el icono de administración
- 3.-Sobre la pestaña de tareas se da clic sobre Administrar Acceso http:

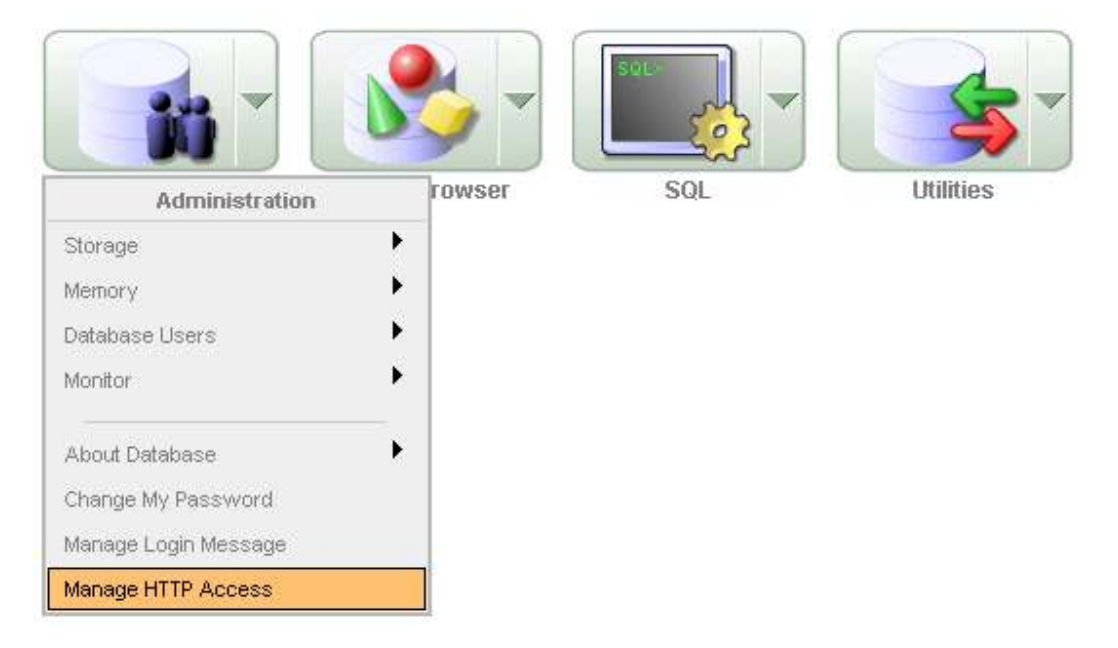

Dentro de esta ventana aparecerá la siguiente opción:

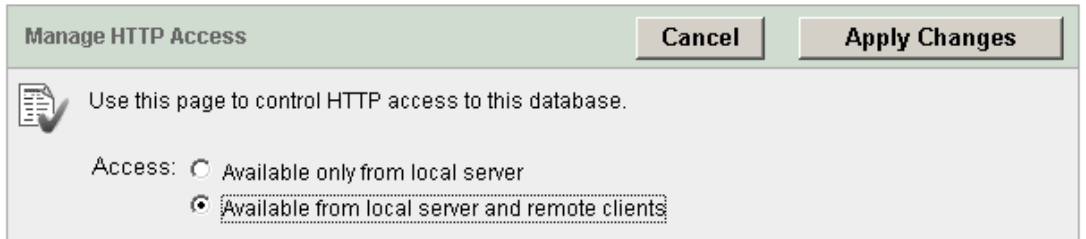

De esta manera los usuarios remotos podrán utilizar la interfaz grafica de manera remota, optimizando la operación haciendo que múltiples usuarios trabajen al mismo tiempo.

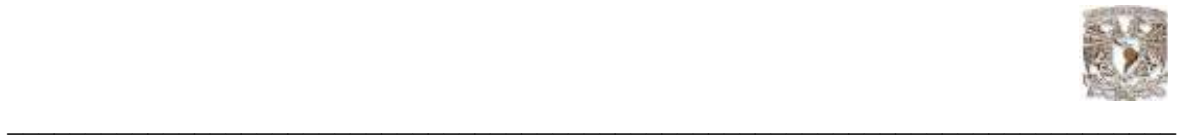

## 5.6 Administrando la memoria de la base de datos

Precauciones para la asignación de memoria.

Para soportar la operación XE necesita que se arranquen los procesos llamados de "background" y asignar espacio de memoria en el host.

Los procesos "background" y la asignación de memoria hacen una instancia de Oracle.

Como se menciono en el capitulo 4, en Oracle existen dos tipos de memoria que se asigna a una instancia las cuales son:

Área del sistema Global (System Global Area SGA) Área de programa global (Program Global Area PGA).

A continuación se menciona la descripción de sus componentes.

Área del sistema Global (System Global Area SGA):

\* Buffer Cache:

Este componente actúa como buffer de almacenamiento para cualquier dato que sea solicitado o modificado. Todos los clientes conectados a la base de datos intercambian sus accesos dentro del buffer cache. Este también ayuda evitar los accesos repetidos al disco duro y el tiempo-consumo de la operación.

### \* Shared Pool

Este componente es un cache de información operacional y código que puede ser intercambiado entre usuarios por ejemplo:

-Sentencias SQL que se guardan en cache y que pueden ser reutilizadas

 -Información del diccionario de datos, como son cuentas de usuario, tablas e índices descriptivos, privilegios, se guardan en cache para su rehúso.

- Los procedimientos almacenados son guardados en cache para tener más rápido acceso.

\* Redo Log Buffer

Este componente mejora el performance de guardar en cache las acciones de "rehacer" (usada por la instancia recovery) hasta pueden ser escritas en una o mas ocasiones dentro del log Redo físico que se almacena en disco. Lo más importante y crucial para hacer una buena recuperación de una base de datos es configurar de manera correcta los archivos Redo Log.

La función primaria del Redo Log es guardar, llevar el histórico de todos los cambios de la información que se han hecho en la base de datos.

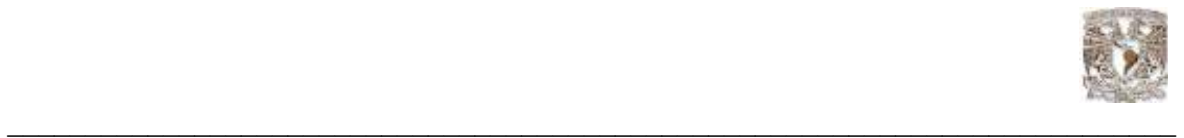

Si en algún momento alguna instancia de Oracle o el sistema operativo fallan, Redo previene que los datos sean modificados o que se hagan cambio permanentes en los archivos de datos, los cambios pueden ser recuperados desde Redo Log y así realizar el commit para que los datos sean actualizados de manera correcta.

La base de datos escribe dentro de Redo Log de manera circular, cuando el actual Redo Log se llena la base empieza a escribir él, en el próximo Redo File disponible, así que cuando el último archivo Redo disponible se llena, la base de datos regresa con el primer archivo y comienza el ciclo nuevamente.

\* Large pool

Este componente es un área opcional que es usada como buffer largo para varias peticiones de entrada y salida de procesos de servidores.

Área de programa global (Program Global Area PGA).

Esta memoria es usada por un solo proceso servidor Oracle, este proceso es básicamente una petición de un cliente. XE crea un nuevo proceso servidor siempre que se realiza una nueva petición de conexión a la base de datos. Por cada nuevo proceso servidor se crea una nueva asignación de memoria privada dentro del área PGA.

En la gráfica siguiente se muestra del funcionamiento de estos dos tipos de memoria:

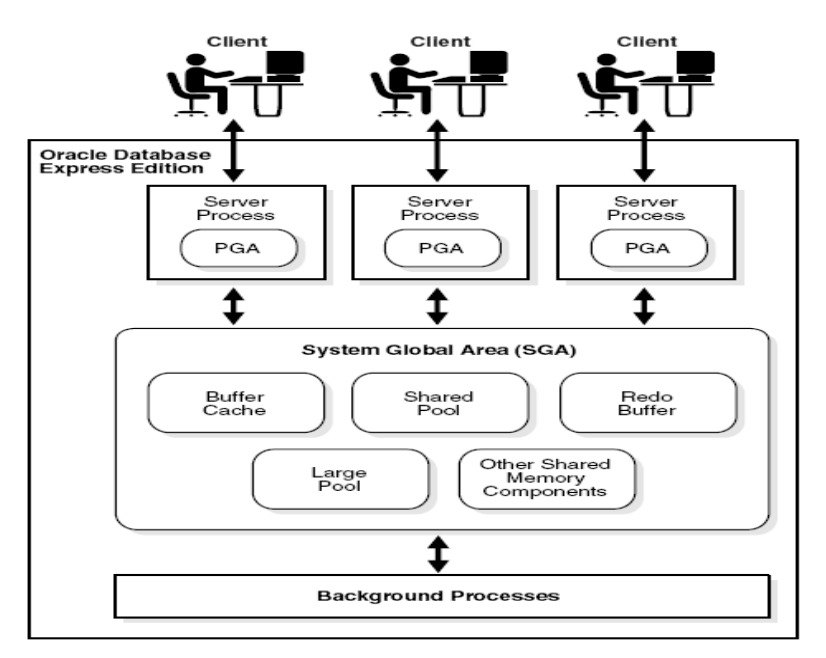

Fig 5.5 Tipos de memoria en Oracle

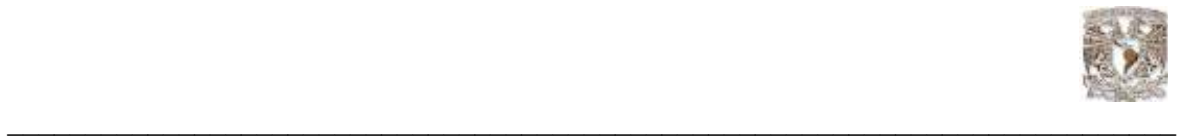

Los tamaños de memoria por default para SGA y PGA se realizan sobre la instalación, basada en el monto total de la memoria física con la que cuenta el sistema, se puede modificar este tamaño a través de un componente llamado SGA Target, y Oracle automáticamente ajusta los tamaños de manera individual y continuamente, de tal forma que se afinan para mejorar el performance.

El máximo de memoria que Oracle XE permite para SGA y PGA es 1GB, si por alguna razón este tamaño se excede la base de datos enviará mensaje de error. (Para los cambios en SGA los mensajes no aparecen hasta que se reinicia la base de datos).

Las únicas circunstancias bajo las cuales se necesitaría hacer cambio en SGA y PGA pueden ser las siguientes:

- Cuando se agrega mas memoria física al equipo donde esta instalado XE y se quiere asignar mas memoria a la base de datos.
- Cuando la base envía un error por no contar con suficiente memoria física.

Para poder visualizar la asignación de memoria actual se deben de seguir los siguientes pasos:

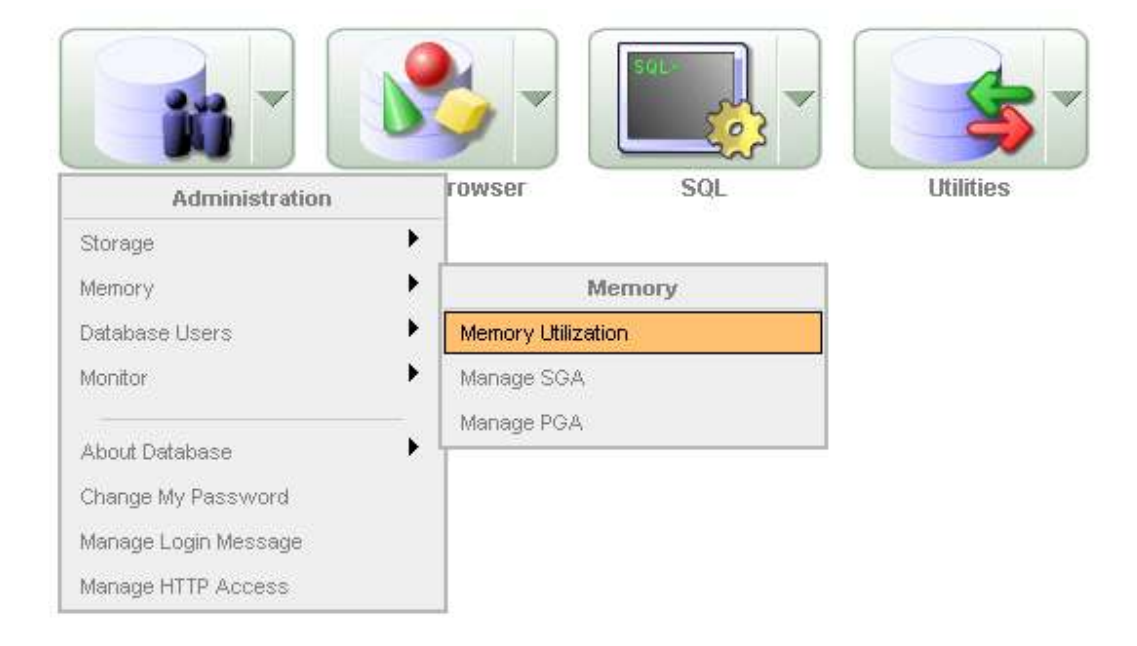

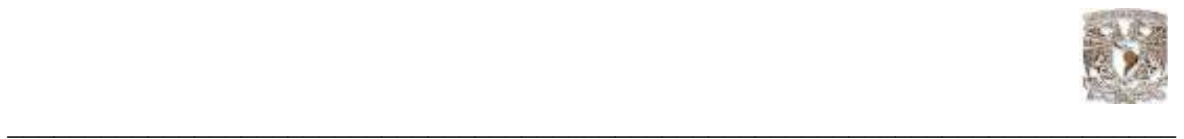

Se puede seleccionar el monitoreo de manera individual o de manera conjunta:

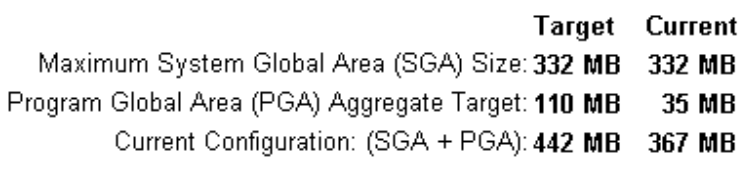

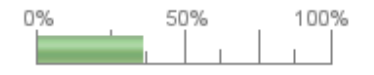

# Monitoreo y cambios para SGA:

## System Global Area Program Global Area

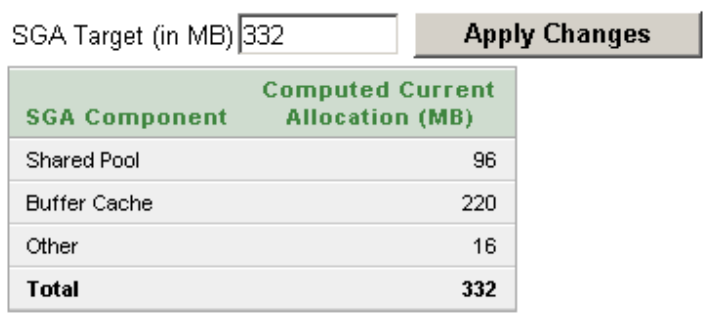

# Monitoreo y cambios para PGA:

System Global Area Program Global Area

Aggregate PGA Target (in MB) 110 **Apply Changes** Current PGA Allocated (MB): 34

Maximum PGA Allocated (MB): 35

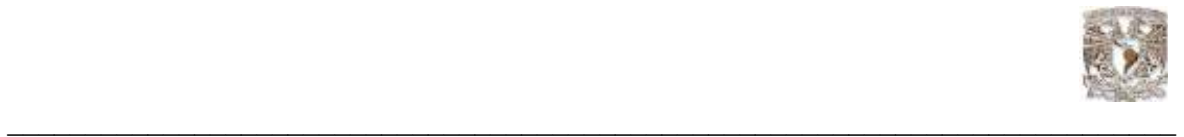

## 5.7 Administración del almacenamiento de la base de datos

Oracle XE esta compuesta por la siguiente estructura de almacenamiento:

Estructura Lógica tales como espacio-tabla (tablespaces) son creados y reconocidos por la base de datos únicamente y no son reconocidos por el sistema operativo

Estructura Física es aquella que es vista y operada desde el sistema operativo, tales como los archivos físicos que almacenan datos en el disco

Recuperación-Relacionada (Recovery-related); así como Redo Log y respaldos de base de datos, son usados después de alguna falla en el sistema, estas estructuras son almacenadas automáticamente dentro de una espacio en el disco llamado "flash recovery area".

Oracle XE automatiza completamente la administración de esta estructura física, lógica, y en área llamada "flash recovery area". Oracle ofrece una interfase grafica para monitorear estas estructuras, sobre todo que tanto almacenamiento necesitan las aplicaciones, que tanto espacio se tiene disponible, y que tanto espacio se necesita para realizar los respaldos.

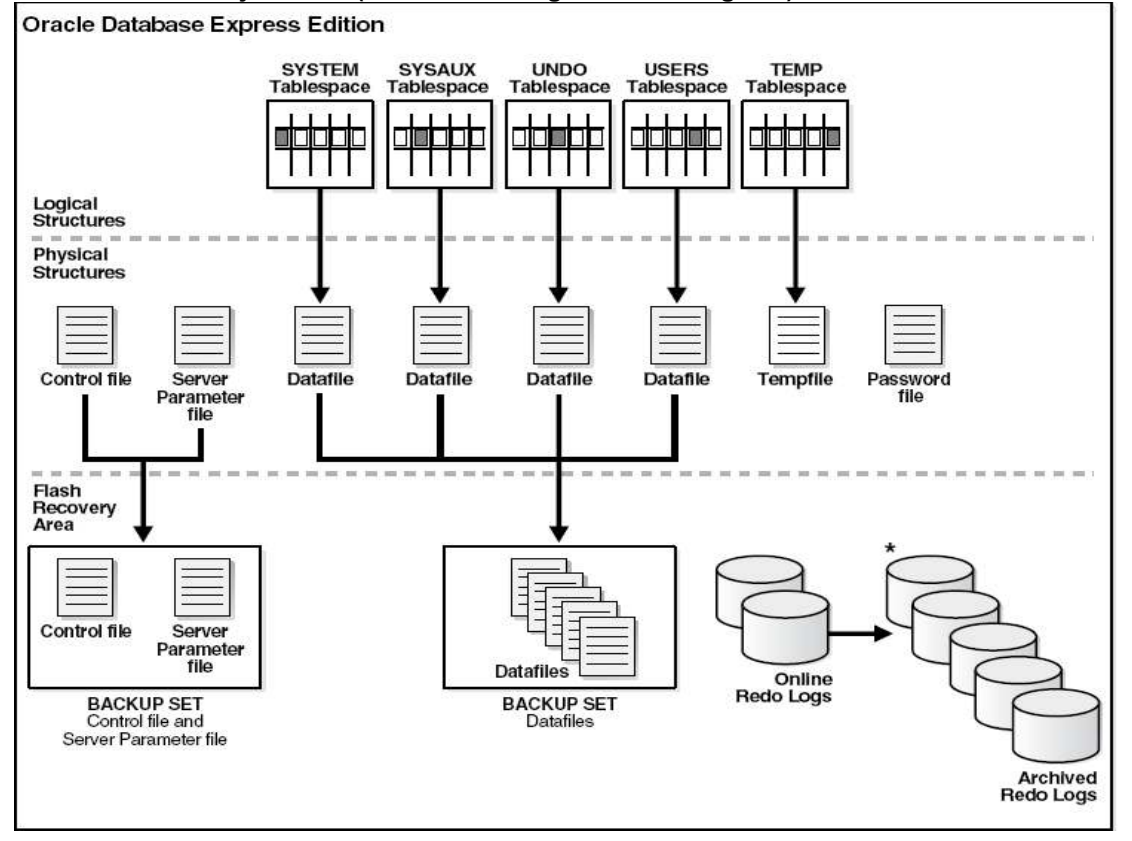

Estructura de alojamiento (database storage structure fig. 5.6)

Fig. 5.6 Esquema del tipo de alojamiento en Oracle

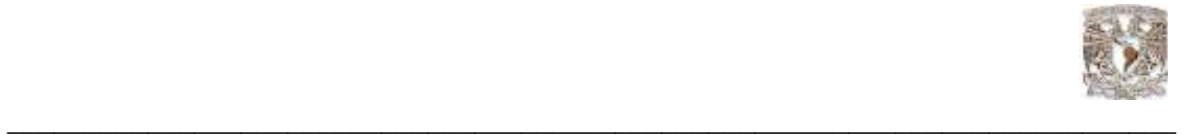

## 5.8 Bases de datos con la versión Oracle XE

La base de datos es la colección de las estructuras física y lógica, que juntas contienen todos los datos y los metadatos para las aplicaciones. La base también contiene estructura de control (como los archivos de control) que sean necesarios para iniciar la operación.

Una instancia de XE (el cual consiste en un proceso "background" y asignación de memoria) trabajan como base de datos única, XE solo ofrece una base y despacha múltiples aplicaciones que son habilitadas en diferentes esquemas.

El máximo tamaño de la base de datos en Oracle XE es de 5 GB, incluye 0.5 y 0.9 GB para el diccionario de datos, esquemas internos y espacio temporal, los cuales llegan por encima de los 4.0 GB

Tablespaces (espacio-tabla)

Una base de datos consiste en una o más tablespaces, que son una agrupación lógica de uno o más archivos de datos físico o temporal, y es la estructura primaria la cual administra el espacio que ocupa la base.

Existen varios tipos de tablespace como los siguientes:

Permanent tablespace (espacio-tabla permanente): este es usado para el espacio de sistema y datos del usuario, consiste en uno o más archivos de datos, en Oracle XE todas las aplicaciones los datos son guardados por default en una tabla llamada USERS, esta tabla consiste en un archivo que crece automáticamente conforme las aplicaciones ingresen más datos.

Temporary tablespaces(espacio-tabla temporal): mejora la concurrencia de múltiples operaciones y reduce los volados de memoria. Este tipo de memoria hace más eficiente el trabajo de las tablespaces, y consiste en uno o mas archivos temporales, Oracle XE automáticamente administra el espacio parar las Temporary Spaces

Undo tablespace (espacio-tabla "deshacer"):

Oracle XE transparentemente crea y automatiza la administración del "deshacer" de las tablas en este tablespace. Cuando una transacción modifica la base datos XE realiza una copia original de los datos antes realizar dicha modificación, esta copia original es llamada "undo data", esta información es necesaria por las siguientes razones:

Para que cualquier uncommit pueda tener efecto en la base de datos donde un rollback es necesario.

Un rollback puede ser el resultado de un usuario en especifico para deshacer los cambios de una equivocación, transacción errónea o como parte de una recuperación de datos

Esto proporciona consistencia de lectura la cual se traduce en que cada usuario tenga claridad en los datos al ser utilizados.

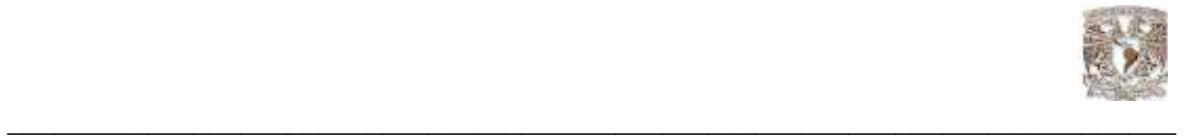

Por ejemplo:

Si un usuario realiza un query a las 10:00 a.m., y tarda 15 minutos entonces el resultante debe reflejar lo que este usuario necesita de manera actualizada incluyendo los movimientos que otros usuarios hayan realizado en la misma tabla.

- Tablespace Descripción
- SYSTEM Esta es creada automáticamente cuando se instala XE, contiene el diccionario de datos, el cual es la configuración central de las tablas y vistas que serán usadas como para lectura y escritura de referencia por la base de datos, además de que también contiene varias tablas con información administrativa de la base. Todo esto esta contenido en el esquema SYS y solo pueden acceder los usuarios SYS o administrativos que tengan este privilegio
- SYSAUX Este es un auxiliar de SYSTEM y también se crea automáticamente después de la instalación, algunos componentes de la base de datos lo usan.
- TEMP Este se genera cuando se ejecutan sentencias SQL, este es especificado como espacio temporal para cada usuario .
- UNDO Este es usado por la base de datos como espacio para información de recuperación de información
- USERS Esta es usada de forma permanente por los objetos y los datos de la base, en XE es asignado por default para todos los usuarios excepto para SYS.

Archivos de datos y archivos temporales (datafiles and tempfiles)

Los archivos del sistema operativo que utiliza la base de datos, son escritos en formato Oracle y no pueden ser leídos por programas ajenos a Oracle, Los archivos temporales son una clase especial de archivos que son asociados únicamente con tablespaces, también proveen un espacio de trabajo para los procesos consulta en ejecución.

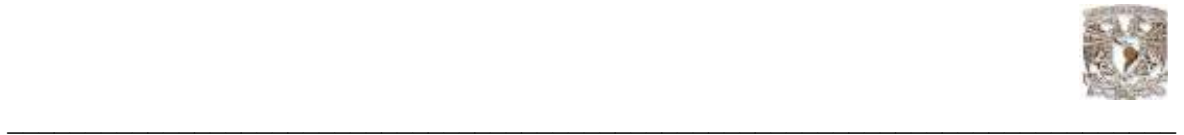

## Archivo de control (Control File):

Es un archivo binario el cual contiene los nombres y las ubicaciones físicas de los componentes de la base de datos, y mantiene el control de la información, incluyendo las estadísticas, archivos de respaldos que son esenciales para el funcionamiento de la base de datos.

### Archivo de parámetro de servidor (Server Parameter File)

Este archivo también llamado SPFILE contiene la inicializaron de los parámetros que XE usa para iniciar, determina la configuración y tiempos de ejecución de la base de datos. No se recomienda editar este archivo ya que como se menciono es un archivo binario, sin embargo si se requiere de realizar algún cambio de parámetros se debe ingresar a la base de datos y utilizar las sentencias ALTER SYTEM.

### Archivo Contraseña (Password File)

XE utiliza contraseñas para autentificar a los usuarios que se ingresan a la base de datos, tales como el usuario SYS quien puede mejorar el performance y administrar las funciones desde un equipo remoto. Este archivo contiene la información de se las sesiones de manera cifrada. Si se cambia la contraseña automáticamente en este archivo se actualiza el nuevo parámetro

### Recuperación de estructuras en el Área de Recuperación Flash

(Recovery-Related Structures)

El área de recuperación flash es esencial para la protección de los datos en XE. Este es un directorio separado de la base de datos. En el área de recuperación flash se aloja la característica recuperación relativa (Recovery-Related Structures).

Recovery-Related realiza las siguientes funciones:

Respaldos de los archivos físicos que arrancan la base de datos (archivos de datos, de control y de parámetros de servidor (SPFILE)).

Los respaldos son almacenados en colecciones. Un respaldo de este tipo consiste en una o mas piezas de respaldo las cuales en una propiedad de formato archivo se pueden acceder solamente a través de Oracle XE

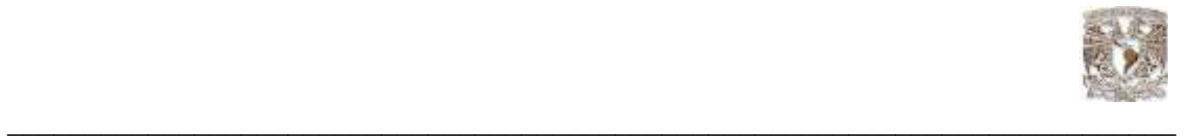

# 5.9 Monitoreo del espacio utilizado

Debido a que Oracle Database XE tiene límite de espacio de almacenamiento de 4 GB, es muy importante la tarea de monitorear el espacio en disco.

Para monitorear el espacio que esta utilizando la base de datos

1.- Se debe acceder a la sección inicial de Oracle XE

2.- Ir a la sección "storage":

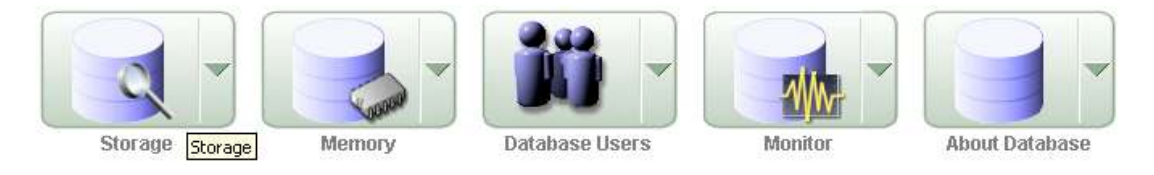

3.- Dentro de "storage", se visualiza la utilización de espacio por la base de datos:

Space Allocated: 680 MB Available: 4,440 MB Physical Limit: 5,120 MB Percent Used: 13%

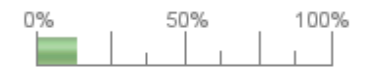

Si notas que el espacio libre esta por llegar a su límite puedes tomar algunas de las siguientes acciones:

- 1.- Por cada esquema:
	- a.- Eliminar objetos que ya no utilizas en la base de datos (tablas, vistas, paquetes, etc.)
	- b.- Purgar el recipiente de reciclaje

2.- Compactar el espacio de almacenamiento

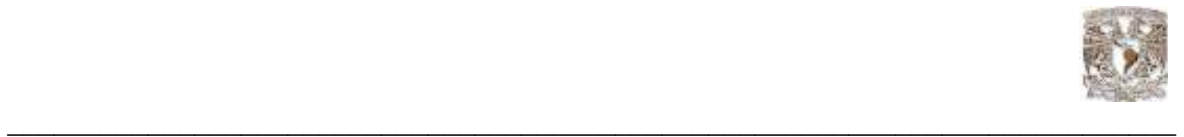

### Compactar el espacio de almacenamiento

En el caso de que el espacio este por llegar a su límite, es posible compactarlo, para esto es necesario recuperar fragmentos libres en la base. Dependiendo del estado de la base será posible poder o no recuperarlo.

Esto ocurre en segundo plano, así que se puede seguir trabajando con la base de datos mientras se realiza la tarea de recuperación, además de que se puede verificar en que estatus se encuentra en proceso de recuperación.

Para realizar esta tarea se deben seguir las siguientes instrucciones

1.- Dentro de la sección principal de Oracle se ingresa a la parte de administración.

2.-En administración se debe dar clic en "storage" donde aparecen las opciones que se muestran en la gráfica siguente:

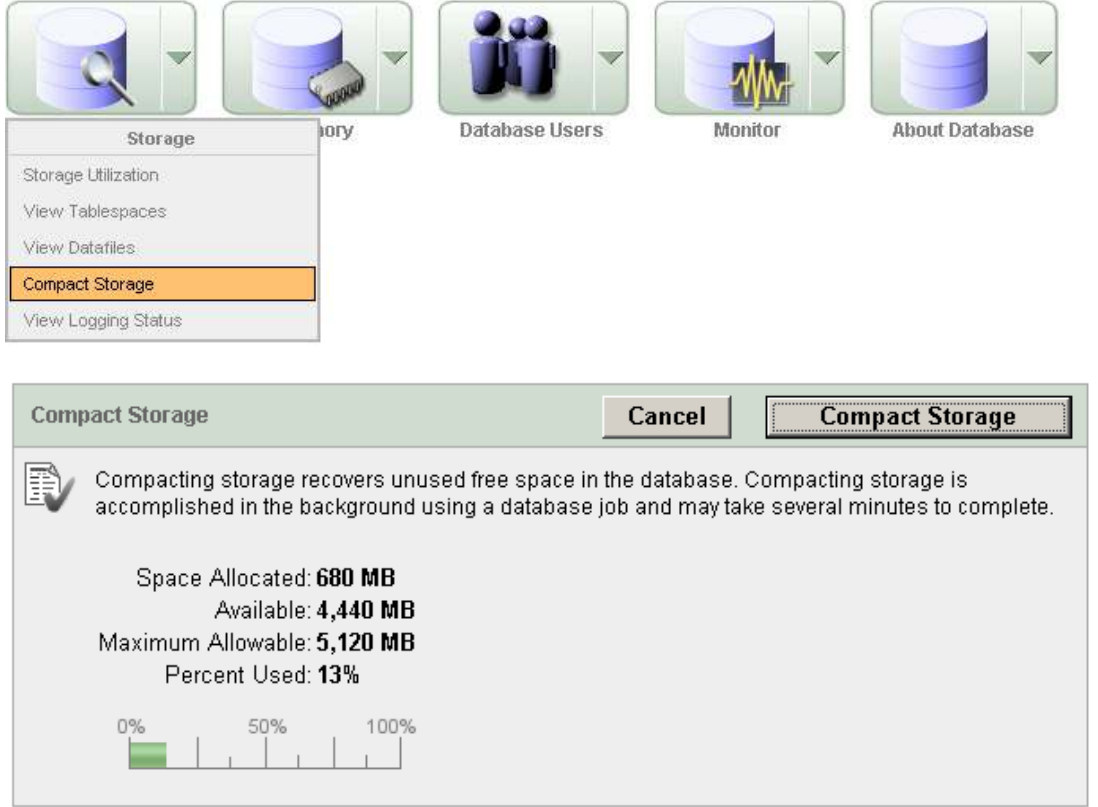

3.- Se da clic en "Compact Storage".

En esta sección aparece la opción de iniciar el trabajo de recuperación de espacio

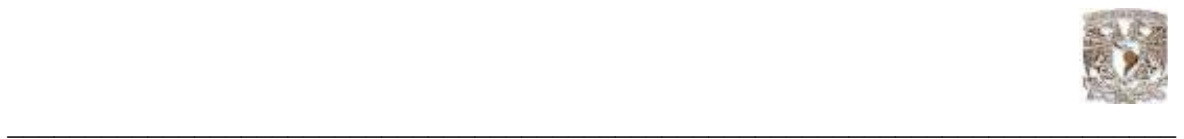

4. Para monitorear el proceso de "compactar", se ingresa dentro de las mismas opciones para observarlo:

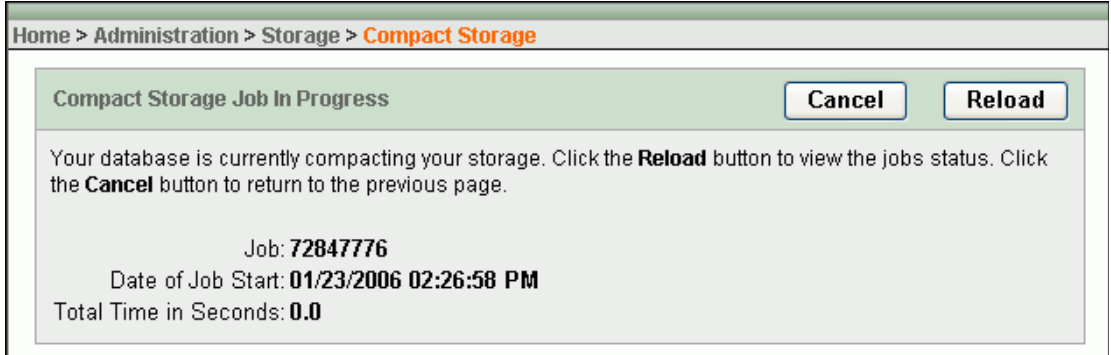

5.- Para actualizar el estatus se tiene que dar clic en "reload":

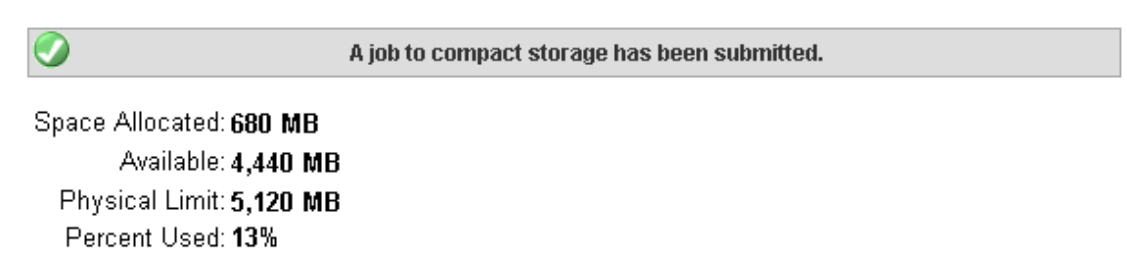

50% n% 100%  $\mathbb{L}$  $\blacksquare$ 

## 5.10 Monitoreando los espacios-tabla (tablespace)

Se puede utilizar la parte grafica de Oracle XE para verificar el comportamiento de las tablespace's en la base de datos

Para realizar esta acción se siguen las siguientes instrucciones:

- 1.- Dentro de la sección principal de XE clic en "administración"
- 2.- Dentro de administración se ingresa a la parte de "storage"
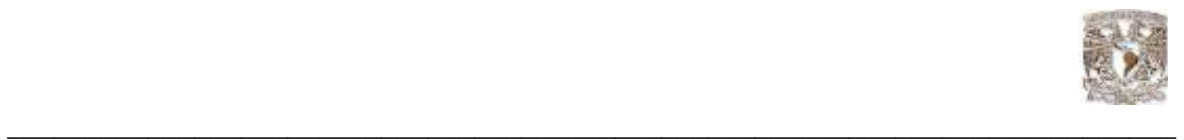

3.- Dentro de la parte de storage entramos a la parte de "view tablespaces":

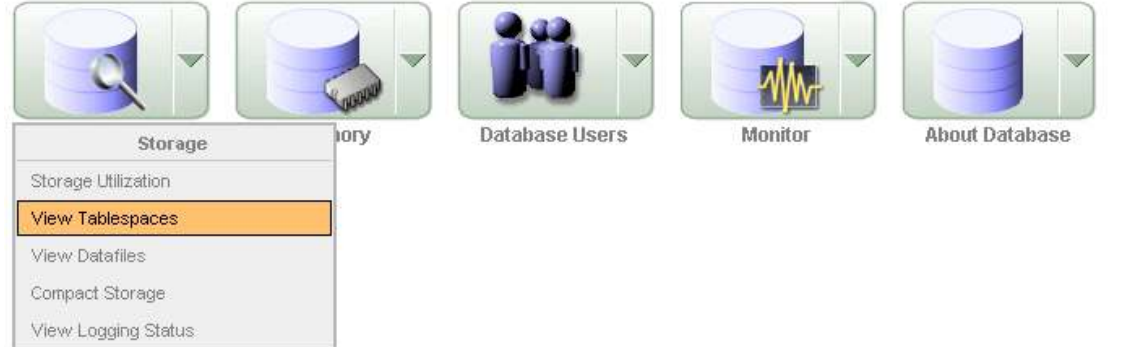

4.- Podrá observarse el estado de las "tablespaces"

### Monitorear los archivos Redo Log

Usando la interfaz grafica de Oracle XE podremos verificar el estatus de los archivos Redo Log, para realizar esta acción se realizan las siguientes instrucciones:

1.- Dentro de la sección principal de XE se ingresa a "administración"

2.- Dentro de administración estamos a la sección de "storage"

3.- Dentro de storage entramos a la sección de monitor y activamos la parte de "view login status" (Fig. 5.7)

| User: 5Y5TEM                                       |              |                                    |              |                |                                                                           |
|----------------------------------------------------|--------------|------------------------------------|--------------|----------------|---------------------------------------------------------------------------|
| Home > Administration > Storage > Database Logging |              |                                    |              |                |                                                                           |
| Log Mode: NOARCHIVELOG                             |              |                                    |              |                |                                                                           |
| Database Log Files                                 |              |                                    |              |                |                                                                           |
|                                                    |              | Group <sup>A</sup> Thread Sequence | <b>Bytes</b> | <b>Mambara</b> | Member                                                                    |
|                                                    |              | 2                                  | 10,435,760   | z              | C10RACLEXEVAPPORAGLEYLASH_RECOVERY_AREAU/EONLINE.OG/01_MF_1_1VA/0065P_LOG |
|                                                    |              | z                                  | 10,485,760   | $\mathbb{Z}$   | *** CORACLEXEORADATAX/EXPLINE_GRP1LOG                                     |
| 2                                                  |              | з                                  | 10,435,760   | $\overline{z}$ | CORACLEXEYORADATAU/EXONLINE_GRP2LOG                                       |
| 2                                                  |              | 3                                  | 10,435,760   | z.             | C10RACLEXEVAPPORACLEYLASH_RECOVERY_AREAU/EXPL/MELOGION_MF_2_IVMD06TM_LOG  |
| 3                                                  | 1            | $\ddot{\phantom{1}}$               | 10,435,760   | ž.             | CORACLEXEYORADATAU/EXONLINE_GRPSLOG                                       |
| 2                                                  | $\mathbf{I}$ | 4                                  | 10,435,760   | 2              | C10RACLE)E\APPORACLEYLASH_RECOVERY_AREAUE\CNLINELOG\01_MF_3_1VMDGGEL_1.0G |
|                                                    |              |                                    |              |                | $1 - E$                                                                   |

Fig. 5.7 lista de archivos Redo log

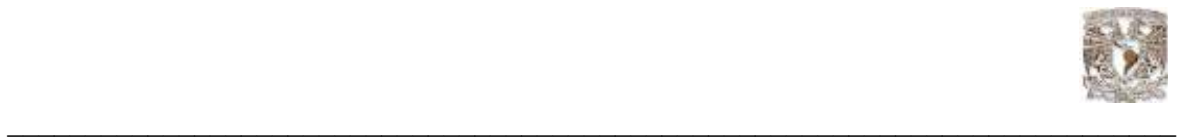

### Administración del Área de recuperación Flash (Flash Recovery Area)

Para Oracle XE una de las tareas primarias es el monitoreo del área flash para los cuales se deben de seguir las siguientes recomendaciones:

-Monitorear el espacio disponible que tiene el área flash. -Cambiar la ubicación y tamaño del área.

El área flash tiene un tamaño por default de 10BG, pero en Oracle XE esta limitada a 5 GB, así como dos respaldos de la base de datos pueden almacenarse en esta área, sin embargo cuando se activa el modo Archivo Log, se necesita asignar más memoria al archivo Redo Log, y hacer el monitoreo del área flash más constante.

Monitoreo del Área de recuperación flash (Flash Recovery Area)

Para completar esta tarea es necesario realizar los siguientes pasos:

1.- Dentro de la sección principal de XE entramos a la parte de "SQL commands":

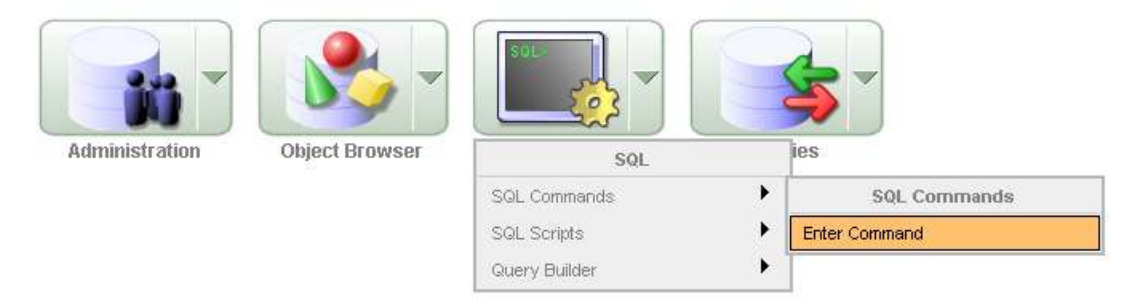

2.- Cuando aparezca la casilla de captura ingresamos el siguiente comando

**SELECT** NAME, TO\_CHAR(SPACE\_LIMIT, '999,999,999,999') AS SPACE\_LIMIT, TO\_CHAR(SPACE\_LIMIT - SPACE\_USED + SPACE\_RECLAIMABLE, '999,999,999,999') AS SPACE\_AVAILABLE, ROUND((SPACE USED - SPACE RECLAIMABLE)/SPACE LIMIT \* 100, 1) AS PERCENT\_FULL FROM V\$RECOVERY\_FILE\_DEST;

3.- Al ejecutar el query arroja el siguiente resultado:

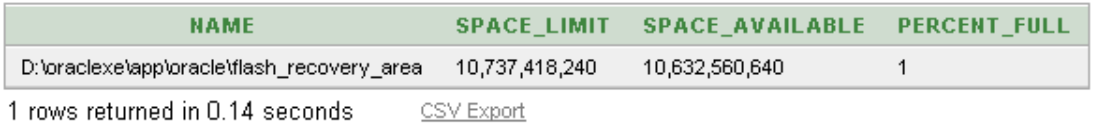

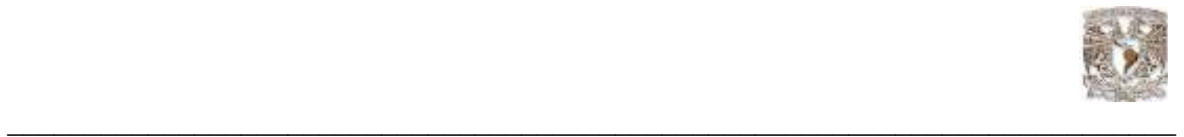

La interpretación de resultados es la siguiente:

NAME: indica la ubicación actual del área de recuperación flash (flash recovery area),

SPACE\_LIMIT: indica el máximo tamaño que puede tomar el área de recuperación.

SPACE AVAIBLE: indica el espacio disponible para el almacenamiento de nuevos respaldos y archivos de tipo Redo Log incluyendo que puede ser utilizado por los archivos borrados y que no entran en una política de retención(bitácora).

PERCENT FULL: este indica el actual porcentaje de espacio de memoria que esta siendo utilizado por los respaldos y los archivos de tipo Redo Log, si este espacio siempre esta cerca del 100% es necesario asignar más memoria al área de recuperación flash.

Para cambiar el tamaño del área de recuperación flash se requieren seguir los siguientes procedimientos:

1.- Ingresar la sección de comandos SQL en Oracle XE.

2-.Digitar el siguiente comando SQL.

ALTER SYSTEM SET DB\_RECOVERY\_FILE\_DEST\_SIZE = new\_size;

Donde "new size" en el tamaño que tomara el área de recuperación, esto puede ser en formatos de nK para Kilobytes, nM para Megabytes o nG para Gigabytes

Por ejemplo si se va a asignar 20G se deberá ingresa el siguiente comando:

ALTER SYSTEM SET DB\_RECOVERY\_FILE\_DEST\_SIZE = 20G;

Una vez hecho esto se tendrá que modificar los parámetros de los archivos Redo Log para indicarles la nueva asignación de memoria que contiene el área de recuperación, para esto se requiere la siguiente sentencia en lenguaje PL/SQL

declare cursor rlc is select group# grp, thread# thr, bytes/1024 bytes\_k from v\$log order by 1; stmt varchar2(2048); swtstmt varchar2(1024) := 'alter system switch logfile'; ckpstmt varchar2(1024) := 'alter system checkpoint global'; begin for rlcRec in rlc loop stmt := 'alter database add logfile thread ' || rlcRec.thr || ' size ' || rlcRec.bytes\_k || 'K'; execute immediate stmt;

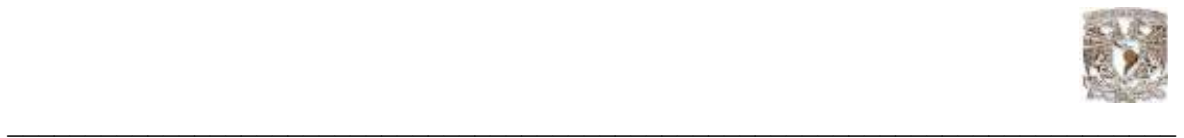

begin stmt := 'alter database drop logfile group ' || rlcRec.grp; execute immediate stmt; exception when others then execute immediate swtstmt; execute immediate ckpstmt; execute immediate stmt; end; execute immediate swtstmt; end loop; end; /

### 5.11 Administrar usuarios

En Oracle XE algunas de las cuentas de usuarios son creadas automáticamente con privilegios de administración.

Una cuenta es identificada por el nombre de usuario y al cual el administrador le debe definir lo siguiente:

- Tipo de password (temporal o permanente)
- Privilegios y roles
- El default tablespace para sus objetos en la base de datos(para el caso de Oracle XE el default tablespace es USERS)
- El default tablespace temporal (para este caso es TEMP)

Usuarios, Privilegios y Roles

Cuando se crea un usuario se le otorgan privilegios y roles para que interactué con la base de datos, en cuanto a los privilegios existan en XE dos principales tipos

Privilegio de sistema (System privileges): Este otorga al usuario permisos para manipular los objetos de la base de datos de tipo sistema. Como son las tablas que contiene la configuración de la base de datos

Privilegio sobre objetos (Object privileges): Este otorga permisos sobre los objetos de que la base de datos contiene dentro de su esquema como tablas, vistas, paquetes, etc

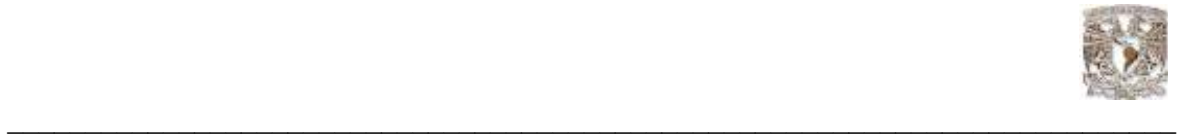

#### Roles predefinidos en XE (Oracle Database Express Edition Predefined Roles)

#### CONNECT (conector)

Este privilegio se habilita para que un usuario o una aplicación puedan conectarse a la base de datos.

#### RESOURCE (recurso)

Se otorga este rol a los desarrolladores y otros usuarios que necesitan manipular objetos. Por ejemplo CREATE TABLE, CREATE CLUSTER, CREATE CLUSTER, CREATE INDEXTYPE, CREATE OPERATOR, CREATE PROCEDURE, CREATE SEQUENCE, CREATE TABLE, CREATE TRIGGER, CREATE TYPE.

DBA (Administrador de bases de datos)

Este se habilita para que el usuario ejecute todas las tareas administrativas, así como también se otorga todos los privilegios sobre las tablas del sistema, pero no se le otorga el privilegio de iniciar o apagar la base de datos; este privilegio solo lo tiene el usuario SYSTEM.

#### Cuentas de Usuarios Internas

(Internal User Accounts)

Si bien es cierto que hay cuentas de usuario que se crean automáticamente para la administración de la base de datos como SYS y SYSTEM, otras también son creadas, un ejemplo de ellas son CTXSYS la cual es usada para Oracle Text, el cual a su vez es utilizado para realizar una indexación con ayuda online, esta indexación es guardada en el esquema CTXSYS.

A este tipo de cuentas se les llaman "cuentas de usuario internas", las cuales puedes modificar usando los usuarios SYS o SYSTEM.

Los usuarios SYS y SYSTEM

Estas son creadas cuando se instala Oracle y el password es asignado durante la instalación (o durante la configuración en el caso de Unix).

#### **SYSTEM**

Este usuario tiene los privilegios para poder manipular los objetos de sistema que mejoran en el performance de la base de datos, así también como labores administrativas, por ejemplo: la capacidad de iniciar o detener la base de datos.

SYS

Todos los objetos de la base de datos como tablas, vistas, diccionario de datos, estan almacenados dentro de SYS, este es muy importante dentro de Oracle XE ya que se encarga de mantener la integridad de los datos. Es recomendable no crear tablas, ni ningún objeto dentro del esquema SYS.

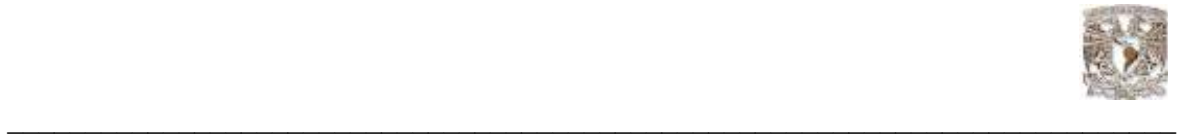

El privilegio de sistema SYSDBA

Este privilegio es únicamente asignado al usuario SYS, y esto lo habilita para que pueda iniciar o detener la base de datos, si se requiere usar esta característica, es necesario autenticarse a través de la línea de comandos SQL plus y conectarse como SYSDBA.

El siguiente ejemplo muestra como se debería digitar la instrucción. SQL> connect sys/password as sysdba password es la contraseña que usa SYS.

Tabla de privilegios de usuarios administradores de Oracle

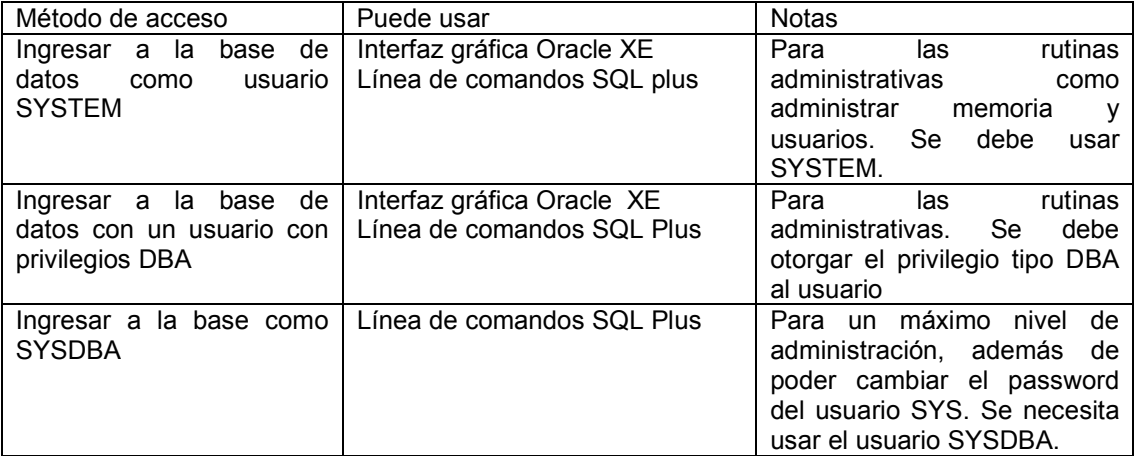

Cambiar las contraseñas de los usuarios internos Para las contraseñas de SYS y SYSTEM es necesario seguir las siguientes instrucciones.

1.- Usando la línea de comandos SQL plus se debe ingresar con el usuario SYSDBA

2.- Ingresar los siguientes comandos:

ALTER USER SYS IDENTIFIED BY nuevo\_password; ALTER USER SYSTEM IDENTIFIED BY nuevo\_password;

Donde el nuevo password es la palabra que será la nueva contraseña.

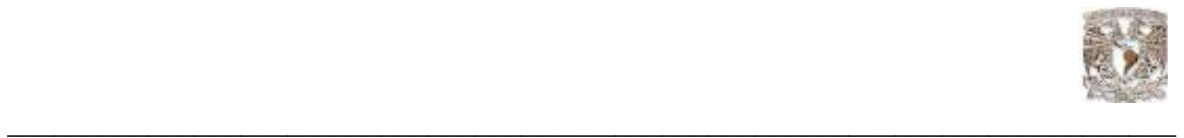

Se pueden observar los usuarios usando la interfaz gráfica que ofrece Oracle XE, después de ver la lista se puede seleccionar a cada uno y hacerle las modificaciones necesarias para el buen funcionamiento de la base de datos; para lograr esto realizamos las siguientes instrucciones.

1.- Entramos a la parte de administración:

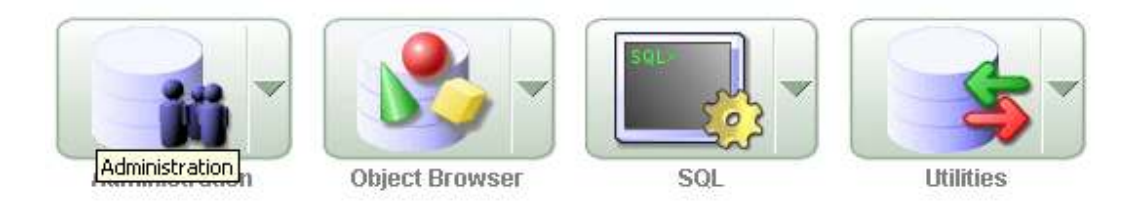

## 2.- En administración entramos a Usuarios:

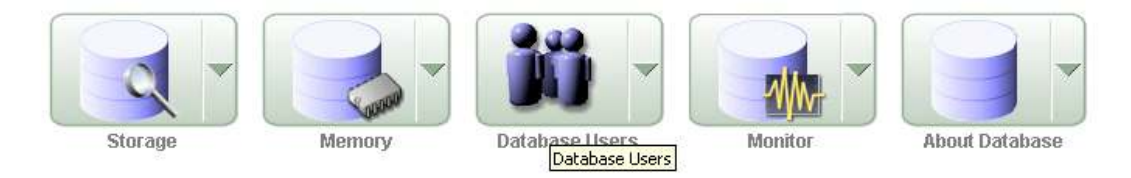

3.- Se despliega la lista de usuarios que interactúan con la base de datos:

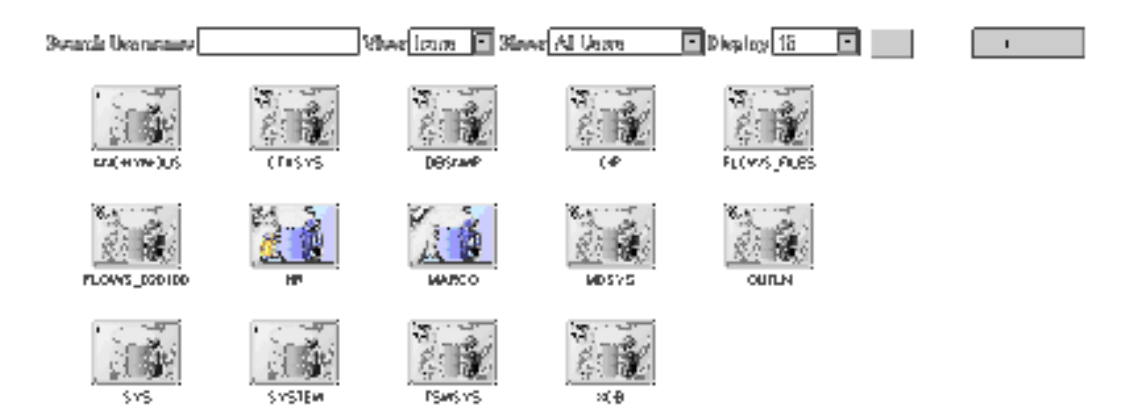

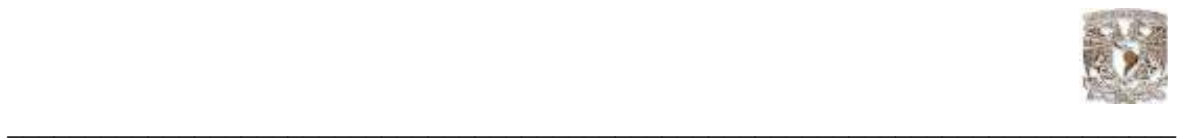

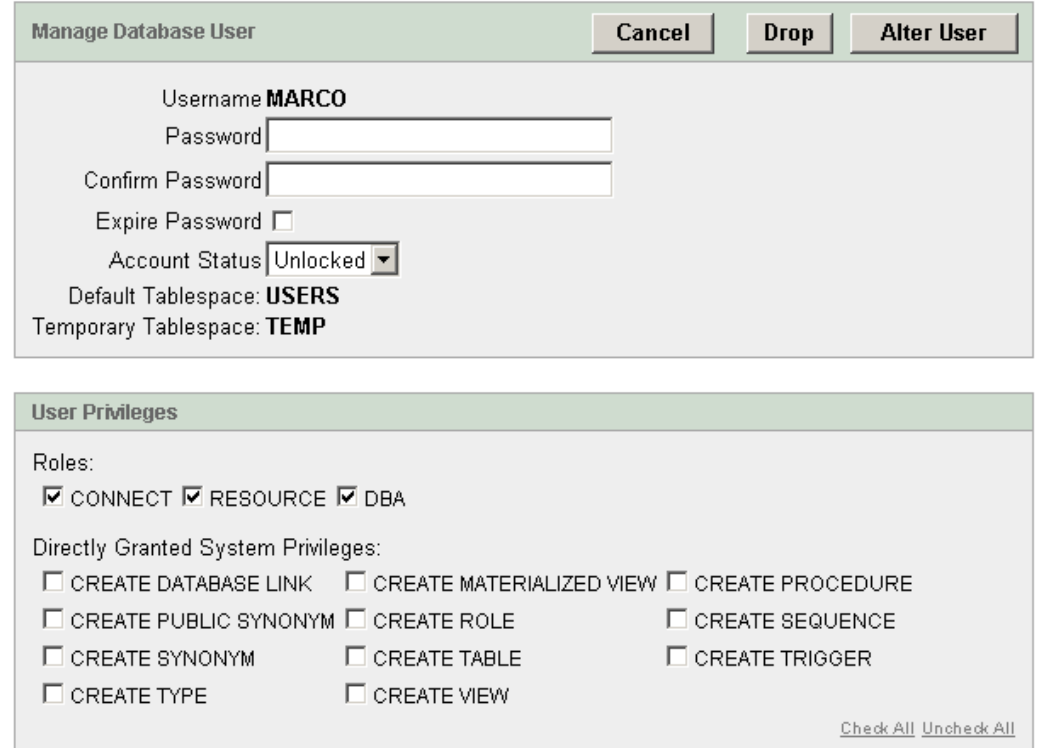

4.- Se selecciona el usuario que se quiere modificar en este caso "marco":

5.- También se tiene la opción de ver los detalles de cada usuario dando clic en la opción "details" y después "go":

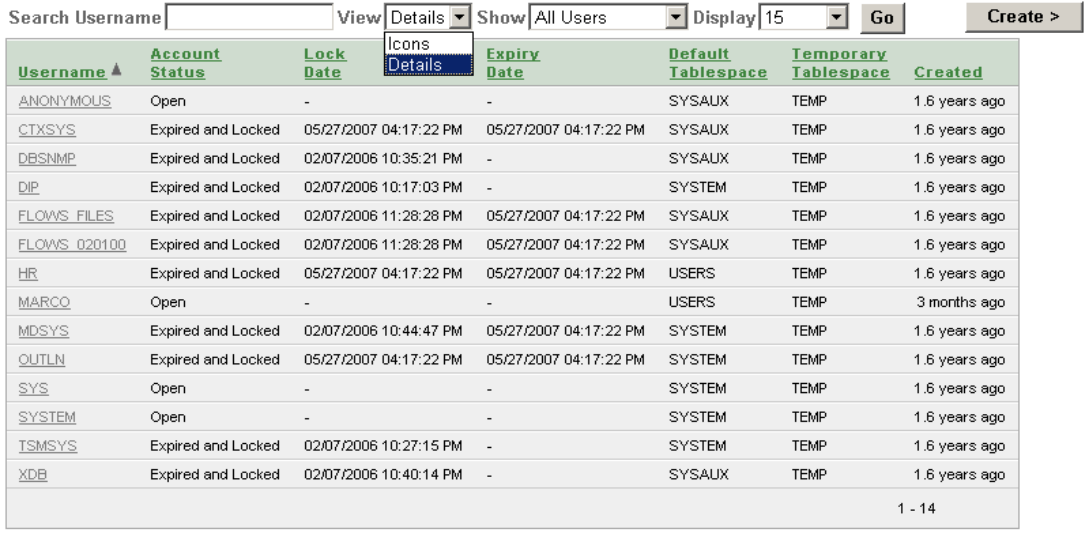

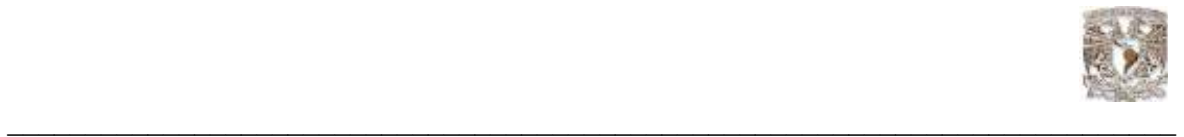

### Iconos de las cuentas de usuarios

A continuación se muestran los iconos que representan los tipos de usuario y la función que tienen en la base de datos:

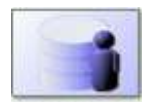

Cuando aparece este icono significa que la cuenta de usuario esta activa, quiere decir que el usuario puede hacer uso de la misma.

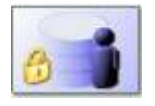

Este icono se utiliza cuando la cuenta esta cerrada es decir que el usuario esta bloqueado y no podrá usar la base de datos temporalmente, hasta que el DBA abra la cuenta nuevamente.

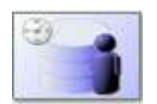

Este icono indica que la contraseña ha expirado y que se necesita renovarla en el siguiente inicio de sesión.

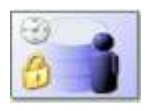

Este icono indica que la cuenta esta bloqueada y la contraseña ha caducado.

### Monitoreo de las Sesiones

En Oracle XE es posible hacer el monitoreo de las sesiones a través de la interfaz gráfica que este manejador proporciona, con el cual se puede observar que usuarios están conectados y que aplicaciones están corriendo. Esto permitirá terminar con las sesiones que el DBA considere.

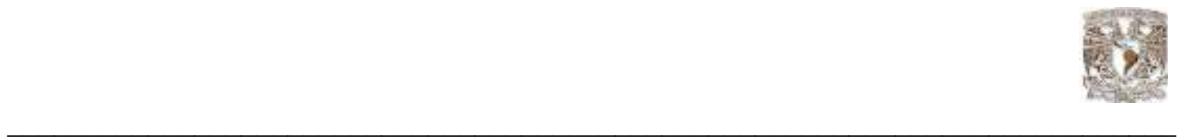

Para esta acción se deben realizar las siguientes instrucciones.

1.- Entrar a la sección de "administración":

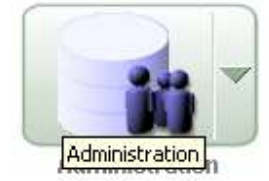

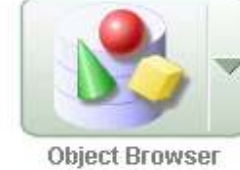

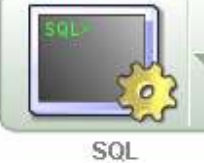

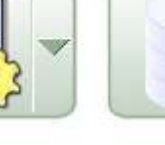

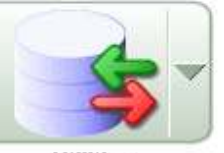

**Utilities** 

2.- Seleccionar la parte de "monitor":

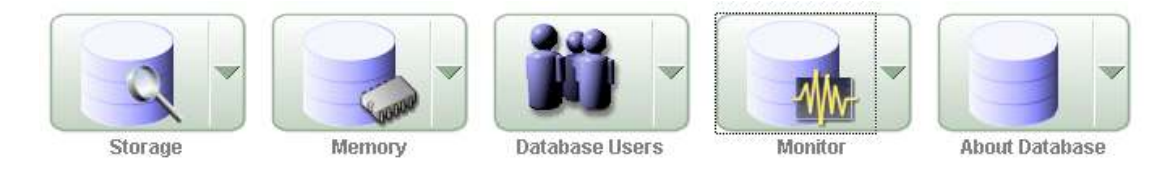

3.- Seleccionar la sección de "sessions":

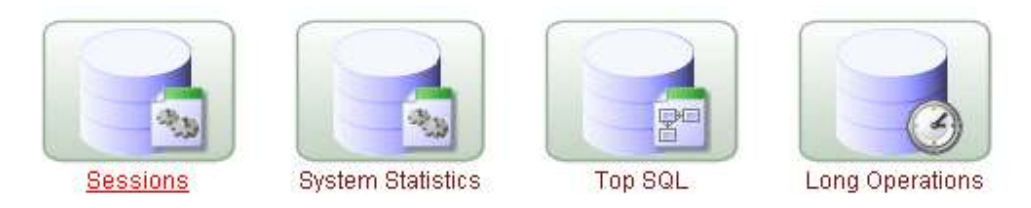

4.- Se muestra en pantalla la información de las sesiones:

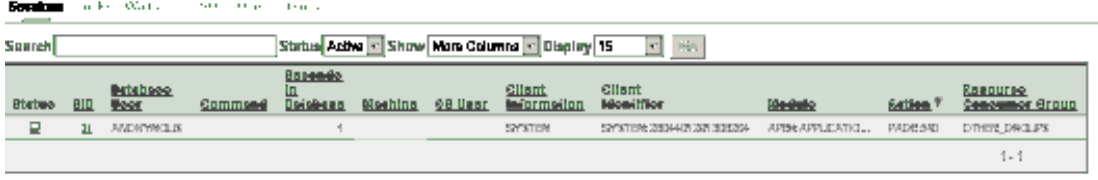

- ٠
- 
- Ell Current Session<br>€ Idie Session<br>♦ Active Session<br>♦ Long Treneaction  $\blacksquare$

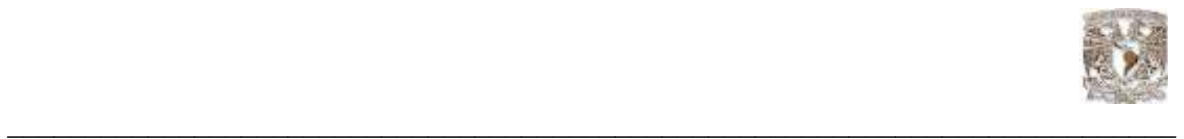

En el caso de que se requiera terminar con una sesión se realizan las siguientes acciones:

1.- Dentro del monitor de sesiones seleccionar el SID del usuario que se desee bloquear dando un clic en este campo:

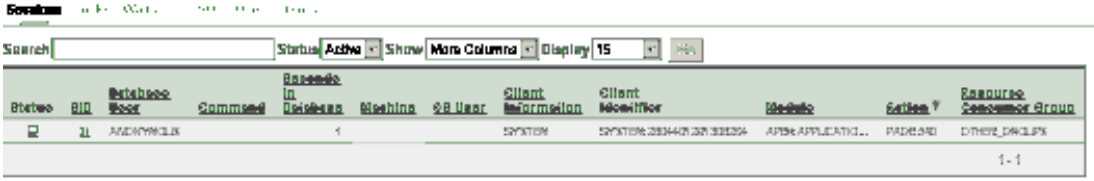

- 
- 
- $\bullet$  Dong Transaction

2.- Una vez hecho esto se mostrará en pantalla las estadísticas del usuario seleccionado y la opción de "Kill session" que se utiliza para terminar la sesión:

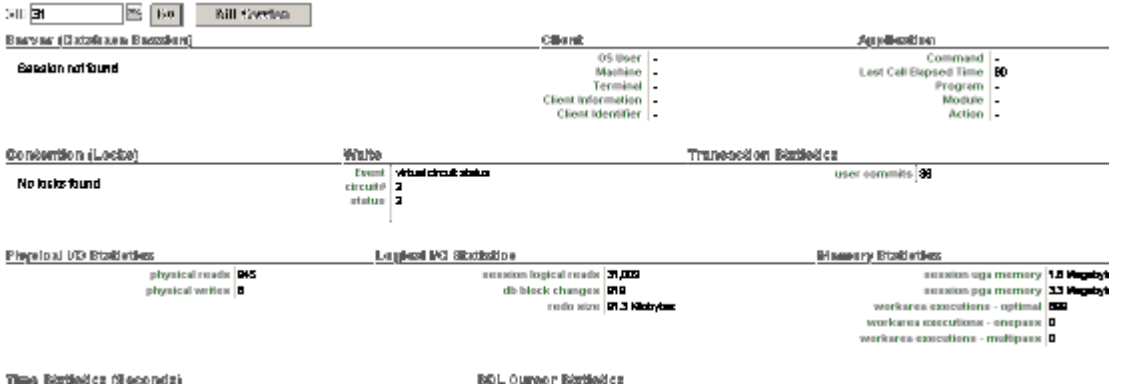

Para revisar las estadísticas del sistema se ingresa a la parte de "System Statistics" dentro del área de "monitor":

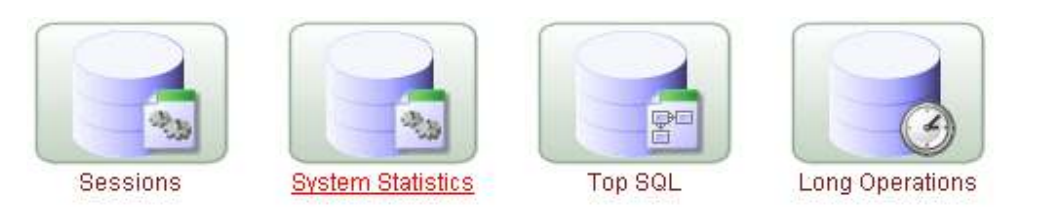

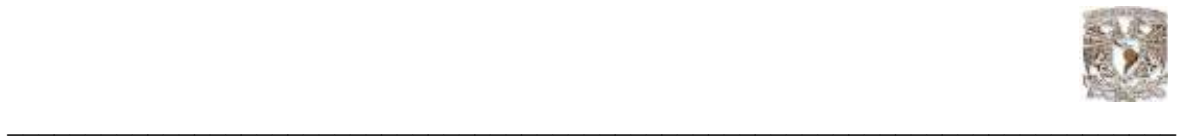

Dentro de esta se tienen dos opciones, una es "Refresh report" que se utiliza para actualizar la información del reporte, y la otra es "Save statistics", que funciona para guardar el historial de las estadísticas:

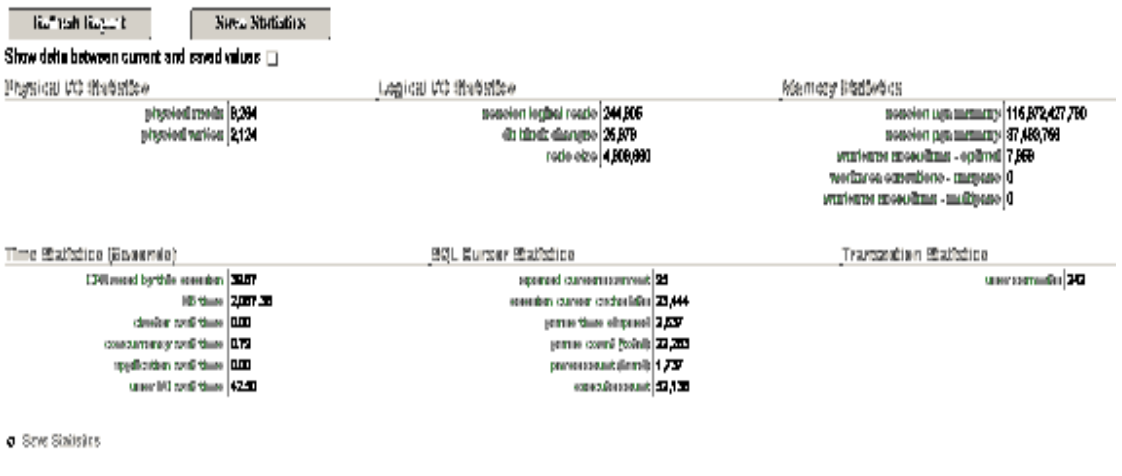

#### Monitorear sentencias SQL

Las sentencias SQL son ejecutadas continuamente dentro de una base de datos, así que Oracle XE proporciona una herramienta con la cual podremos observar el comportamiento de dichas sentencias y cual es el impacto que le generan al perfomance de desempeño de nuestra base y ajustarlas.

En la sección de "monitor" se encuentra la opción de "Top SQL" :

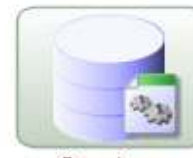

Sessions

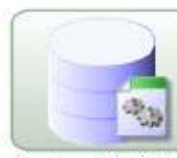

**System Statistics** 

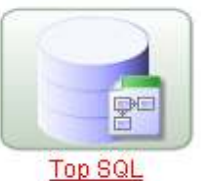

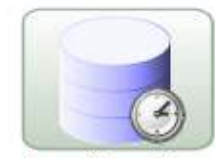

**Long Operations** 

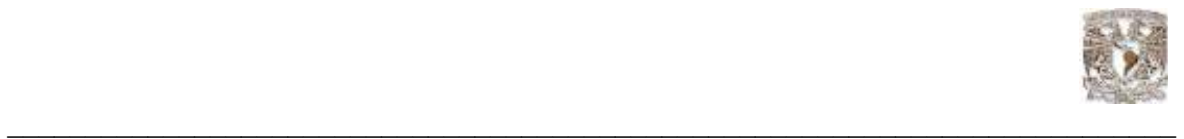

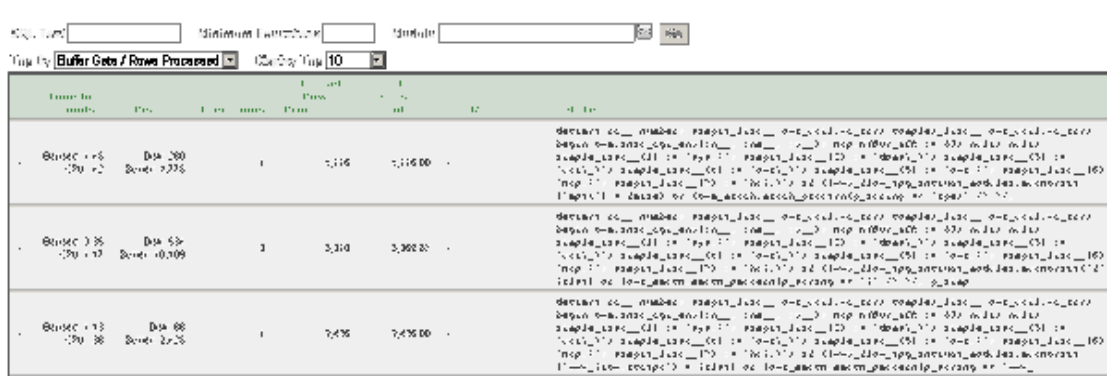

En esta sección se mostrará en pantalla las estadísticas de las sentencias SQL ejecutadas:

Dentro de monitor existe la opción de monitorear operación que llevan un lapso de tiempo prolongado, esto con la finalidad de verificar los sucesos y tomar medidas el respecto

Dentro de la parte de "monitor" damos clic en la opción de "Long Operations":

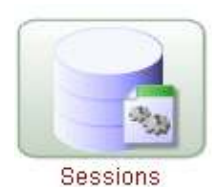

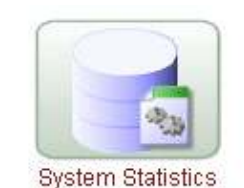

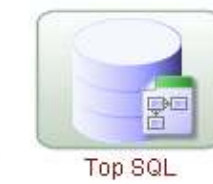

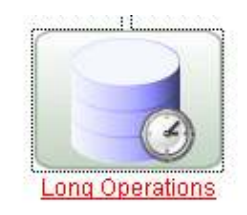

Y se despliega la información (Fig. 5.8) en este caso no se tiene ninguna operación en proceso:

| <b>Long Operations</b>   |  |  |  |  |  |  |  |
|--------------------------|--|--|--|--|--|--|--|
| No long operations found |  |  |  |  |  |  |  |

Fig. 5.8 Resultado del monitoreo de sentencias SQL

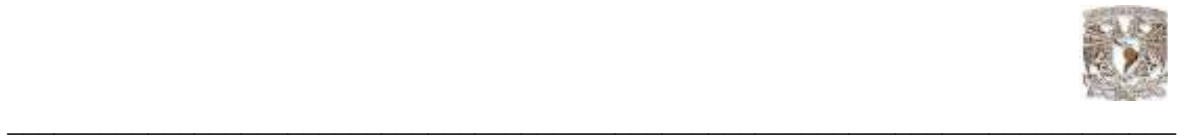

# 5.12 Exportación, importación, carga y descarga de datos

Tabla de tipos de manipulación de archivos en Oracle

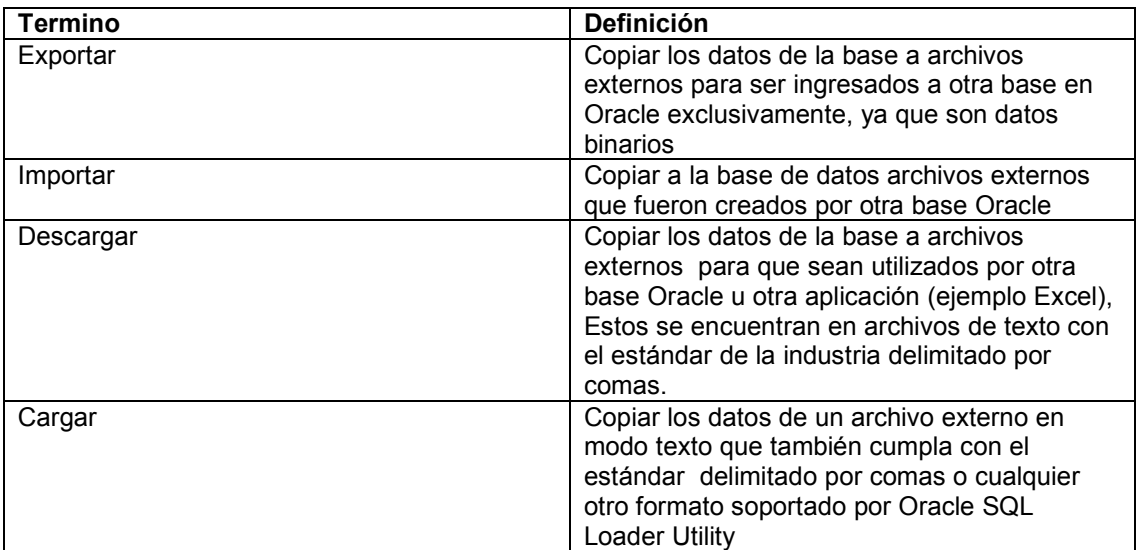

Tabla de recomendaciones

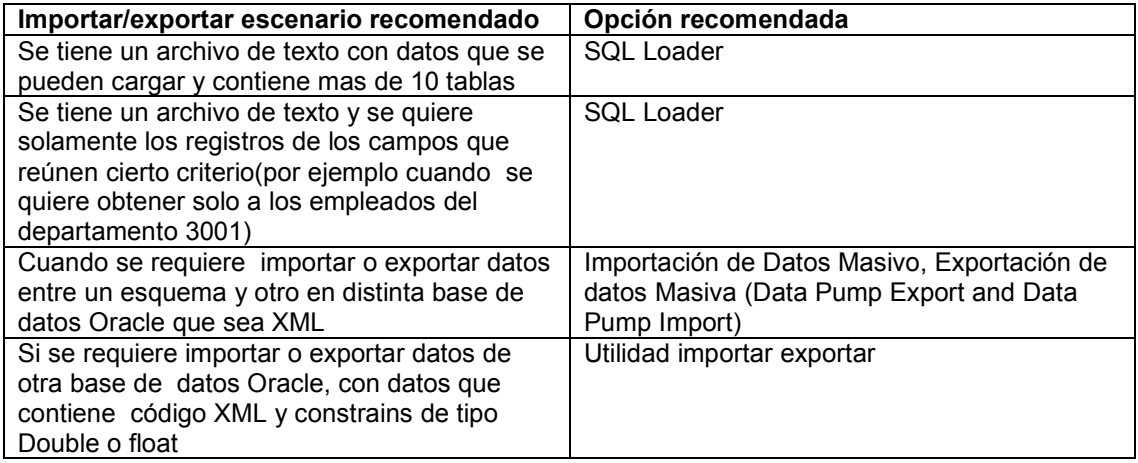

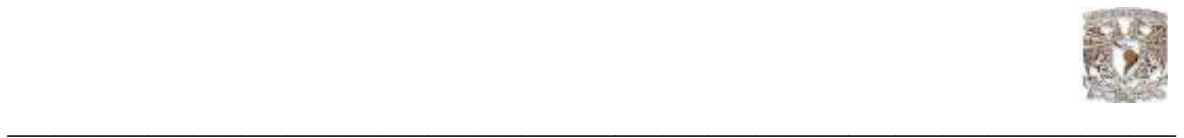

Para poder cargar y descargar datos desde la interfaz gráfica de Oracle XE es necesario seguir los siguientes pasos.

1.- Dentro de la página principal de Oracle se selecciona la herramienta "utilities":

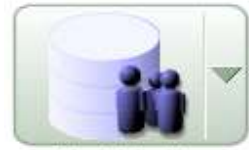

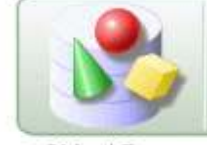

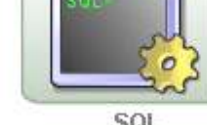

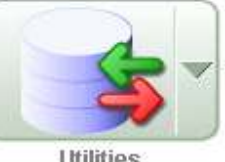

Administration

**Object Browser** 

SQL

**Utilities** 

2.- Dentro de "utilities" se selecciona la opción que se desea accionar en esta caso es "data load/unload":

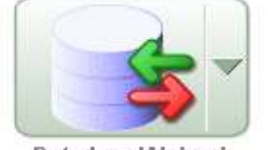

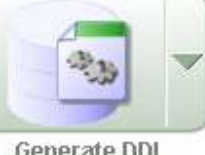

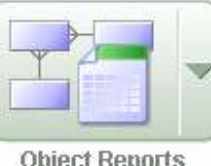

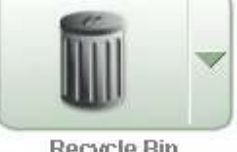

Data Load/Unload

Generate DDL

**Object Reports** 

Recycle Bin

3.- Dentro de esta opción es necesario seleccionar la acción que necesitamos en la base de datos es esta caso seleccionaremos "unload":

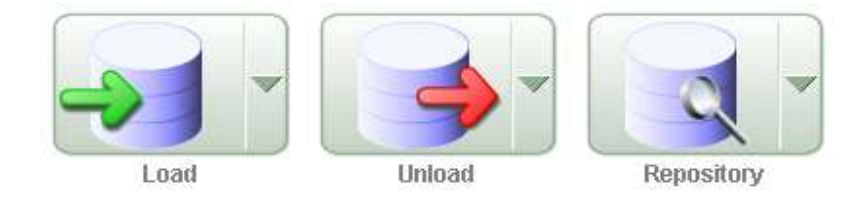

4.- Ahora se debe seleccionar el formato en el cual se requieren los archivos, en este caso será de modo texto:

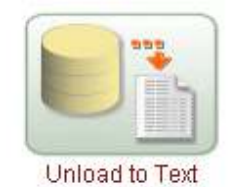

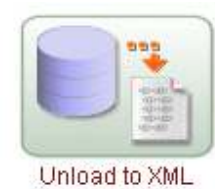

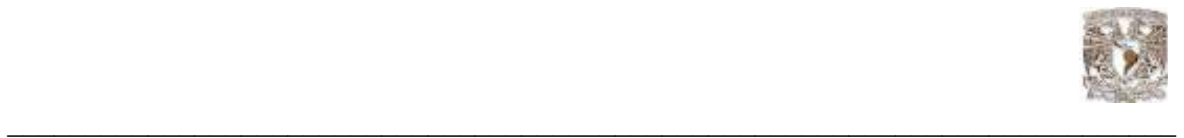

5.- Posteriormente aparece en pantalla un ayudante de descarga "wizard", el cual indicará los parámetros en los cuales se requiere obtener los datos.

Es este caso aparece como único esquema "MARCO", esto significa que sólo se podrá hacer este tipo de operaciones con el esquema propietario de los objetos:

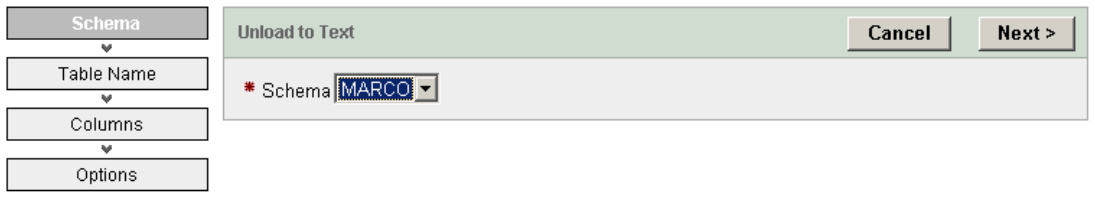

6.- Enseguida se selecciona la tabla de la cual necesitamos la información, en este caso la tabla empleado:

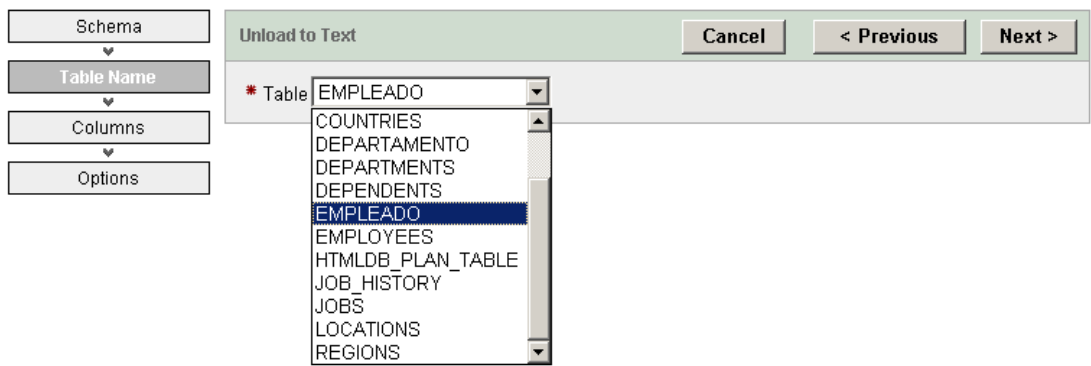

7.- Posteriormente se debe seleccionar las columnas en específico de la tabla empleado, en este caso se descargan todas:

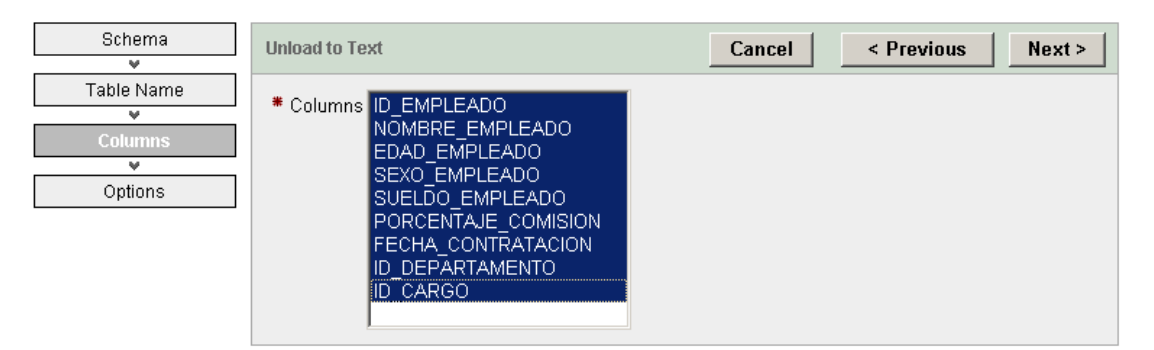

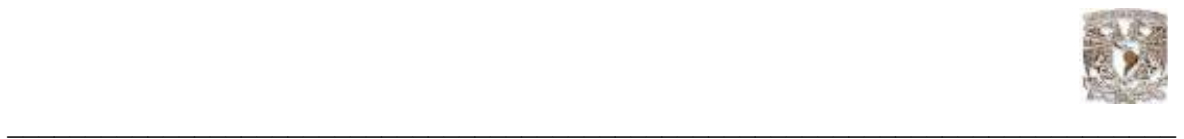

8.- Una vez hecho esto aparecen en pantalla las opciones con las cuales se desea hacer la extracción de los datos es este caso, se escoge el separador por comas, el formato en tipo "DOS" y el código de caracteres en Unicote UTF-8:

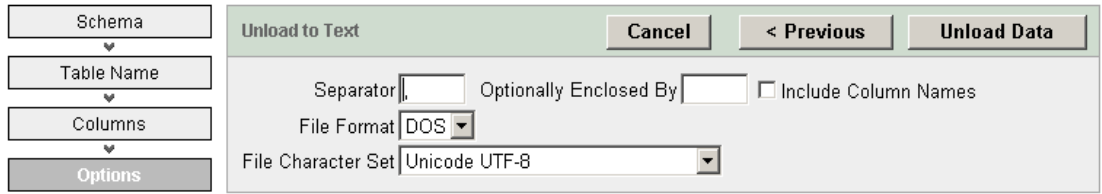

9.- Una vez seleccionadas estas preferencias se debe dar clic en "Unload Data", posteriormente se visualiza el cuadro de diálogo en el cual se debe indicar la ubicación que guardara el archivo que contiene los datos:

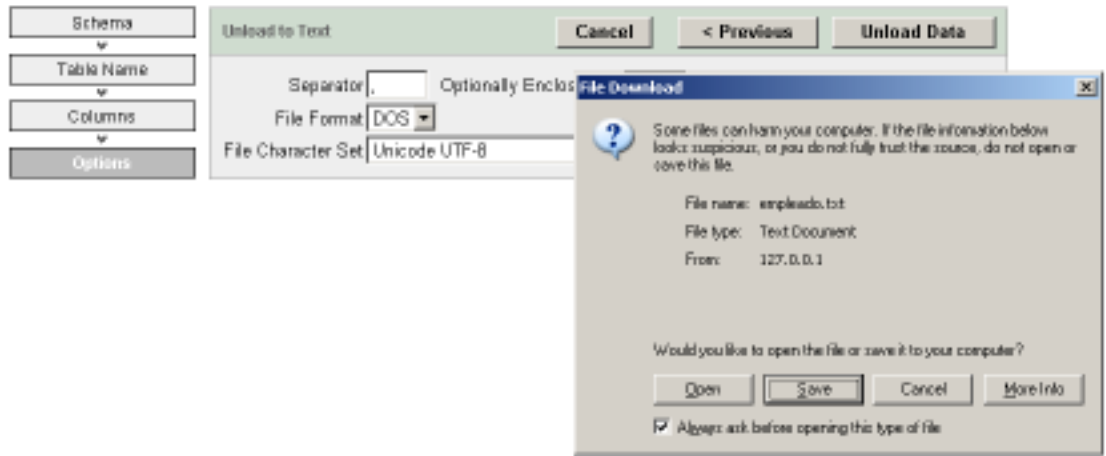

#### En la ubicación seleccionada se encuadra el archivo con el nombre de la tabla seleccionada:

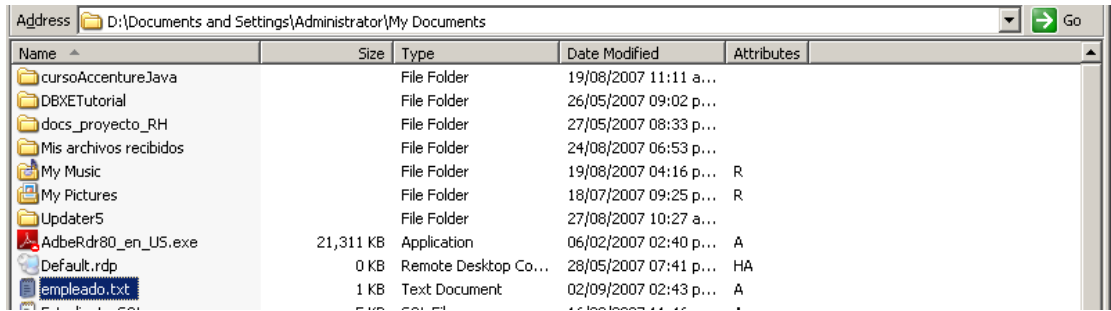

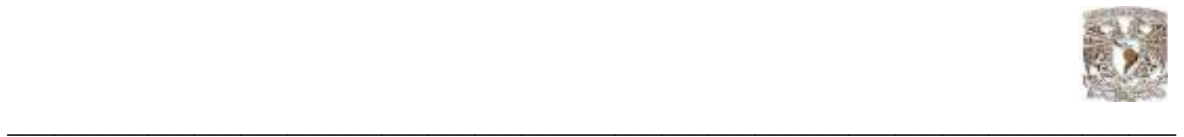

Para poder cargar datos a la base Oracle; es necesario seguir los pasos del siguiente ejemplo, tomando como base la tabla empleados que se sugirió en el ejemplo anterior cargaremos este mismo objeto utilizando el mismo archivo de texto.

1.-Dentro de la sección de "utilities" ahora seleccionamos la opción de "load":

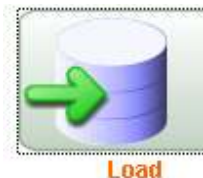

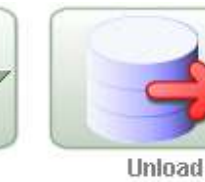

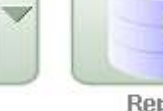

- Repository
- 2.- Seleccionamos el tipo de archivo que se desea cargar, para este caso de texto:

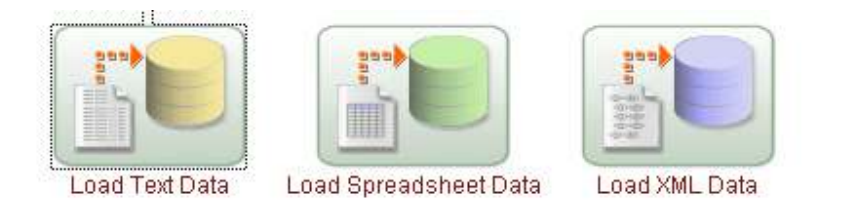

#### 3.- Nos aparece en pantalla el ayudante de carga "wizard" en el cual debemos indicarle las opciones de carga que aparecen en él:

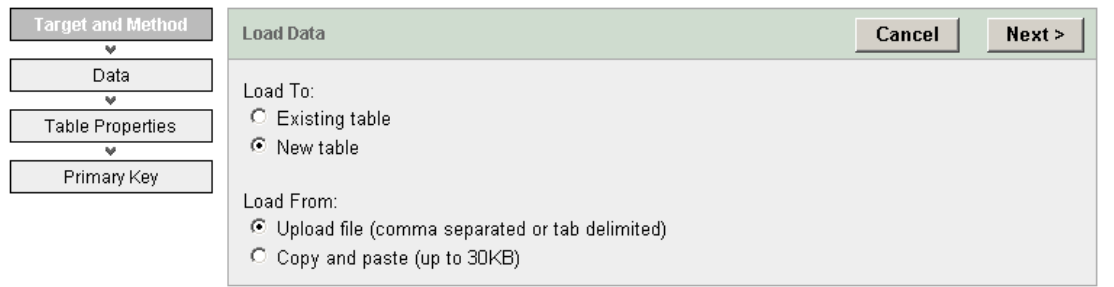

En este caso, se selecciona la opción de nueva tabla("new table"), la carga desde ("load from") un archivo separado por puntos y comas.

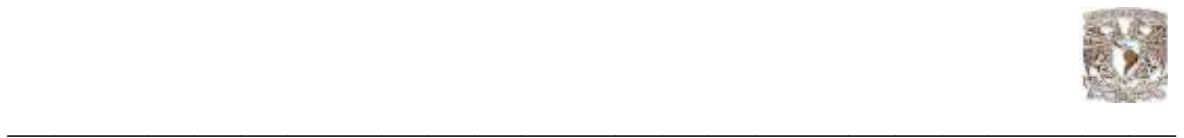

4.-Se debe ingresar en el ayudante la ubicación del archivo que contiene la información y seleccionar la configuración que contiene:

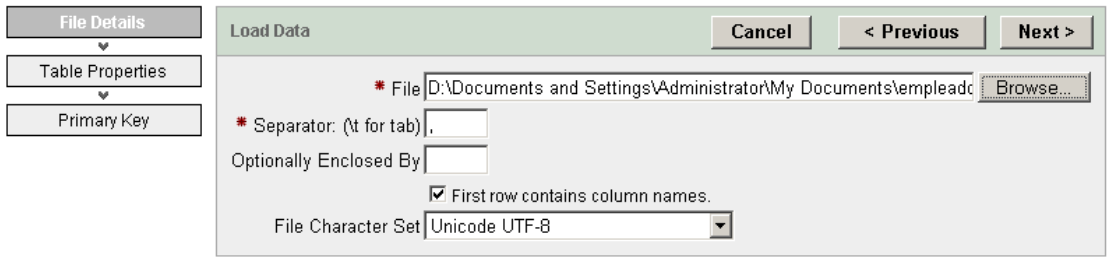

#### Globalization

En la parte de globalización podemos seleccionar si el archivo contiene algunos caracteres especiales como se muestra en el ejemplo:

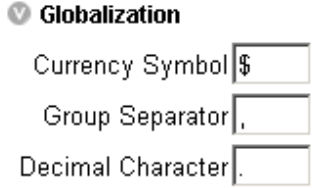

5.- Después se ingresa el nombre de la tabla, el nombre de los campos, el tipo de dato y la longitud:

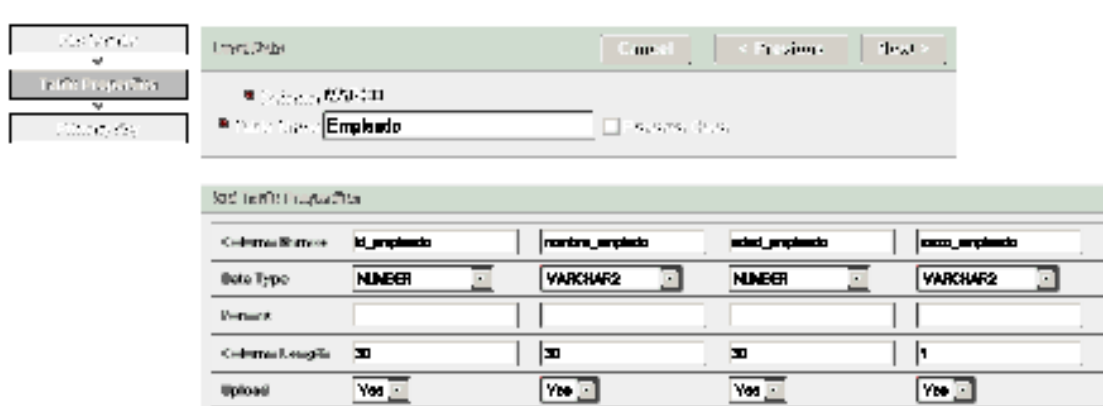

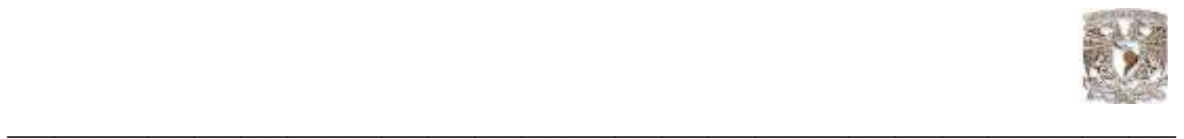

6.- Enseguida el ayudante muestra las opciones predeterminadas para la llave primaria y foránea de la tabla:

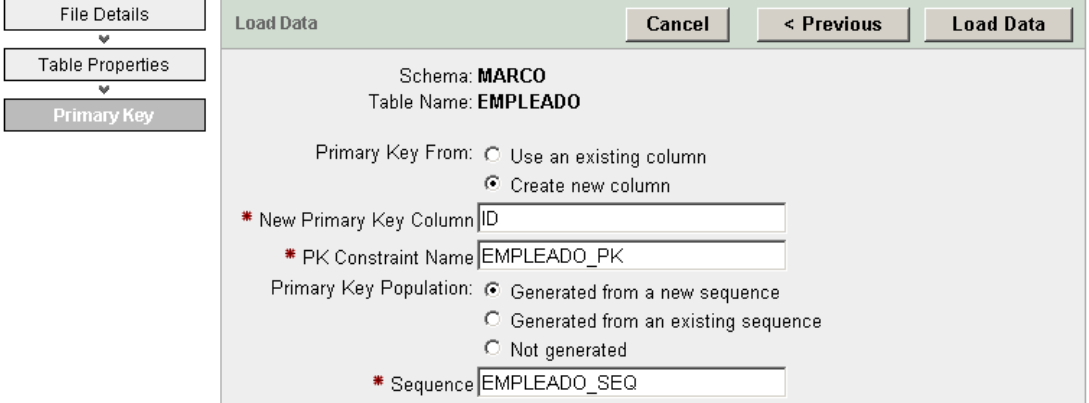

Una vez revisadas estas opciones se debe dar clic en "load data":

Si la carga se realizó con éxito, se debe mostrar en pantalla la tabla que se ha creado con sus estadísticas como se muestra en el ejemplo:

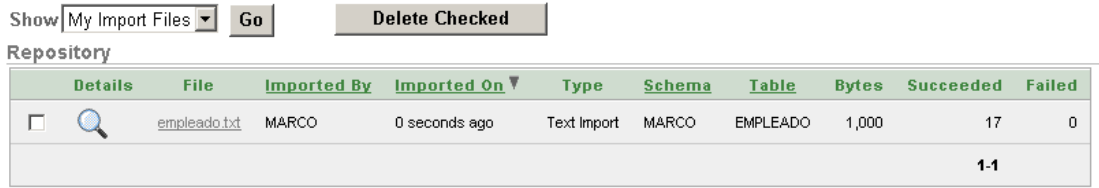

En esta venta aparece una opción que se llama "details" esta sirve para visualizar datos de carga acerca del archivo como se muestra en el ejemplo:

Overview

This page displays information about text data file import. If any rows failed while importing, this page displays an error message.

Import Date 02/09/07 Imported By MARCO Schema MARCO Table EMPLEADO Rows Imported 17 Rows Failed 0

**Failed Rows** 

No failed rows found.

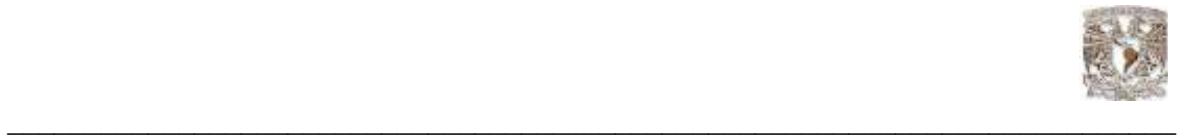

#### 5.13 Respaldo de la base de datos Oracle XE

Para poder crear los respaldos es necesario activar la base de datos en modo ARCHIVELOG y después de habilitarlo es necesario aumentar la "flash recovery Area" a 15G para que se pueda cubrir el espacio que ocuparan los tipos de archivo Log.

El respaldo de la base de datos se realiza sobre los archivos físicos que utiliza, como son archivos de datos, archivos de control, archivo de parámetro de servidor (SPFILE) y el ARCHIVELOG.

Para realizar esta operación Oracle XE contiene una utilidad llamada Recovery Manager (RMAN) que se utiliza con líneas de comando similares a SQL plus

Administrador automático de respaldos (Automatic Management of Backup Storage)

Oracle XE contiene una política de retención que se dicta después de dos respaldos completos, esto otorga un nivel de protección alto para la base de datos. En modo ARCHIVELOG todos los archivos requeridos por el respaldo también son retenidos, XE administra automáticamente los respaldos y archivos log en el área de recuperación flash, eliminando cualquiera que sea obsoleto (significa que no satisfaga la política de retención) así como el espacio que necesitan los nuevos archivos. El script que proporciona XE también elimina respaldos obsoletos y archivos log al final de cada generación de respaldo nuevo.

#### Script Respaldo

El script de respaldo que contiene XE se ejecuta desde la instrucción que viene en el escritorio como se muestra en el ejemplo:

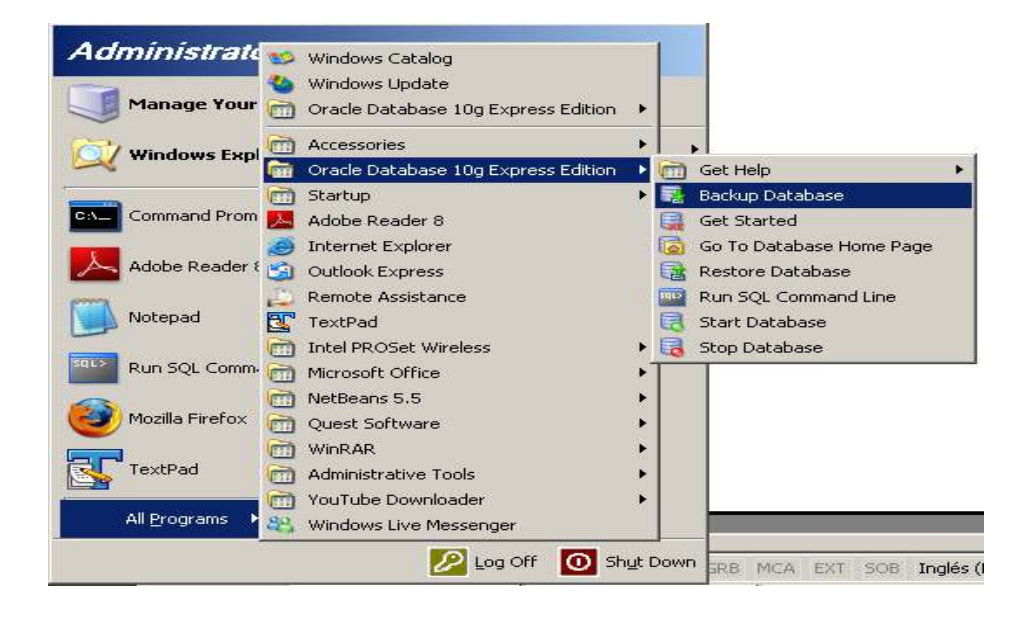

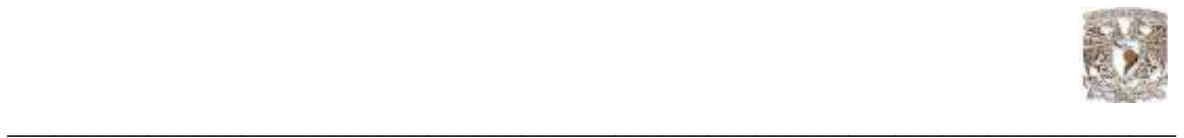

Para usar el respaldo que se genero con el script, también existe la utilidad que permite hacer esta operación, esto permitirá usar el archivo de respaldo que se generó para recuperar la base de datos.

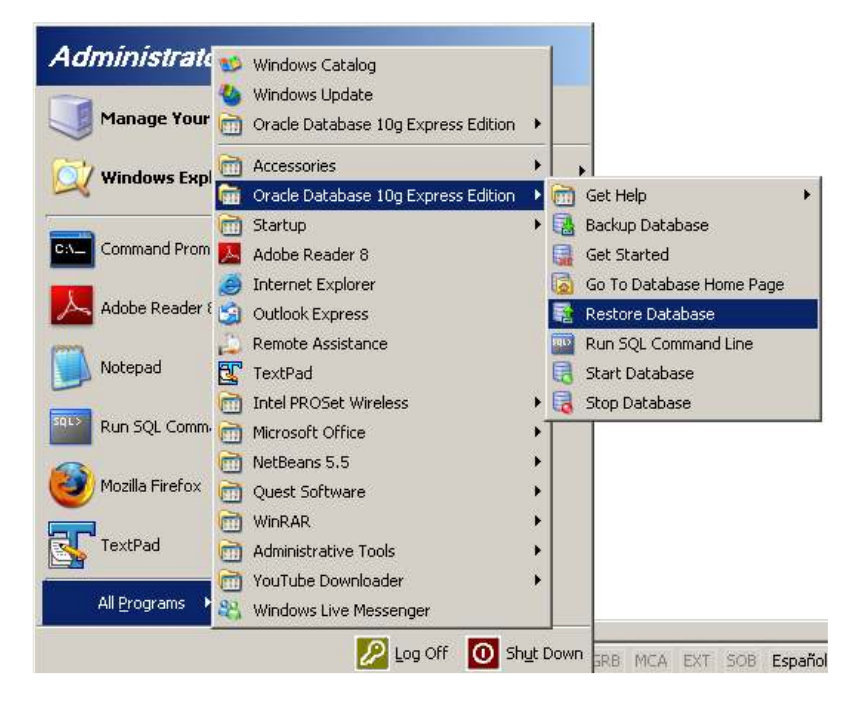

Las ubicaciones de estos archivos para el caso de Windows son:

X:\ORACLEXE\APP\ORACLE\PRODUCT\10.2.0\SERVER\DATABASE\OXE\_BACKUP\_CURRENT.LOG. X:\ORACLEXE\APP\ORACLE\PRODUCT\10.2.0\SERVER\DATABASE\OXE\_BACKUP\_PREVIOUS.LOG.

La ubicación del script de respaldo es:

Windows C:\oraclexe\app\oracle\product\10.2.0\server\BIN\BACKUP.BAT

A continuación se presentan algunas situaciones en las cuales se puede utilizar el "restore" que se encuentra en el escritorio.

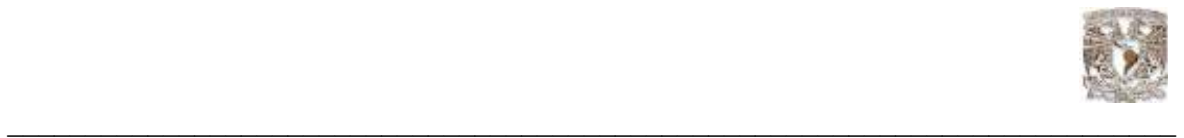

- Una falla de software, de disco duro, o un error de operación que haya causado la perdida o corrupción de uno o mas archivos de la base de datos, provocando que no sea operable.
- Cuando están intactos las opciones de respaldo, si es en modo ARCHIVELOG, y si los archivos log están intactos y disponibles
- Si esta en modo ARCHIVELOG y los archivos Redo log están intactos y disponibles.
- Cuando el sistema operativo del servidor que contiene la base de datos esta intacto.
- Cuando el software de administración Oracle XE esta operando.

Si las situaciones son diferentes a las que se mencionan, se deben de seguir los pasos de recuperación de la base de datos, así como también las siguientes tareas:

-Reparar y/o reemplazar el hardware del servidor donde se encuentra la base de datos

-Reinstalar el sistema operativo y a su vez reinstalar Oracle XE

-Después de reinstalar XE verificar la ubicación del área de recuperación flash para saber si se puede reutilizar por la ubicación que tenia antes de la falla.

Recuperando tablas eliminadas (recycle bin)

Cuando se borra alguna tabla, Oracle XE no remueve inmediatamente el espacio asociado con la tabla. En lugar de esto XE renombre la tabla y cualquier objeto que depende de ella en un recipiente de reciclaje (recycle bin), donde si se borro alguna tabla por error se pueden recuperar desde esta ubicación.

El recipiente de reciclaje es un diccionario de datos que contiene información acerca de los objetos que han sido borrados y sus dependencias (índices, llaves, etc.).

Dentro de estos recipientes dichos objetos aun ocupan espacio hasta que el recipiente sea purgado.

Se pueden recuperar los objetos contenidos en este contenedor lo que equivale a un "rehacer" en la base de datos, cuando se recupera un objeto es regresado al estado en el que se encontraba antes de que se eliminara. Cuando se recupera una tabla conlleva a recuperar también los objetos que dependen de ella.

Se puede utilizar la interfaz de Oracle XE para visualizar los objetos que han sido eliminados y que se encuentran dentro del recipiente de reciclaje.

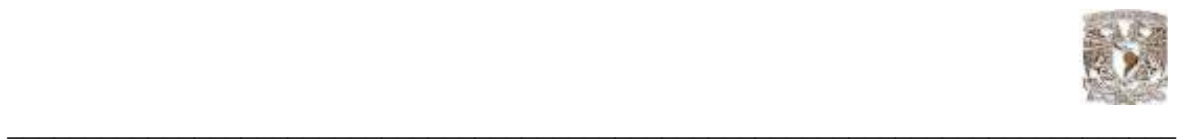

Para poder visualizar los objetos que se encuentran en el recipiente de reciclaje es necesario seguir la siguiente secuencia:

1.- Entrar a la sección de "utilities" dentro del menú principal de la interfaz grafica de Oracle XE:

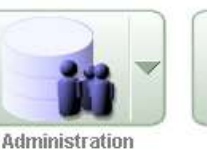

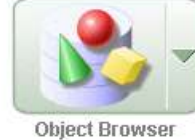

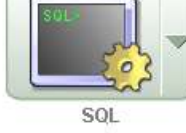

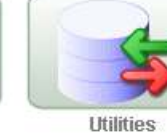

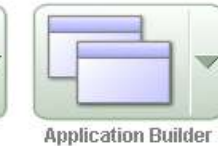

## 2.- Dentro de "uitilities" dar clic en la sección de "recycle bin":

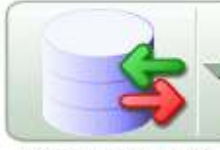

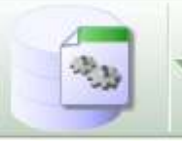

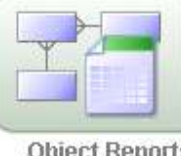

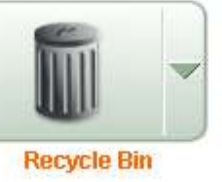

Data Load/Unload

Generate DDL

**Object Reports** 

3.- Se visualizaran en pantalla dos opciones para el primer caso seleccionaremos la opción de elementos eliminados ("dropped objetcs"):

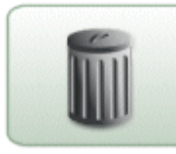

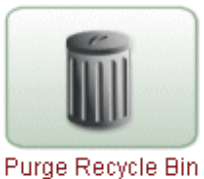

**Dropped Objects** 

4.- Se desplegará la lista de objetos que han sido eliminados y almacenados en el recipiente de reciclaje:

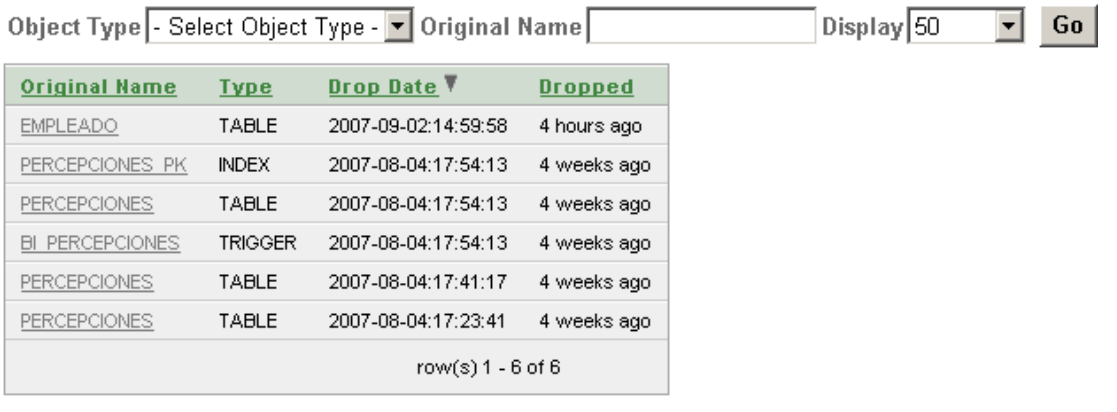

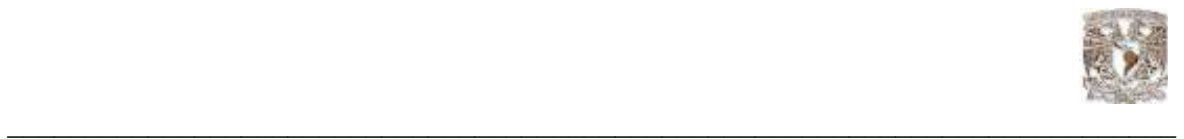

Si se requiere restaurar algunos de los objetos contenidos en este recipiente, basta con seleccionarlo dentro de la lista que se visualiza; en este caso se selecciona la tabla "empleado" y posteriormente se da un clic en "restore object":

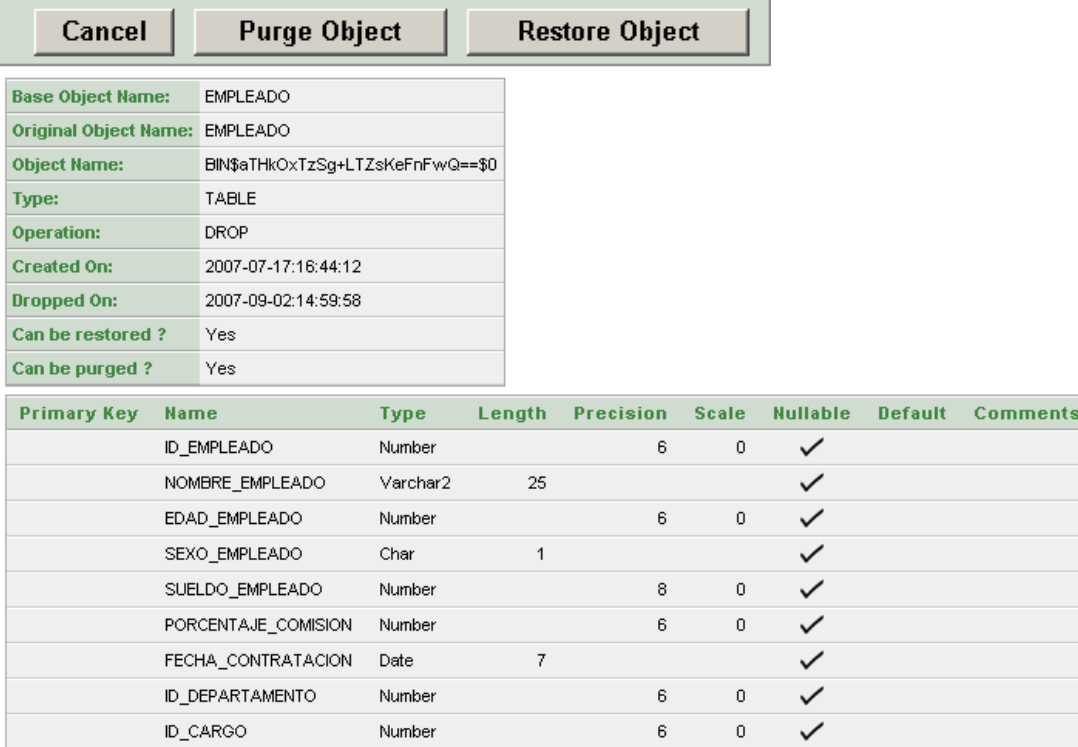

En caso contrario si se quiere eliminar definitivamente un objeto de manera individual es necesario dar clic en "purge object"

Para vaciar definitivamente el recipiente de reciclaje seleccionamos la opción de "purge recycle bin" y confirmar la operación:

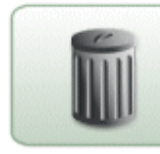

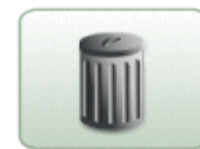

**Dropped Objects** 

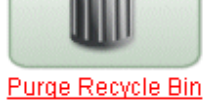

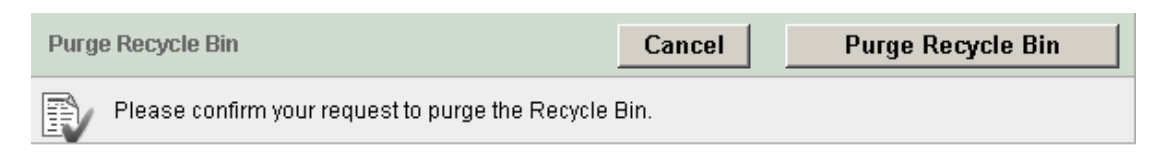

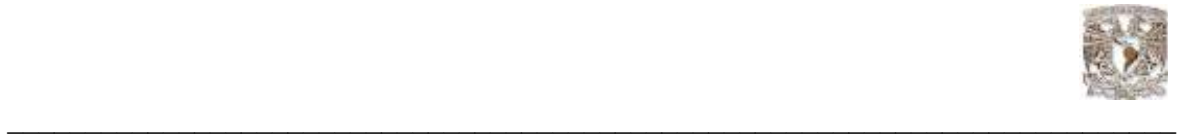

#### 5.14 Reportes para "A. Frekas"

Una vez comprendido el uso de las herramientas que ese manejador nos ofrece, es muy sencillo explotar la información, de tal manera que se puede tener visión desde muchas perspectivas con este manejador, en el caso de de la empresa "A. Freaks" se vio beneficiada en cuanto al control de nómina se refiere a continuación se muestran algunos de los reportes generados una vez implementada esta solución.

En la Fig. 5.9 se muestra el reporte por empleado para visualizar el nombre y parte de sus percepciones:

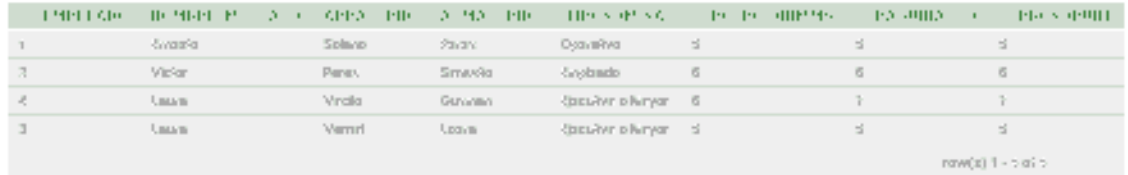

Fig. 5.9 reporte por empleado

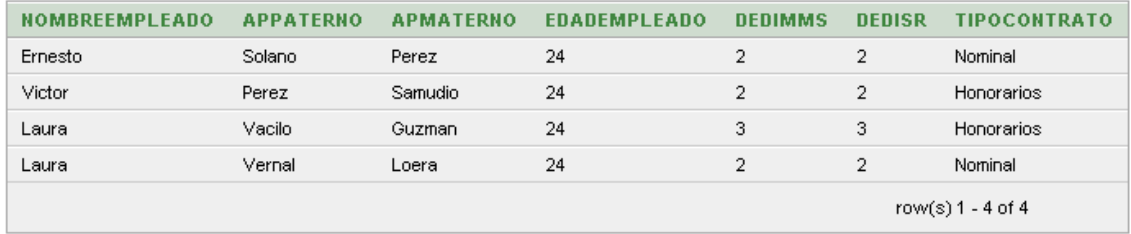

En la Fig. 5.10 se muestra la edad del empleado, tipo de contrato entre otros

Fig. 5.10 edades de los empleados

Pero eso no es todo este manejador tiene la capacidad de crear reportes personalizados con la finalidad de hacerlos más amigables para las personas que no son especialistas en TI, continuando con la información de la empresa "A.Freaks" se muestra un ejemplo de este tópico.

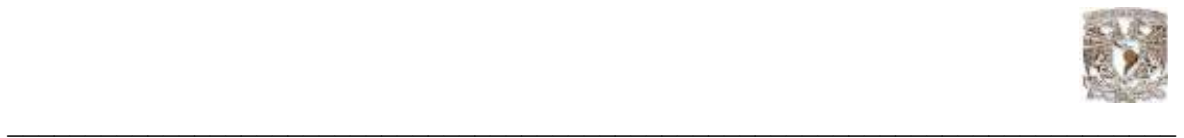

En la Fig. 5.11 se puede visualizar una aplicación personalizada para las necesidades de información de la empresa "A. Freaks" creada con el manejador Oracle XE.

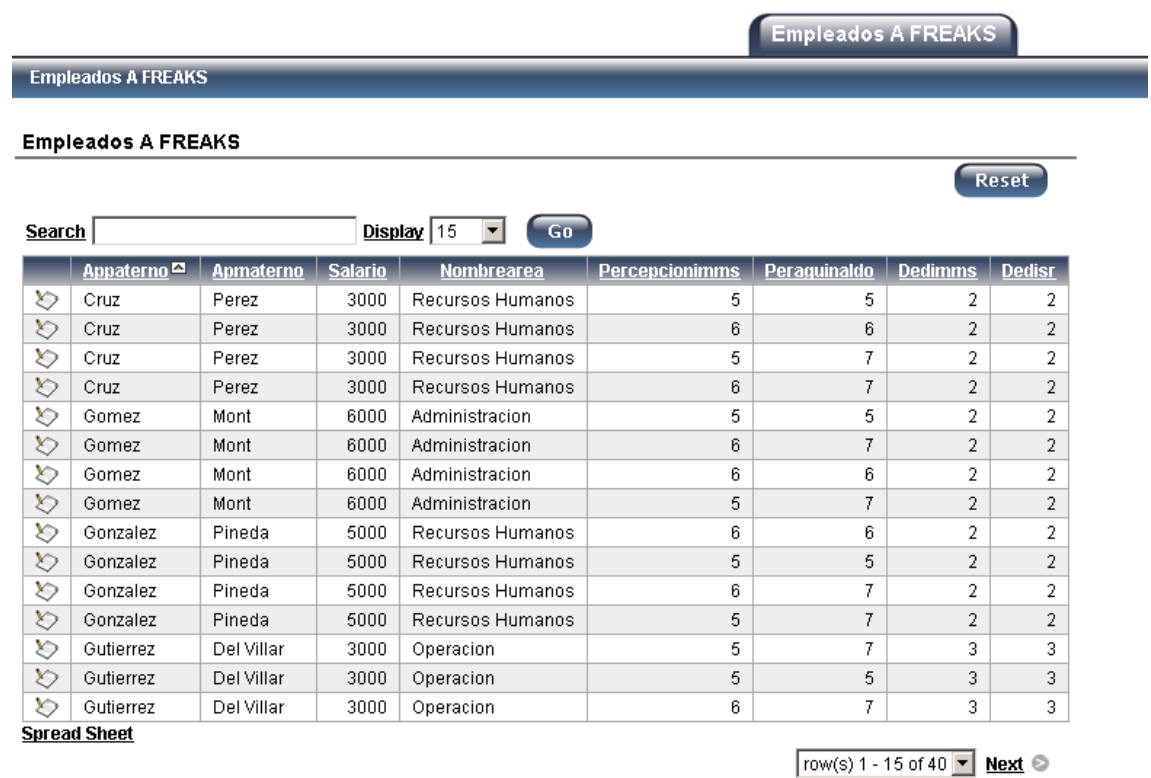

Fig. 5.11 aplicación personalizada "A. Freaks"

Es por ello que podemos concluir que nuestro manejador cumple con todos los elementos necesarios para poder satisfacer la demanda de información del departamento de nómina de la empresa "A.Freaks", ya que ésta, interactúa con el área de recursos humanos y finanzas

Con esta solución se cumple el objetivo que se planteo al principio de este documento en donde se indica la necesidad de tener la suficiente capacitación en la administración de una base de datos.

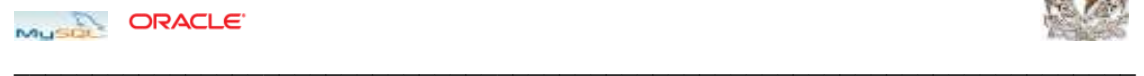

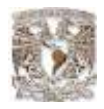

### Conclusiones y Recomendaciones

• El hecho de realizar este documento y de haber participado en el diplomado me deja en claro que es necesario incluir capacitaciones para bases de datos con licencia, ya que las labores de administración mostradas en esencia son las mismas para ambos tipos de bases, las fases seguidas en el caso práctico presentado están basadas en los procedimientos que los instructores nos indicaron con manejadores libres, por lo tanto se demuestra que es posible proporcionar conocimiento multiplataforma.

• La inversión en una base de datos de código abierto es una alternativa válida que gerentes y desarrolladores deberían considerar al momento de escoger una solución informática.

• El desarrollo de MySql y la forma en la que los miles de usuarios aportan con la solución pronta a problemas existentes en el motor de base de datos, la hacen ver como una seria competidora ante las bases de datos propietarias, poco a poco sus funcionalidades envidian casi nada a estas últimas.

• Hay que tomar en cuenta que la compra del motor de base de datos no es el único gasto que las empresas tendrán que realizar para automatizar sus procesos, existen otros costos como administración, mantenimiento, capacitación, el costo es entonces un punto muy importante para tomar en cuenta al momento de seleccionar un sistema gestor de bases de datos.

Las bases de datos de código abierto están ganando terreno en el mercado rápidamente, esto ha preocupado mucho a las firmas propietarias de software como Oracle a tal punto que esta empresa ya lanzó su versión libre de la base de datos, además Oracle compró recientemente la empresa Innodb que es la empresa que maneja la ingeniería de almacenamiento de Mysql, esto indica que las empresas saben que Mysql es un buen competidor.

• Según las pruebas realizadas, el motor de base de datos Mysql es mucho más rápido que Oracle en el procesamiento de transacciones, esta es otra característica válida que en ambientes críticos de producción toma gran importancia el tiempo de respuesta de la base de datos en lo que satisfacción del cliente se refiere y en ambientes grandes de información como datawarehouse para la toma de decisiones.

La base de datos Oracle es una herramienta muy confiable y segura, tiene opciones de auditoria, backup y aplicaciones para la toma de decisiones que la diferencian de sus competidores libres y propietarios. En ocasiones es mejor sacrificar los recursos (memoria, disco) para obtener a cambio integridad en los datos.

• Si comparamos las herramientas de administración que posee Oracle frente a las de Mysql, nos damos cuenta que a Mysql le falta mucho por recorrer aún, pero con el transcurso del tiempo las distancias se van acortando.

• El tiempo de presencia en el mercado de cada una de las bases de datos es un factor determinante en su desarrollo y características de madurez, más de 10 años de ORACLE frente a 5 de MySql hacen que existan diferencia sin embargo el avance de MySql es notorio y robusto.

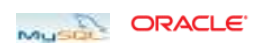

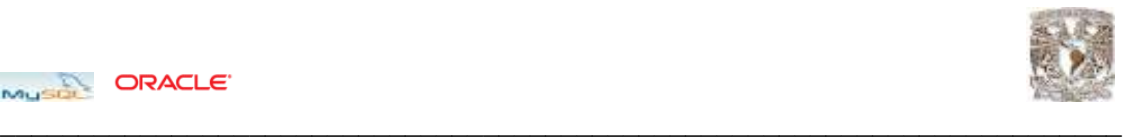

• Al tener el código fuente e instaladores de la base de datos disponibles, cualquier persona puede analizarlo y utilizarlo para desarrollar otro producto. La ventaja, sobre el modelo de software tradicional radica en que al tener disponible el código fuente e instaladores, la velocidad de respuesta ante errores y la aparición de los mismos son sumamente altos gracias al test que realizan miles de personas alrededor del mundo.

• El problema del open source ha sido siempre la falta de soporte técnico garantizado al cual acudir si los manuales y ayuda en línea no son suficientes, hoy en día, existen empresas como Mysql Ab que se ha preocupado por este problema y tiene varios servicios de soporte especializado. De hecho, esta es la fuente de sus ingresos, con el producto libre, lo que vende es la solución de problemas.

• En la página web http://www.tpc.org se puede observar varios benchmarcks de bases de datos, según este análisis realizado por la organización: Transaction Processing Performance Council, no se toma en cuenta a Mysql ya que la organización solamente avalúa los productos de miembros asociados y afiliados, este tipo de evaluaciones no son reales.

• Es complicado realizar un estudio de performance de las bases de datos ya que depende en gran medida de la experiencia de desarrolladores y del administrador de la base de datos, también del volumen de información, laboratorios especializados, simulación de casos reales.

#### Recomendaciones

• Oracle debe abrir el código fuente de sus aplicaciones de manera que permita a los usuarios un mejor manejo de la herramienta y conocer sobre su funcionamiento.

• Las pequeñas empresas deben tomar en cuenta las bases de datos de código abierto como Mysql para sus desarrollos ya que tiene muchas funcionalidades como las bases de datos comerciales y que está al alcance de su economía.

• En este estudio se detallan buenas razones para usar bases de datos de código abierto en las empresas, en el caso de mysql, cumple con muchas de las características de las bases de datos propietarias, además el soporte es muy bueno y lo principal es que el costo se reduce en gran medida.

•Realizar las pruebas entre los motores de bases de datos en otros sistemas operativos y con servidores de características óptimas. Este estudio no las realiza por lo complicado que resulta en términos de infraestructura y costos.

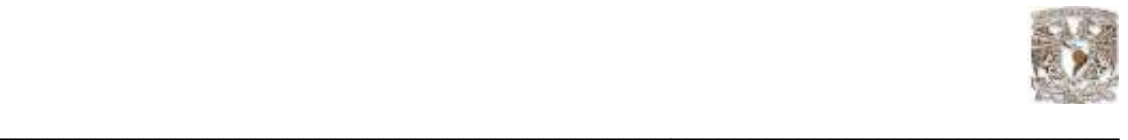

### Glosario de Términos y Siglas

### ACID

Atomicidad, Consistencia, Aislamiento y Durabilidad por sus siglas en ingles Atomicity, Consistency, Isolation and Durability. Conjunto de características necesarias para que una serie de instrucciones puedan ser consideradas como una transacción

### ANSI

Instituto Nacional Estadounidense de Estándares (ANSI, por sus siglas en inglés: American National Standards Institute) es una organización sin ánimo de lucro que supervisa el desarrollo de estándares para productos, servicios, procesos y sistemas en los Estados Unidos. ANSI es miembro de la Organización Internacional para la Estandarización (ISO) y de la Comisión Electrotécnica Internacional (International Electrotechnical Commission, IEC).

#### API

Una API (del inglés Application Programming Interface - Interfaz de Programación de Aplicaciones) es el conjunto de funciones y procedimientos (o métodos si se refiere a programación orientada a objetos) que ofrece cierta biblioteca para ser utilizado por otro software como una capa de abstracción.

### ARCH

ARCH (archiver) este proceso respalda la información almacenada en los archivos redo log en Oracle cuando éstos se llenan. Esta activo cuando si se ha establecido el modo ARCHIVELOG.

#### ARCHIVELOG

Es un modo de operación de Oracle que protege la pérdida de datos cuando se produce un fallo en el medio físico.

#### **CKPT**

CheckPoint Process,(Revisión del Punto de Proceso) Sintoniza las tareas de grabación en la Base de Datos. Es el responsable de advertir al proceso DBWR de efectuar un proceso de actualización en el disco de los datos mantenidos en memoria, incluyendo los datafiles y control files (para registrar el checkpoint). Este proceso es opcional, si no está presente, es el proceso LGWR quien asume la responsabilidad de la tarea.

### COMMIT

Una sentencia COMMIT en SQL finaliza una transacción de base de datos dentro de un sistema gestor de base de datos relacional y pone visibles todos los cambios a otros usuarios. Se refiere a la idea de hacer que un conjunto de cambios "tentativos, o temporales" se vuelvan permanentes.

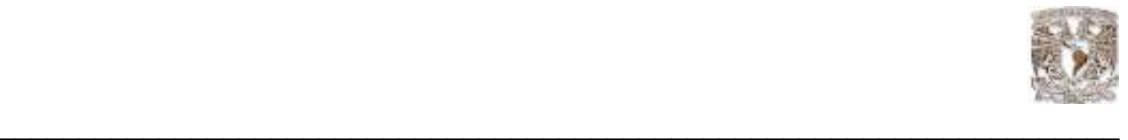

#### DATA WAREHOUSE

En el contexto de la informática, un almacén de datos (del inglés Data Warehouse) es una colección de datos orientada a un determinado ámbito (empresa, organización, etc.), integrado, no volátil y variable en el tiempo, que ayuda a la toma de decisiones en la entidad en la que se utiliza. Se trata, sobre todo, de un expediente completo de una organización, más allá de la información transaccional y operacional, almacenado en una base de datos diseñada para favorecer el análisis y la divulgación eficiente de datos (especialmente OLAP, procesamiento analítico en línea). El almacenamiento de los datos no debe usarse con datos de uso actual.

### DBA

El administrador de base de datos (DBA) es la persona responsable de los aspectos ambientales de una base de datos. Los deberes de un administrador de bases de datos dependen de la descripción del puesto, corporación y políticas de Tecnologías de Información (TI). Por lo general se incluye recuperación de desastres (respaldos y pruebas de respaldos), análisis de desempeño y optimización, y algo de asistencia en el diseño de la base de datos.

#### DBMS

Los sistemas de gestión de base de datos (SGBD); (en inglés: Database Management System, abreviado DBMS) son un tipo de software muy específico, dedicado a servir de interfaz entre la base de datos, el usuario y las aplicaciones que la utilizan.

#### DBWR

DBWR (Database Writer) proceso responsable de gestionar el contenido de los buffers de datos y del caché del diccionario. Él lee los bloques de los ficheros de datos y los almacena en la SGA. Luego escribe en los ficheros de datos los bloques cuyo contenido ha variado. La escritura de los bloques a disco es diferida buscando mejorar la eficiencia de la E/S.

### DCL

Lenguaje de Control de Datos(Data Control Language): Se utiliza para la definición de los privilegios de control de acceso y edición a los elementos que componen la Base de Datos (seguridad), es decir, permitir o revocar el acceso.

#### DDL

Lenguaje de Definición de Datos(Data Definition Language): Se utiliza para crear, eliminar o modificar tablas, índices, vistas, triggers, procedimientos; es decir, nos permite definir la estructura de la Base de Datos mediante comandos como crear (Create), eliminar (Drop), o alterar (Alter).

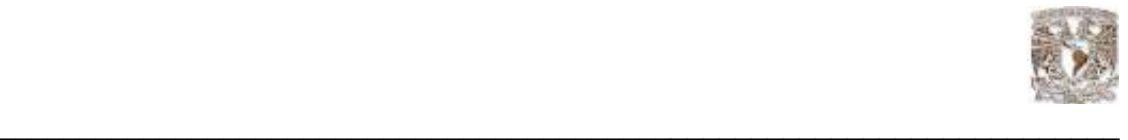

## DICCIONARIO DE DATOS

Diccionario de Datos: El contenido de éste puede considerarse como "datos acerca de los datos" (los cuales comúnmente reciben el nombre de metadatos), es decir, definiciones de otros objetos de la Base de Datos.

#### DML

Lenguaje de Manipulación de Datos (Data Manipulation Language): Se utiliza para realizar la consulta y edición de la información contenida en la Base de Datos, esto implica: seleccionar, insertar, borrar, modificar.

### FSF

La Fundación para el Software Libre (Free Software Foundation) es una organización creada en Octubre de 1985 por Richard Matthew Stallman y otros entusiastas del Software Libre con el propósito de difundir este movimiento.

### **GPL**

GPL (por sus siglas en ingles General Public License; Licencia Pública General) es una licencia creada por la Free Software Foundation( Fundación del Software Libre) y orientada principalmente a los términos de distribución, modificación y uso de software.

### InnoDB

Es una tecnología de almacenamiento de datos de fuente abierta para la base de datos MySQL, incluido como formato de tabla estándar en todas las distribuciones a partir de las versiones 4.0

### ISACA

Asociación para la Auditoría y Control de Sistemas de Información,(ISACA, en inglés: Information Systems Audit and Control Association), y el Instituto de Administración de las Tecnologías de la Información (ITGI, en inglés: IT Governance Institute) en 1992.

#### JAVA

Java es un lenguaje de programación orientado a objetos desarrollado por Sun Microsystems a principios de los años 90.

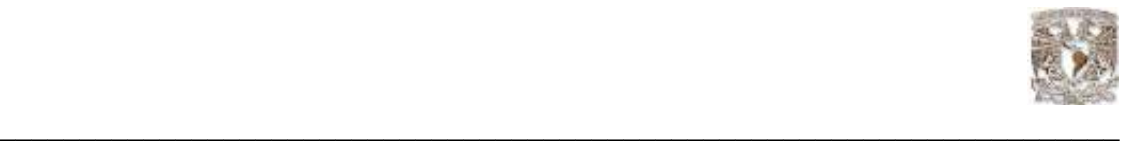

#### JDBC

Por sus sigla sen ingles Java Database Connectivity, mejor conocida como JDBC, es una API que permite la ejecución de operaciones sobre bases de datos desde el lenguaje de programación Java independientemente del sistema operativo donde se ejecute o de la base de datos a la cual se accede utilizando el dialecto SQL del modelo de base de datos que se utilice.

### JSP

JavaServer Pages (JSP) es una tecnología Java que permite generar contenido dinámico para web, permiten la utilización de código Java mediante scripts.

### JVM

Una Máquina virtual Java (en inglés Java Virtual Machine, JVM) es un programa nativo, es decir, ejecutable en una plataforma específica, capaz de interpretar y ejecutar instrucciones expresadas en un código binario especial (el Java bytecode), el cual es generado por el compilador del lenguaje Java.

### LAN

Red de computadoras conectadas entre sí, que significa Red de Área Local conocida por sus siglas en inglés LAN (Local Area Network)

#### LGWR

Es una función de Oralce Redo Log Writer, (LGWR) que graba los bloques del buffer del Redo log de la SGA al archivo Redo log cuando: en distintas condiciones, señala la realización de un checkpoint en los ficheros de la Base de Datos con un único grabador del archivo Redo log para asegurar la integridad. Permite guardar los registros de log para una posible recuperación hacia adelante (partiendo de una copia completa)

#### MD5

En criptografía, MD5 (abreviatura de Message-Digest Algorithm 5, Algoritmo de Resumen del Mensaje 5) es un algoritmo de reducción criptográfico de 128 bits ampliamente usado.

#### MULTIUSUARIO

La palabra multiusuario se refiere a un concepto de sistemas operativos, pero en ocasiones también puede aplicarse a programas de computadora de otro tipo (e.g. aplicaciones de base de datos). En general se le llama multiusuario a la característica de un sistema operativo o programa que permite proveer servicio y procesamiento a múltiples usuarios simultáneamente.

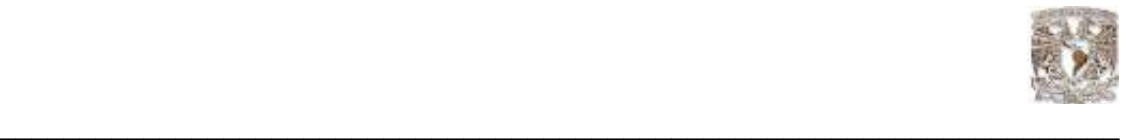

### MySQL

MySQL es un sistema de gestión de base de datos relacional, multihilo y multiusuario

### MULTIHILO

Es una característica que permite a una aplicación realizar varias tareas concurrentemente. Al igual que los procesos, los hilos poseen un estado de ejecución y pueden sincronizarse entre ellos para evitar problemas de compartimiento de recursos. Generalmente, cada hilo tiene una tarea especifica y determinada, como forma de aumentar la eficiencia del uso del procesador.

### ODBC

Conectividad de Base de Datos Abierta (Open Database Connectivity (ODBC)) es un estándar de acceso a Bases de Datos desarrollado por Microsoft Corporation, el objetivo de ODBC es hacer posible el acceder a cualquier dato desde cualquier aplicación, sin importar qué Sistema Gestor de Bases de Datos almacene los datos,

#### O<sub>SS</sub>

Software de Código Abierto (en inglés Open Source Software) es el término con el que se conoce al software distribuido y desarrollado libremente. Fue utilizado por primera vez en 1998 por algunos usuarios de la comunidad del software libre, tratando de usarlo como reemplazo al ambiguo nombre original en inglés del software libre (free software).

#### PGA

Área Global de programas (PGA). En Oracle esta área de memoria contiene datos e información de control para los procesos que se ejecutan en el servidor (relacionados con la Base de Datos, por supuesto). El tamaño y contenido de la PGA depende de las opciones del servidor que se hayan instalado.

#### PHP

Es un lenguaje de programación interpretado, diseñado originalmente para la creación de páginas web dinámicas. Es usado principalmente en interpretación del lado del servidor (server-side scripting) pero actualmente puede ser utilizado desde una interfaz de línea de comandos.

### PL/SQL

Lenguaje de programación embebido en Oracle soporta todas las consultas y manipulación de datos que se usan en SQL, pero incluye nuevas características: El manejo de variables, estructuras modulares, control de excepciones, estructuras de control de flujo y toma de decisiones.

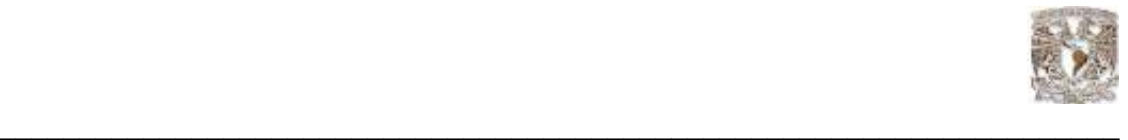

### PMON

Monitor de Procesos, Process Monitor, Monitorea las tareas de los usuarios en caso de que la conexión falle. Toma acciones correctivas cuando alguno de ellos se interrumpe en forma abrupta, limpiando la caché y liberando los posibles recursos que pudieran estar asignados en ese momento

### RAM

La memoria de acceso aleatorio, o memoria de acceso directo (en inglés: Random Access Memory, cuyo acrónimo es RAM), o más conocida como memoria RAM, se compone de uno o más chips y se utiliza como memoria de trabajo para programas y datos.Es un tipo de memoria temporal que pierde sus datos cuando se queda sin energía (por ejemplo, al apagar la computadora), por lo cual es una memoria volátil

#### RDBMS

Es un Sistema Administrador de Bases de Datos Relacionales. RDBMS viene del acrónimo en inglés Relational Data Base Management System.

#### Roolback

En tecnologías de base de datos, un rollback es una operación que devuelve a la base de datos a algún estado previo

**SCN** 

Sistema de Cambios de Numero( System Change Number, SCN) esencialmente actúa como una marca de tiempo donde el tiempo se mide en términos de compromisos de la Base de Datos en lugar del tiempo de reloj.

#### **SGA**

Área Global del sistema (SGA) En Oracle es un área de memoria compartida que se utiliza para almacenar información de control y de datos de la instancia

#### **SGBD**

Los sistemas de gestión de base de datos (SGBD); (en inglés: Database management system, abreviado DBMS)

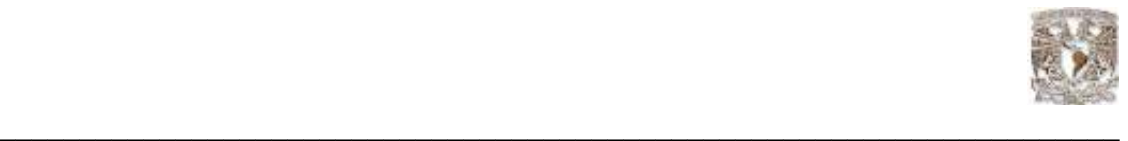

### SHA-1

La familia SHA (Secure Hash Algorithm, Algoritmo de Hash Seguro) es un sistema de funciones criptográficas relacionadas de la Agencia de Seguridad Nacional de los Estados Unidos y publicadas por el National Institute of Standards and Technology (NIST). Existen cuatro variantes más que se han publicado cuyas diferencias se basan en un diseño algo modificado y rangos de salida incrementados; una de ellas es SHA-1

### SID

Identificador de Sistema(System Identifier), se utiliza en Oracle para referenciar una Base de **Datos** 

### **SMON**

Monitor de Sistema (System Monitor)proceso es el encargado de recuperar la instancia y abrir la base da datos en caso de que ocurra alguna falla. Levanta una instancia cuando se le da la instrucción de partida (al comienzo del trabajo, encontrándose previamente en apagado) Enseguida limpia los segmentos temporales y recupera las transacciones que pudieran haberse interrumpido debido a una falla del sistema

### SO

Sistema Operativo es un conjunto de programas destinados a permitir la comunicación del usuario con un computador y gestionar sus recursos de una forma eficaz. Comienza a trabajar cuando se enciende el computador, y gestiona el hardware de la máquina desde los niveles más básicos.

#### **SQL**

El Lenguaje de consulta estructurado (Structured Query Language ) es un lenguaje declarativo de acceso a bases de datos relacionales que permite especificar diversos tipos de operaciones sobre las mismas.

#### **SSL**

Secure Sockets Layer -Protocolo de Capa de Conexión Segura- (SSL) y Transport Layer Security -Seguridad de la Capa de Transporte- (TLS), su sucesor, son protocolos criptográficos que proporcionan comunicaciones seguras por una red, comúnmente Internet
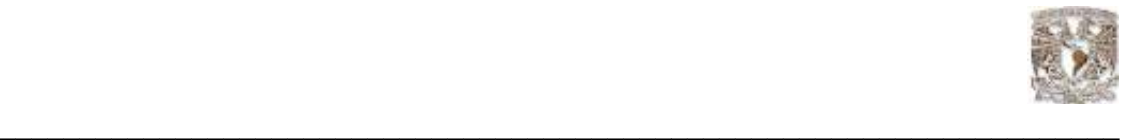

### **TRANSACCION**

En Informática una transacción es una interacción con una estructura de datos compleja, compuesta por varios procesos que se han de aplicar uno después del otro. La transacción debe ser equivalente a una interacción atómica. Es decir, que se realice de una sola vez y que la estructura a medio manipular no sea jamás alcanzable por el resto del sistema hasta que haya finalizado todos sus procesos.

### UML

Lenguaje Unificado de Modelado (UML, por sus siglas en inglés, Unified Modeling Language) es el lenguaje de modelado de sistemas de software más conocido y utilizado en la actualidad; está respaldado por el OMG (Object Management Group). Es un lenguaje gráfico para visualizar, especificar, construir y documentar un sistema de software.

## UNIX

Es un sistema operativo portable, multitarea y multiusuario; desarrollado, en principio, en 1969 por un grupo de empleados de los laboratorios Bell de AT&T.

# XML

XML, sigla en inglés de Extensible Markup Language (lenguaje de marcas ampliable), es un metalenguaje extensible de etiquetas desarrollado por el World Wide Web.

#### Bibliografía

- C.J. Date. Introducción a los Sistemas de Bases de Datos 7ma edición, Pearson Educación(2001).

- Kendall & Kendall. Análisis y Diseño de Sistemas 3ra edición, Pearson Educación.

- Ian Sommerville. Ingeniería de Software 6ta edición, Addison Wesley.

- Corey, Michael J. Abbey, Michael, Dechichio Daniel J. Jr. Puesta a punto de Oracle, Oracle Press. Osborne/Mc Graw-Hill 1995

- Pérez, César. MySQL para Windows y Linux, Ra-Ma, Librería y Editorial Microinformática; Año: 2004

- Pérez, César. Oracle9i; Administración y Análisis de Bases de Datos. Ed. Ra-Ma, Paracuellos del Jarama (Madrid). 2002.

- Celma Jiménez, Matilde, Casamayor Ródenas, Juan Carlos, Mota Herranz, Laura. Bases de datos relacionales. Ed. Pearson Education, Madrid. 2003.

- Elmasri, Ramez, Navathe, Shamkant B. Fundamentos de sistemas de bases de datos Ed. Addison Wesley, Madrid. 2002.

- Hansen Gary W., Hansen, James V. Diseño y Administración de bases de datos. Ed. Prentice Hall, Madrid. 1997. ISBN: 84-8322-002-4.

-Harvey Deitel y Paul J. Deitel, Cómo programar en Java Ed. Prentice Hall, 5ª Edición. 2006

- Centro Coapa, UNAM DGSCA, 2007 7ª. Generación. Material, Diplomado en Administración de Bases de Datos

#### Referencias electrónicas:

http://www.oracle.com/lang/es/technologies/java/index.html

http://www.occ.com.mx/

http://es.wikipedia.org/

http://www.monografias.com/

http://cursos.atica.um.es/oradoc102

http://www.oracle.com/technology/deploy/security/pdf/twp\_security\_checklist\_db\_database.pdf

http://www.oracle.com/global/lad/customers/countries/mexico.html

http://gallolinux.wordpress.com/2007/11/07/guia-rapida-administracion-msql/

http://www.desarrolloweb.com/manuales/34/